# **DISEÑO DE UNA HERRAMIENTA DIGITAL PARA EL CONTROL PREVENTIVO DE INFLUJOS Y PEGAS DE TUBERÍA CON LA INSTRUMENTACIÓN DEL SISTEMA HIDRÁULICO DE UN TALADRO CONVENCIONAL DE 3000 HP EN LABVIEW**

**JOHAN NEFTALÍ ACOSTA ÁLVAREZ**

# **Proyecto Integral de Grado para optar por el título de: INGENIERO DE PETRÓLEOS**

**Orientadores Yasin Naman Ingeniero de Petróleos**

**Jorge Andrés Tovar Moreno Ingeniero de Petróleos**

**Miguel Fernando Jiménez Jiménez Ingeniero Electrónico**

**FUNDACIÓN UNIVERSIDAD DE AMÉRICA FACULTAD DE INGENIERÍAS PROGRAMA DE INGENIERÍA DE PETRÓLEOS BOGOTÁ D.C.**

## NOTA DE ACEPTACIÓN

Nombre

Nombre

 $\overline{\phantom{a}}$ 

Firma del Director Firma del Presidente Jurado

Nombre Firma del Jurado

Nombre Firma del Jurado

Bogotá D.C. Julio de 2021

## **DIRECTIVOS DE LA UNIVERSIDAD DE AMÉRICA**

Presidente de la Universidad y Rector del claustro Dr. MARIO POSADA GARCÍA-PEÑA

Consejero Institucional Dr. LUIS JAIME POSADA GARCÍA-PEÑA

Vicerrectora Académica y de Investigaciones Dra. ALEXANDRA MEJÍA GUZMÁN

Vicerrector Administrativo y Financiero Ing. RICARDO ALFONSO PEÑARANDA CASTRO

Secretario General Dr. JOSÉ LUIS MACÍAS RODRÍGUEZ

Decano de la Facultad de Ingenierías Ing. JULIO CÉSAR FUENTES ARISMENDI

Director del Programa de Ingeniería de Petróleos Ing. JUAN CARLOS RODRÍGUEZ ESPARZA

### **AGRADECIMIENTOS**

*En primer lugar agradecer a mi tutor Yasin Naman, quien con sus conocimientos y apoyo me guío a través de cada una de las etapas de este proyecto para alcanzar los resultados que buscaba*.

También quiero agradecer a la Fundación Universidad de America por brindarme todos los recursos y herramientas que fueron necesarios para llevar a cabo el proceso de investigación. No hubiese podido arribar a estos de no haber sido por su incondicional ayuda.

Por último, quiero agradecer a mi familia y amigos incondicionales, por apoyarme aun cuando mis ánimos decaían. En especial, quiero hacer mención de mis padres, que siempre estuvieron ahí para darme palabras de apoyo y un abrazo reconfortante para renovar energías.

Muchas gracias a todos.

Las directivas de la Universidad de América, los jurados calificadores y el cuerpo docente no son responsables por los criterios e ideas expuestos en el presente documento. Estos corresponden únicamente a los autores.

## **TABLA DE CONTENIDO**

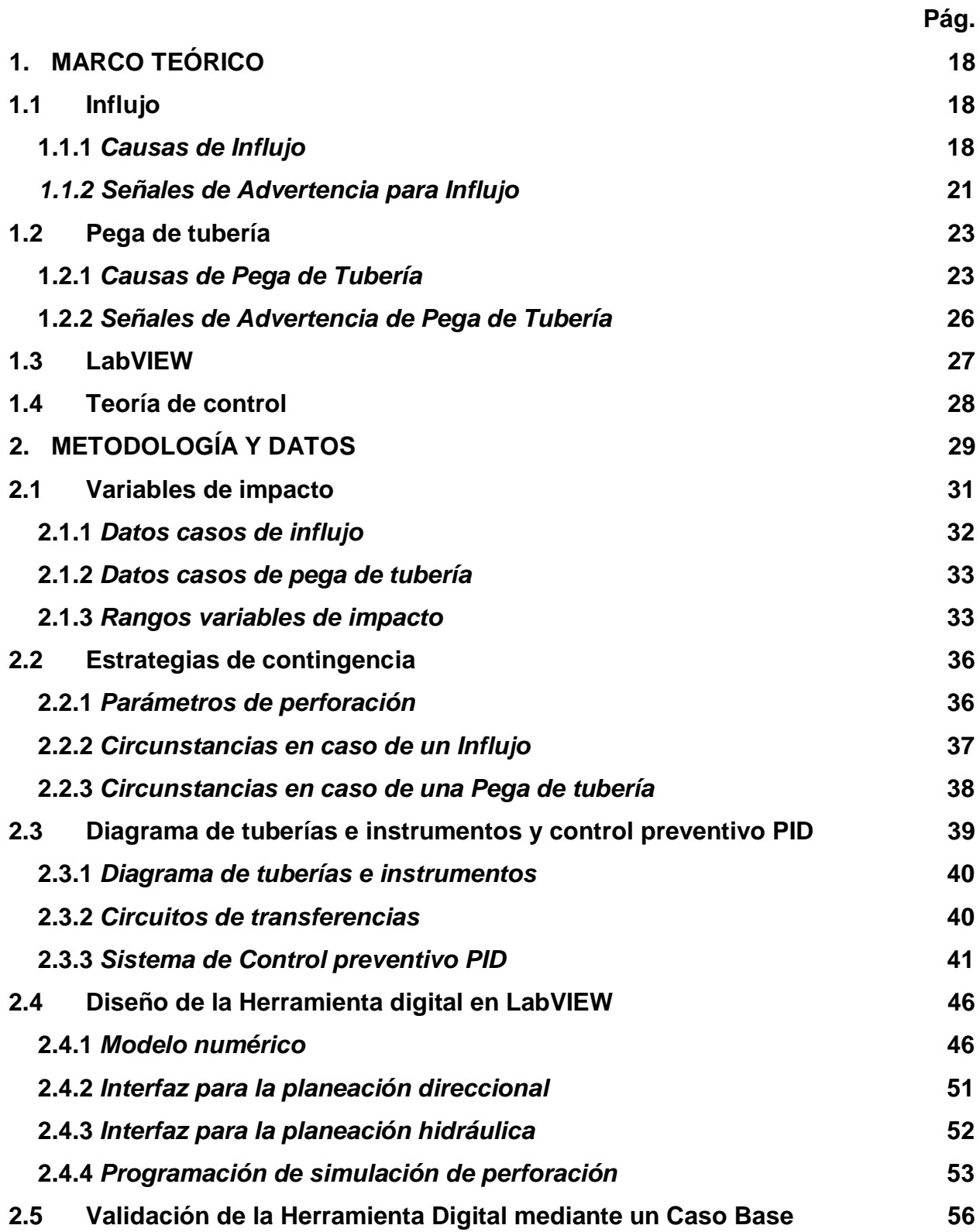

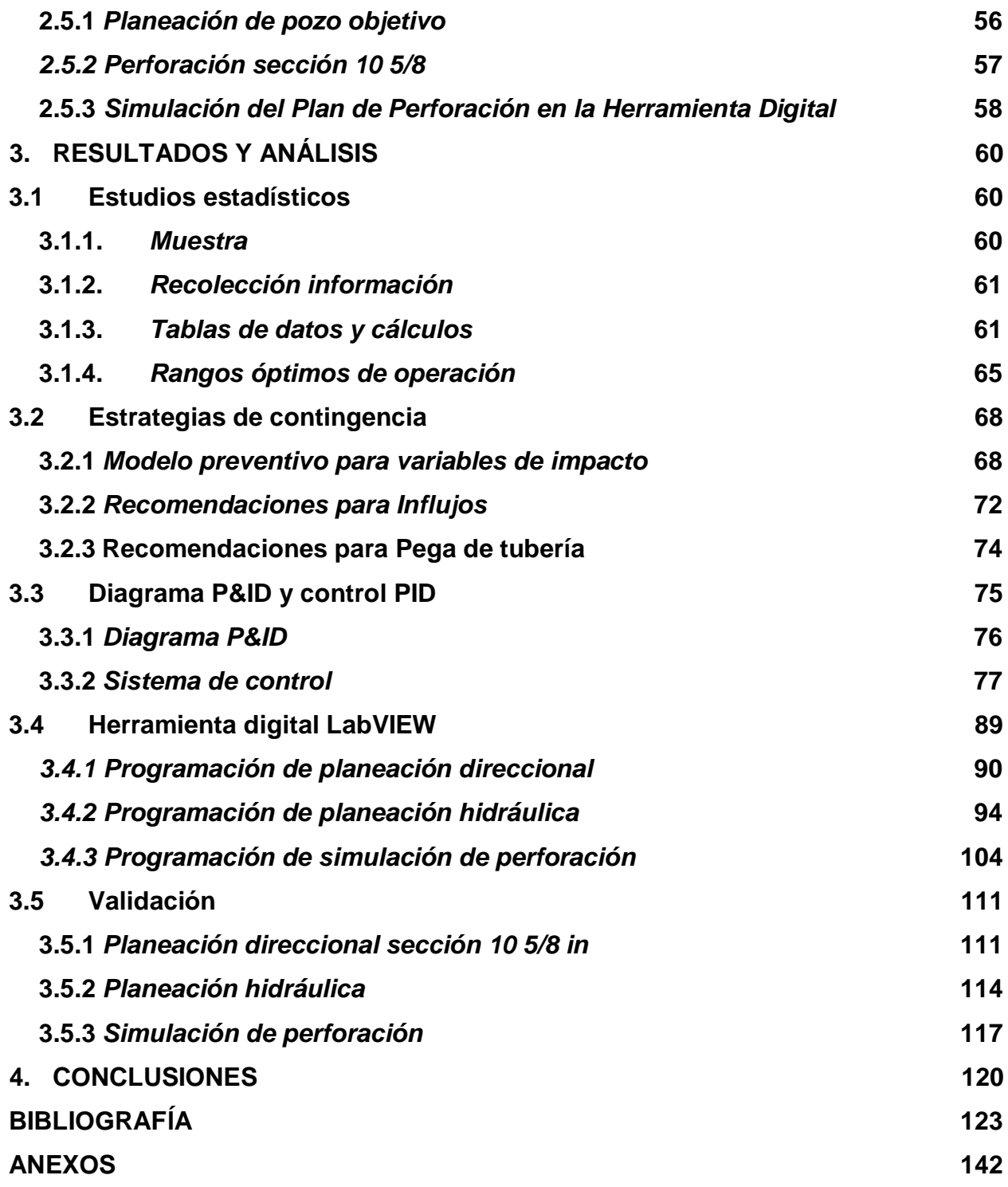

## **LISTA DE FIGURAS**

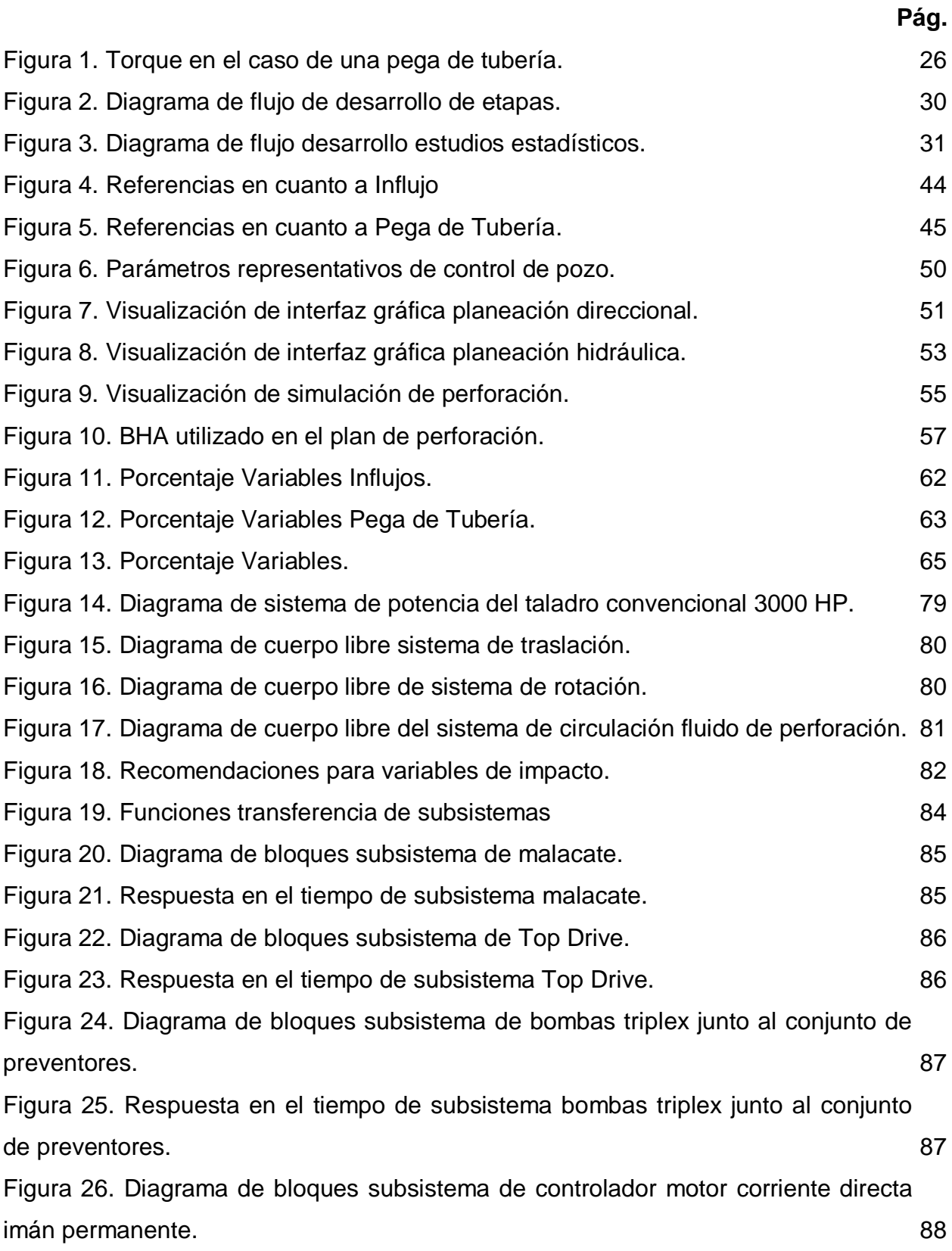

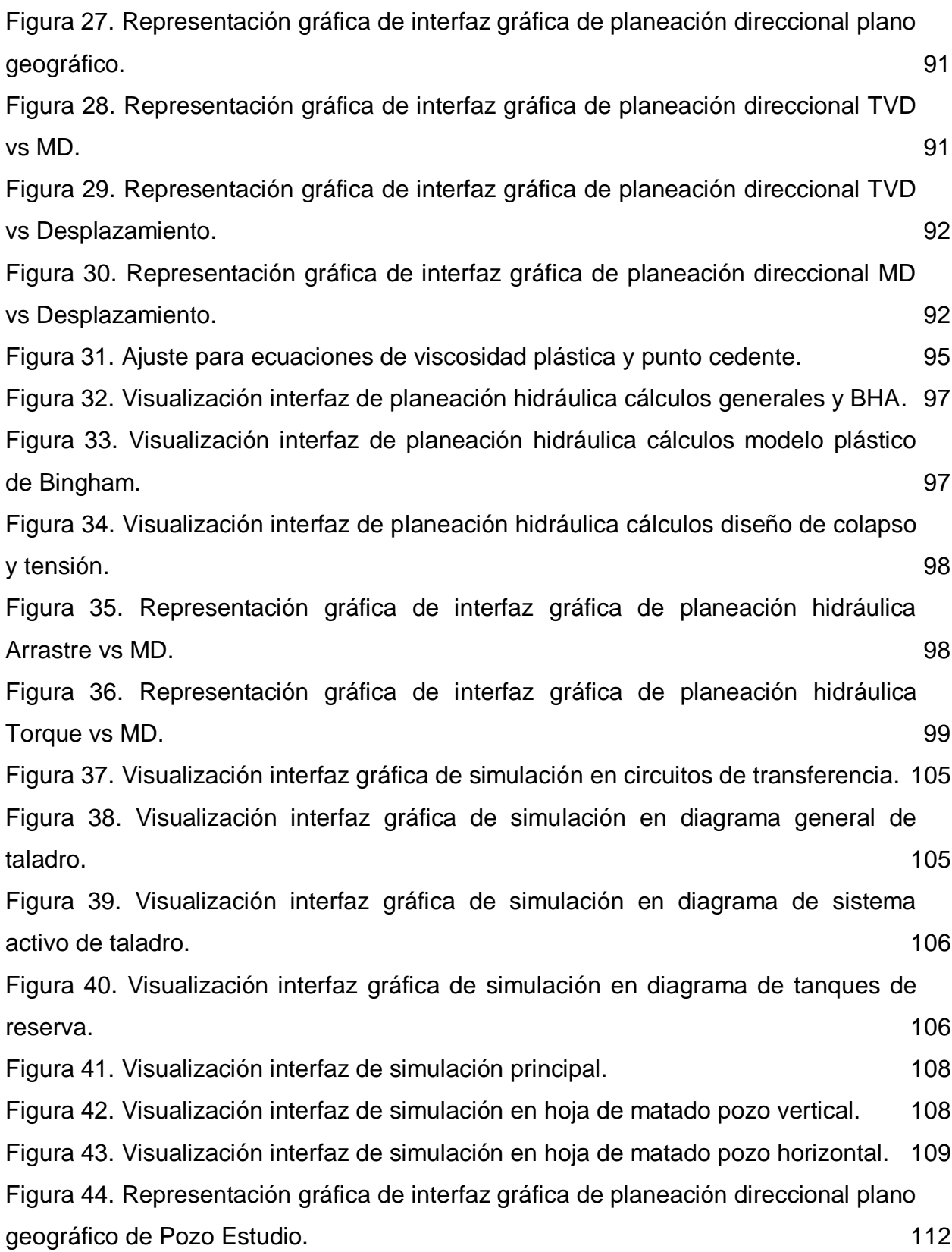

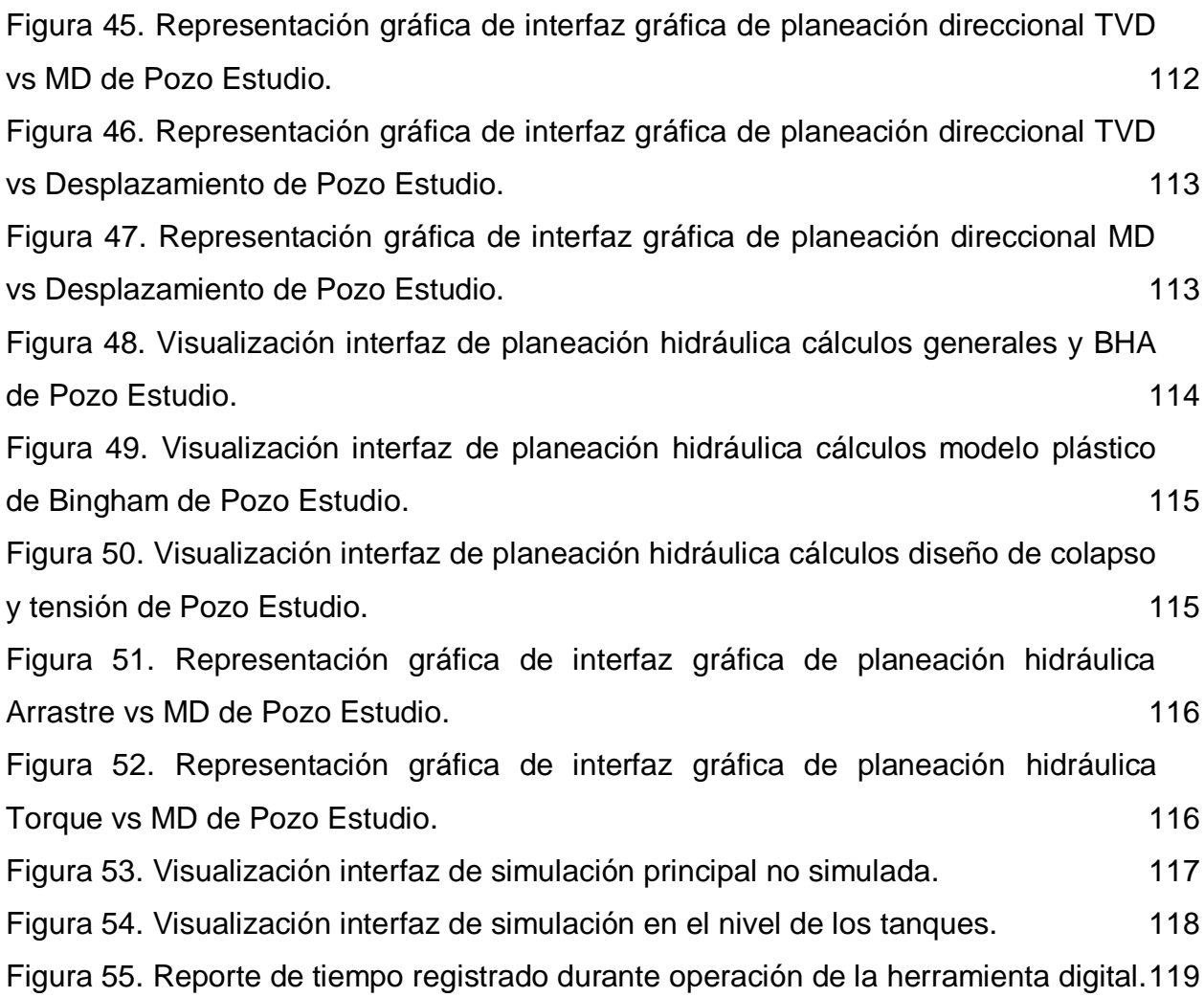

## **LISTA DE TABLAS**

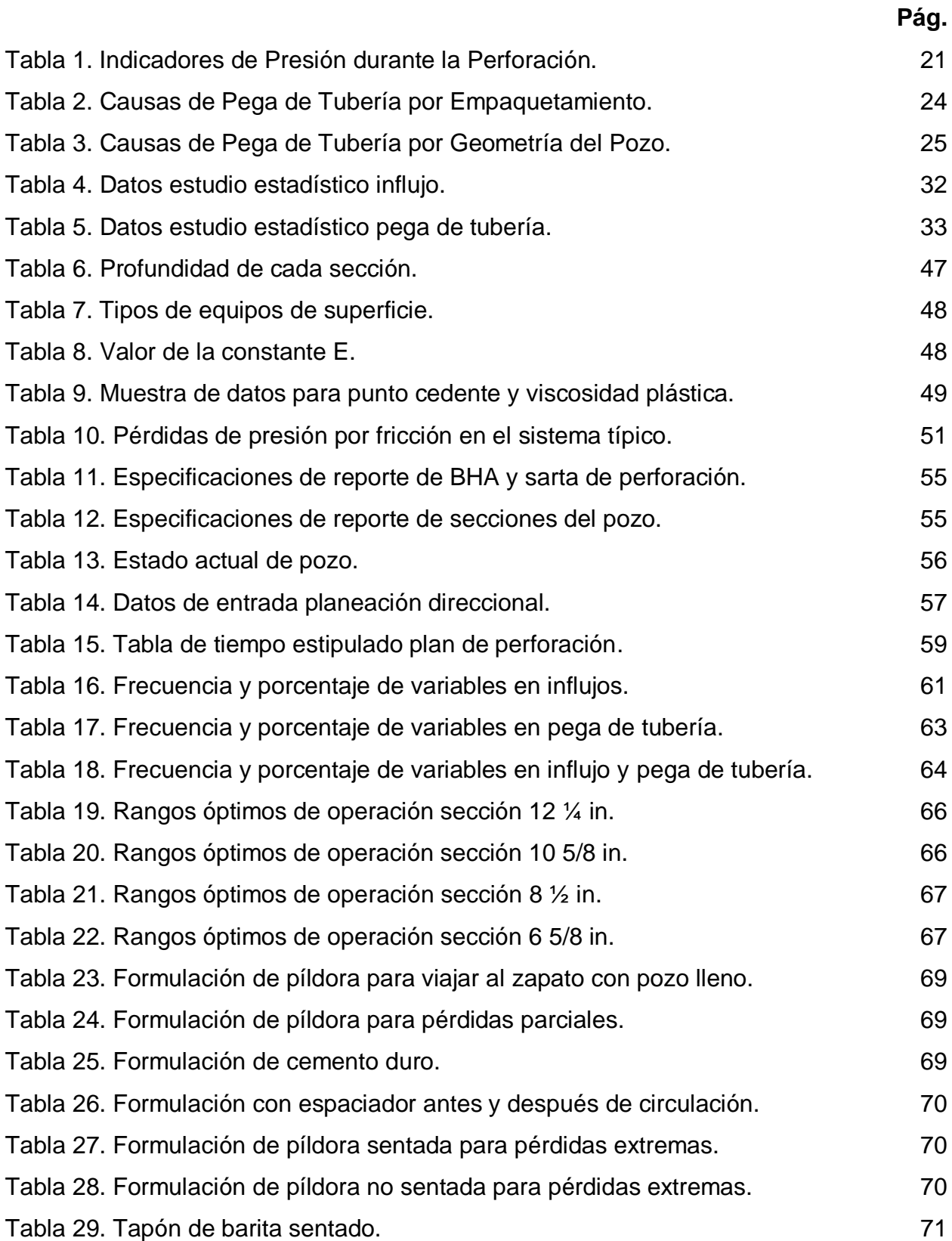

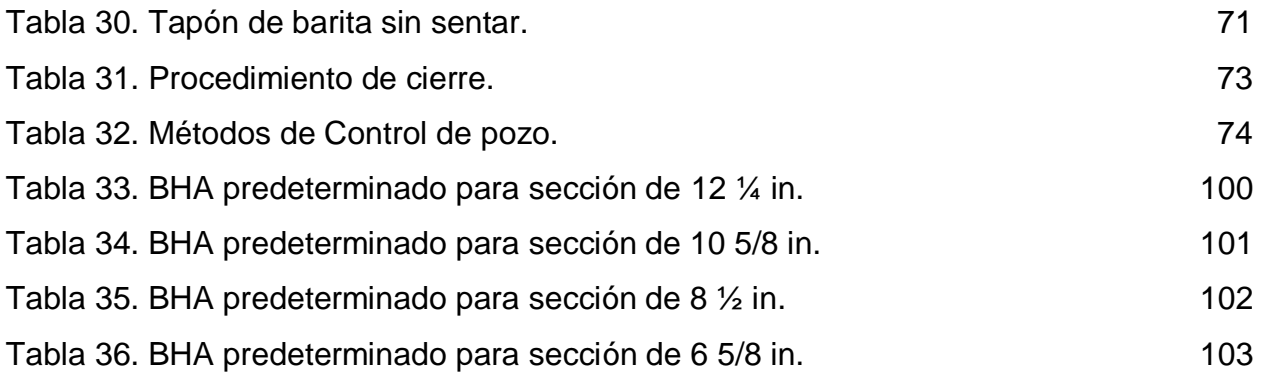

## **LISTA DE ANEXOS**

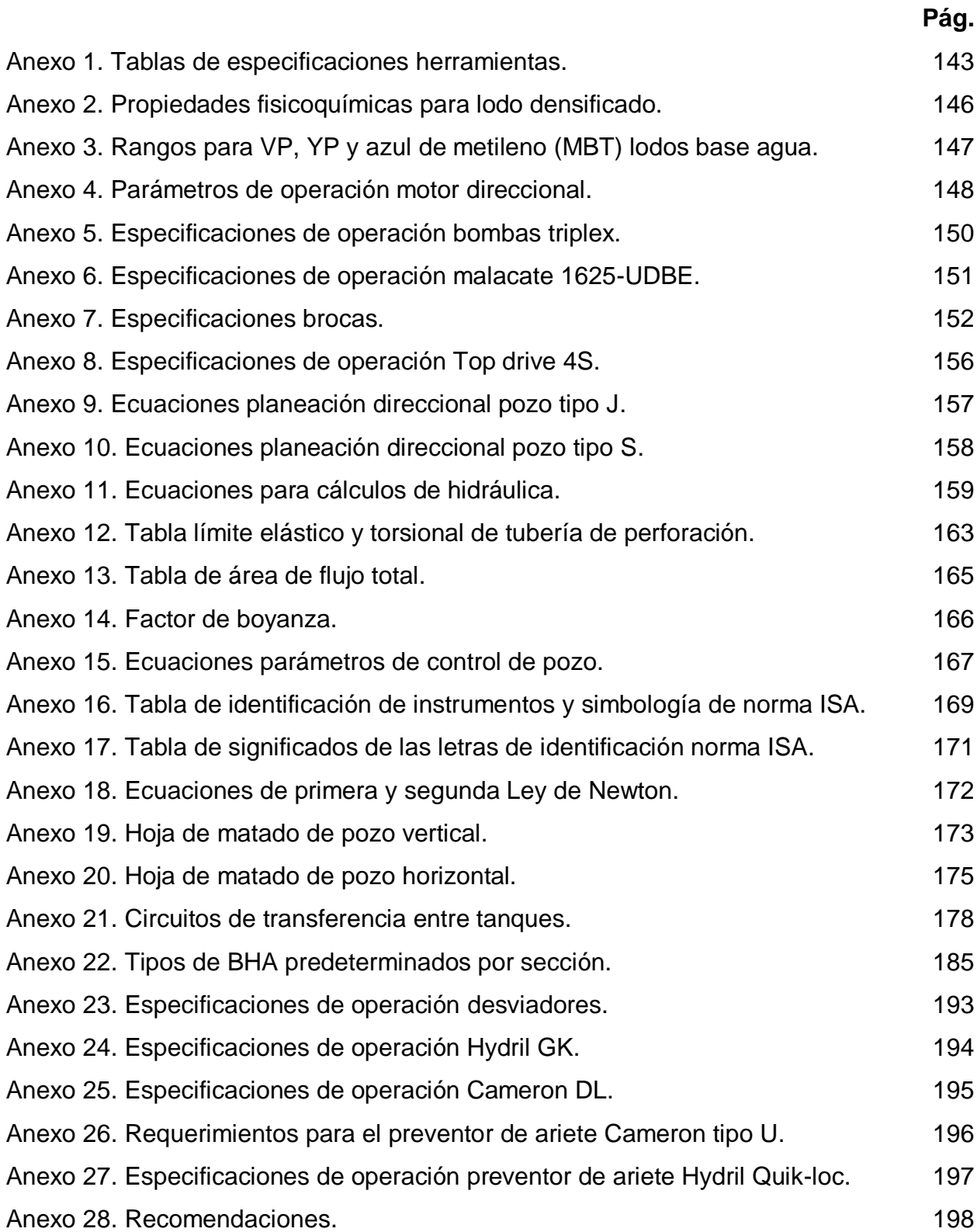

#### **RESUMEN**

El presente proyecto de grado tiene como fin el diseño de una herramienta digital para el control preventivo de influjos y pegas de tubería con la instrumentación del sistema hidráulico de un taladro convencional de 3000 HP en LabVIEW. Inicia con estudios estadísticos para identificar las variables de impacto mediante la caracterización del porcentaje de influencia y su recurrencia en los casos de influjos y pegas de tubería, posteriormente, se formulan estrategias de contingencia basadas en Well control e hidráulica, torque y arrastre, teniendo en cuenta los rangos óptimos de los parámetros operativos como arrastre, presión, volumen, torque y ROP, planteando operaciones predeterminadas y así mejorar el desarrollo de la operación con la debida manipulación de los parámetros, después, se diseña un esquema de circuitos de transferencia entre tanques con ayuda del diagrama P&ID que incluye los equipos de superficie del sistema hidráulico, según la simbología de la norma ISA y adicionalmente, se diseña un control preventivo PID donde se agregan amplificadores operacionales en equipos como las bombas triplex junto al conjunto de preventores y manifold de choque, el malacate y Top drive, tomando como referencia los límites de operación y las estrategias de contingencia que el sistema de control integra con un sistema de lógica cableada, luego se realiza la programación en LabVIEW complementada con la integración de scripts con programación en el lenguaje Python, con el objetivo de programar una interfaz gráfica con la planeación direccional e hidráulica y simulación de perforación. Finalmente, se valida la herramienta digital simulando la perforación de acuerdo al plan de perforación de la sección 10 5/8 in de un pozo sidetrack de Colombia, con planeación direccional e hidráulica, a través de la interfaz de la herramienta logrando simular una proporción de tiempo como representación del proceso en tiempo real la perforación según los parámetros requeridos por el usuario.

**Palabras clave:** control preventivo PID, fluido perforación densificado, herramienta digital, influjo, pega tubería, LabVIEW, sistema hidráulico.

## **INTRODUCCIÓN**

Un objetivo de la industria petrolera es automatizar la operación, con el fin de tener la menor participación humana, debido al alto riesgo en el trabajo. Durante un proyecto de perforación se pueden presentar variedad de tiempos no productivos dependiendo del tipo de operación que se realiza en cuanto al funcionamiento de un equipo de perforación, un porcentaje de los tiempos no productivos se presentan en problemas operacionales como un influjo o una pega de tubería.

Sin embargo, al existir una baja intención de mejora y la ausencia de un control preventivo con la instrumentación del sistema hidráulico de un taladro convencional con 3000 HP, donde, el principal problema es **el aumento de tiempos no productivos debido a influjos y pegas de tubería durante la perforación de un pozo**, el cual genera un aumento en los costos del proyecto en un 4% y en la inversión de aditivos para el fluido de perforación un 7%. Adicionalmente, la integridad y vida útil de los equipos es afectada, también la fuerza boyante y una excesiva tensión de 600,000 libras al utilizar el martillo, como acción preventiva, pueda causar una surgencia o pérdida de herramientas del BHA y tubería de perforación. En este sentido, el desarrollo de una herramienta digital para el control preventivo de influjos y pegas de tubería con la instrumentación del sistema hidráulico de un taladro convencional con 3000 HP en LabVIEW, aumentaría el desempeño del fluido de perforación y el control de la operación se facilitaría, detectando a tiempo y brindando alternativas de acción a los supervisores en contra de un influjo o una pega de tubería.

Actualmente se han desarrollado estudios para crear un ambiente adecuado para el monitoreo y optimización de la perforación. Basado en el documento, de Dingzhou Cao, Yuxing Ben, Chris James y Kate Ruddy del 2019, "Desarrollo de un sistema de perforación en tiempo real para proporcionar una solución integral para el monitoreo y optimización de la perforación", se fundamenta en un modelo analítico para que las condiciones donde el sistema opera pueda enfrentarse a desafíos significativos que pueden ser comunes en la industria o en el campo desarrollado por una operadora,

produciendo un ambiente completamente integrado con modelos analíticos de planeación, modelos computacionales y modelos físicos, proporcionando a los usuarios una plataforma útil y de manejo fácil. Partiendo de lo mencionado, en el caso de un influjo, con una metodología integral para evaluar la probabilidad de reventón, y en una pega de tubería, con la implementación de mejores prácticas en los planes de operación basado en la tasa de circulación y velocidad rotatoria para la limpieza del hueco. El objetivo es realizar estrategias de prevención de las causas y efectos de los influjos y pegas de tubería, teniendo que diseñar pozos evaluando los posibles escenarios para así obtener una reducción de los costos, prediciendo los posibles eventos, logrando disminuir la presencia tiempos no productivos durante la operación.

Basado en lo anterior, el objetivo general de este proyecto de grado es diseñar una herramienta digital para el control preventivo de influjos y pegas de tubería con la instrumentación del sistema hidráulico de un taladro convencional de 3000 HP en LabVIEW. Y los objetivos específicos de este proyecto son:

- Identificar las variables de impacto cuando se presentan influjos y pegas de tubería mediante estudios estadísticos.
- Formular estrategias de contingencia en el control preventivo de la operación para influjos con Well control y pegas de tubería con hidráulica
- Diseñar un esquema de circuitos para la transferencia del fluido de perforación entre tanques (P&ID) y un control preventivo (PID) para influjos y pegas de tubería durante la perforación.
- Programar una herramienta digital con indicadores de las variables de impacto y diagrama de tuberías e instrumentos, aplicando las estrategias de contingencia.
- Validar la herramienta digital mediante la simulación de perforación en LabVIEW, con variables de entrada generando salidas esperadas para comparación de los tiempos de respuesta obtenidos.

El presente trabajo de grado plantea que el diseño de una herramienta digital reducirá el tiempo de operación y agilizará la acción respuesta de los supervisores durante la perforación, al evitar el aumento de tiempos no productivos con el control preventivo de influjos y pegas de tubería, monitoreando y manipulando variables como el arrastre, presión, torque, volumen, peso y viscosidad plástica del fluido de perforación a base de agua densificado con la instrumentación del sistema hidráulico de un taladro de 3000 HP.

Por lo tanto, para lograr el objetivo de este trabajo de grado, los objetivos específicos están contenidos en las siguientes secciones del documento; el primero, la metodología se realizará en el Capítulo 2, sección 2.1 variables de impacto y los resultados en el Capítulo 3, sección 3.1, el segundo, la metodología será realizada en la sección 2.2 estrategias de contingencia y los resultados en la sección 3.2, el tercero, la metodología se desarrollará en la sección 2.3 diagrama de tuberías e instrumentos y control preventivo PID y los resultados en la sección 3.3, el cuarto, la metodología será desarrollada en la sección 2.4 herramienta digital LabVIEW y resultados en la sección 3.4, y el quinto, se desarrollará en la sección 2.5 validación y sección 3.5, seguido de los capítulos de conclusiones y recomendaciones.

## **1. MARCO TEÓRICO**

En este capítulo se introducirá a los casos de estudio principales como son los influjos y las pegas de tubería, mencionando sus causas y variables que tienen mayor influencia en la identificación de un posible caso y el control que se puede ejercer mediante el cambio en el valor de la variable o realizando buenas prácticas durante el plan de operación.

## **1.1 Influjo**

«Un influjo es una entrada no deseada de un fluido (gas y/o líquido) de la formación al sistema del fluido de perforación dentro del pozo generando una reducción en la presión de fondo. Durante un influjo el pozo se encuentra bajo balance y si no es posible controlarlo pueden presentarse operaciones de alto riesgo y una posible pérdida de equipos. Sin embargo, en caso de detectar a tiempo un influjo, este puede ser reconocido y controlado, a través de circulación sin expansión y purga de la manera correcta en superficie. » [1]

### **1.1.1***Causas de Influjo*

"Siempre que la presión de la formación exceda la presión generada por la columna de fluido en el pozo, los fluidos de la formación podrán fluir hacia el pozo, esto puede ocurrir por una o varias de las siguientes causas." [1]

1.1.1.i Densidad Insuficiente del Fluido. «Se genera debido a que el peso del fluido no es suficiente para controlar la presión de formación. El fluido de perforación debe generar una presión hidrostática igual o superior a la presión de la formación, de lo contrario el fluido de la formación fluirá hacia el pozo generando un influjo. La causa más frecuente de densidad insuficiente se presenta cuando se perfora en formaciones con presiones anormalmente altas, esto puede ocurrir cuando se encuentran condiciones geológicas impredecibles. Por otro lado, la densidad y propiedades pueden alterarse cuando ingresa agua al sistema, ya sea por una mala manipulación de la

superficie o por entradas de agua lluvia al sistema. Si se requiere agregar agua al lodo, se deberá tener en cuenta que el volumen agregado puede modificar las propiedades y se debe tener en cuenta la ganancia en los tanques. » [1]

1.1.1.ii Llenado Deficiente del Pozo. «Siempre que el nivel del lodo disminuye, la presión hidrostática se ve afectada. Si la presión hidrostática cae por debajo de la presión de la formación se generará un influjo. Primero se debe verificar si el pozo sigue fluyendo una vez detenidas las bombas, luego la tubería puede ser extraída llena o seca dependiendo de las condiciones, si se saca llena se debe hacer uso de un economizador de lodo con el fin de tener el control de las pérdidas de volumen. Si, por el contrario, se saca la tubería seca se debe haber bombeado un colchón pesado de lodo dentro de la tubería, el cual permitirá que los demás tubos salgan secos debido a la diferencia de peso, en esta maniobra, el pozo debe ser llenado con el fin de mantener la presión hidrostática.» [1] Es necesario asegurar el correcto llenado del pozo en cualquiera de estas maniobras con el fin de prevenir un influjo, para esto se calcula el volumen de barriles para el llenado como en (1).

Barriles llenar = desplazamiento de tubos  $\left(\frac{bbl}{pie}\right)*$  longitud extraída (pie) (1)

1.1.1.iii Pistoneo/Compresión. «Cuando se presenta movimiento en la tubería se generan las fuerzas de pistoneo y/o compresión según sea la dirección de la tubería se determina la fuerza predominante. Sí se está sacando la tubería, es pistoneo, las fuerzas de compresión están presentes en este caso, pero generalmente su efecto es mínimo. El pistoneo se genera cuando la tubería es extraída a una velocidad tan alta que no permite que el fluido pase entre la tubería y la pared para llegar al fondo, causando pérdidas de presión hidrostática. De lo contrario, cuando se baja la columna muy rápido se genera la compresión, porque el fluido no tiene tiempo de desplazarse hacia arriba, como el fluido es mínimamente compresible, la presión puede aumentar y producir una admisión o una fractura. El espacio entre tubería y pozo, las propiedades del fluido y la velocidad de movimiento de la tubería son tres factores que afectan en gran medida a la compresión y el pistoneo.» [1]

1.1.1.iv Pérdida de Circulación. «Siempre que el nivel de fluido disminuya, cae también la presión hidrostática. Si la presión generada por la columna de fluido es vencida por la presión de la formación, puede ingresar un influjo al pozo. La pérdida de lodo puede generarse por tres causas, la presión de circulación, la presión de compresión y fluido de perforación versus fluidos de terminación. La presión de circulación puede verse parcial o totalmente reducida, si la presión hidrostática del lodo junto con la presión sobrepasa la presión de la formación o las presiones de compresión causadas por el movimiento de la tubería, estas fuerzas tipo pistón pueden causar una fractura o pérdida de circulación. Los fluidos de perforación son de alta viscosidad, esto genera un buen arrastre durante la perforación, se presentarán pérdidas de fluido mínimas. En el caso de los fluidos de terminación, estos deben tener un contenido mínimo de sólidos para reducir los daños a la formación en su etapa final, esto conlleva una viscosidad menor del fluido y por lo tanto una mayor probabilidad de pérdidas de circulación debido a la filtración que ocurre en los poros de la formación. » [1]

1.1.1.v Obstrucciones en el Pozo. "Cuando hay una obstrucción en el pozo generalmente existe una presión atrapada debajo. Si se debe perforar en estas condiciones, hay que tener muchas precauciones y extremo cuidado. El personal de turno debe ser advertido sobre la situación para tener las precauciones y estar preparado para cualquier eventualidad que se presente." [1]

1.1.1.vi Presiones Anormales. **«**Las presiones anormales se identifican en cualquier zona en la que el gradiente de presión sea mayor de lo habitual. Esto puede ocurrir por distintas razones como una la mala cementación que permite la migración de presión de una zona a otra, las fallas o fugas en el casing, una posible fractura de la formación, casos de formaciones cargadas debido a zonas ya perforadas o con reventones subterráneos y en zonas donde se realizan operaciones de inyección. Se debe tener gran precaución con las presiones anormales y estar preparado para actuar ante cualquier percance que se presente. Generalmente este problema no se detecta debido a falta de información o pruebas erróneas durante la perforación.» [1]

## *1.1.2 Señales de Advertencia para Influjo*

La mejor forma de evitar un influjo es que el peso del lodo sea lo suficientemente alto para contrarrestar las presiones de la formación y lo suficientemente liviano para evitar pérdidas de circulación y reducción de velocidad de perforación.

1.1.2.i Información Geológica. Antes de llevar a cabo la operación de perforación, es oportuno tener una planificación geológica con el fin de identificar posibles condiciones donde se presenten presiones anormales de formación. Algunas de las condiciones más comunes son: domos salinos, fallas, macizas de arcilla, anticlinales y zonas recargadas. "La información geológica en conjunto con registros sísmicos y la información histórica, son de gran utilidad para desarrollar programas de perforación más seguros, detectar problemas potenciales previamente y tener un buen panorama general de las condiciones en las que se va a perforar." [2]

1.1.2.ii Indicadores de Presión durante la Perforación. Un indicador de presión anormal puede ser un aviso de influjo, sin embargo, estas señales pueden tener otro significado, por lo que deben ser reconocidas por el personal y transmitidas al supervisor. Las señales más comunes que indican un cambio de presión se mencionan en la **Tabla 1**.

#### **Tabla 1.**

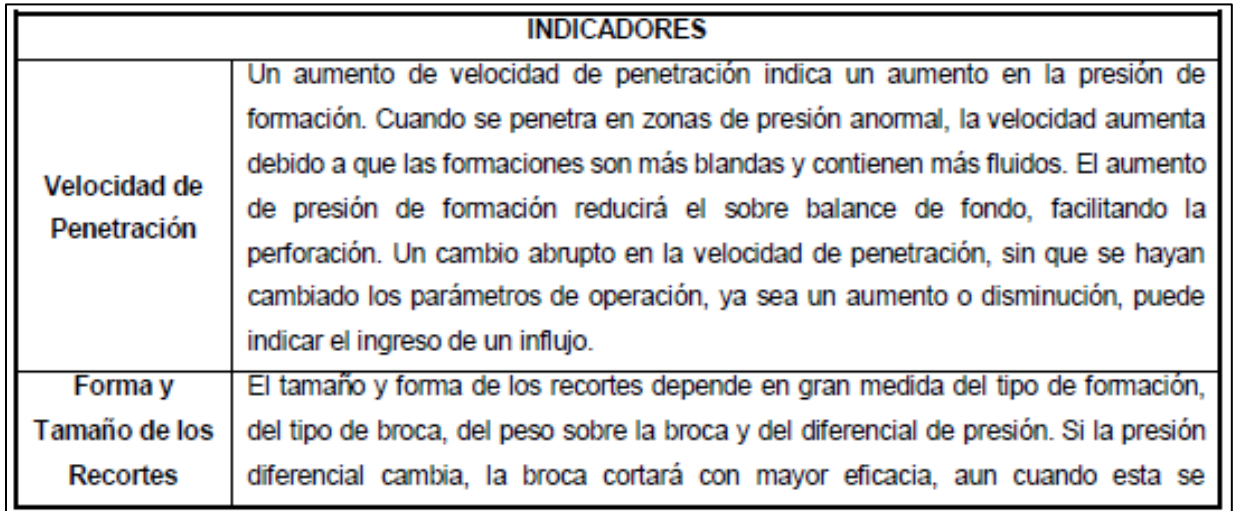

*Indicadores de Presión durante la Perforación.*

#### **Tabla 1. Continuación.**

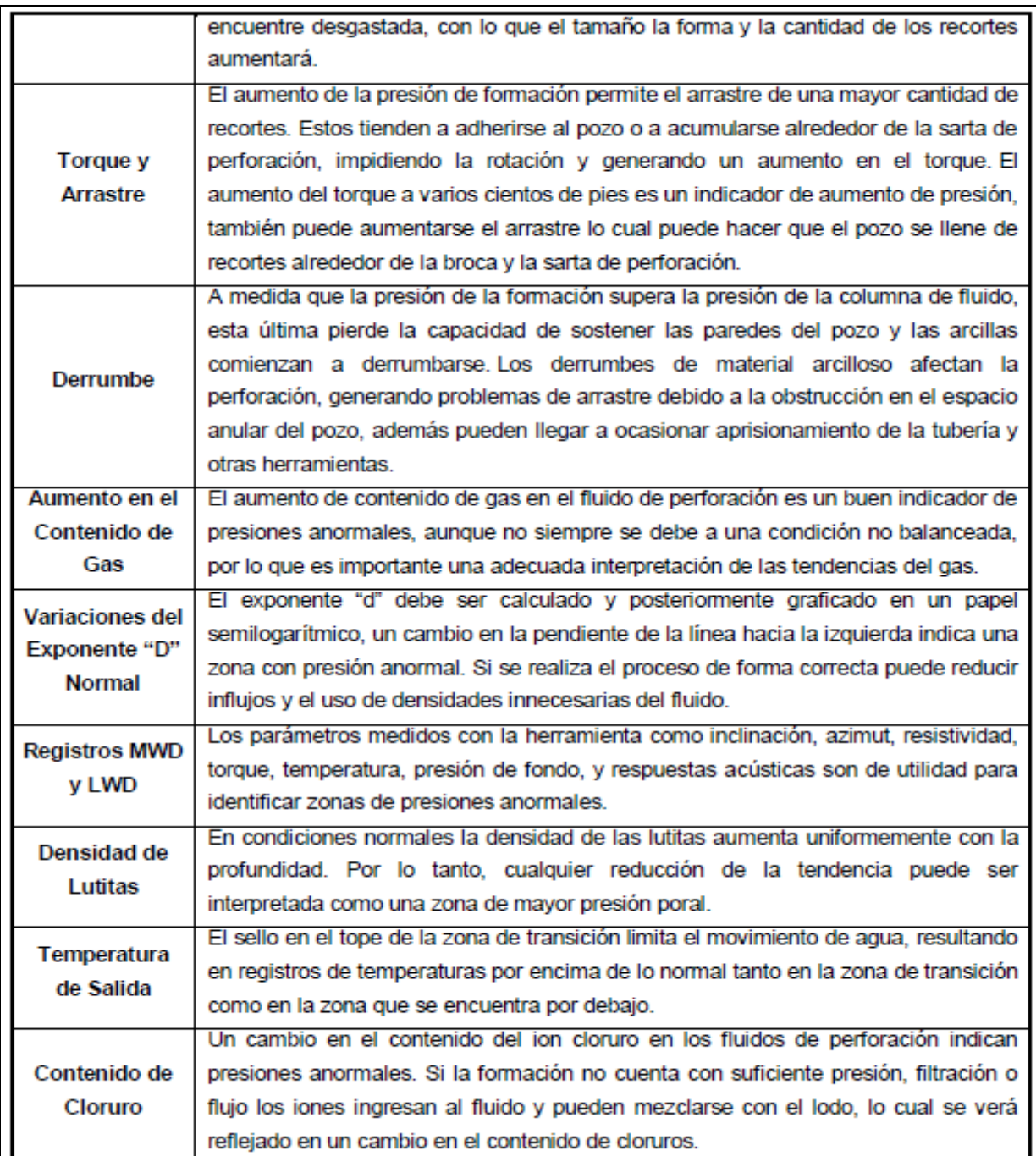

*Nota:* En la tabla se muestra los indicadores de presión durante la perforación. Tomado de Well Control International. Prevención de Tubería Pegada. Buenos Aires. p. 25.

### **1.2 Pega de tubería**

«La pega de tubería es uno de los eventos más comunes en la operación de perforación, por lo que causa un aumento en los tiempos no productivos y costos. La gravedad del problema puede variar, generando pérdidas pequeñas hasta la pérdida total del pozo o herramientas. Con el fin de evitar estos incidentes o solucionarlos una vez producidos, es necesario conocer las señales de advertencia y las causas de pega de tubería.» [3]

## **1.2.1***Causas de Pega de Tubería*

La mayoría de los casos de pega de tubería son evitables, teniendo en cuenta las causas con su respectivo control y seguimiento constante de las señales. A continuación, se muestran las causas más comunes.

1.2.1.i Aprisionamiento Mecánico. La pega de tubería mecánica está asociada con las herramientas y mecanismos en el pozo. La pega de tubería por empaquetamiento o puenteo se presenta por los siguientes factores en conjunto indicados en la **Tabla 2.**

#### **Tabla 2.**

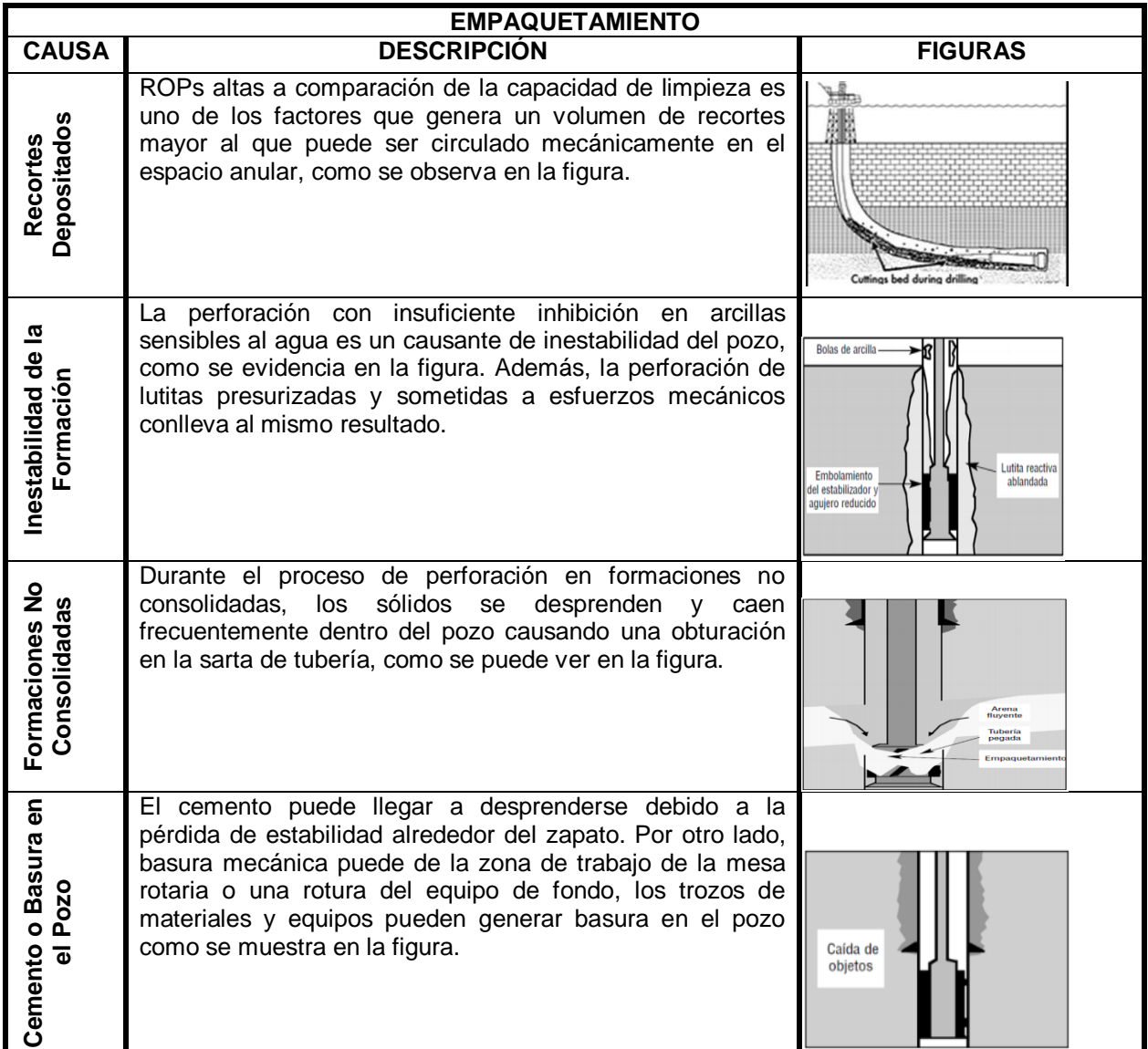

*Causas de Pega de Tubería por Empaquetamiento.*

*Nota:* Esta tabla muestra la descripción con su respectiva figura de cada una de las causas que pueden llevar a una pega por empaquetamiento. Tomado de Instituto Americano del Petróleo, Manual de fluidos de perforación, p 454.

Por otro lado, la selección de tamaño incorrecta puede dar como resultado agujeros tan pequeños que el pozo debe abandonarse debido a problemas de perforación o terminación. El ingeniero de perforación es responsable de diseñar la geometría del pozo para evitar escenarios que pueden ser causados por los siguientes factores o situaciones planteados en la **Tabla 3.** 

### **Tabla 3.**

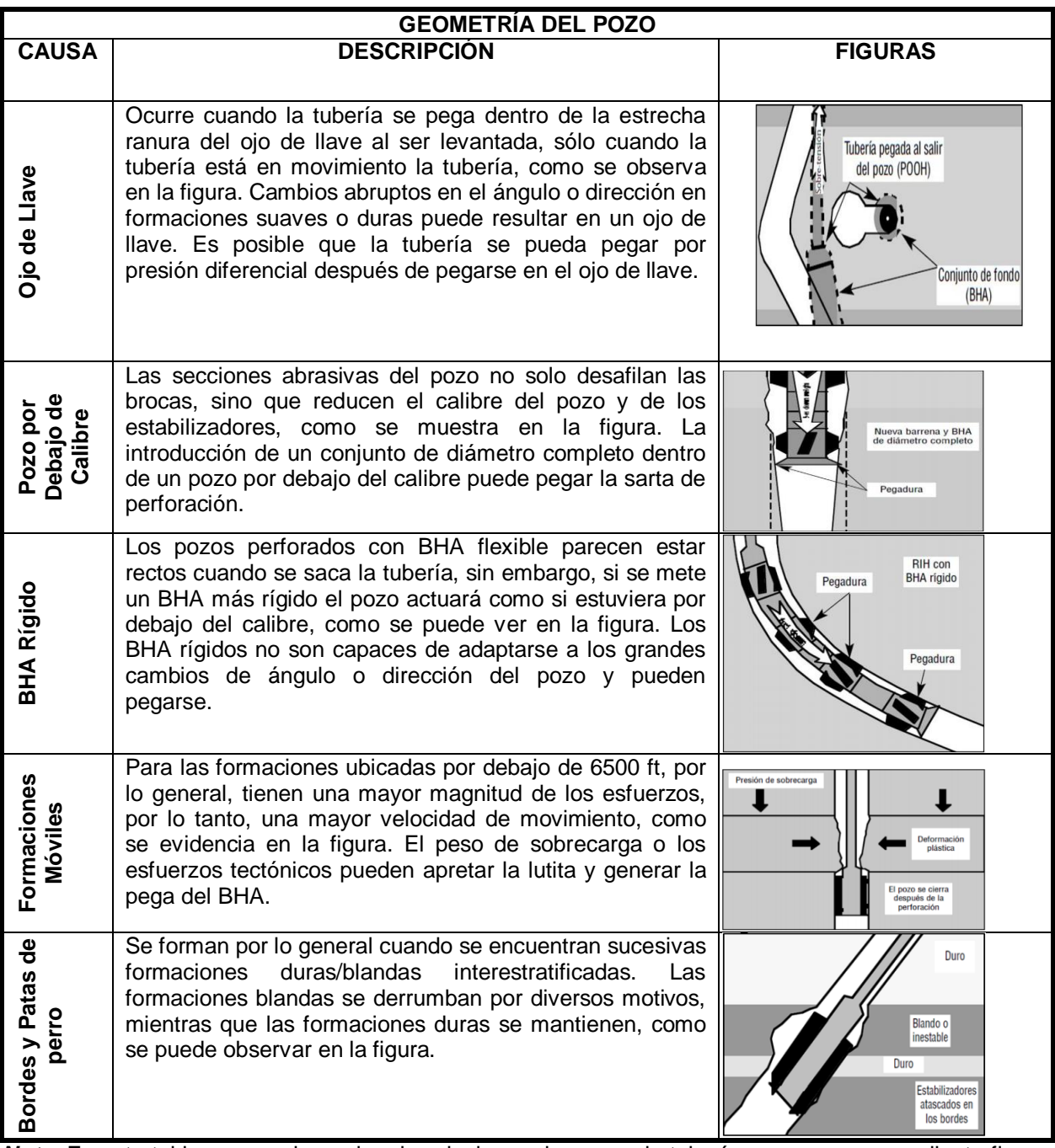

*Causas de Pega de Tubería por Geometría del Pozo.*

*Nota:* En esta tabla se mencionan las descripciones de pegas de tubería con su correspondiente figura. Tomado de Instituto Americano del Petróleo, Manual de fluidos de perforación, p 454.

1.2.1.ii Aprisionamiento por Presión diferencial. «La pega de tubería por presión diferencial ocurre cuando la presión hidrostática del fluido es mayor que la presión ejercida por la formación. Existen varios factores que lo provocan, por ejemplo, la permeabilidad de la formación en combinación con la presión diferencial puede generar una pérdida de filtrado reduciendo el revoque. Normalmente durante una pega de tubería se presenta una circulación libre alrededor de la zona pegada, cuando un revoque se forma sobre la formación, también aumenta el área de contacto entre el pozo y la tubería de perforación. Adicionalmente, el exceso de sólidos perforados y de alto filtrado aumenta el espesor del revoque y el coeficiente de fricción, generando una mayor tensión y por lo tanto una mayor dificultad al tensionar la tubería para liberarla.» [3]

## **1.2.2***Señales de Advertencia de Pega de Tubería*

El reconocimiento y entendimiento de las señales es crucial para prevenir la pega de tubería. Conservar un buen registro de todos los cambios es importante para la correcta interpretación de lo que sucede en el pozo. A continuación, se presentan los parámetros de operación que se deben tener en cuenta.

1.2.2.i Torque. Debe ser monitoreado minuciosamente, un cambio extraño en el torque es un indicio de que algo ocurre en el pozo, si el aumento es relativamente estable indica que hay una gran cantidad de recortes llenando el pozo o incluso existe un tapón en el mismo. Por otro lado, un cambio errático en el torque, es una señal de que la geometría del pozo está causando problemas o posible basura depositada en el pozo. "Si el torque aumenta por encima de lo normal cuando se empieza a rotar y luego baja súbitamente a su posición normal, es un indicador de aprisionamiento por presión diferencial." [2] Lo anterior se resume en la **Figura 1**.

## **Figura 1.**

*Torque en el caso de una pega de tubería.*

### Empaquetamiento

•Aumenta de manera estable

Geometría del pozo

•Errático

Presión diferencial

•Aumenta y luego cae a nivel normal

*Nota:* En la tabla se muestra que señal en el torque puede hacer referencia a un tipo de pega de tubería. Tomado de Well Control International. Prevención de Tubería Pegada. Buenos Aires. p. 25.

1.2.2.ii Peso de la Columna. «Los cambios inesperados en el peso se presentan cuando se saca la herramienta del pozo y su peso parece aumentar en relación a cuando se encuentra sumergida en el fluido, el efecto contrario ocurre cuando la herramienta baja. Si la sobretensión aumenta de forma continua, es indicio de que la sarta está empaquetada. Por otro lado, si el cambio es errático y la aguja del indicador de peso oscila, la sarta de perforación atrapada por geometría del pozo. Si la presión de circulación aumenta cuando las bombas triplex trabajan, el fluido posee una restricción de paso y la sarta puede estar empaquetada.» [2]

1.2.2.iii Propiedades del Lodo. «Un cambio en las propiedades del fluido es una advertencia clara de que un mecanismo de pega se está generando. La pega por presión diferencial produce cambios en la reología del fluido por lo que la fase líquida del fluido fluye hacia la formación. Las formaciones reactivas pueden cambiar la viscosidad del fluido aumentándola, lo cual se relaciona con la geometría del pozo. Cuando se tiene flujo de retorno reducido o el nivel en tanques disminuye, indica que hay flujo hacia la formación y la tubería se puede pegar. La cantidad y la naturaleza de los recortes que retornan, puede indicar que el pozo no se está limpiando de forma adecuada, lo cual puede provocar la formación de tapones o empaquetamiento de secciones.» [2]

#### **1.3 LabVIEW**

«Es un entorno de programación gráfico, creado para la programación con funciones en iconos para desarrollar aplicaciones. Al utilizar LabVIEW se presentan ventajas como la plataforma desarrollada para diferentes sistemas operativos con la integración de otros lenguajes de programación. El diagrama de bloques y el panel frontal de la interfaz gráfica, ayudan al desarrollo de aplicaciones en LabVIEW, las cuales van desde proyectos académicos hasta desarrollo de software con fines industriales demostrando la aplicabilidad y solidez del software programado permitiendo monitorear, controlar, automatizar diversos procesos, facilitando la creación de proyectos.» [4]

#### **1.4 Teoría de control**

En esta sección se mencionan las Leyes a tener en cuenta cuando se analiza un sistema en el cual se requiere agregar un lazo realimentado, junto a las condiciones definidas por ecuaciones diferenciales, las cuales mediante el método de la transformada de Laplace, se resuelven obteniendo funciones transferencia, en forma de diagramas de bloques, con el objetivo de observar cómo se comporta el sistema de control en el dominio del tiempo. Los sistemas de control se analizan físicamente y matemáticamente con los fenómenos involucrados según las Leyes de Newton. En este sentido, existen ecuaciones diferenciales de primer y segundo orden, lineales y las ecuaciones diferenciales no lineales son las que representan los sistemas físicos. «Después con las ecuaciones diferenciales como variables de estado para el análisis del sistema de control, donde las variables de estado son las condiciones iniciales del sistema y la variable de salida es una combinación algebraica de las variables de estado, por lo anterior, las ecuaciones diferenciales se solucionan mediante el método de la transformada de Laplace para obtener una ecuación algebraica en el dominio de s. La función transferencia describe las características dinámicas del proceso, es la transformada de Laplace de respuesta al impulso con sus respectivas condiciones iniciales, o la relación de Laplace de entrada y salida es una ecuación diferencial que describe la relación entre un par entrada-salida cuando las otras entradas se hacen cero.» [7]

La primera Ley de Newton, plantea que un cuerpo en traslación describe variables como la aceleración, la velocidad y el desplazamiento lineal, involucrando la masa del cuerpo como una propiedad que permite almacenar energía cinética, parecido a la inductancia en los circuitos eléctricos; y un resorte como un elemento que almacena energía potencial, análogo a un capacitor de un sistema eléctrico. Por otro lado, la segunda Ley de Newton, durante la rotación de un cuerpo sobre un eje fijo, variables como la aceleración angular o par de tensión, la velocidad angular y el desplazamiento angular. Se tienen elementos como la inercia, propiedad de almacenar energía cinética en rotación y un resorte torsional donde el eje está sujeto al par aplicado» [5]

## **2. METODOLOGÍA Y DATOS**

El proyecto de grado empieza por estudios estadísticos para la identificación de las variables de impacto, de acuerdo al porcentaje de influencia en cada uno de los casos de influjo o pega de tubería, luego se formulan estrategias de contingencia, relacionando las variables de impacto mediante prácticas operativas basadas en Well Control y la planeación hidráulica fundamentada en torque y arrastre, posteriormente, se realiza el diseño del esquema de circuitos de transferencia entre tanques con ayuda de un diagrama P&ID, con simbología e identificación de instrumentos según la norma ISA 5.1 S, adicionalmente se diseña el control preventivo PID, modelando el sistema hidráulico del taladro convencional de 3000 HP físicamente y matemáticamente con el objetivo de diseñar un sistema de control donde se agregan motores de corriente directa con amplificadores de potencia como controladores para equipos como el malacate, el Top drive y las bombas triplex junto con el conjunto de preventores y manifold de choque, para controlar variables como la tasa de circulación, el arrastre, el torque y la velocidad rotaria tomando como referencia los valores de operación entre los límites recomendados por el fabricante. Después, la programación de la interfaz gráfica de la herramienta digital se realiza junto a la programación en bloque diagrama de LabVIEW complementada con el nodo de Python. Finalmente, se realiza la validación a través de la simulación de perforación de la sección de 10 5/8 in, con los parámetros del plan de perforación de un pozo sidetrack perforado en Colombia, para comparar el tiempo de operación con NPT y el obtenido con la herramienta digital, teniendo en cuenta las acciones de respuesta y operaciones predeterminadas que se pueden presentar durante la simulación.

Con el fin de dar cumplimiento al alcance del proyecto se desarrollaron las siguientes etapas presentes en la **Figura 2**.

#### **Figura 2.**

*Diagrama de flujo de desarrollo de etapas.*

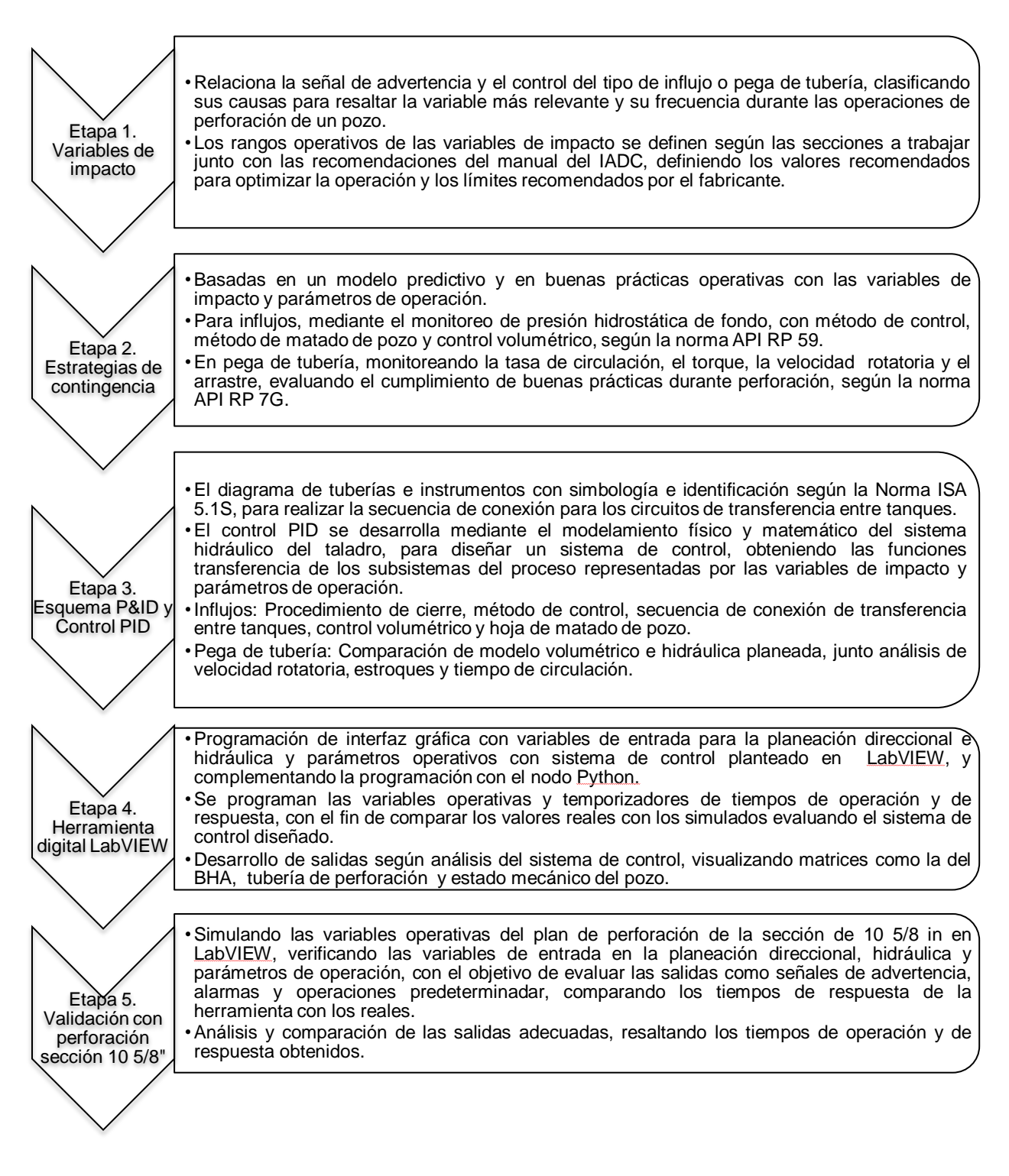

*Nota:* La figura muestra la descripción de cada una de las etapas pertenecientes al desarrollo del presente trabajo de grado.

## **2.1 Variables de impacto**

Para la identificación de las variables de impacto cuando se presenta un influjo o una pega de tubería, se realiza un estudio estadístico que tiene como fundamento la frecuencia de las variables en cada una de las causas y los tipos de influjo o pega de tubería. Las variables con mayor frecuencia son seleccionadas como variables de impacto. El desarrollo del estudio estadístico se llevó a cabo mediante el proceso planteado en la **Figura 3.**

#### **Figura 3.**

*Diagrama de flujo desarrollo estudios estadísticos.*

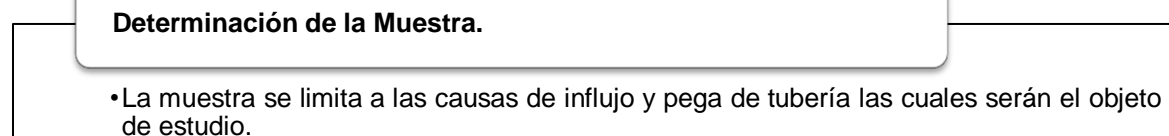

#### **Recolección Información.**

•Información obtenida de cada uno de los casos de influjo y pega de tubería para la identificación de variables en cada caso. La información es de tipo cualitativa.

#### **Organizar y Presentar Información.**

•Una vez se tiene la información, se procede a organizarla en tablas para facilitar su comprensión y estudio.

#### **Caracterización y Resultados.**

•A partir de las tablas se generan los respectivos gráficos estadísticos y el cálculo de los parámetros como frecuencia y porcentajes.

#### **Analizar, Comparar y Concluir.**

•Respectivo análisis de los resultados del estudio estadístico.

*Nota:* En la figura se evidencian cada uno de los pasos a seguir cuando se desarrolla un estudio estadístico. Tomado de Estudio Estadístico [en línea] https://es.khanacademy.org/math/probability/studydesign-a1/observational-studies-experiments/v/analyzing-statistical-study.

Para el cálculo de los porcentajes que se lleva a cabo en la cuarta etapa del diagrama "Caracterización y resultados" se hace uso de (2)**,** donde la frecuencia de la variable es el número de veces que afecta en todos los casos.

$$
Por centaje\,(\%) = \left(\frac{Frecuencia\, variable}{Datos\, totals}\right)(2)
$$

## **2.1.1** *Datos casos de influjo*

Con el fin de determinar la frecuencia de las variables, se genera una tabla en la cual se presentan las seis causas de influjo mencionadas en el marco teórico y cada una de las variables que se ven involucradas, de esta manera se busca obtener la moda y la frecuencia de cada una de las variables de cada causa. Los datos utilizados para el estudio estadístico en el caso de un influjo se presentan en la **Tabla 4.**

#### **Tabla 4.**

*Datos estudio estadístico influjo.*

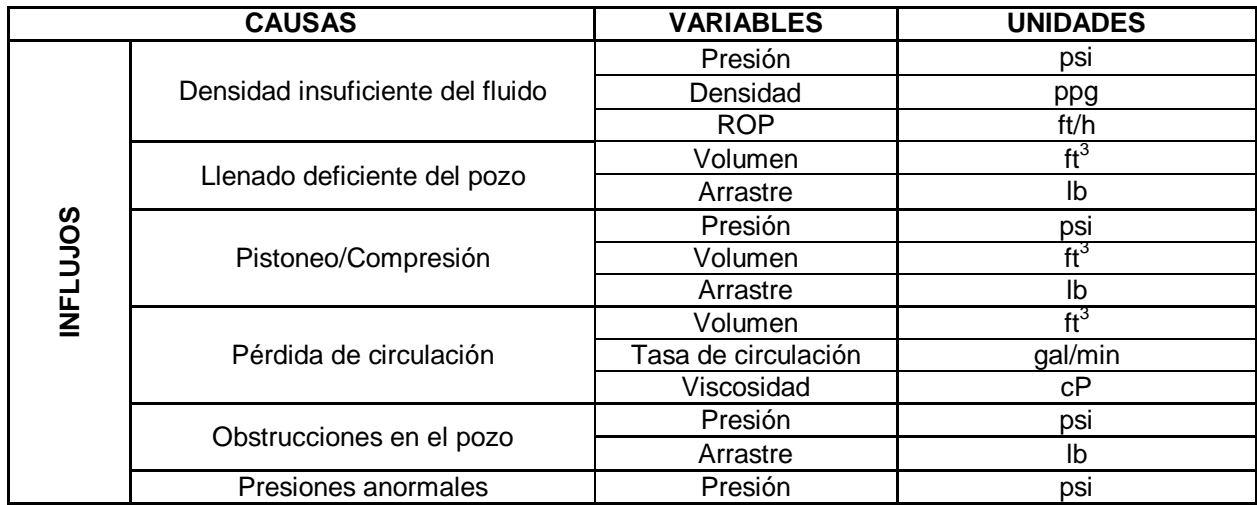

*Nota:* En la tabla se relacionan cada una de las variables involucradas en cada una de las causas de un influjo con sus correspondientes unidades.

## **2.1.2** *Datos casos de pega de tubería*

Se utiliza la metodología presentada la sección anterior pero para una pega de tubería. Los datos para el estudio estadístico para una pega de tubería se presentan en la **Tabla 5.**

### **Tabla 5.**

*Datos estudio estadístico pega de tubería.*

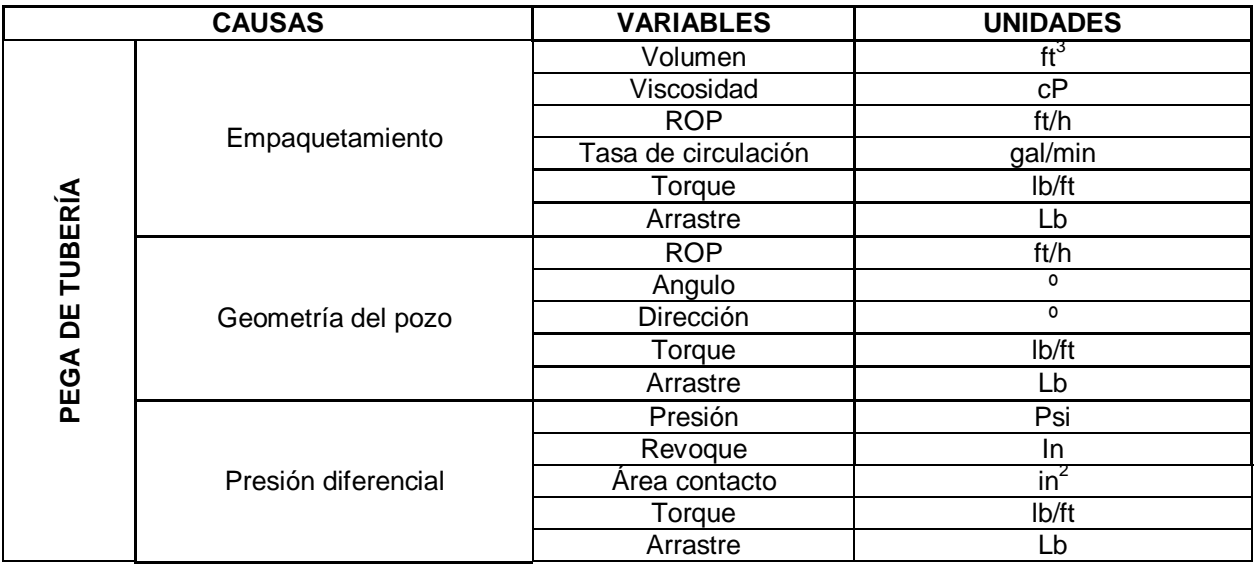

*Nota:* En la tabla se mencionan las variables con respectivas unidades relacionadas con cada una de las causas de una pega de tubería.

## **2.1.3** *Rangos variables de impacto*

Los rangos operativos óptimos de las variables se limitan por los mínimos y máximos permitidos en las secciones con diámetro de 12 ¼ in, 10 5/8 in, 8 ½ in y 6 5/8 in.

2.1.3.i Volumen. El volumen será en la parte del hueco abierto, el cilindro a perforar en cada sección, y si tiene revestimiento con un zapato de 5 pies, se toma el diámetro interno del casing instalado según las especificaciones de la primera tabla del **Anexo 1**. También se toman como referencia las herramientas del BHA con las especificaciones según las tablas del **Anexo 1.** Para la primera sección el volumen se calcula con (3) y para todas las secciones se instala revestimiento hasta superficie se usa (4).

$$
V_H = \frac{\pi}{1029.4} * \left[ \left( \frac{1D_{13}}{2} \right)^2 * (h - z) \right] + \left( \frac{D_H}{2} \right)^2 * (h_2 - h_1) \right]
$$
(3)  

$$
V_C = \frac{\pi}{1029.4} * \left( \frac{1D_C}{2} \right)^2 * (h_x - z) \quad (4)
$$

Como los pozos se perforan telescópicamente, la segunda sección tiene en cuenta el casing instalado en la primera sección, adicionando el volumen a perforar. El volumen se calcula con (5).

$$
V_H = \frac{\pi}{1029.4} * \left[ \left( \frac{(1D_{C1}}{2} \right)^2 * (h_1 - z) \right) + \left( \frac{(1D_{H2}}{2} \right)^2 * (h_2 - h_1) \right] (5)
$$

La tercera sección tiene en cuenta el casing instalado de la segunda sección, adicionando el volumen a perforar en esta. Se utiliza (6).

$$
V_H = \frac{\pi}{1029.4} * [((\frac{1D_{C2}}{2})^2 * (h_2 - z)) + ((\frac{1D_{H3}}{2})^2 * (h_3 - h_2)))] \quad (6)
$$

La cuarta sección tiene en cuenta el casing instalado en la tercera sección más el volumen a perforar. Se calcula con el uso de (7).

$$
V_H = \frac{\pi}{1029.4} * [((\frac{1D_{C3}}{2})^2 * (h_3 - z)) + ((\frac{1D_{H4}}{2})^2 * (h_4 - h_3)))] \quad (7)
$$

2.1.3.ii Presión. La presión depende de la capacidad de los equipos de control del pozo, en el caso del taladro convencional de 3000 HP, se posee un conjunto de BOP de 13 5/8 in, con preventor anular, preventor doble, línea de matado con conexión a las bombas y al manifold de choque a través del HCR y preventor de tubería, los cuales resisten hasta una presión de 5000 PSI, normalmente no se fuerzan los preventores por lo que trabaja alrededor de 3000 PSI. Según la potencia del malacate es posible llegar a una profundidad aproximada de 30000 pies, aunque la estructura de la torre de perforación podría estar en riesgo debido a que no lograría soportar las cargas al aproximarse a la profundidad mencionada. Así mismo, la presión depende de parámetros como la densidad del fluido de perforación densificado ubicado entre los valores de 10-16 ppg, como se puede observar en la tabla de **Anexo 2**; la viscosidad plástica y punto cedente dependerán de la densidad seleccionada por el usuario y se toman como referencia los rangos de la gráfica del **Anexo 3**; la máxima caída de presión soportada por la broca y herramientas como el motor de fondo, cuyas especificaciones se encuentran en la tabla del **Anexo 4** y **Anexo 7**; y finalmente la tasa de circulación de las bombas triplex Garden Denver PZ-11 seleccionada de las especificaciones del **Anexo 5**.

2.1.3.iii Arrastre. El taladro convencional posee un malacate 1625-UDBE, cuyas especificaciones técnicas se encuentran en el **Anexo 6**. Tiene como limitación la capacidad de peso sobre la broca (WOB) de la broca a utilizar, cada una tiene rangos operativos determinadas por el fabricante, se encuentra en las tablas del **Anexo 7** para la sección 12 ¼ in, en la segunda parte del **Anexo 7** para la sección 10 5/8 in, en la tercera parte del **Anexo 7** para la sección 8 ½ in y en la cuarta parte del **Anexo 7** para la sección 6 5/8 in.

2.1.3.iv Torque. El taladro convencional cuenta con un Top Drive 4S cuyas especificaciones se encuentran en el **Anexo 8,** también el motor direccional tiene limitaciones para el torque y velocidad rotaria, las especificaciones se encuentran en el **Anexo 5** y la broca a utilizar, cada una tiene rangos operativos propuestos por el fabricante, se encuentra en las tablas del **Anexo 7** para la sección 12 ¼ in, en la segunda parte del **Anexo 7** para la sección 10 5/8 in, en la tercera parte del **Anexo 7** para la sección 8 ½ in y en la cuarta parte del **Anexo 7** para la sección 6 5/8 in.

2.1.3.v Velocidad rotaria. Es un parámetro relacionado con el torque, su valor se seleccionó por la broca a utilizar, el motor direccional a utilizar según el **Anexo 5** y el Top Drive 4S cuyas especificaciones técnicas se encuentran en el **Anexo 8**.

### **2.2 Estrategias de contingencia**

Se plantean en base a prácticas preventivas durante la operación para evitar posibles escenarios indeseados, además de la detección temprana de la señal de un parámetro de perforación, es posible identificar la variable de impacto que puede estar siendo afectada por una anomalía o estrés en el pozo, según las recomendaciones acerca de las capacidades de herramientas y equipos involucrados en los rangos óptimos de operación obtenidos para las variables de impacto, y la confirmación de las adecuadas prácticas durante la operación. Debido a lo anterior, se relacionan las recomendaciones de los parámetros de perforación con las circunstancias en caso de un influjo o una pega de tubería, con el objetivo de plantear estrategias de contingencia que incluye una operación predeterminada o una serie de operaciones, entre las operaciones predeterminadas más destacadas se encuentran la hoja de viaje y la hoja de matado de pozo, siendo cada estrategia el mejor plan de acción para la contención y reducción del daño máximo en el pozo, dando lugar a un control que puede incluir un conjunto de recomendaciones o un plan de asistencia para la operación.

## **2.2.1** *Parámetros de perforación*

Son las variables monitoreadas por el usuario para realizar la construcción del pozo en tiempo real. Estos parámetros están limitados debido a las especificaciones de equipos o herramientas, y es por esto que cada uno debe tener en cuenta la siguiente serie de premisas.

2.2.1.i ROP. La tasa de penetración es una variable propuesta por el usuario, sin embargo, la referencia se encuentra en el rango de 30-60 pies por hora, con el fin de facilitar el transporte de los recortes apreciando el tiempo.

2.2.1.ii WOB. El peso sobre la broca es una variable propuesta según el plan de perforación del usuario, pero se limita por parámetros operativos de las brocas recomendados por el fabricante, estos valores se encuentran en el **Anexo 7**.
2.2.1.iii RPM. La velocidad rotaria puede ser propuesta por el usuario en el plan de perforación, sin embargo, está limitada por los parámetros de operación recomendados por el fabricante de herramientas como el motor direccional, la broca y el Top drive, valores ubicados en los siguientes anexos del documento **Anexo 4**, **Anexo 7** y **Anexo 8** respectivamente.

2.2.1.iv Presión en fondo del pozo. «La presión de operación es sobre balance, donde se mantiene el valor levemente por encima de la presión de formación para fomentar la estabilidad e integridad del hueco, este parámetro está limitado por las especificaciones técnicas de los preventores BOP de 13 5/8 in del equipo, el objetivo es no forzar los preventores se toma hasta una presión aproximada de 3000 psi.» [5]

2.2.1.v Torque. El torque puede ser seleccionado por el usuario según el plan de perforación, está limitado por parámetros de operación sugeridos por el fabricante de herramientas como el motor direccional y la broca y de equipos como el Top drive, cuyas valores se encuentran en el **Anexo 4**, **Anexo 7** y **Anexo 8** respectivamente.

2.2.1.vi Tasa de circulación. Este parámetro es manipulado durante la operación, a su vez es afectado por la especificaciones técnicas de las bombas triplex, para este caso son las bombas triplex Garden Denver PZ-11 cuyas especificación técnicas se encuentran en el **Anexo 5**.

# **2.2.2***Circunstancias en caso de un Influjo*

Algunos de los argumentos donde se evidencia el ingreso de influjo al pozo son: la disminución de la presión en el fondo del pozo, un cambio en el volumen de ganancia en los tanques o disminución de la carga del gancho. En base a los procedimientos para controlar y matar el pozo, con dos métodos comunes: del perforador y de esperar y pesar, no obstante para la optimización de los parámetros de operación se plantean una serie de estrategias preventivas y predictivas, utilizando los tanques de reserva con una serie de formulaciones que pueden ayudar al desempeño del fluido de perforación,

adicionalmente se debe desarrollar la hoja de control de viaje y en caso de detectar un influjo donde se requiere adicionar peso al fluido de perforación, la hoja de matado de pozo, cada una de las anteriores requiere realizar cálculos como el volumen de la sarta de perforación, el volumen del espacio anular, la salida de la bomba y las estroques totales para matar el pozo, KMW, la presión inicial de circulación y la presión final de circulación para la hoja de matado y en el caso de la hoja de viaje se calculan parámetros como el desplazamiento calculado, cambio del volumen desplazado y el desplazamiento acumulado. La prueba Leak Off es muy importante, porque gracias a ella se puede tener una apreciación de la presión que resiste el zapato del revestimiento, en este proyecto para lograr una buena resistencia de este y con el objetivo de cuidar su integridad se recomienda planear un diseño adecuado o una construcción proporcional en cuanto a la profundidad, de modo que las secciones de mayor diámetro brinden un mayor soporte. «El método de control incluye dos tipos de cierre, el cierre duro con choque cerrado y el cierre suave donde se circula fluido por el choque mientras se cierra el preventor anular. Muy importante la estabilización del pozo indicada mientras se registra y monitorea la presión de cierre de la tubería de perforación y la presión de cierre del revestimiento. Después de la estabilización del pozo se procede con el procedimiento de matar el pozo, bien sea aplicando una contrapresión para circular el influjo con fluido de perforación original para posteriormente llenar el pozo con el fluido de perforación para matar o el método de esperar y pesar.» [5]

## **2.2.3***Circunstancias en caso de una Pega de tubería*

«Se pueden presentar las siguientes condiciones, una pérdida de circulación por la tasa de circulación de retorno y la densidad de circulación equivalente inapropiadas para la limpieza del hueco, el torque y la velocidad rotatoria disminuyen debido a la fuerza de fricción, el arrastre es afectado por la fuerza de fricción debido a cargas de recortes en el anular, además si la tasa de circulación junto con los estroques de circulación no desplazan el volumen de recortes, los cuales permanecen en el pozo e inclusive puede incumplirse con el tiempo de circulación establecido.» [6] En este sentido, de acuerdo a

las posibles señales, basándose en el modelo volumétrico de las secciones del pozo, se plantean una serie de condiciones con el fin de reducir la probabilidad de pega de tubería previniendo desde el diseño en cuanto diámetro de tubería de perforación recomendada para cada sección, al cambio en los parámetros operacionales para asegurar una buena limpieza del hueco, fundamentado en la velocidad rotatoria, la tasa de circulación, los estroques desplazados y el tiempo de circulación, poseer una estimación del volumen perforado para compararlo con el volumen de recortes transportados, la selección de valores de RPM recomendados para cada tamaño de sección, el torque con sus límites de operación, y los posibles cambios en el sistema causantes del estrés en el pozo debido a la fuerza fricción.

## **2.3 Diagrama de tuberías e instrumentos y control preventivo PID**

El esquema de circuitos de transferencia se realiza con ayuda del diagrama P&ID de equipos de superficie con su respectiva identificación y simbología según la norma ISA norma 5.1 S, gran parte de sus convenciones se encuentran en el **Anexo 16** y en el **Anexo 17**. Primero, se diseña el diagrama P&ID con los siguientes elementos: una tabla de convenciones incluyendo los equipos de superficie y su tubería entre los tanques de reserva, succión, intermedio y de viaje, las bombas triplex, el stand pipe, el conjunto de BOP y el manifold de choque, las válvulas de proceso y control, embudos y bombas centrífugas.

En este etapa, con ayuda del diagrama P&ID y las estrategias de contingencia se plantea un control preventivo PID basado en el modelamiento físico y matemático del sistema de control del entorno de operación de un taladro de perforación, agregando motores de corriente directa con amplificadores de potencia como controladores para equipos como el malacate, Top Drive y las bombas triplex junto con el conjunto de BOP y manifold de choque, encontrando las funciones transferencia del proceso en cada subsistema, apreciando los rangos de las variables de impacto y parámetros de operación, con sus respectivos límites, diseñando plano de potencia y de mando junto a la lógica cableada mediante diagramas GRAFCET de los modos de operación.

#### **2.3.1***Diagrama de tuberías e instrumentos*

En este proyecto se planean tener tres documentos anexos al presente, siendo estos, una tabla de convenciones, el diagrama de las reservas y el diagrama del sistema activo, y así obtener la visualización didáctica de los equipos de superficie y su respectiva ubicación, incluyendo instrumentos y controladores. Las tres partes del diagrama se fundamentan en los estándares de la norma ISA 5.1 S.

## **2.3.2***Circuitos de transferencias*

Se realiza nombrando la identificación o "tag" de cada instrumento, como bombas centrífugas y válvulas de proceso, con su configuración se lleva a cabo la secuencia de instrumentos que se deben alinear para la conexión de cada circuito de transferencia entre tanques, esto depende del tipo de mezcla que el usuario decida preparar en las reservas, puede ser manteniendo las propiedades deseadas para el fluido de perforación u opción previamente planeada en las estrategias de contingencia ayudando al método de control de un influjo o una pega de tubería, sobresaltando que las reservas pueden clasificarse como formulaciones para agregar peso al fluido o material de control de pérdida (LCM).

2.3.2.i Tanques de reserva y tanque de succión. Alineación de la secuencia de instrumentos como bombas centrífugas, válvulas de proceso y control nombradas según el compartimiento del tanque entre los tres tanques de reserva según requerimientos.

2.3.2.ii Tanque de reservas y tanque de viaje. Alineación de la secuencia de instrumentos como bombas centrífugas, válvulas de proceso y control nombradas según el compartimiento del tanque entre los tres tanques de reserva que se requiera.

2.3.2.iii Sección de píldora y tanque de viaje. Alineación de la secuencia de instrumentos como bombas centrífugas, válvulas de proceso y control nombradas

según el compartimiento del tanque entre los tres tanques de reserva para cumplir los requerimientos.

#### **2.3.3** *Sistema de Control preventivo PID*

Se basa en el modelamiento físico y matemático de los procesos que se desarrollan en el sistema hidráulico, para esto se debe analizar el comportamiento de cada uno de los subsistemas de proceso involucrando los límites y rangos de operación recomendados como referencia de variables como el arrastre, la presión, el volumen, la tasa de circulación, la velocidad rotaria y el torque, los cuales junto con otros parámetros de operación son señales de entrada, para que el sistema de control diseñado pueda generar una respuesta con cada uno de los equipos mediante una alarma o la corrección de la señal de error con una respuesta teniendo como objetivo que la trayectoria de la variable de salida sea el valor deseado, entre los subsistemas de equipos está el malacate, el Top drive y las bombas triplex junto con el conjunto de BOP y el manifold de choque, incluyendo las estrategias de contingencia mediante un sistema de lógica cableada con dispositivos de mando como contactores que se encargan de conectar o desconectar físicamente los accionadores de fuente de energía donde al detectar una condición basado en la información recibida por los sensores o instrumentos, dando lugar a la manipulación de las variables de acuerdo al mando de la máquina, equipo, instrumento o válvula según un comando de potencia con un dispositivo de maniobra y protección, a una posible presencia de un influjo o pega de tubería. Cada uno de estos subsistemas relaciona las variables de entrada, las variables manipuladas, las variables controladas y las variables de salida, a través de «ecuaciones diferenciales y fenómenos físicos que se fundamentan en la primera Ley de Newton, la cual se encuentra en (8) , como se observa en (9),, adicionalmente, se aprecia la fricción viscosa, la fricción estática y la fricción de Coulomb con ecuaciones en el **Anexo 18**.

$$
\sum F_u = m * a
$$
 (8)  

$$
f(t) = m * a(t) = m * \frac{d^2 y(t)}{dt} = m * \frac{dv(t)}{dt}
$$
 (9)

También se hace referencia a la Segunda Ley de Newton, la cual está ubicada en (10), expandida en ecuaciones de estado, como se puede observar en (11), también se presenta la fricción viscosa, la fricción estática y la fricción de Coulomb con ecuaciones en el **Anexo 18**.

$$
\sum F_u = J * \alpha \quad (10)
$$

$$
T(t) = J * \alpha(t) = J * \frac{d^2 \theta(t)}{dt} = J * \frac{dw(t)}{dt} \tag{11}
$$

Adicional a las Leyes de Newton, se encuentra la ecuación general de la energía o ecuación de Bernoulli, la cual está desarrollada en términos de la segunda Ley de Newton y se encuentra en (12) y (13), considerando la presión de las bombas, la presión pérdida por una turbina y por las pérdidas por fricción del sistema.

$$
dP + (\rho * g * dz) + (\rho * VdV) = 0 \tag{12}
$$

$$
dP + (\rho * g * dz) + (\rho * VdV) + (\rho * ((h_B) - (h_T) - (h_L)) = 0
$$
 (13)

Luego de modelar el sistema físicamente se deben hallar las ecuaciones diferenciales, con el objetivo de analizar el comportamiento del sistema de control en el dominio del tiempo, se encuentra la función transferencia para cada subsistema y se relacionan con las necesidades requeridas en el sistema de control. Posteriormente a encontrar las funciones transferencia mediante el método de Laplace, realizando el diagrama de bloques del sistema de control junto con las funciones de transferencia para describir las relaciones de causa y efecto a través de todo el sistema, involucrando las variables de entrada y salida, con ecuaciones en el dominio del tiempo o variables en términos de la transformada de Laplace.

Posteriormente se diseña el sistema de lógica cableada, el cual incluye un plano general de potencia y el plano general de mando, los cuales se complementan con los diagramas GRAFCET de cada uno de los modos de operación, cada uno de los

anteriores se realiza de acuerdo a norma DIN basándose en las simbología y las recomendaciones propuestas por instituciones como DIN, IEC, ANSI y BS.

Finalmente, se diseña el controlador de los equipos junto al sistema de lógica cableada, luego se simula su comportamiento en el dominio del tiempo, para ello se programa el sistema de control en MatLab en su complemento Simulink, realizando el diagrama de bloques con cada una de las funciones transferencia de los subsistemas. Cada subsistema tiene un controlador con su correspondiente lógica cableada, es un sistema multivariable sin embargo tiene en cuenta cada subsistema de manera individual, con un controlador PID con función transferencia representada en (14).

$$
G_C(s) = K_P + K_D \cdot s + \frac{K_I}{s} \quad (14)
$$

2.3.3.i Puntos de referencia para posible Influjo. Si se detecta que una señal de entrada, de variables como la presión, la tasa de circulación, el volumen de ganancia y el arrastre, poseen un valor fuera del rango o no es similar al rango de valores calculados durante la planeación previa del pozo, no obstante, se tiene una tolerancia en el cambio de presión en caso de una surgencia de 0,2-0,5 ppg y en caso de un influjo de 0,5-1 ppg. [15] El sistema de control con la lógica cableada integrada puede lograr, dar la advertencia de cierre de pozo, alineando el circuito de válvulas de perforación del conjunto de preventores y las bombas centrífugas para la respectiva transferencia del fluido de perforación según los fluidos de perforación disponibles en las reservas. Adicionalmente se utiliza el manifold de choque para monitorear la presión de la tubería de perforación y controlar la presión de revestimiento circulando el influjo sin expansión a superficie, purgando la cantidad de fluido con el objetivo de mantener la presión hidrostática en superficie. Adicional se tienen las referencias mencionadas en la **Figura 4**.

## **Figura 4.**

*Referencia en cuanto a Influjo.*

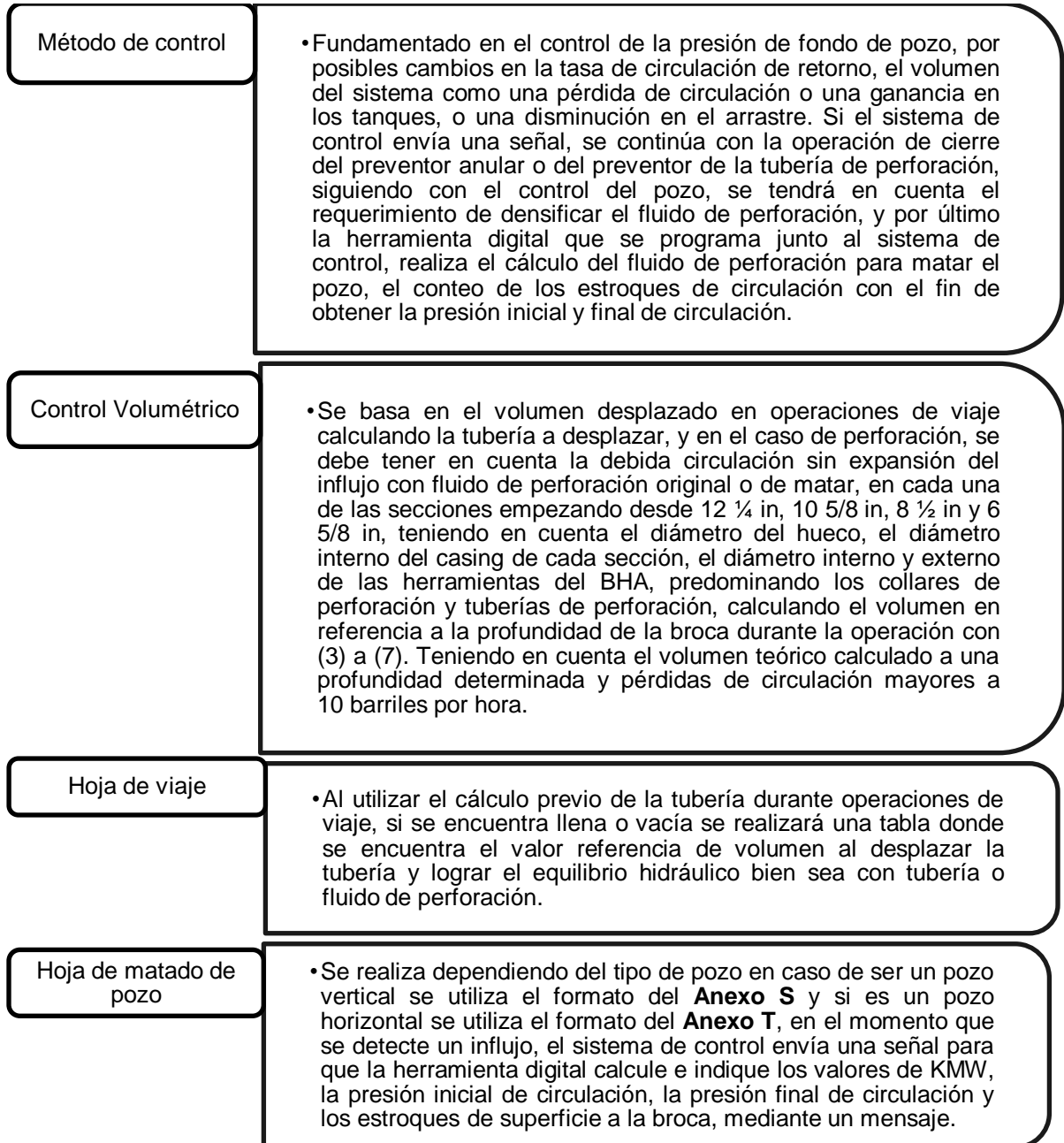

*Nota:* En la tabla se evidencian los puntos de referencia a tener en cuenta en el caso de un influjo.

2.3.3.ii Puntos de referencia para posible Pega de tubería. En caso de evidenciar una pérdida de circulación de 10 a 80 barriles por hora, una baja tasa de circulación de retorno, los estroques de limpieza, la velocidad rotaria y el tiempo de circulación no son los adecuados y dependiendo de posibles eventualidades durante operación, estos valores serán analizados por el sistema de control, comenzando con la premisa, donde se relacionan los estroques con el transporte de recortes. Luego se realiza la señal advertencia de mayor probabilidad de pega de tubería, a través de la herramienta digital complementada con el sistema de control debido a un valor erróneo en el indicador de torque, RPM o tasa de circulación. [6] Finalmente, con la señal de advertencia se recomiendan acciones predeterminadas para controlar la operación desarrollando buenas prácticas al perforar o al viajar en hueco abierto. Las referencias en cuento a la pega de tubería se pueden observar en la **Figura 5**.

## **Figura 5.**

#### *Referencia en cuanto a Pega de Tubería.*

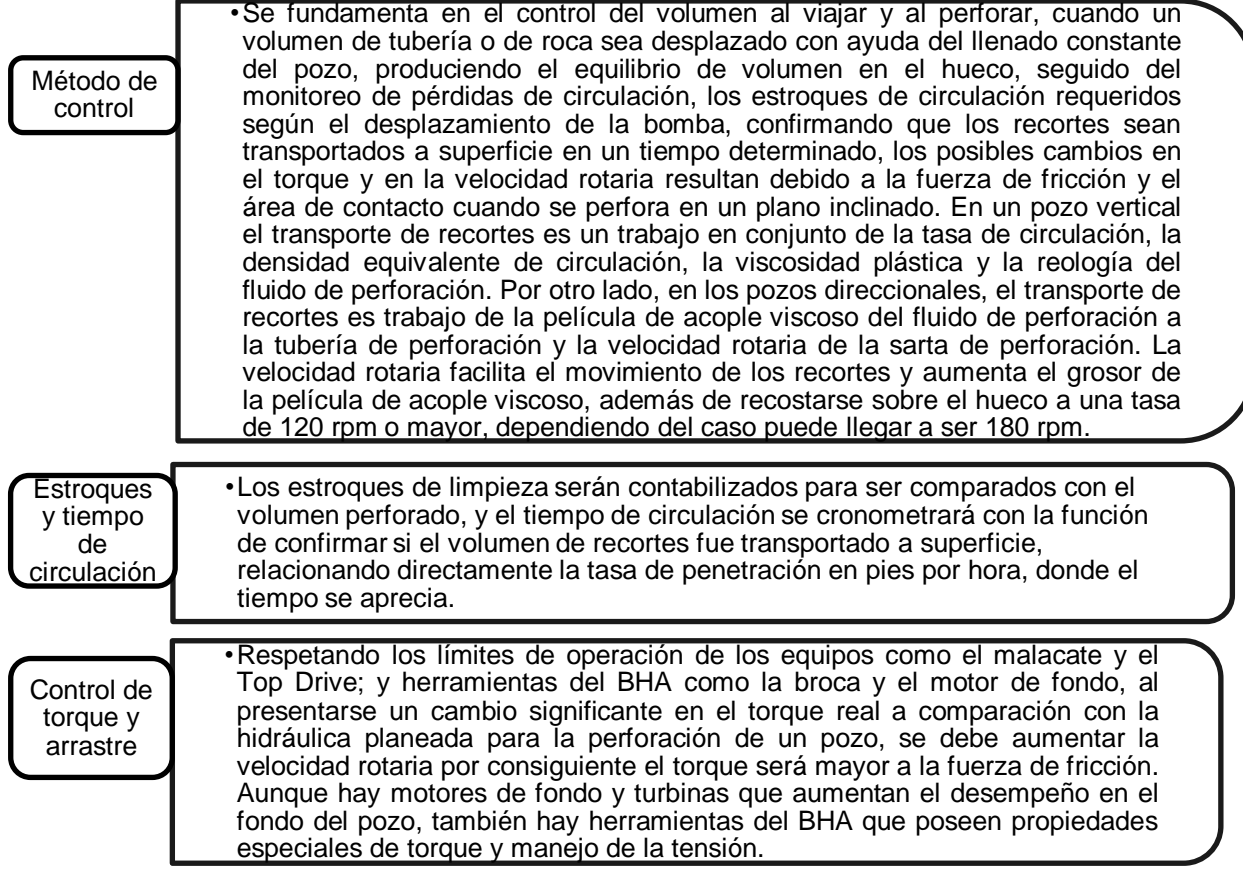

*Nota:* En la tabla se pueden observar los puntos de referencia a tener en cuenta en el caso de una pega de tubería.

## **2.4 Diseño de la Herramienta digital en LabVIEW**

La interfaz gráfica se desarrolla en LabVIEW, su respectiva programación de bloque diagrama es complementada con el nodo Python. Es una aplicación interactiva donde se calcula el modelo numérico para la planeación direccional, planeación hidráulica y simulación de perforación, según las indicaciones proporcionadas por el usuario, con el fin de alimentar las referencias para los valores de las variables incluidas en el sistema de control, y así obtener las respuestas programadas del sistema de lógica cableada evaluando la herramienta digital junto al sistema de control y su lógica cableada integrada, analizando las salidas en la simulación de la perforación, como alarmas y sugerencias de una acción de respuesta o predeterminada en caso de predecir un posible influjo o pega de tubería.

## **2.4.1***Modelo numérico*

Es una referencia real numérica de los parámetros operativos de perforación, relaciona la planeación direccional e hidráulica con las estrategias de contingencia aplicadas en la lógica cableada del sistema de control. De esta manera se logra generar un modelo donde los límites de las variables de impacto tienen un rango de operación con mínimos y máximos, gran parte de esta información es proporcionada por el fabricante de los equipos y las herramientas.

2.4.1.i Planeación direccional. Las variables de entrada son las coordenadas de superficie, las coordenadas objetivo o del yacimiento y la profundidad vertical verdadera a alcanzar, estos valores se requirieren para el cálculo de desplazamiento con (15) y el azimut con (16).

$$
Desplazamiento = \sqrt{\left(\Delta \frac{E}{W}\right)^2 + \left(\Delta \frac{N}{S}\right)^2} (15)
$$

$$
Azimut = tan^{-1}\left(\frac{(\Delta \frac{E}{W})}{(\Delta \frac{N}{S})}\right)
$$
(16)

Después de los cálculos anteriores, con el TVD y el tipo de pozo, tomando como referencia los pozos direccionales, se realizan los cálculos con las ecuaciones del **Anexo 9** para un perfil tipo "J" o **Anexo 10** para un perfil tipo "S".

2.4.1.ii Planeación hidráulica. Tiene en cuenta la densidad del fluido de perforación, la velocidad de la bomba, la cantidad de secciones a perforar y el diámetro de la sección o secciones a planificar como variables de entrada, después se realizan los cálculos de las pérdidas de presión por fricción mediante un modelo hidráulico general, el modelo plástico de Bingham y el diseño de colapso y tensión de la tubería de perforación. Utilizando las ecuaciones de hidráulica del **Anexo 11**, la tabla de especificaciones de la tubería de perforación en el **Anexo 1** y sus especificaciones del límite elástico y el límite torsional en el **Anexo 12**, las especificaciones de la bomba triplex del **Anexo 5** y la tabla de área de flujo total del **Anexo 13**. En este proyecto se plantea la construcción de cuatro secciones con profundidad recomendada, como se puede observar en la **Tabla 6**, de esta manera al tener cuatro opciones es posible poder planificar una o varias de las secciones incluidas. Los equipos de superficie, se definen de acuerdo a las características del equipo de superficie del taladro convencional de 3000 HP, en el cálculo con (17) se selecciona el caso 3 de la **Tabla 7**. La selección es referencia para encontrar el valor de la constante E en la **Tabla 8**.

$$
P_{SE} = E * MW^{0.8} * Q^{1.8} * VP^{0.2}psi \qquad (17)
$$

**Tabla 6.** 

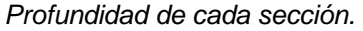

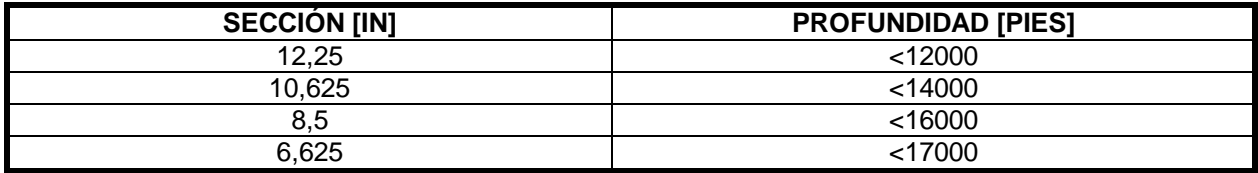

*Nota:* Esta tabla muestra la profundidad recomendable para cada uno de los diámetros de cada sección del pozo.

#### **Tabla 7.**

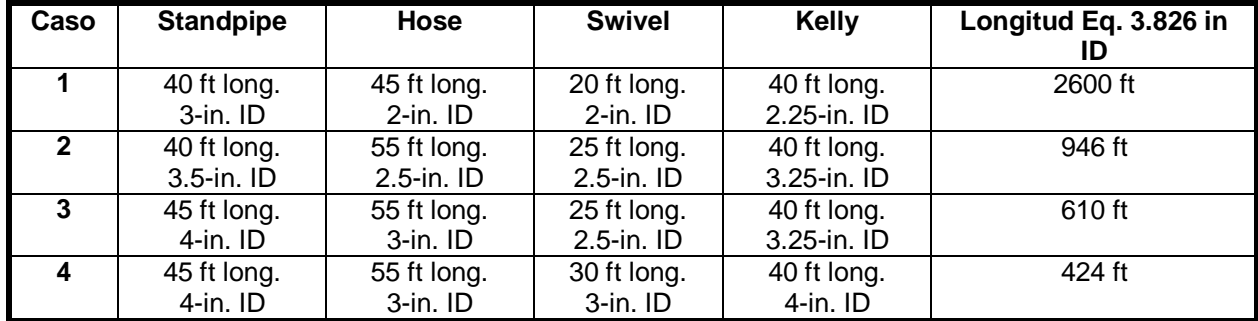

*Tipos de equipos de superficie.*

*Nota:* La tabla contiene los casos existentes para los tipos de equipos de superficie. Tomado de Rabia Hussain, Well engineering & Construction, p. 237.

#### **Tabla 8.**

*Valor de la constante E.*

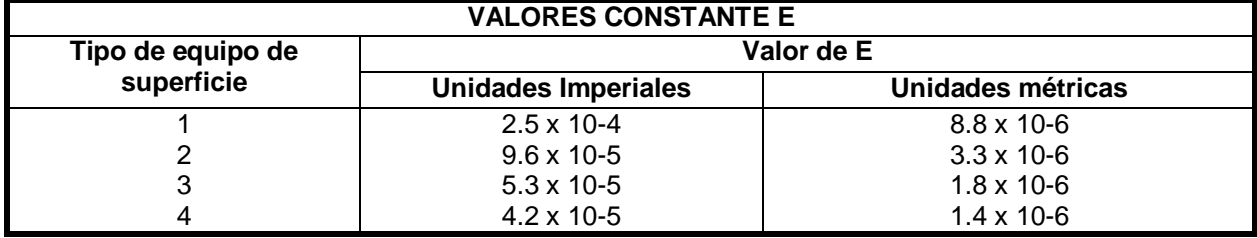

*Nota:* Basado en el tipo de equipo de superficie en esta tabla se muestra el valor de la constante E en unidades imperiales y métricas. Tomado de Rabia Hussain, Well engineering & Construction, p. 238.

Por otro lado, el BHA es diseñado según el diámetro de la sección, si se desea perforar un pozo vertical o direccional, basado en el tipo de BHA, de tipo Fulcrum para la construcción del ángulo, de ensamblaje empacado para mantener la trayectoria o de tipo péndulo para disminuir el ángulo construido. En este sentido, para el desarrollo de este proyecto se diseñaron cuatro BHA, uno para cada sección con las especificaciones de las herramientas en el **Anexo 1**, cada BHA hace referencia a un pozo en S de cuatro secciones donde la primera sección es vertical, la segunda es donde se construye el ángulo, la tercera se mantiene el ángulo hacia la trayectoria y en la cuarta es posible disminuir el ángulo. Adicionalmente, las especificaciones técnicas de las herramientas como brocas, MWD, motor de fondo, DC, HWDP, acelerador, martillo hidráulico, estabilizadores y tubería de perforación, las cuales se encuentran las tablas del **Anexo 1**, **Anexo 4** y **Anexo 7**, se programan en los cálculos de la herramienta digital**.** Por último, se realiza un ajuste para el cálculo de Viscosidad Plástica y Punto Cedente, el cual, se estima a través de la gráfica expuesta en el **Anexo 3,** con la cual se realiza un ajuste polinomial y regresión lineal que tiene como objetivo generar una ecuación que dependa únicamente del peso del fluido de perforación para encontrar el valor correspondiente de punto cedente y viscosidad plástica. Para el desarrollo de estos ajustes se utilizan los datos de la **Tabla 9** como muestra representativa.

## **Tabla 9.**

| <b>PESO</b>     | $\overline{\mathsf{VP}}$ |                 |                   | $\overline{PC}$  |                 |                  |
|-----------------|--------------------------|-----------------|-------------------|------------------|-----------------|------------------|
|                 | <b>MIN</b>               | <b>MAX</b>      | <b>PROM</b>       | <b>MIN</b>       | <b>MAX</b>      | <b>PROM</b>      |
| 10              | 5,9                      | 11,6            | 8,75              | 9                | 15              | 12               |
| 10,2            | 6,5                      | 11,2            | 8,85              | $\overline{8}$   | 14,5            | 11,25            |
| 10,4            | $\overline{7}$           | $\overline{12}$ | 9,5               | $\overline{7,6}$ | 13,9            | 10,75            |
| 10,6            | 7,9                      | 12,9            | 10,4              | 7,9              | $\overline{13}$ | 10,45            |
| 10,8            | 8,2                      | 13,5            | 10,85             | 7,1              | 13,3            | 10,2             |
| 11              | 8,9                      | 14,2            | 11,55             | 6,9              | $\overline{13}$ | 9,95             |
| 11,2            | 9,6                      | 15              | 12,3              | 6,8              | 12,8            | 9,8              |
| 11,4            | 10                       | 15,6            | 12,8              | 6,6              | 12,7            | 9,65             |
| 11,6            | 10,6                     | 16,6            | 13,6              | 6,4              | 12,5            | 9,45             |
| 11,8            | $\overline{11}$          | 17,2            | 14,1              | 6,2              | 12,4            | 9,3              |
| $\overline{12}$ | $\overline{1}1,7$        | 18              | 14,85             | 6,1              | 12,3            | 9,2              |
| 12,2            | 12,2                     | 18,4            | 15,3              | $\overline{6}$   | 12,2            | 9,1              |
| 12,4            | $\overline{13}$          | 19,2            | 16,1              | $\overline{6}$   | 12,1            | 9,05             |
| 12,6            | 12,7                     | $\overline{20}$ | 16,35             | $\overline{6}$   | 12,1            | 9,05             |
| 12,8            | 13,2                     | 20,7            | 16,95             | $\overline{6}$   | 12              | 9                |
| 13              | 15                       | 21,4            | 18,2              | $\overline{6}$   | 12              | $\overline{9}$   |
| 13,2            | 15,4                     | $\overline{22}$ | 18,7              | $\overline{6}$   | 12              | $\overline{9}$   |
| 13,4            | 16                       | 22,6            | 19,3              | $\overline{6}$   | 12              | $\boldsymbol{9}$ |
| 13,6            | 16,8                     | 23,3            | 20,05             | $\overline{6}$   | $\overline{12}$ | $\overline{9}$   |
| 13,8            | 17,3                     | 24,1            | $\overline{20,7}$ | $\overline{6}$   | $\overline{12}$ | 9                |
| 14              | $\overline{18}$          | $\overline{25}$ | 21,5              | $\overline{6}$   | 11,9            | 8,95             |
| 14,2            | 18,3                     | 25,5            | 21,9              | 6                | 11,9            | 8,95             |
| 14,4            | $\overline{19}$          | 26,2            | 22,6              | $\overline{6}$   | 11,9            | 8,95             |
| 14,6            | 19,8                     | $\overline{27}$ | 23,4              | $\overline{6}$   | 11,9            | 8,95             |
| 14,8            | 20,2                     | 27,6            | 23,9              | $\overline{6}$   | 11,9            | 8,95             |
| $\overline{15}$ | $\overline{21}$          | 28,2            | 24,6              | $\overline{6}$   | 11,8            | 8,9              |
| 15,2            | 21,5                     | 29,2            | 25,35             | $\overline{6}$   | 11,8            | 8,9              |
| 15,4            | $\overline{22}$          | 29,8            | 25,9              | $\overline{6}$   | 11,8            | 8,9              |
| 15,6            | 22,5                     | 30,4            | 26,45             | $\overline{6}$   | 11,8            | 8,9              |
| 15,8            | 23,3                     | 31,3            | 27,3              | $\overline{6}$   | 11,8            | 8,9              |
| 16              | 24                       | $\overline{32}$ | $\overline{28}$   | $\overline{6}$   | 11,8            | $\overline{8,9}$ |

*Muestra de datos para punto cedente y viscosidad plástica.*

*Nota:* En la tabla se recopila la muestra de datos para punto cedente y viscosidad plástica. Tomado de

Instituto Americano del Petróleo, Manual de Fluidos de Perforación. Dallas, p.318.

2.4.1.iii Parámetros de control de pozo. Las ecuaciones de los parámetros de control del pozo se encuentran en el **Anexo 15**, estos se relacionan principalmente con las pérdidas de presión por fricción y los términos de la **Figura 6**. En primer lugar, la presión por fricción, se realiza a través de la estimación de las pérdidas por fricción en el sistema mediante un modelo hidráulico general y el modelo plástico de Bingham con las especificaciones de los collares de perforación y la tubería de perforación del **Anexo 1** y las ecuaciones de los dos modelos en el **Anexo 11**. Donde los valores de viscosidad plástica y de punto cedente son calculados mediante las ecuaciones encontradas con el ajuste polinomial y la regresión lineal. No obstante, existe un rango de pérdidas por fricción en el sistema típico, en la **Tabla 10** se pueden observar las pérdidas de presión para cada uno de los elementos del sistema hidráulico.

#### **Figura 6.**

*Parámetros representativos de control de pozo.*

# **Presión en el fondo del pozo**

•"Incluye la presión hidrostática, presión por fricción y contrapresión aplicada, es la variable que se utiliza para el control de la presión de formación", se analiza de acuerdo al gradiente de presión con la ecuación.

• Gradiente  $\left[\frac{ps_i}{ft}\right] = \rho [ppg] * 0.052$ 

## **Contrapresión aplicada**

•"Con la manipulación del manifold de choque se controla la presión del revestimiento, restringiendo el flujo de retorno manteniendo la presión en el fondo. Tiene un rango hasta de 1000 PSI."

# **Presión hidróstatica**

•Es la suma de la columna de fluido de perforación dentro de la tubería de perforación y los cilindros formados en el espacio anular del pozo, controla las presiones de formación. Se calcula.

•  $PH[psi] = 0.052 * \rho_f[ppg] * TVD[ft]$ 

# **Presión de formación**

•Se toma ecuación de gradiente de presión para la estimación de los valores según la profundidad a la que ingresan fluidos en el pozo o pérdidas de circulación. Tomando en cuenta el gradiente de presión del aceite (0.1-0.433 PSI/pie), del agua (>0.433 PSI/pie) y del gas (<0.1 PSI/pie).

# **Presión anular máxima permitida**

•Previniendo problemas en cuanto la integridad del pozo, se monitorea para no causar daños en el revestimiento controlando la densidad equivalente de circulación y se utiiliza la ecuación.

•  $MAAP = 0.2 \left| \frac{Precision\,formation * Ga}{Gaussian\,width} \right|$ Capacidad anular sup.[BBL/F

*Nota:* En la figura se definen los parámetros más influyentes en el control del pozo. Tomado de American Petroleum Institute, API RP 59: Recommended Practice for Well Control Operations.

## **Tabla 10.**

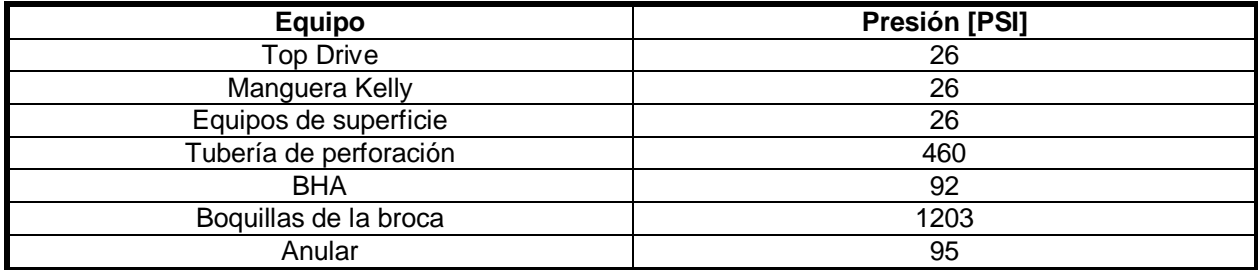

*Pérdidas de presión por fricción en el sistema típico.*

*Nota:* La tabla muestra las pérdidas de presión por fricción en cada uno de los componentes del sistema típico. Tomado de Bourgoyne A., Millheim K., Chenevert N., Young F, and SPE. Applied Drilling Engineering, 1986.

# **2.4.2***Interfaz para la planeación direccional*

La herramienta requiere de la entrada de coordenadas de superficie y coordenadas del objetivo, TVD, en caso de ser un pozo direccional se debe agregar el KOP, la tasa de construcción y la tasa de aterrizaje. La programación de bloques diagrama en LabVIEW se realiza relacionando ciclos y condiciones a los eventos, de esta manera si se cambia el valor de las entradas seguido del botón calcular, se pueda ilustrar el resultado en su interfaz, llamando funciones programadas en el lenguaje Python mediante el nodo Python. Se plantean los siguientes pasos en base a la **Figura 7**:

## **Figura 7.**

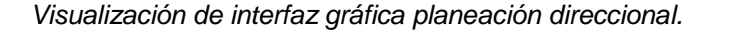

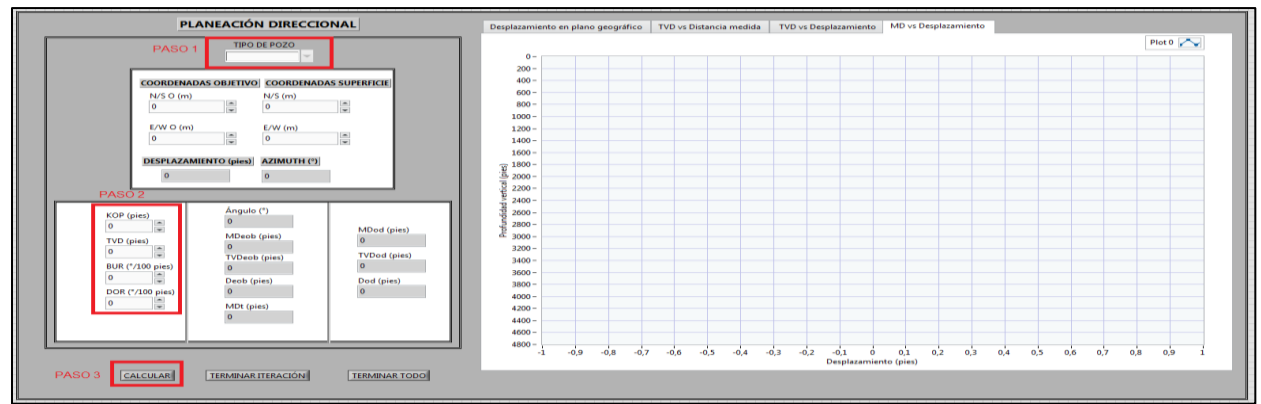

*Nota:* En la figura se puede observar la interfaz gráfica de la planeación direccional, resaltando cada uno de los pasos que se deben realizar.

**Paso 1.** Digitar las coordenadas de objetivos y las coordenadas de superficie.

**Paso 2.** Consignar la profundidad de KOP y TVD, seguido de la BUR y DOR, en caso de ser perfil tipo "s".

**Paso 3.** Botón calcular, para obtener el ángulo, profundidades medidas y verticales verdaderas, y las correspondientes gráficas del desplazamiento en el plano vertical y plano horizontal.

# **2.4.3***Interfaz para la planeación hidráulica*

Con los equipos de superficie del sistema hidráulico, el diseño del BHA y características del fluido de perforación como la densidad y la viscosidad plástica, se calculan las pérdidas de presión por fricción en el sistema junto a la planeación de torque y arrastre. Las entradas ingresan en un control numérico y las salidas en indicadores conteniendo resultados de cálculos y las gráficas de torque y arrastre. La programación de bloques diagrama en LabVIEW se realiza relacionando ciclos y condiciones a los eventos, de esta manera si se cambia el valor de las entradas seguido del botón calcular, se pueda ilustrar el resultado en su interfaz los cálculos y gráficas correspondientes, llamando funciones programadas en el lenguaje Python mediante el nodo Python. A continuación se mencionan los pasos de acuerdo a la **Figura 8.**

## **Figura 8.**

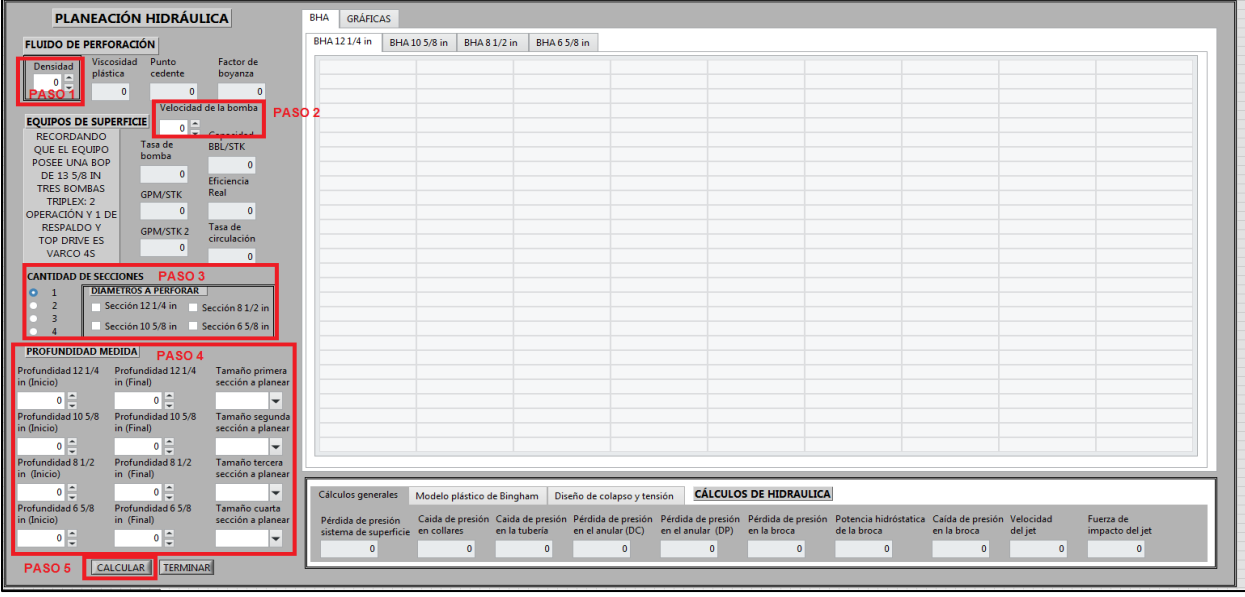

*Visualización de interfaz gráfica planeación hidráulica.*

*Nota:* Esta figura muestra la interfaz gráfica de la planeación hidráulica, mencionando cada uno de los pasos a realizar.

**Paso 1.** Digitar densidad fluido de perforación.

**Paso 2.** Ingresar velocidad de la bomba.

**Paso 3.** Seleccionar la cantidad de secciones a perforar y su correspondiente diámetro.

**Paso 4.** Digitar de profundidad y seleccionar el diámetro de secciones a planear.

**Paso 5.** Botón calcular, con el fin de obtener valores previos para los cálculos hidráulicos, el BHA de la sección o secciones y las gráficas de torque y arrastre.

# **2.4.4***Programación de simulación de perforación*

En la interfaz se incluirán indicadores operacionales, resaltando la presión, el volumen, el torque, la velocidad rotaria y el arrastre. Adicionalmente se podrá observar el diagrama de tuberías e instrumentos, como el diagrama general del taladro, el diagrama del sistema activo y el diagrama de los tanques de reserva, cada uno se relaciona con el esquema de circuitos para la transferencia del fluido de perforación entre tanques, el cual ilustra el estado de cada una de las válvulas y equipos, en caso de estar en operación o no, basado en lo anterior, se realiza un panel de conexiones, el

cual agrupa los equipos involucrados como lo son el malacate, el Top Drive, las bombas triplex junto al conjunto de preventores y el manifold de choque. Durante la planeación del pozo se grafica la trayectoria del pozo, la planeación hidráulica con torque y arrastre, graficando tensión (peso sobre la broca aparente y carga de gancho, viaje adentro y afuera del hueco) vs profundidad y torque vs profundidad. Con el fin encontrar referencias para la comparación de las señales de entrada al sistema de control y su lógica cableada.

2.4.4.i Indicadores de operación. Se manejan señales de entrada, de variables como ROP, torque, peso sobre la broca, carga de gancho, tasa de circulación y velocidad rotaria. Los intervalos de operación permiten la comparación de las referencias con la salida de las variables de impacto, relacionando cada una en un análisis físico y matemático, de causa y efecto, logrando detectar de acuerdo a la lógica cableada un posible caso de influjo o pega de tubería. Y dependiendo de los parámetros que generan la alerta, se opta un paso a seguir recomendado para cada caso**.**

2.4.4.ii Diagrama P&ID. Se da la opción de visualizar el diagrama, indicando el circuito de transferencia que se encuentra alineado. Cada válvula de proceso poseerá un indicador LED, el cual encenderá en caso de que se encuentre abierto o en función y el indicador apagado cuando se encuentre cerrado.

2.4.4.iii Matriz de herramientas y secciones del pozo**.** En la interfaz se podrá visualizar la matriz de las herramientas del BHA planeado con sus respectivas especificaciones según la **Tabla 11**, además se visualiza las tablas, la matriz y las características de cada sección del pozo según la **Tabla 12**, siguiendo los pasos con la **Figura 9**.

## **Tabla 11.**

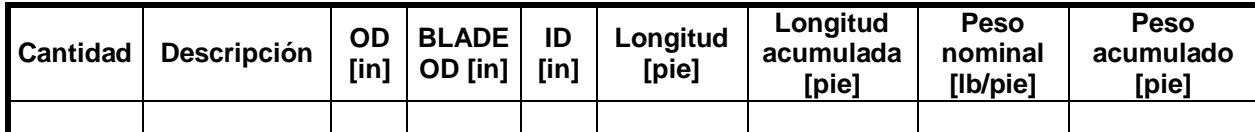

*Especificaciones de reporte de BHA y sarta de perforación.*

*Nota:* La tabla muestra los parámetros que se deben incluir cuando se requieran saber las características del BHA y la sarta de perforación.

#### **Tabla 12.**

*Especificaciones de reporte de secciones del pozo.*

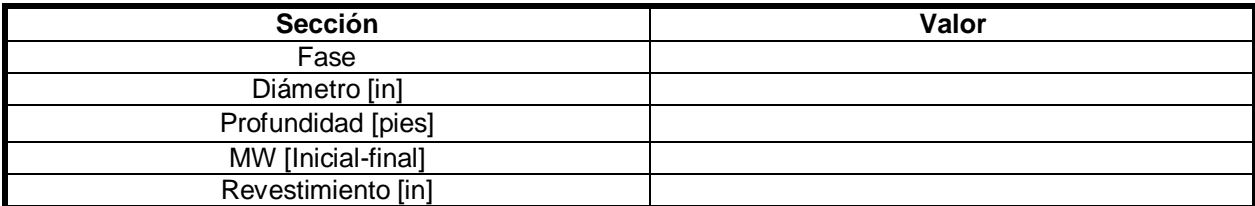

*Nota:* Esta tabla menciona los parámetros que se deben reportar cuando se haya terminado la perforación de una sección perforada con la herramienta.

## **Figura 9.**

*Visualización de simulación de perforación.*

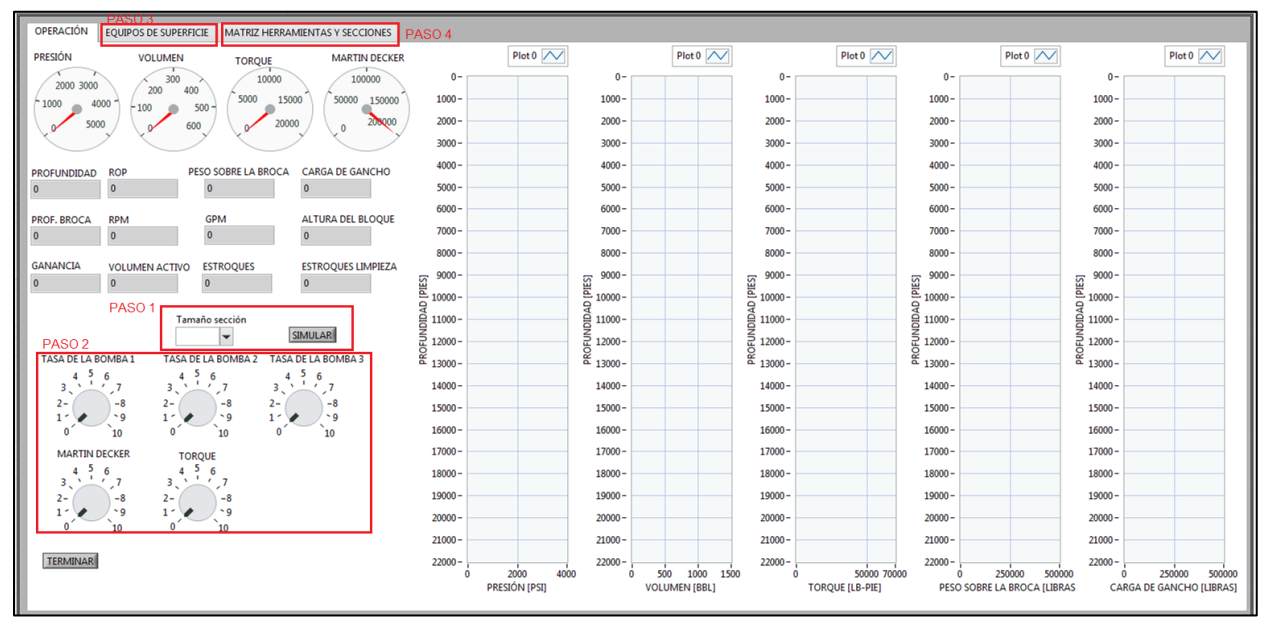

*Nota:* La figura muestra la interfaz de la simulación de perforación y los correspondientes pasos a seguir. **Paso 1.** Selección de sección a perforar.

**Paso 2.** Simulación con los controles se puede cambiar el valor de los parámetros a conveniencia o cuando el sistema de control genere una acción recomendada.

**Paso 3.** El diagrama P&ID se podrá observar los equipos de superficie, instrumentos y válvulas.

**Paso 4.** La matriz de BHA utilizado y la tabla de secciones perforadas con la herramienta digital.

# **2.5 Validación de la Herramienta Digital mediante un Caso Base**

En la última etapa se realiza la validación de la herramienta digital, simulando la perforación basado en el plan de perforación de la sección de 10 5/8 in de un pozo sidetrack perforado en Colombia, tomando como referencia los parámetros y tiempo de operación del plan, evaluando la presencia de tiempos no productivos.

# **2.5.1***Planeación de pozo objetivo*

Se realiza planeación direccional e hidráulica, como ya se perforó la sección de 12 ¼ in, se requiere el estado actual del pozo, especificando la profundidad y datos técnicos del revestimiento como lo indica en la **Tabla 13**.

## **Tabla 13.**

*Estado actual de pozo.*

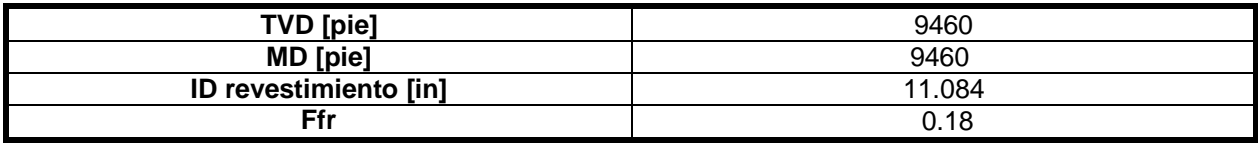

*Nota:* La tabla contiene los datos del estado inicial del pozo estudio.

2.5.1.i Planeación direccional. La trayectoria será calculada y graficada según las coordenadas de superficie, las coordenadas de objetivo y la profundidad vertical verdadera. Con la información de la **Tabla 14**.

#### **Tabla 14.**

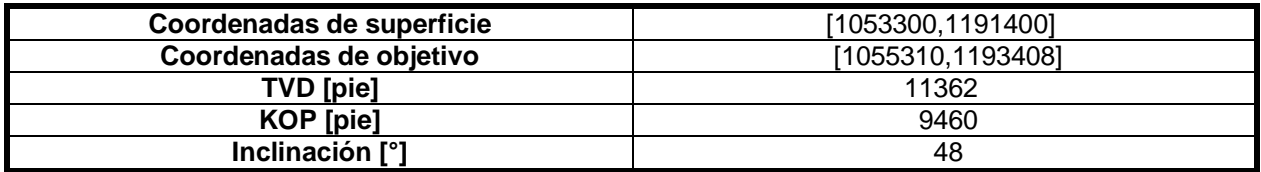

*Datos de entrada planeación direccional.*

**Nota:** En la tabla se mencionan los datos de entrada para la planeación direccional del pozo estudio, los cuales se introducen en la herramienta digital.

2.5.1.ii Planeación hidráulica. El sistema hidráulico compuesto por los equipos de superficie del taladro de HP y el BHA diseñado de la **Figura 10**, con ellos se calculan los parámetros y se gráfica el torque y el arrastre.

#### **Figura 10.**

*BHA utilizado en el plan de perforación.*

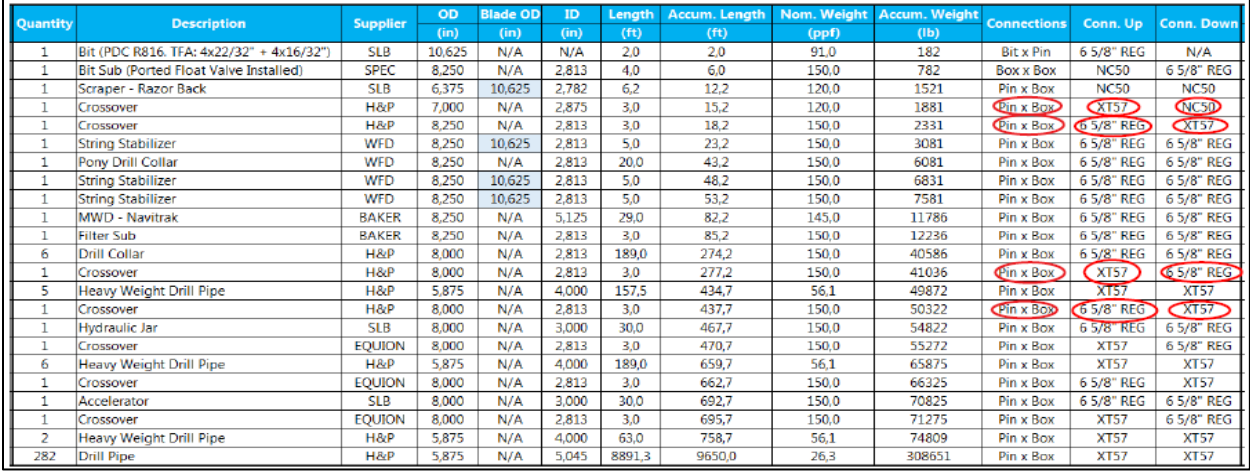

*Nota:* En la figura se puede observar el BHA utilizado en el Plan de perforación sección 10 5/8 in del pozo estudio.

## *2.5.2 Perforación sección 10 5/8 in*

Siguiendo los parámetros del plan de perforación, el diseño de BHA y los requerimientos para alcanzar el objetivo, teniendo en cuenta tiempo planeado de cada operación y las señales de alerta con sus respectivas sugerencias de acción respuesta a los posibles casos de influjo o pega de tubería, gracias al sistema de control y su lógica cableada.

2.5.2.i Plan de perforación. Se planea perforar desde 9000 ft a 13000 ft, con tasa de circulación de 400 gpm, torque 23.3-25.6 klb-pie y peso de 50,000 libras.

## **2.5.3** *Simulación del Plan de Perforación en la Herramienta Digital*

En base a dos modos de operación viaje (afuera-adentro) y perforación del pozo, la ROP y la velocidad de viaje son las protagonistas de lo que suceda en el sistema con el paso del tiempo, simulando la operación de los equipos en conjunto del taladro convencional junto a los parámetros del plan de perforación, visualizando indicadores de variables como la presión, el volumen, el torque, la velocidad rotaria y el arrastre, hasta alcanzar un objetivo a determinada profundidad. La planeación hidráulica y torque van a ser comparados con las gráficas de estos parámetros del plan de perforación, tomando como inicio una presión de 1420 psi a 600 gpm en el standpipe y presión de 1960 psi a 600 gpm para la hidráulica; y en el caso del torque un peso de fluido de perforación de 10.2 ppg, un factor de fricción hueco abierto (0.18) y hueco revestido (0.22) y torque en superficie de 13,200 ft-lbf.

2.5.3.i Señales de la herramienta. En caso de que el sistema de control junto a la lógica cableada, detecte el error o una inconsistencia por una mala práctica o condición, la herramienta generará una alarma y sugerirá una acción para prevenir o responder al caso de influjo o pega de tubería. Al aplicar la acción respuesta la herramienta digital reanuda el proceso de perforación hasta alcanzar el objetivo.

2.5.3.ii Tiempo de respuesta. El tiempo se contabiliza desde el inicio de la perforación de la sección hasta la profundidad objetivo, la herramienta digital en base al tiempo de operación tiene en cuenta las acciones realizadas contabilizándolas y será capaz de ilustrar el tiempo total de perforación y comparar ese valor con la siguiente **Tabla 15.**

## **Tabla 15.**

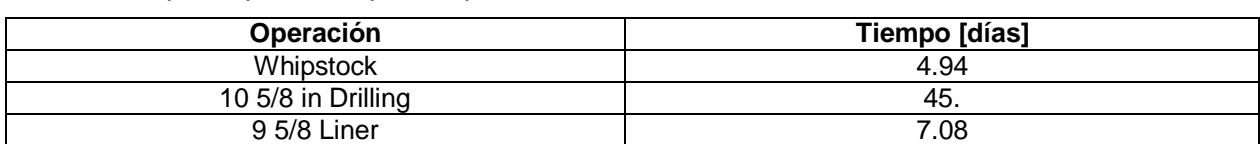

*Tabla de tiempo estipulado en plan de perforación.*

*Nota:* Esta tabla contiene los datos donde se tienen como referencia NPT de acuerdo a los costos del

Plan de perforación sección 10 5/8 in del pozo estudio.

# **3. RESULTADOS Y ANÁLISIS**

En este capítulo se presentan los resultados obtenidos y su correspondiente análisis, empezando con la selección de las variables de impacto a partir de los estudios estadísticos, posteriormente se plantean las estrategias de contingencia donde se proponen acciones predeterminadas para prevenir y predecir posibles casos de influjos y pega de tubería, después se presenta el diagrama P&ID con los esquema de circuitos de transferencia y adicionalmente se diseña un sistema de control PID con un sistema de lógica cableada integrado con el objetivo de agregar controladores a equipos como el malacate, el Top Drive y las bombas triplex junto al conjunto de preventores y manifold de choque y detectores como finales de carrera, contadores, temporizadores y presostatos; y seguido a esto, se programa la herramienta digital mostrando la interfaz gráfica de la planeación direccional e hidráulica y simulación, mediante un ejemplo de pozo real. Finalmente se exponen las capturas obtenidas durante la validación de la herramienta, mediante la simulación de perforación en LabVIEW del plan de perforación de la sección de 10 5/8 in de un pozo sidetrack perforado en Colombia.

## **3.1 Estudios estadísticos**

Se llevan a cabo para determinar las variables de impacto, basándose en la frecuencia y el porcentaje de ocurrencia de cada una de las causas que pueden presentarse cuando ocurre un influjo o una pega de tubería. Se realizaron gráficas con el fin de la comparar de los datos y luego seleccionar las variables con mayor importancia.

#### **3.1.1.** *Muestra*

La muestra objeto de los tres estudios estadísticos son las causas de influjo y pega de tubería; y las variables que se ven involucradas. Las variables que se incluyen son: presión, volumen, geometría, arrastre, ROP, densidad, tasa de circulación, viscosidad, torque, ángulo, dirección, revoque y área de contacto.

# **3.1.2.** *Recolección información*

La información recolectada y utilizada proviene de estudios realizados a nivel mundial, los cuales determinan las causas más frecuentes de influjos y pega de tubería, estos tienen en cuenta las variables que incurren cuando se genera uno de estos problemas, cada uno de los casos de referencia se mencionan en el marco teórico del presente documento. De esta forma, unas variables tendrán mayor impacto o influencia según la frecuencia que tenga cada una de estas, en cada uno de los casos.

# **3.1.3.** *Tablas de datos y cálculos*

Para una mayor compresión y facilidad del estudio de datos, la información se organiza como se muestra en la **Tabla 3** para influjos y **Tabla 4** para pega de tubería presentada en la **Sección 2.1** del capítulo de metodología y datos. Con base en los datos presentados, se identifica la frecuencia o cantidad de veces que se repite cada una de las variables en cada caso y el cálculo de porcentaje, realizado con (2). La frecuencia de las variables en el caso de un influjo con su respectivo porcentaje se ve en la **Tabla 16**.

#### **Tabla 16.**

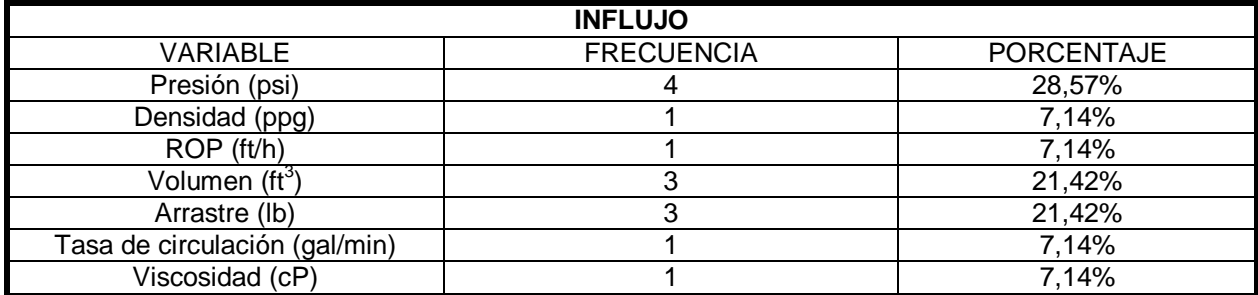

*Frecuencia y porcentaje de variables en influjos.*

*Nota:* La tabla contiene la frecuencia y el porcentaje de las variables involucradas en las causas para cada caso de influjo.

Las tablas de datos ayudan a elaborar gráficas donde se representa el porcentaje de frecuencia de cada una de las variables. En la **Figura 11** se observa el porcentaje de cada una de las variables involucradas en los casos de un influjo.

## **Figura 11.**

*Porcentaje Variables Influjos.*

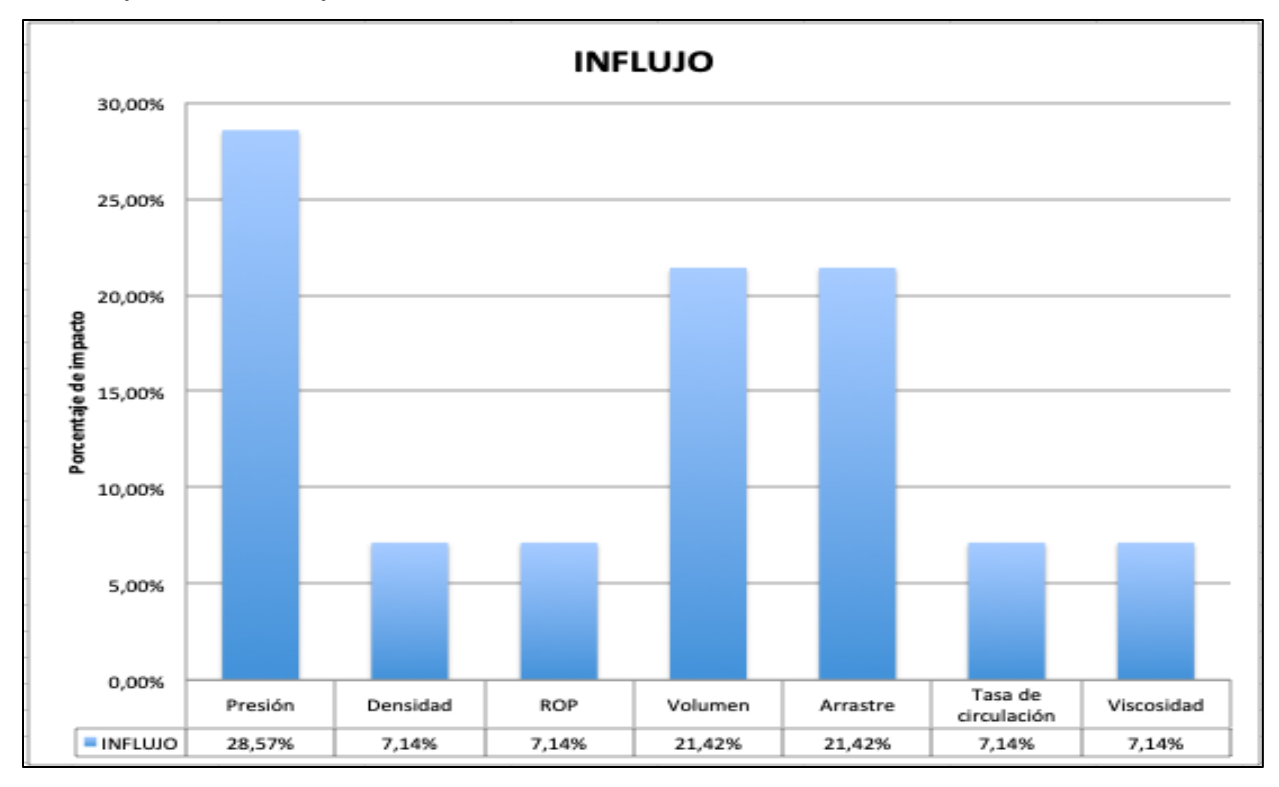

*Nota:* La figura representa el porcentaje según la frecuencia de la variable en cada uno de los casos de un influjo.

Según la **Figura 11**, las variables con mayor porcentaje de frecuencia para el caso de un influjo son la presión, el volumen y el arrastre, ahora se consideran las anteriores como variables de impacto.

Para el análisis del caso de una pega de tubería, se muestran los datos en la **Tabla 17.**

## **Tabla 17.**

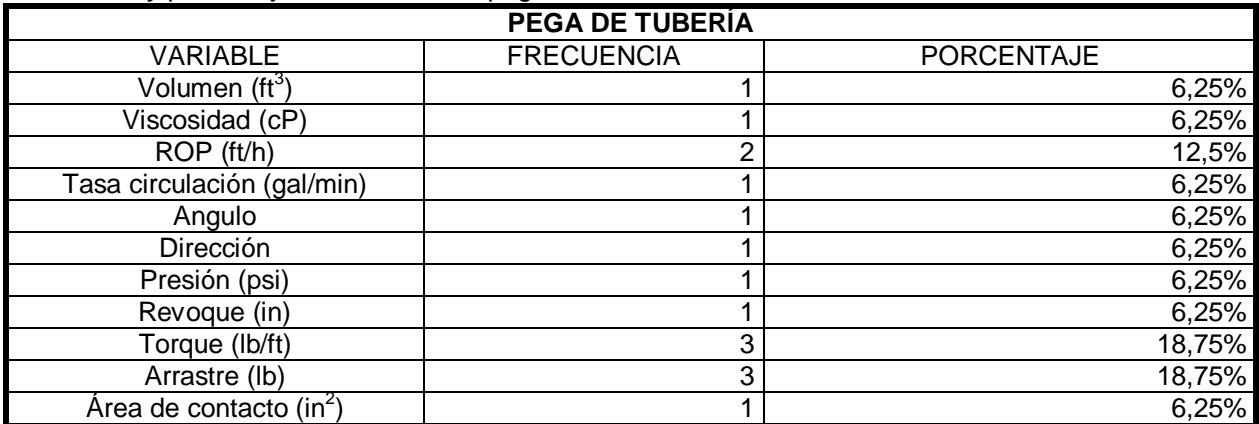

*Frecuencia y porcentaje de variables en pega de tubería.*

*Nota:* La tabla contiene el valor de la frecuencia y el respectivo porcentaje de las variables involucradas dentro de las causas de los casos de pega de tubería.

A continuación en la **Figura 12** se presentan las estadísticas para una pega de tubería.

## **Figura 12.**

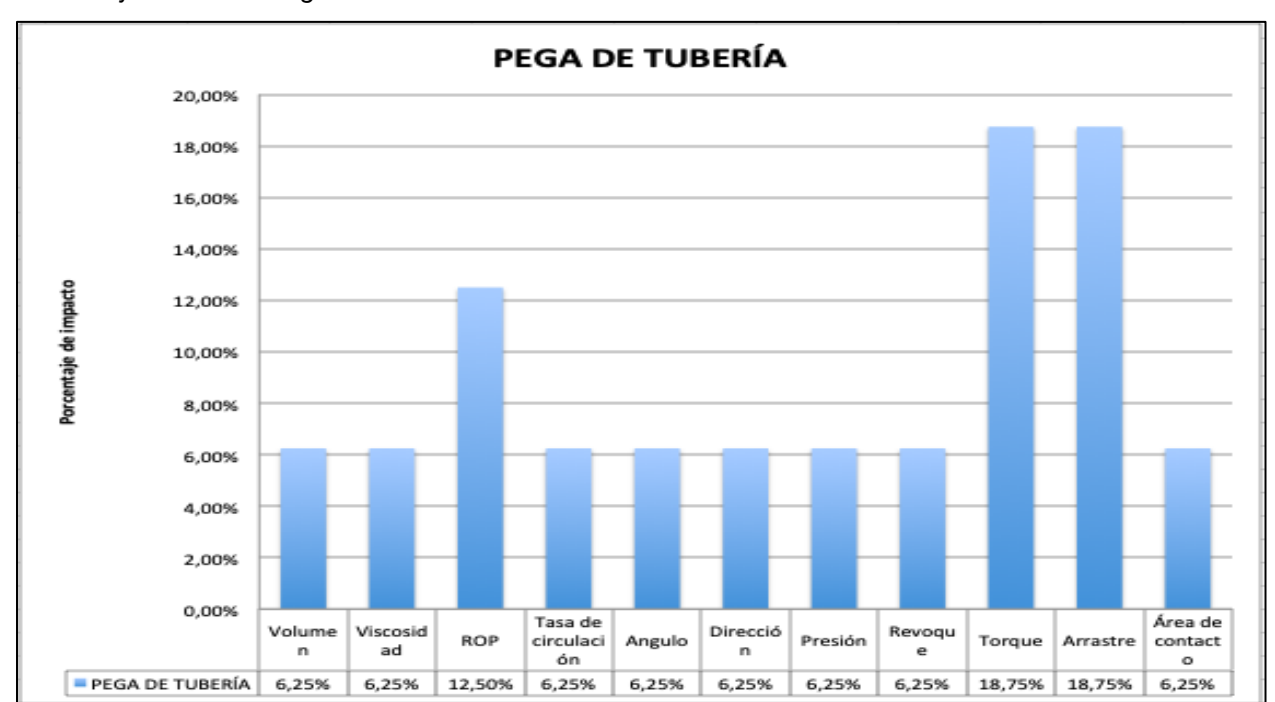

*Porcentaje Variables Pega de Tubería.*

*Nota:* En la figura se puede observar el porcentaje según la frecuencia de las variables involucradas en cada uno de los casos de pega de tubería.

Con respecto a la gráfica, se observa que las variables con mayor porcentaje de frecuencia en el caso de una pega de tubería son el torque, el arrastre y el ROP, por lo que ahora se consideran como variables de impacto. Por último, para ambos problemas (influjo y pega de tubería) se presenta la frecuencia y porcentaje en la **Tabla 18**.

## **Tabla 18.**

*Frecuencia y porcentaje de variables en influjo y pega de tubería*.

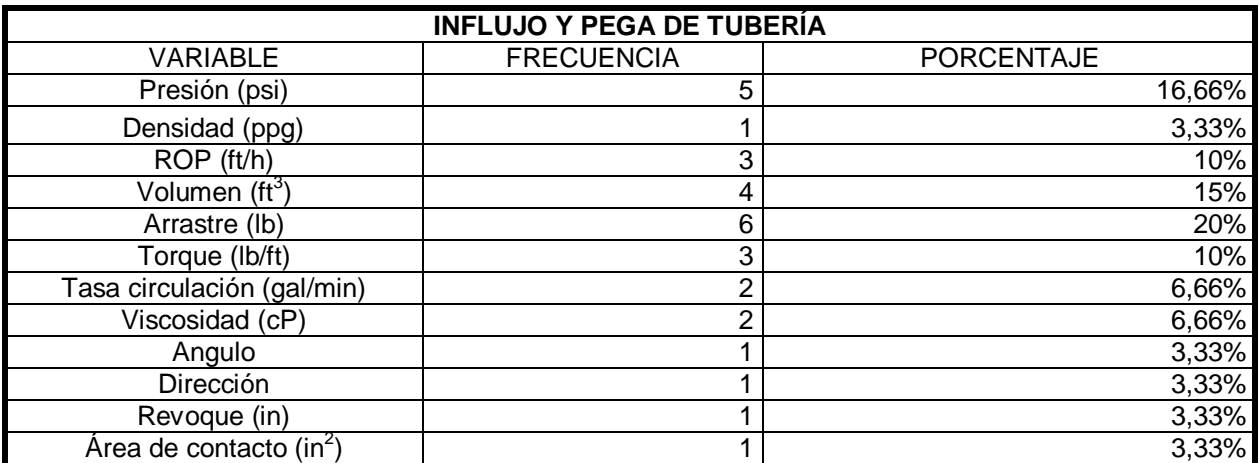

*Nota:* En la tabla se menciona la frecuencia con su correspondiente porcentaje de las variables involucradas en los casos de un influjo y pega de tubería.

Para el análisis global de datos, se presenta la **Figura 13.**

**Figura 13.** 

*Porcentaje Variables.*

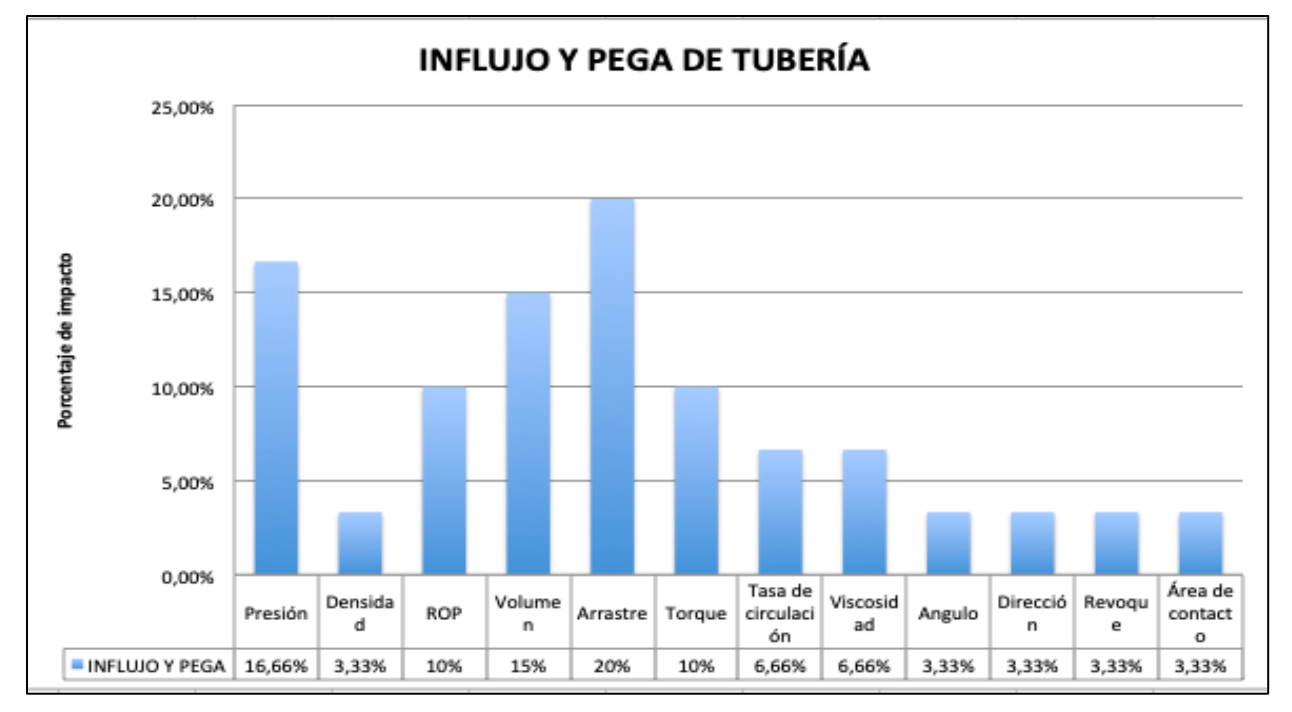

*Nota:* En la figura se evidencian el porcentaje según la frecuencia de las variables para los casos de influjo y pega de tubería.

La selección de las variables de impacto se realiza a partir de este último gráfico debido a que se tiene en cuenta los datos tanto del caso de un influjo como de una pega de tubería. Según las estadísticas de los tres estudios, las variables con mayor porcentaje y frecuencia son **arrastre, presión, volumen, torque y ROP** por lo cual son las **variables de impacto de referencia** en la formulación de las estrategias de contingencia.

## **3.1.4.** *Rangos óptimos de operación.*

Los rangos óptimos para cada variable dependiendo de la sección a perforar se establece, utilizando de (3) a (7) y ayuda de la **Tabla 5**¸ y las especificaciones de mencionadas en la **Sección 2.1.3**. Con respecto a las condiciones anteriores se obtuvo para la sección de 12 ¼ in los datos de la **Tabla 19**.

## **Tabla 19.**

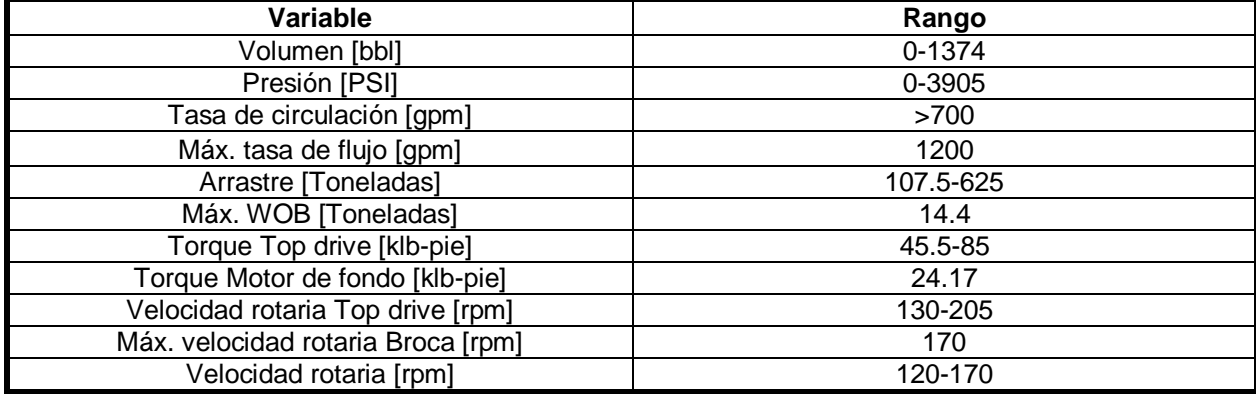

*Rangos óptimos de operación sección 12 ¼ in.*

*Nota:* En la tabla se mencionan los valores recomendados para la construcción de la sección de 12 ¼ in.

Luego se obtuvo para la sección de 10 5/8 in los datos de la **Tabla 20.**

## **Tabla 20.**

*Rangos óptimos de operación sección 10 5/8 in.*

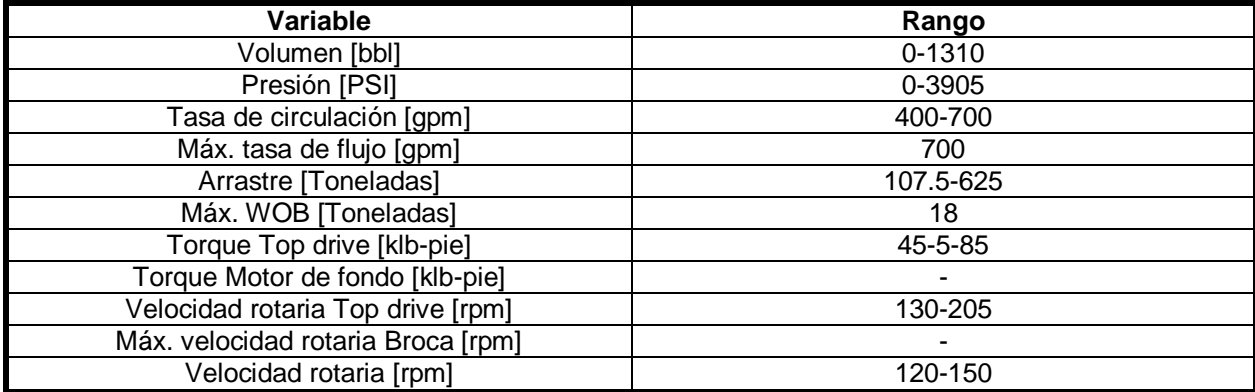

*Nota:* La tabla contiene los valores recomendados para la construcción de la sección 10 5/8 in.

Después se obtuvo para la sección de 8 ½ in los datos de la **Tabla 21.**

## **Tabla 21.**

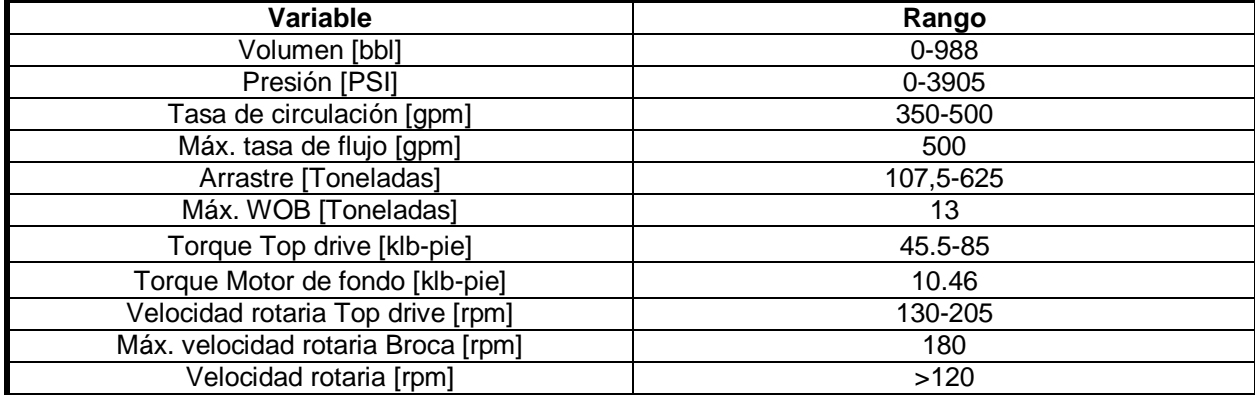

*Rangos óptimos de operación sección 8 ½ in.*

*Nota:* La tabla muestra los valores que se recomiendan en la construcción de la sección de 8 ½ in.

Finalmente se obtuvo para la sección de 6 5/8 in los datos de la **Tabla 22**.

#### **Tabla 22.**

*Rangos óptimos de operación sección 6 5/8 in.*

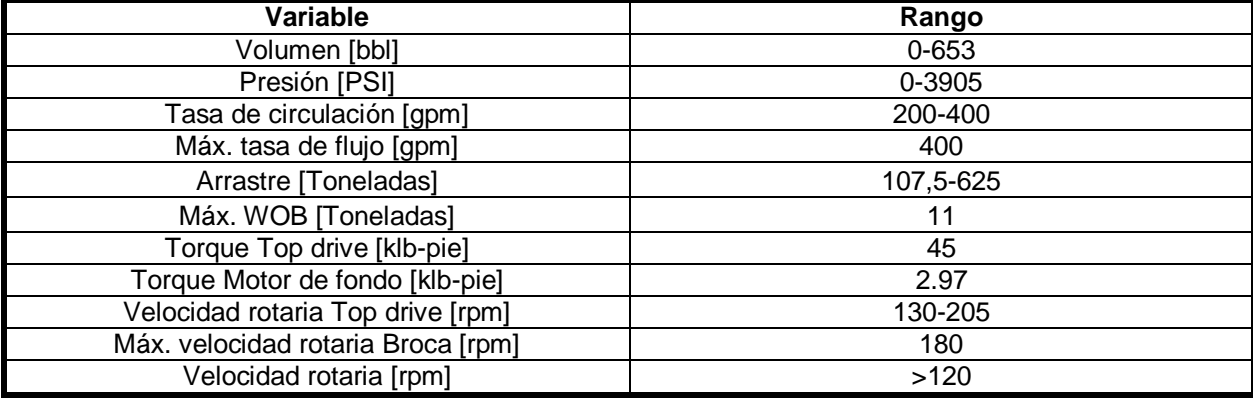

*Nota:* En la tabla se encuentra los valores recomendados durante la construcción de la sección 6 5/8 in.

Como se puede evidenciar en cada una de las tablas anteriores, el volumen toma en cuenta que la sección anterior tiene instalado revestimiento hasta superficie, la presión depende del volumen y de la tasa de circulación, lo cual indica que a pesar de que las bombas triplex del taladro pueden aportar hasta una capacidad de descarga de 3905 psi, el volumen donde se trabaja restringe los valores de la tasa de circulación. En cambio, el arrastre relaciona la carga básica del gancho donde se iza el peso total del Top drive dentro de la capacidad de operación del malacate y cuando se está perforando se limita por el máximo peso sobre la broca. Por último, la velocidad rotaria puede encontrarse dentro de los valores proporcionados por el Top Drive y es limitado por la máxima velocidad rotaria de la broca; y por esta razón se recomiendan los valores.

# **3.2 Estrategias de contingencia**

Basado en las variables de impacto seleccionadas en los estudios estadísticos y sus rangos óptimos de operación, se plantean estrategias preventivas junto a recomendaciones de buenas prácticas para facilitar la predicción de la posible presencia de un influjo o una pega de tubería, incluyendo recomendaciones de integridad en la construcción del pozo como velar por la resistencia del zapato, evitando que la distancia del zapato al fondo del pozo en hueco abierto, sea la menor distancia posible con el objetivo de controlar la densidad de circulación equivalente con un zapato resistente.

# **3.2.1***Modelo preventivo para variables de impacto*

Se tienen en cuenta buenas prácticas para cada variable de impacto, desarrollando un plan preventivo en la construcción del pozo.

3.2.1.i Arrastre. Considerando la planeación de hidráulica y el diseño de BHA, se puede tener una estimación de los posibles casos de fricción en hueco abierto o dentro del revestimiento, cuando se conecta la tubería viajando adentro del hueco, cuando se desconecta tubería viajando afuera del hueco y cuando rota la tubería. Adicionalmente en el diseño del BHA, se realizan una serie de recomendaciones, las cuales son: mantener el martillo en tensión, lo cual indica que el peso por debajo del martillo debe ser mayor al que se encuentra por encima del martillo, utilizar un BHA direccional conteniendo no más de tres estabilizadores con el objetivo de no forzar el ensamblaje de tuberías [15], seleccionar la tubería de perforación de acuerdo al diámetro externo, con respecto al diámetro de la sección.

3.2.1.ii Presión. Es la variable más importante al controlar el pozo, por ello los equipos de control de pozo deben encontrarse certificados, con el fin de asegurar que en cualquier caso de fuerza mayor se pueda actuar y los equipos funcionen adecuadamente. Además, la presión se deberá manejar levemente por encima de la presión de formación, evitando pérdidas de circulación en formaciones no consolidas. Por lo tanto, durante la perforación de un pozo se deben tener preparadas píldoras de fluido de perforación más pesadas y cuando se esté viajando afuera o adentro del hueco utilizar los cuatro compartimientos de las reserva, preparando recetas de píldoras dependiendo del caso, se mencionan ocho casos en las siguientes tablas. [15]

#### **Tabla 23.**

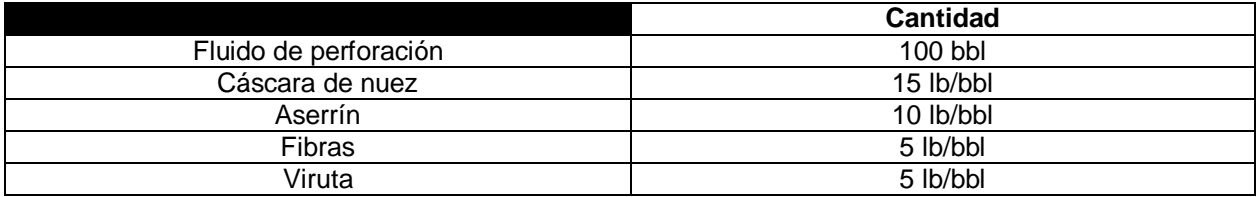

*Formulación de píldora para viajar al zapato con pozo lleno.*

*Nota:* La tabla contiene las especificaciones para la preparación de la píldora para viajar al zapato. Tomado de American Petroleum Institute, API RP 59: Recommended Practice for Well Control Operations, Op. cit., p. 61-63.

## **Tabla 24.**

*Formulación de píldora para pérdidas parciales*.

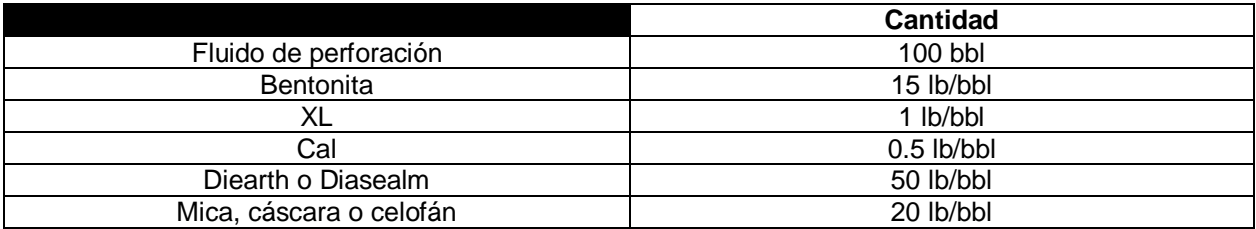

*Nota:* En la tabla se mencionan la receta de píldora para pérdidas parciales. Tomado de American Petroleum Institute, API RP 59: Recommended Practice for Well Control Operations., Op. cit., p. 61-63.

#### **Tabla 25.**

*Formulación de cemento duro.*

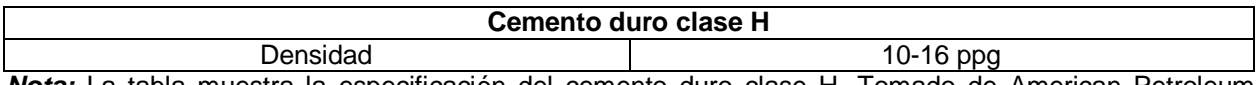

*Nota:* La tabla muestra la especificación del cemento duro clase H. Tomado de American Petroleum Institute, API RP 59: Recommended Practice for Well Control Operations., Op. cit., p. 61-63.

## **Tabla 26.**

*Formulación con espaciador antes y después de circulación.*

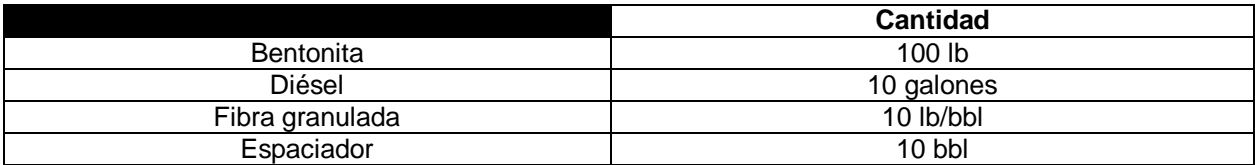

*Nota:* La tabla contiene las especificaciones para la preparación de la receta con espaciador y después de circulación. Tomado de American Petroleum Institute, API RP 59: Recommended Practice for Well Control Operations. Op. cit., p. 61-63.

#### **Tabla 27.**

*Formulación de píldora sentada para pérdidas extremas.*

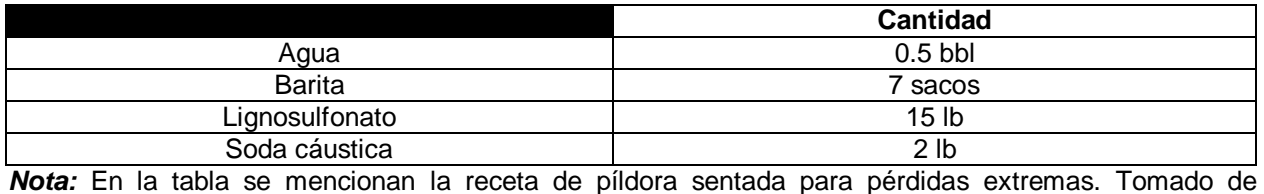

American Petroleum Institute, API RP 59: Recommended Practice for Well Control Operations., Op. cit., p. 61-63.

#### **Tabla 28.**

*Formulación de píldora no sentada para pérdidas extremas.*

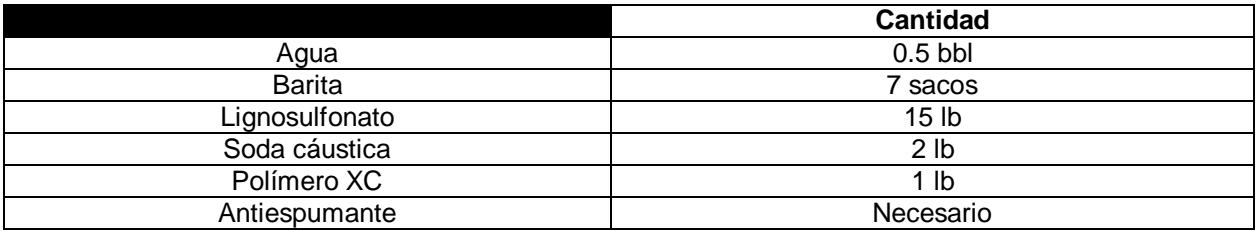

*Nota:* La tabla muestra la especificación de la receta de píldora no sentada para pérdidas extremas. Tomado de American Petroleum Institute, API RP 59: Recommended Practice for Well Control Operations., Op. cit., p. 61-63.

## **Tabla 29.**

*Tapón de barita sentado.*

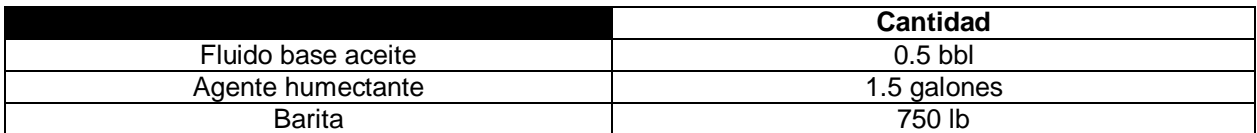

*Nota:* En la tabla se puede observar la preparación del Tapón de barita sentado. Tomado de American Petroleum Institute, API RP 59: Recommended Practice for Well Control Operations., Op. cit., p. 61-63.

#### **Tabla 30.**

*Tapón de barita sin sentar.*

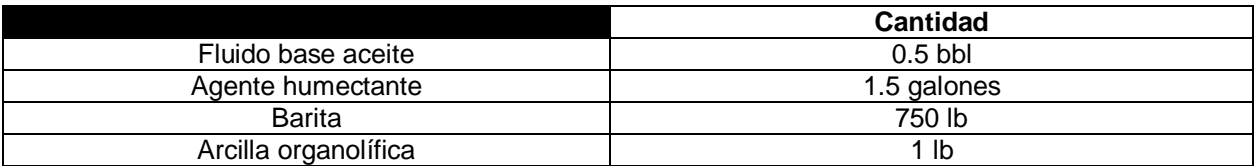

*Nota:* La tabla evidencia la receta para preparar un Tapón de barita sin sentar. Tomado de American Petroleum Institute, API RP 59: Recommended Practice for Well Control Operations., Op. cit., p. 61-63.

3.2.1.iii Volumen. Basado en un modelo volumétrico y el volumen límite para cada sección, comparando el volumen de operación para confirmar la presencia de una pérdida de circulación o una ganancia en los tanques, de esta manera se verifica que el volumen sea el indicado, encargándose de mantener la presión sobre balance al perforar.

3.2.1.iv ROP. Manejar una baja velocidad de penetración ayuda a mejorar la limpieza del hueco, es por ello que se recomienda una ROP de 30-60 pies por hora, aunque estos valores pueden cambiar según los requerimientos del operador, esta variable ayuda a analizar la función de los estroques de circulación, tomando como referencia el tiempo de circulación.

3.2.1.v Torque. La planeación hidráulica, la fuerza de fricción tiene gran influencia cuando se está perforando sobre un plano inclinado, fundamentándose en los componentes de peso de la tubería, el torque debe superar la fuerza de fricción porque el área de contacto de la tubería con el hueco es mayor.

#### **3.2.2***Recomendaciones para Influjos*

Sus diferentes causas llevan a que las buenas prácticas se realicen al restringir una variable como la tasa de penetración (ROP) y la velocidad de viaje hacia adentro o afuera del hueco. Durante la perforación se puede reducir la presión hidrostática debido al ingreso de agua o gas o por pérdidas de circulación, al anticiparse a posible eventos y con el objetivo de controlar la presión se debe tener preparada una mezcla de fluido con mayor peso, una con un 0,4-0,7 ppg en los de tanques de reserva, y otra píldora más pesada de 1 ppg en caso de influjo, y en el caso de las pérdidas de circulación una píldora con material de control de pérdidas. Las pérdidas de circulación con rango de 10-100 BBL por hora, por último la pérdida total con un volumen mayor a 100 barriles por hora. Es posible preparar una píldora LCM y llenar el anular con fluido por la línea de matar desde las bombas triplex. Al tener varias opciones de receta de preparación para la píldora, recuerde levantar la sarta de perforación para prevenir una pega al bombear los barriles de píldora, también tenga en cuenta que si la tubería esta seca o llena, registrar los volúmenes desplazados en la hoja de viaje supervisando la operación de viaje, en el tanque de viaje el cual tiene capacidad máxima de 50 barriles. En pozos horizontales, después de verificar el flujo se puede mover BHA dependiendo si la tubería está llena o no.

3.2.2.i Plan de contingencia. Empieza con la detección temprana y respuesta, las operaciones predeterminadas adecuadas, luego de una contención para evitar el mayor daño posible y el control contemplando el escenario con asistencia de especialistas.

3.2.2.ii Procedimiento de cierre. Independientemente del cierre, realizarlo tan pronto sea posible. Como se utiliza BOP, primero se cierra el anular y luego los arietes de tubería superiores al tiempo, al cerrarse el anular, se pueden retirar los arietes de la tubería aunque se puede cerrar cuando la presión de superficie es mayor a la del anular. Existen dos casos a seguir durante el viaje de tubería y la perforación se pueden observar en la **Tabla 31**.
### **Tabla 31.**

*Procedimientos de cierre.*

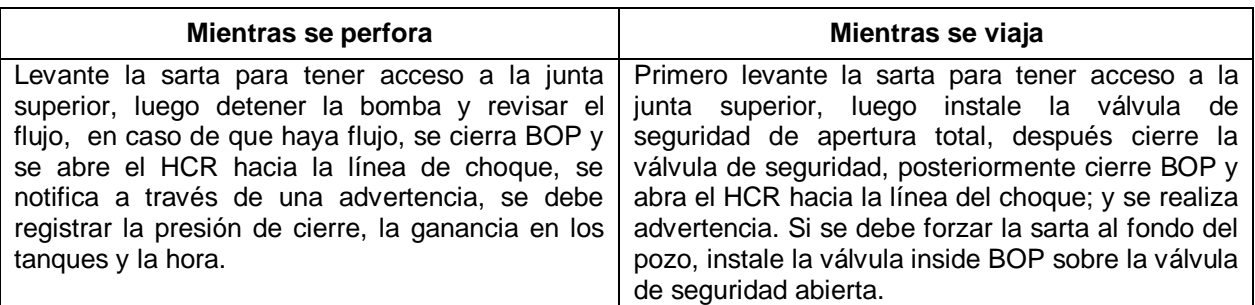

*Nota:* La tabla resume la forma apropiada de cerrar el pozo mientras se perfora o mientras se viaja. Tomado de American Petroleum Institute, API RP 59: Recommended Practice for Well Control Operations.

Al asegurarse de que el pozo está cerrado, esperar a la estabilización de la presión de superficie, registrando el tiempo después del cierre, y así monitorear la presión de cierre de la tubería de perforación y la presión de cierre de revestimiento. La presión atrapada se debe purgar, de un cuarto a medio barril con el manifold de choque, cuando se estabiliza la presión de cierre de la tubería de perforación, si esta es menor a la inicial se debe purgar, mientras monitorear la presión atrapada y finalmente confirmar el verdadero valor de presión de cierre de la tubería de perforación deja de disminuir.

3.2.2.iii Método de control. La circulación debe ser un método con presión de fondo constante generando la contrapresión proporcionada por el manifold de choque, este crea un espacio físico para la expansión controlada mediante la purga a través del manifold de choque, el procedimiento a seguir de los métodos de control se mencionan en la **Tabla 32**. Cerrar lo más pronto posible y circular fondos arriba con el choque. De esta manera, la presencia de presión en la tubería de perforación, requiere aumentar la densidad de lodo.

### **Tabla 32.**

*Métodos de control de pozo.*

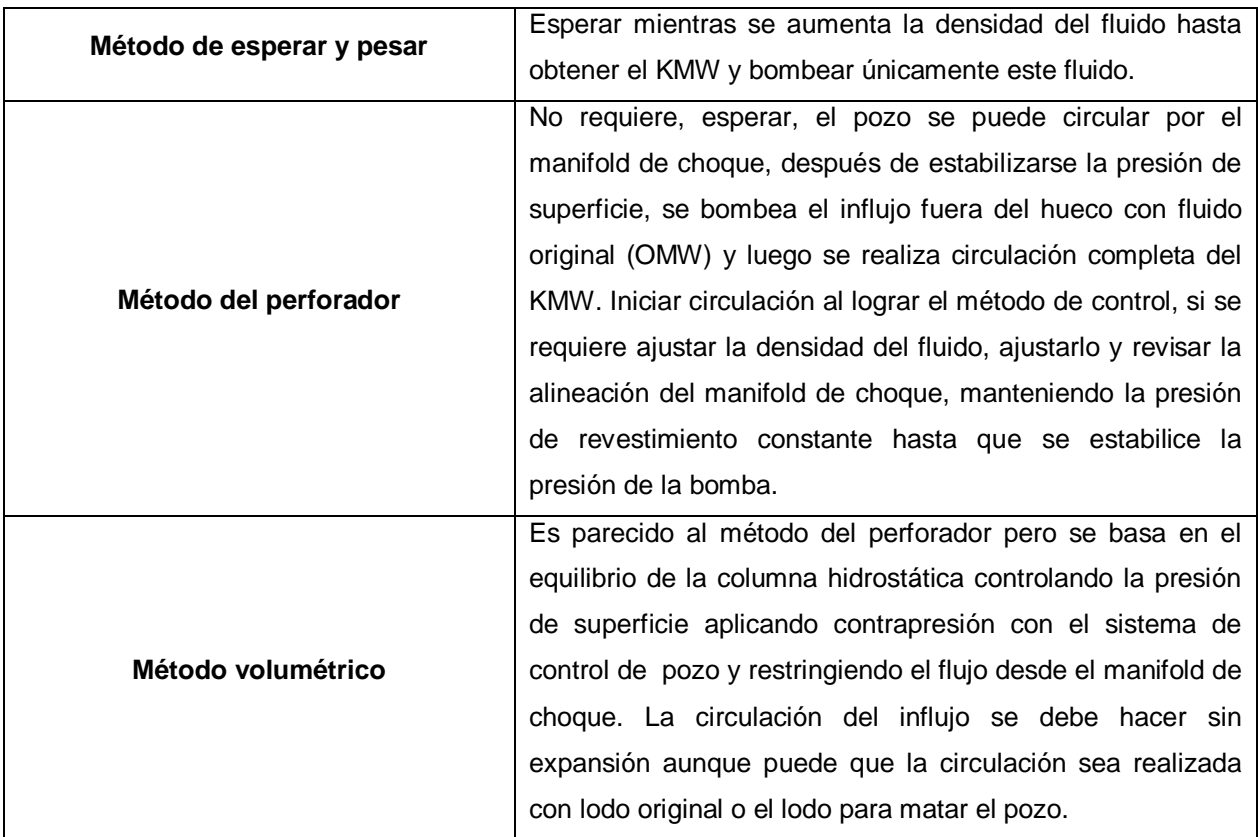

*Nota:* La tabla contiene cómo se basa cada método para lograr controlar el pozo en la presencia de un influjo en el pozo. Tomado de American Petroleum Institute, API RP 59: Recommended Practice for Well Control Operations.

# **3.2.3Recomendaciones para Pega de tubería.**

Mantener una baja tasa de penetración y circular más tiempo, con una velocidad anular ideal de 200 pies por minutos por encima de los 150 pies por min, por otro lado, el torque para una capacidad mayor de 120 rpm. Se debe diseñar un plan óptimo del manejo del espacio anular entre el casing y la tubería de perforación, además del manejo de la densidad de circulación equivalente, monitoreando los rangos de viaje afuera o adentro del hueco y cuando la tubería está rotando. También planeando el arrastre se tiene en cuenta la fuerza elástica y torsional de la tubería de perforación, debido a esto al modelar se toma en cuenta las características de la tubería de perforación disponible, donde podría ocurrir la carga máxima y a qué rango de tensión operan las herramientas.

3.2.3.i Limpieza del hueco. La perforación es un poco más fácil con alta ROP aún sin retorno de cortes. En viaje afuera del hueco se debe hacer "back reaming" o repaso hacia atrás, una vez iniciado, no se puede parar. El sistema de limpieza del hueco se basa en la velocidad rotaria, la tasa de flujo y la reología del fluido. Los mecanismos para limpieza son la remoción mecánica, dispersión donde se disuelve corte en fluido, el transporte de los recortes, el fluido de alta velocidad actúa como cinta transportadora, los recortes viajan rápido y después caen lentamente por gravedad y la longitud desplazada depende del ángulo, la tasa de flujo, los rpm, y la reología del fluido. Adicionalmente la rotación es un factor clave para la eficiencia de limpieza del hueco en pozos con alto ángulo, utilizando un mínimo de 120 rpm, evidenciando una eficiencia en la limpieza, y por último se recomienda el uso de herramientas con aletas en el diseño del BHA.

# **3.3 Diagrama P&ID y control PID**

El diagrama P&ID se divide en cuatro partes principales: la tabla de convenciones, el diagrama de reservas, el sistema activo y el diagrama general del taladro, los cuales incluyen los equipos, las tuberías e instrumentos del sistema hidráulico de superficie de un taladro convencional de 3000 HP, se plantea un subsistema para cada uno de los procesos equipos mencionados según la naturaleza física o el análisis de causa y efecto de las variables involucradas, debido a lo anterior, el sistema de control es multivariable, se compone de tres subsistemas los cuales relacionan la variable de impacto junto con el equipo o equipos manipulados con amplificadores operacionales y un sistema de lógica cableada, con el objetivo de controlar la variable de salida y continuar la operación gracias a las respuesta del controlador o controladores PID diseñados para cada subsistema y la lógica cableada en el plano de potencia y de mando, basado en los modos de la herramienta, la consecución de los sensores y acciones consecutivas, ilustradas en los diagramas de GRAFCET, anexados al documento como el plano de potencia y de mando. El control PID diseñado para cada subsistema tiene como referencia los rangos óptimos de las variables de impacto, las recomendaciones de parámetros de operación y los puntos de referencia en caso de un influjo o una pega de tubería según las estrategias de contingencia, juntando todo en un sistema de control con una combinación de control en cascada y de control selectivo y un sistema de lógica cableada integrando finales de carrera, contadores, temporizadores y presostatos.

## **3.3.1** *Diagrama P&ID*

El diagrama consta de cuatro partes, la tabla de convenciones, el diagrama de tanques de reserva, el diagrama del sistema activo y el diagrama general del taladro. Cada uno de los anteriores se presentan como documentos anexados al trabajo de grado. Dentro de la identificación de instrumentos y equipos, se incluyen los tanques de superficie, teniendo en cuenta la comunicación de una secuencia de válvulas con ayuda de bombas centrifugas, logrando la transferencia del fluido de perforación entre los compartimientos de las reservas con el tanque de succión, la sección de píldora del tanque de succión y el tanque de viaje, y además de la conexión sistema activo del taladro de acuerdo a las bombas triplex y la línea del standpipe utilizados durante operación. Entre los instrumentos se encuentran, las válvulas de proceso, las válvulas de control, los actuadores, las bombas centrifugas, los elementos primarios de medición y los controladores.

3.3.1.i Descripción circuitos de transferencia. La alineación de las válvulas de proceso se realiza según la selección de las mezclas de fluido de perforación disponible en las reservas y la conexión de las dos bombas triplex en el tanque de succión y su descarga a través de una de las dos líneas del standpipe (A-B), es por esto, que durante las operaciones de viaje y de perforación, se definen configuraciones predeterminadas las combinaciones de conexión de dos de las tres bombas triplex con el tanque de succión y su correspondiente descarga a una de las dos líneas del standpipe, esta sucesión de identificación de válvulas se encuentra en las tablas del **Anexo 21** del presente

76

documento. Los distintos compartimientos que se encuentran permiten preparar y almacenar formulaciones de fluido de perforación como las de segundo numeral de la **Sección 3.2.1**, bien sea para mantener las propiedades del fluido o tipos de píldoras destinadas para viajar al zapato como la formulación de la **Tabla 23**, al control de peso del fluido una formulación 0,4-0,7 ppg mayor al fluido de perforación original en caso de una surgencia y otra formulación con 1 ppg mayor al fluido original en caso de influjo, las pérdidas de circulación parciales (10-80 barriles) como la formulación de la **Tabla 24**, la **Tabla 25** y la **Tabla 26**, las pérdidas de circulación extremas (>100 barriles) como la **Tabla 27**, la **Tabla 28** y la **Tabla 29**.

De acuerdo a lo anterior, se usarán los seis compartimiento de la reserva y la sección de píldora del tanque de succión, donde se designa la función del fluido o el tipo de fluido que tendrá contenido, repartiéndose así, de la siguiente manera: los dos compartimiento del Tanque de Reserva #1 tendrán la función de mantener el peso del fluido 0,4-0,7 ppg y 1 ppg, un compartimiento del Tanque de Reserva #2 designado para las pérdidas extremas y otro para las pérdidas de circulación parciales, y el Tanque de Reserva #3 tendrá fluido para pérdidas extremas. Además de las configuraciones predeterminadas hay opciones de transferencia entre los compartimientos de los tanque utilizando las bombas centrifugas del sistema.

### **3.3.2***Sistema de control*

Es un sistema de control multivariable en lazo realimentado que se compone de tres subsistemas, en el caso del arrastre se representa por la fuerza con respecto al peso y la carga de gancho, en este subsistema se analiza la posición y la velocidad durante el proceso, ahora, en el caso del torque y la velocidad rotaria se analizan en referencia a la segunda ley de Newton y por último, la presión es analizada en términos de la ecuación general de la energía, adicionando la apreciación las ganancias transmitidas por la velocidad de las bombas triplex del taladro, las pérdidas por parte de una turbina o motor de fondo y las pérdidas del sistema. Adicionalmente el sistema de control al integrarle un sistema de lógica cableada tendrá en cuenta las operaciones de control

77

de pozo, monitoreando los indicadores de la presión de la tubería de perforación, la presión de la tubería de revestimiento y el debido control volumétrico del pozo a través del manifold de choque, realizándose la respectiva purga circulando el influjo sin que este logre expandirse, en el caso del volumen respecto a la capacidad de desplazamiento de la bomba triplex junto a la tasa de circulación, el control es basado en un modelo volumétrico, donde se toma como referencia la ganancia en los tanques, además del volumen desplazado en operaciones de viaje, en el caso del torque se utilizan los límites operativos del Top Drive, la broca y el motor direccional, al tener en cuenta la planeación hidráulica el arrastre va de acuerdo los límites de operación del malacate, la broca y la resistencia de la sarta de perforación en cuanto al límite elástico y torsional, la velocidad rotaria con los límites del Top drive y del motor direccional comparando el modelo de referencias con los indicadores operativos, definiendo la ROP como una variable en el dominio tiempo donde se contabiliza el tiempo de circulación, los estroques de circulación necesarios, para llevar a cabo una buena limpieza del hueco desplazando el volumen de recortes de acuerdo al volumen perforado. En pro de entender el sistema de potencia del taladro convencional de 3000 HP, se realizó la **Figura 14**.

## **Figura 14.**

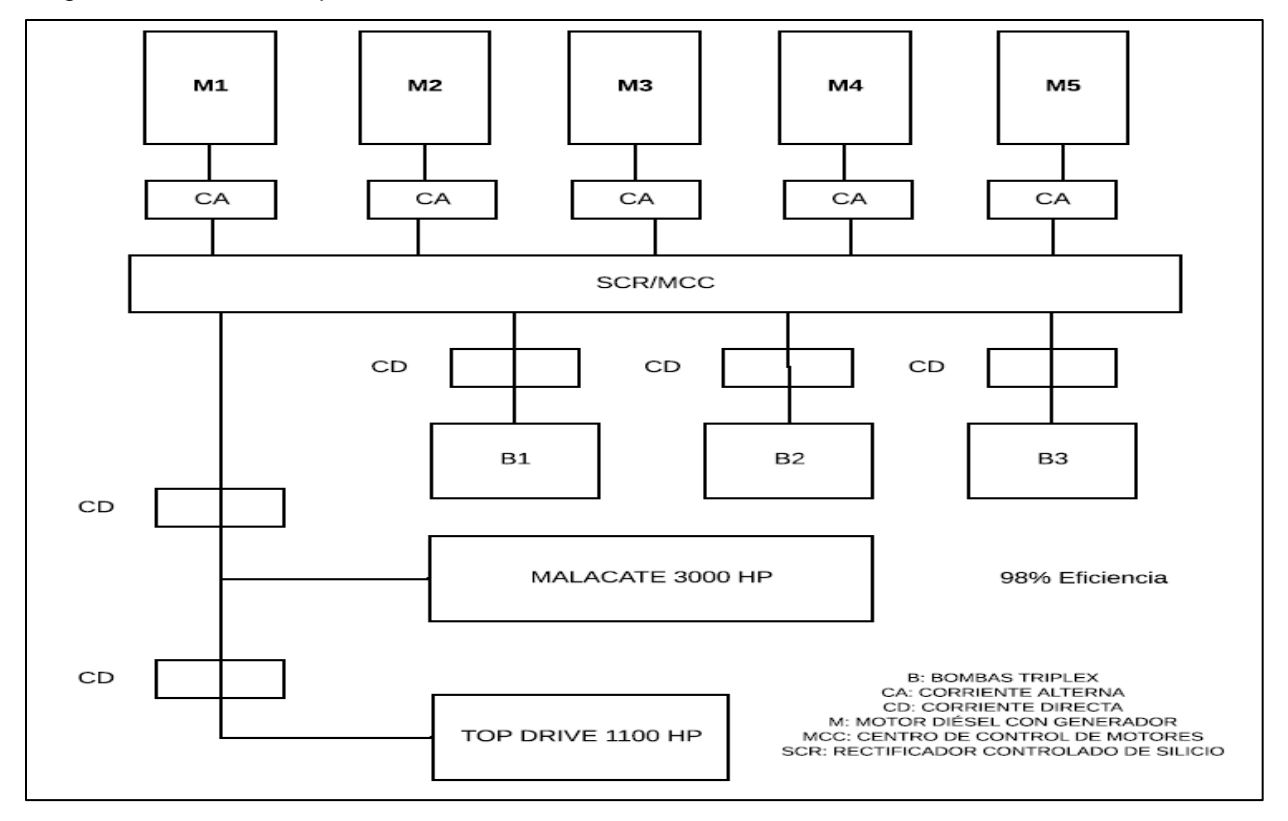

*Diagrama de sistema de potencia del taladro convencional 3000 HP.*

*Nota:* Diagrama de componentes del sistema de potencia del taladro convencional de 3000 HP.

3.3.2.i Modelamiento físico del sistema hidráulico. Basado en las leyes de Newton y la ecuación general de la energía se plantean las ecuaciones que corresponden al diagrama de cuerpo libre de los subsistemas con ayuda de la **Figura 15** para el sistema de traslación donde el peso de la tubería, la tensión del cable de perforación y la fuerza de empuje producida por el fluido de perforación son los principales influentes en este sistema hasta en plano inclinado, la **Figura 16** para el sistema de rotación con sus variables principales como el torque, la fuerza de fricción y el desplazamiento angular, y la **Figura 17** en el sistema de circulación del fluido de perforación con las principales como la presión hidrodinámica, la presión de formación y la presión hidrostática. Además se toma como referencia las instancias de recomendación para las variables de impacto, mencionadas en la **Figura 18**.

# **Figura 15.**

*Diagrama de cuerpo libre sistema de traslación.*

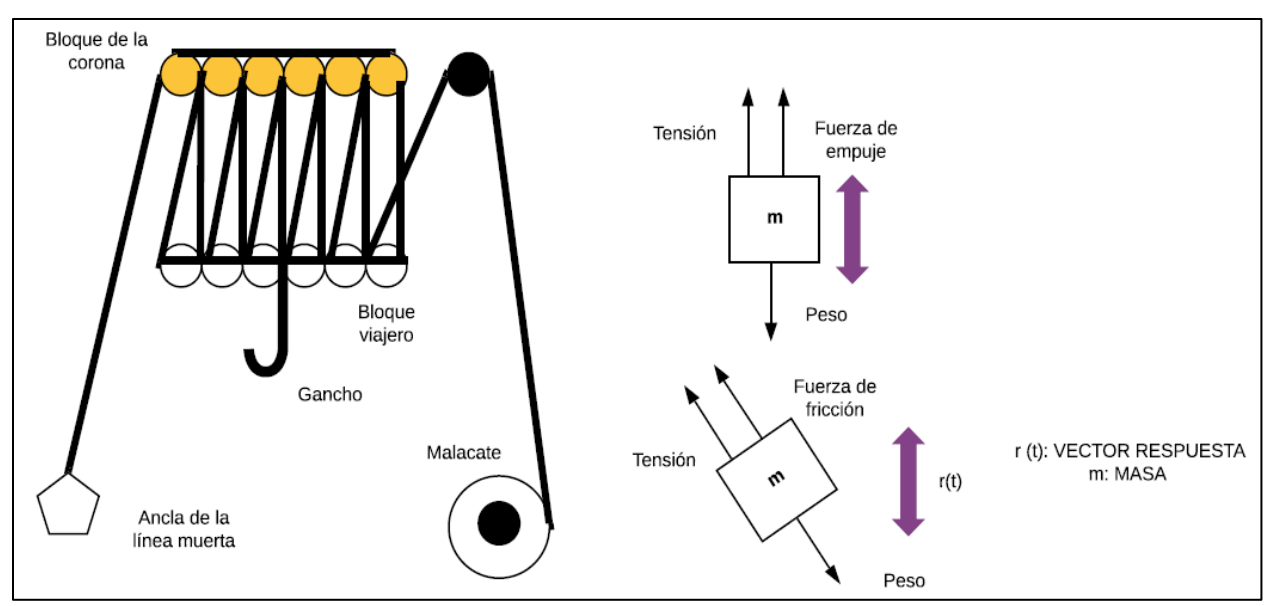

*Nota:* La figura contiene el diagrama de cuerpo libre que representa el sistema de traslación, con los componentes del sistema de levantamiento, el bloque de la corona y el viajero de la torre, junto al malacate y el ancla de la línea muerta.

### **Figura 16.**

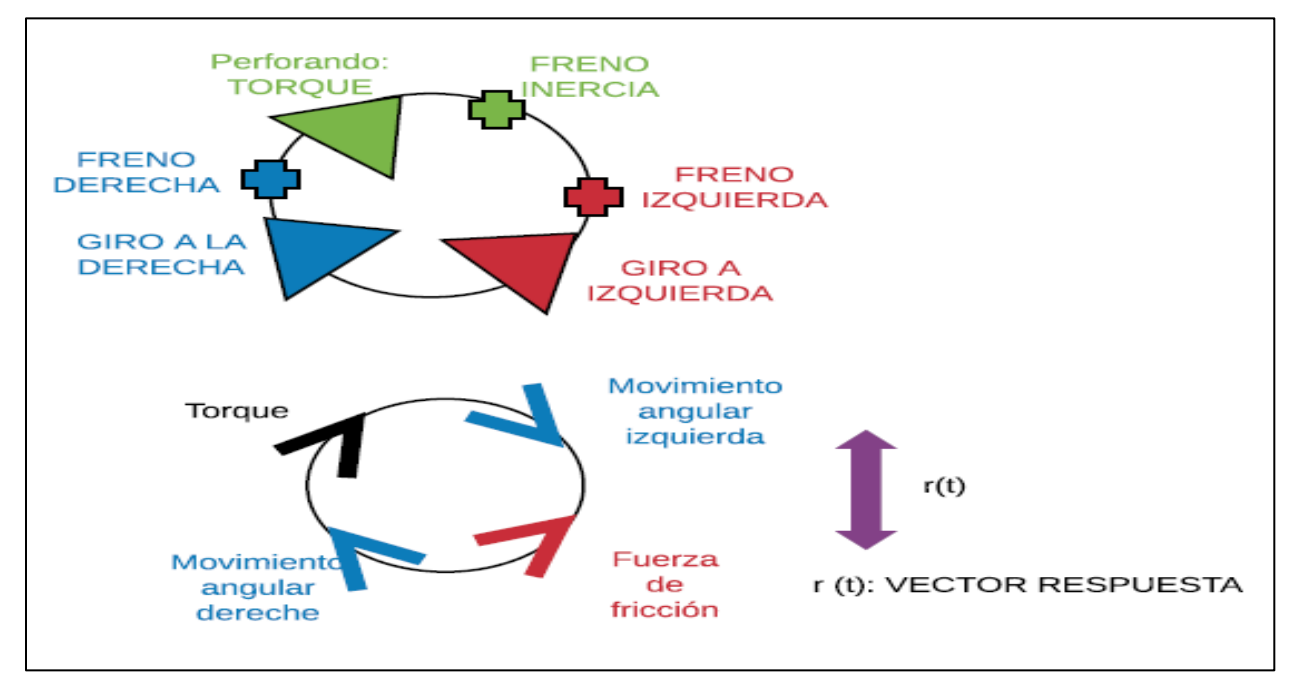

*Diagrama de cuerpo libre de sistema de rotación.*

*Nota:* En la figura se muestra el diagrama de cuerpo libre de sistema de rotación.

## **Figura 17.**

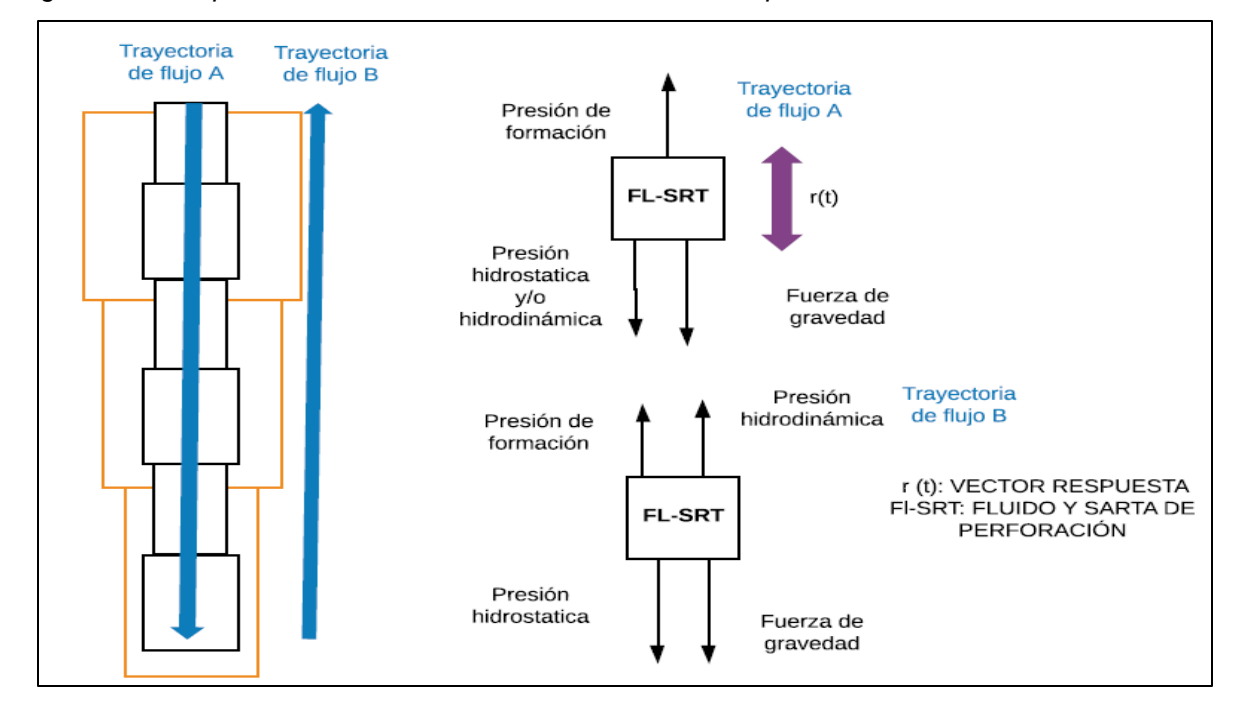

*Diagrama de cuerpo libre del sistema de circulación de fluido de perforación.*

*Nota:* La figura se puede observar el diagrama de cuerpo libre del sistema de circulación de fluido de perforación.

# **Figura 18.**

*Recomendaciones para variables de impacto.*

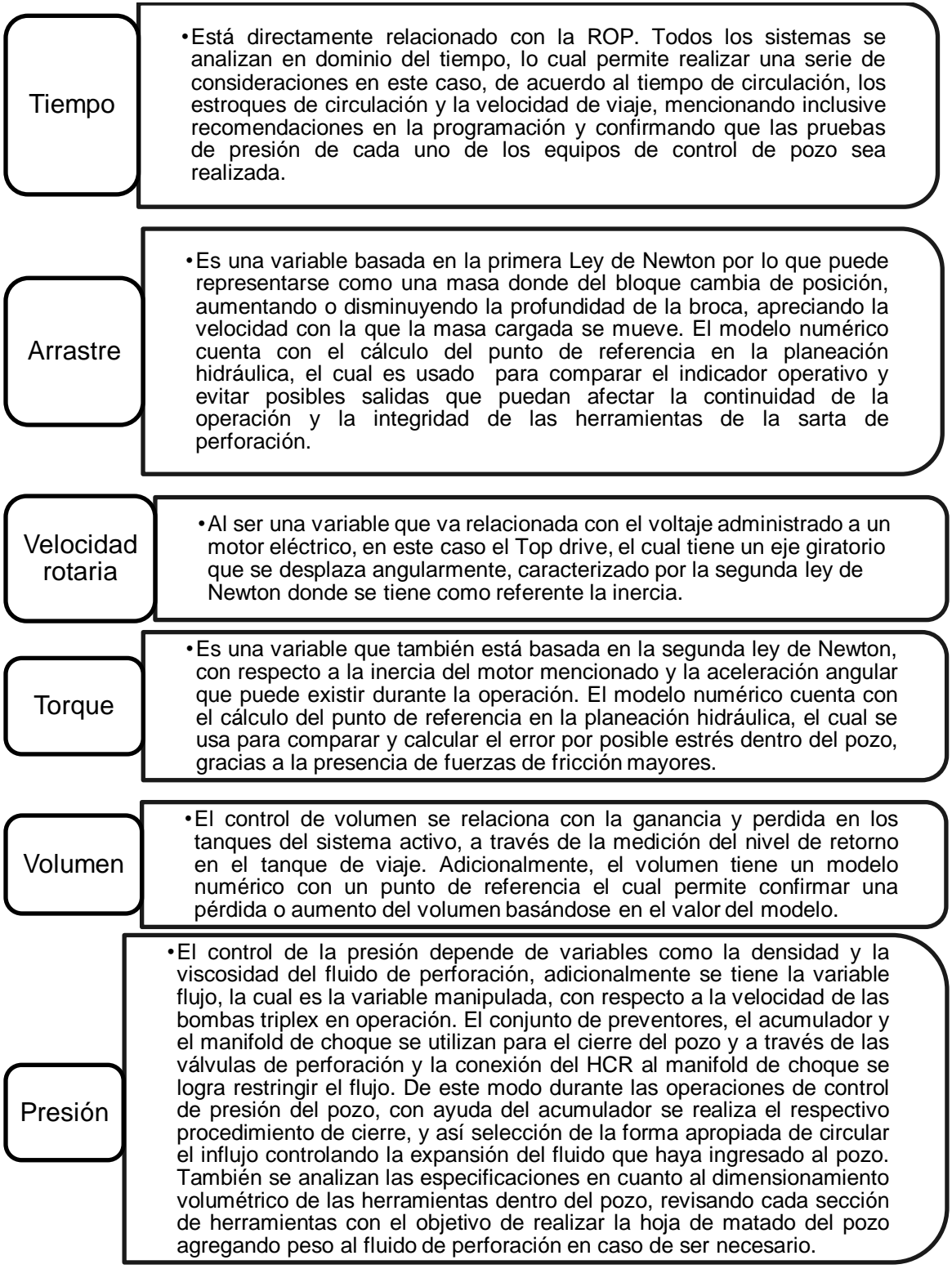

*Nota:* La figura muestra las recomendaciones para las variables de impacto.

Con el análisis del diagrama se encuentran las ecuaciones diferenciales que caracterizan el subsistema, teniendo en cuenta los límites, los rangos recomendados como coeficientes dentro de las ecuaciones y las relaciones de causa y efecto de los procesos, para el sistema de traslación (18), el sistema de rotación (19) y el sistema de circulación de fluido de perforación (20).

$$
\frac{\partial^2 x}{\partial t} = -\left(\frac{x}{m}\right) * \frac{\partial \theta}{\partial t} - \left(\frac{B}{m}\right) * \frac{\partial x}{\partial t} + \left(\frac{1}{m}\right) * r(t) \tag{18}
$$

$$
\frac{\partial^2 \theta}{\partial t} = -\left(\frac{k}{Jm}\right) * \frac{\partial \theta}{\partial t} - \left(\frac{B}{Jm}\right) * \frac{\partial \theta}{\partial t} + \left(\frac{1}{Jm}\right) * r(t) \tag{19}
$$

$$
\frac{\partial^2 z}{\partial t} = -\left(\frac{k}{\rho * g}\right) * \frac{\partial z}{\partial t} - \left(\frac{B}{\rho * V e l}\right) * \frac{\partial z}{\partial t} + \left(\frac{1}{\rho * g}\right) * r(t) \tag{20}
$$

3.3.2.ii Rangos de operación. Son los valores de cada una de las variables involucradas en el análisis físico, matemático y de las características dinámicas del proceso. Tiene como referencia cada una de las secciones, las cuales están clasificadas según los límites y los rangos óptimos de operación recomendados, debido a esto se definen los rangos de valores en el ambiente de operación. Sin embargo, puede existir incertidumbre con respecto a la medición de los parámetros cuando los elementos primarios de medición o indicadores de las variables involucradas en el proceso.

3.3.2.iii Funciones transferencia de subsistemas**.** La relación de la respuesta a la trayectoria es lo que ayuda a analizar de qué manera puede comportarse el sistema con respecto a la señal de entrada cuando se requiere realizar la comparación de la señal de salida, de acuerdo a las ecuaciones dinámicas que caracterizan los subsistemas del sistema de control se representan en la **Figura 19**.

**Figura 19.**

*Funciones transferencia de subsistemas.*

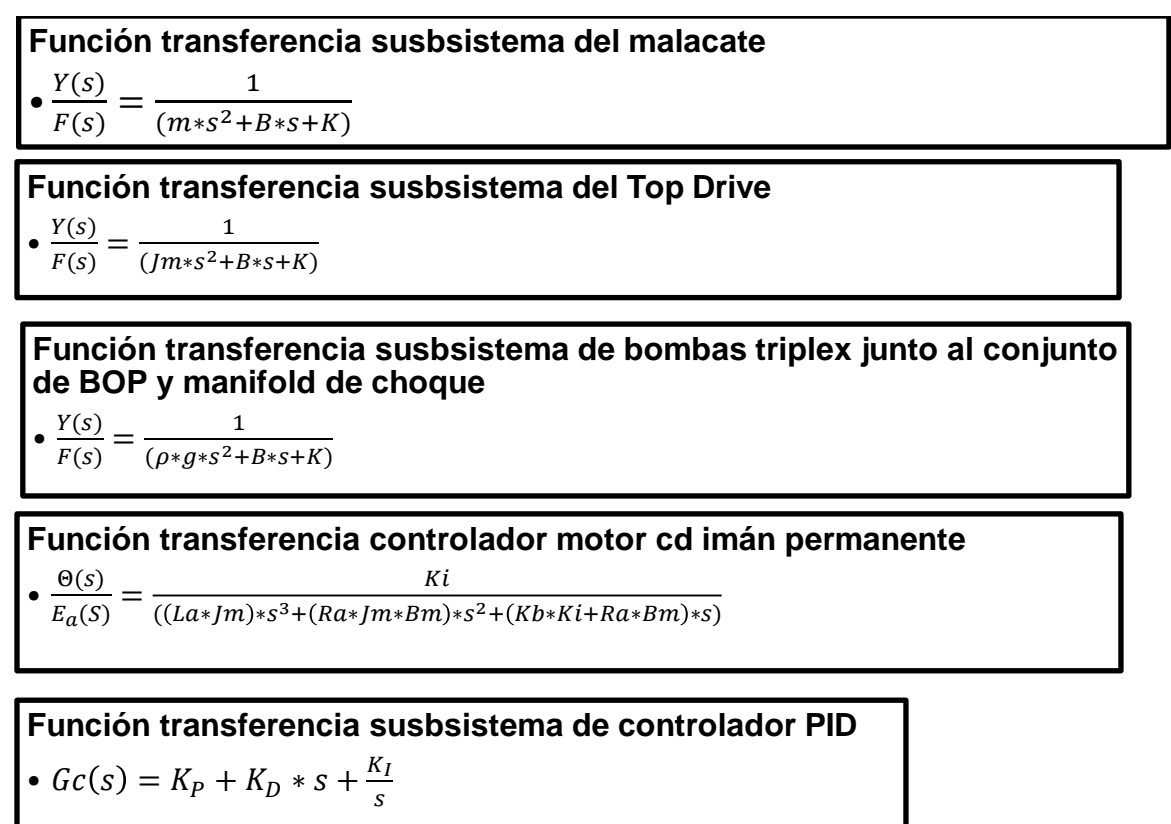

*Nota: En la figura se pueden observar las funciones transferencias de cada uno de los subsistemas analizados*.

3.3.2.iv Diagrama de bloques de subsistemas. A partir de las funciones transferencia se construye el diagrama de bloques en la plataforma simulink de MatLab, se obtuvo la **Figura 20** para el subsistema del malacate y la **Figura 21** del controlador de este sistema junto a su ecuación (21) obteniendo información después de modelar el sistema, el error en estado estable se mantiene constante con el paso del tiempo en 20 segundos, la **Figura 22** del subsistema del Top Drive y la **Figura 23** del controlador de este sistema junto a su ecuación (22) encontrando información sobre el error en estado estable es igual a uno con el paso del tiempo en 2,5 segundos, la **Figura 24** del subsistema de las bombas triplex junto al conjunto de preventores y el manifold de choque y la **Figura 25** como la respuesta en el dominio del tiempo junto a la ecuación (23) encontrando un tiempo de error en estado estable de 10 segundos.

## **Figura 20.**

*Diagrama de bloques subsistema de malacate.*

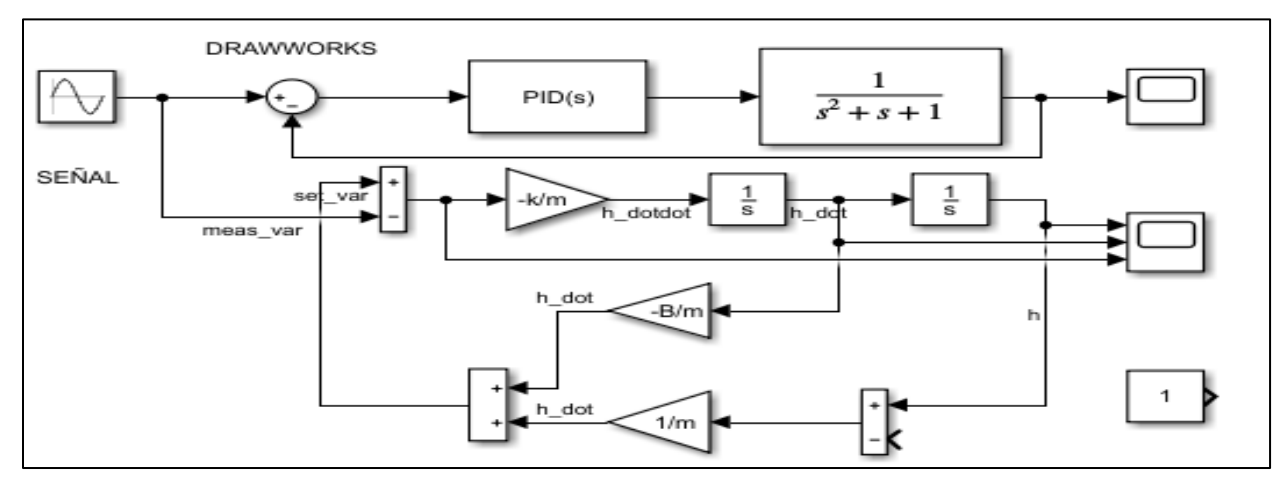

*Nota:* En la figura se evidencia el diagrama de bloques del subsistema del malacate.

## **Figura 21.**

*Respuesta en el tiempo de subsistema malacate.*

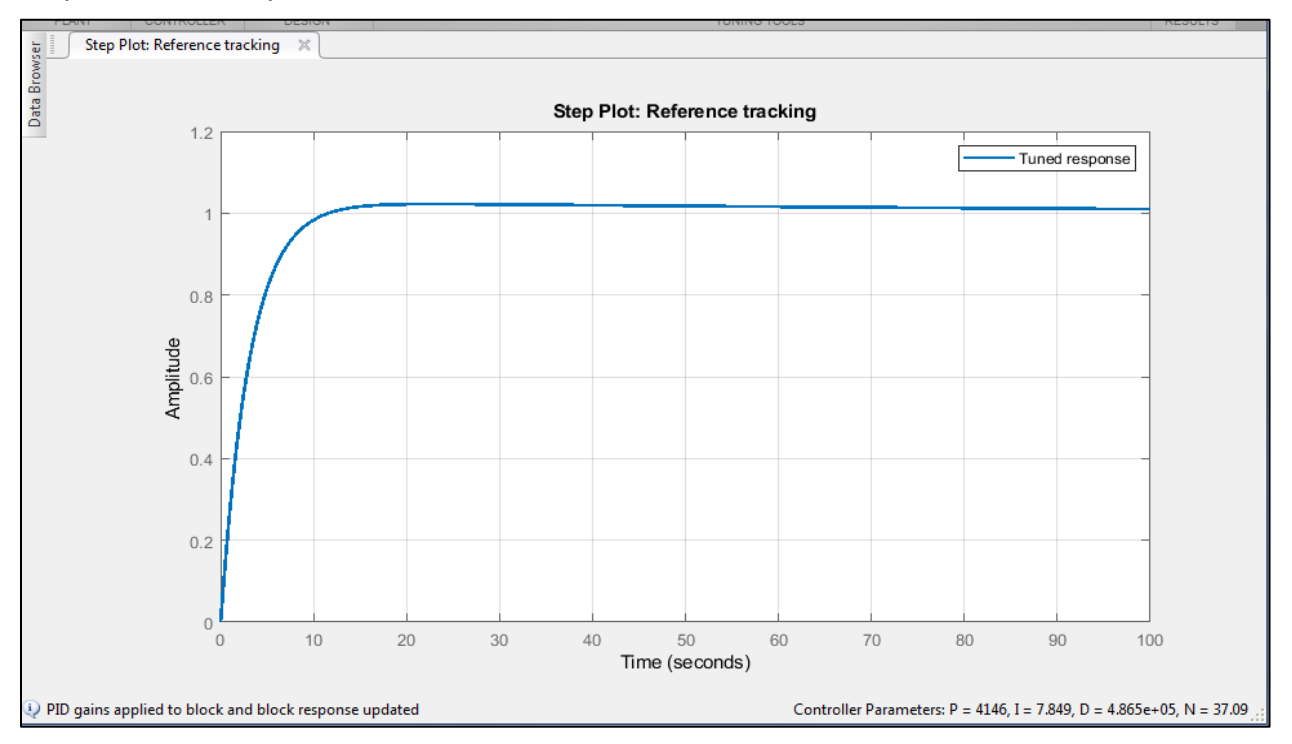

*Nota:* La figura se puede observar la respuesta transitoria del diagrama de bloques del subsistema de malacate.

$$
Gc(s) = 4145 + 0.00004865 \cdot s + \frac{7.849}{s} \quad (21)
$$

# **Figura 22.**

*Diagrama de bloques subsistema de Top Drive.*

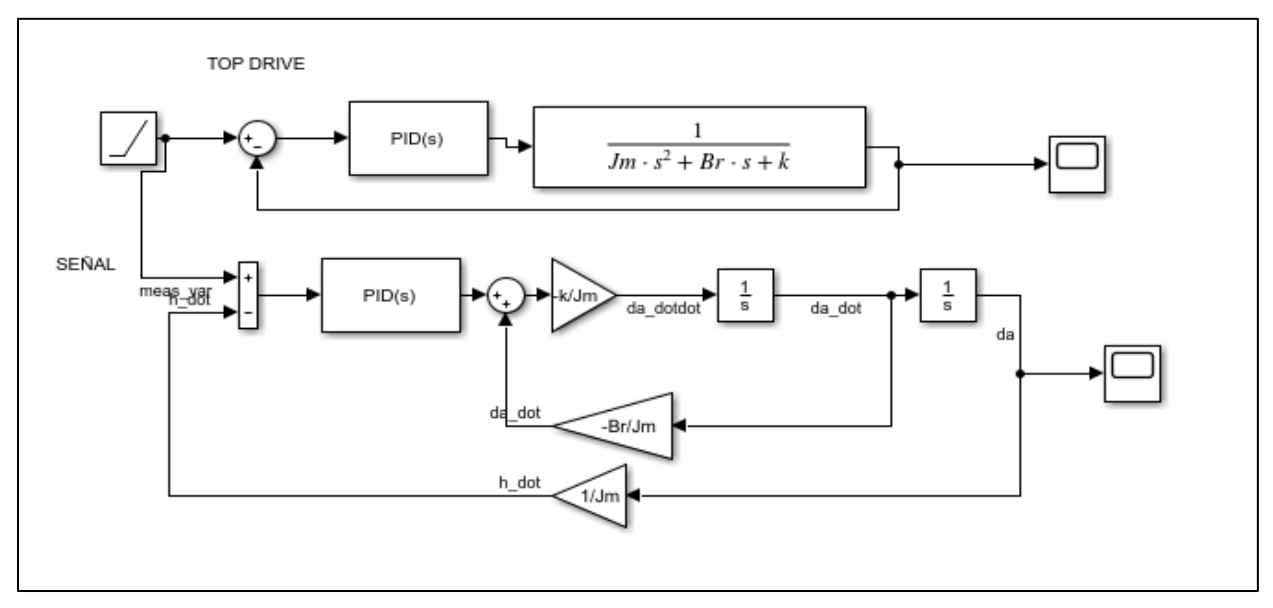

*Nota:* La figura muestra el diagrama de bloques del subsistema de Top Drive.

# **Figura 23.**

*Respuesta en el tiempo de subsistema Top Drive.*

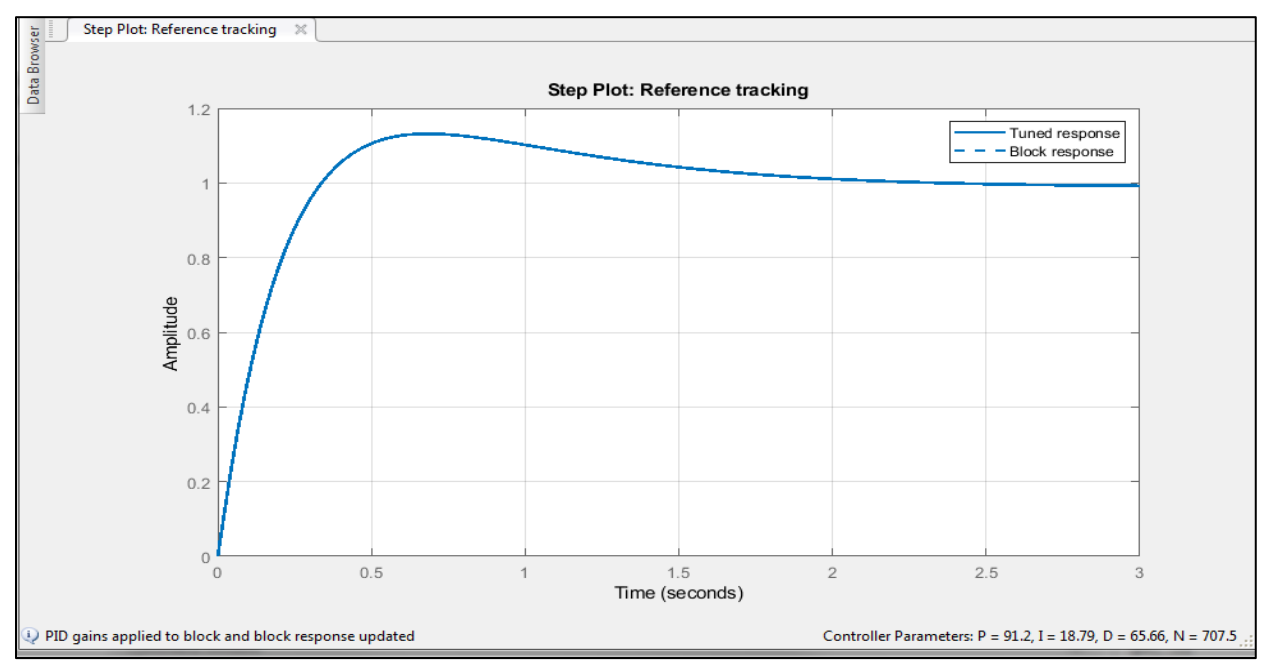

*Nota:* La figura se puede observar la respuesta transitoria del diagrama de bloques del subsistema de Top Drive.

$$
Gc(s) = 91.2 + 65.66 * s + \frac{18.79}{s} (22)
$$

# **Figura 24.**

*Diagrama de bloques subsistema de bombas triplex junto al conjunto de preventores.*

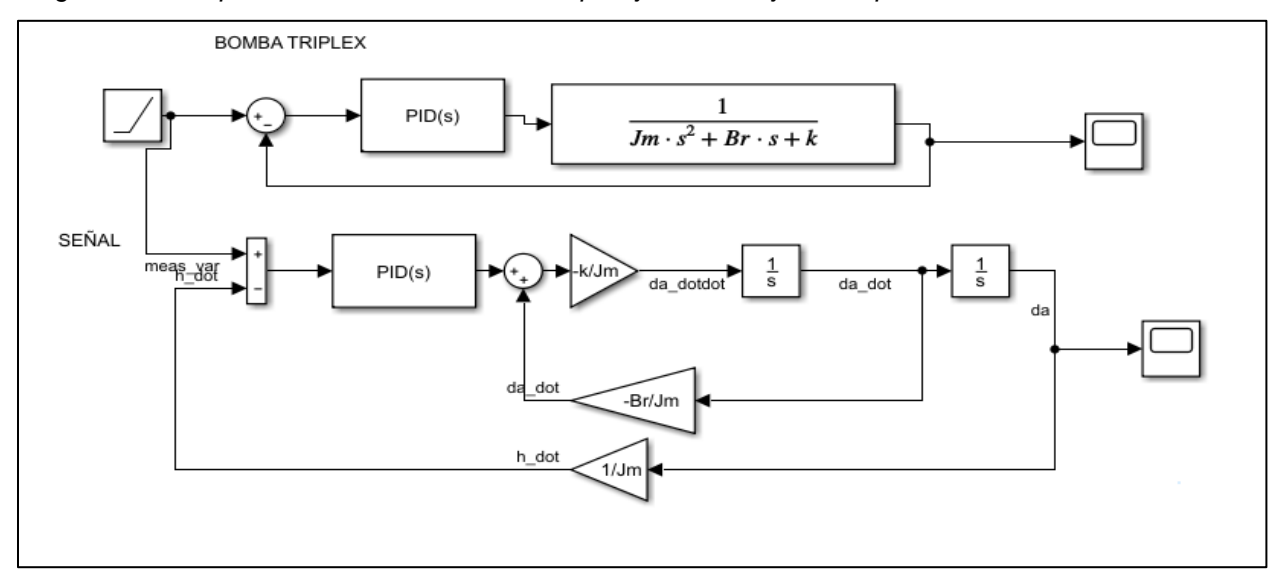

*Nota:* La figura muestra el diagrama de bloques del subsistema de bombas triplex junto al conjunto de preventores y el manifold de choque.

### **Figura 25.**

*Respuesta en el tiempo de subsistema bombas triplex junto al conjunto de preventores.*

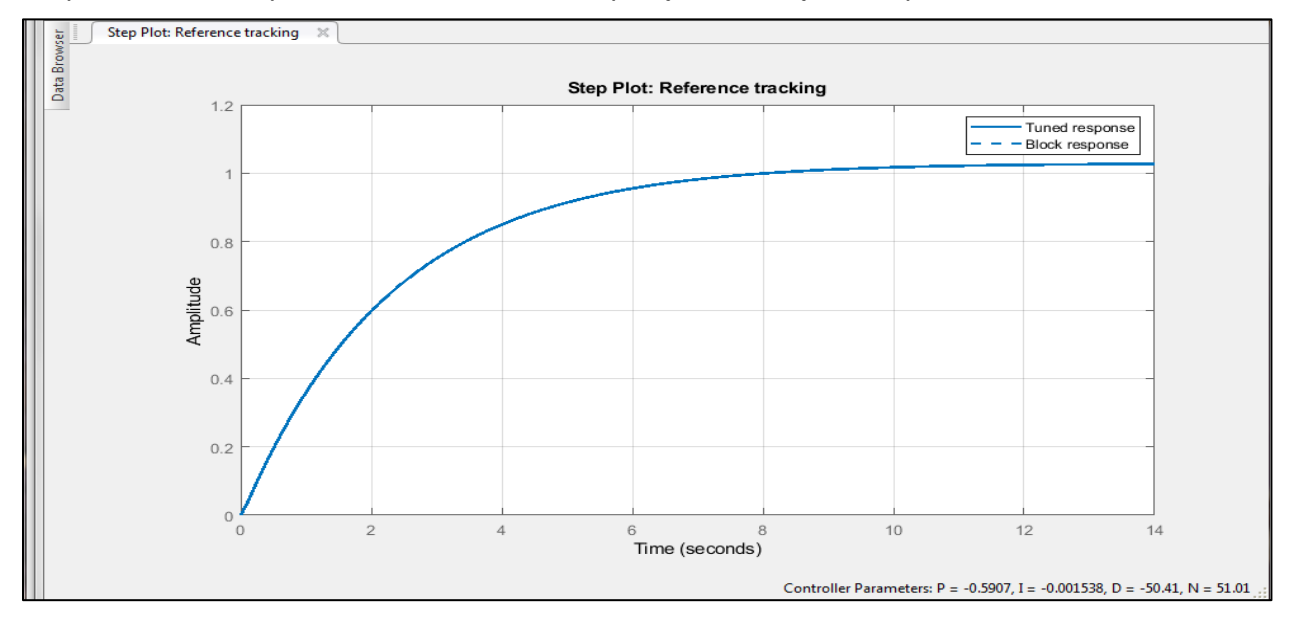

*Nota:* La figura se puede observar la respuesta transitoria del diagrama de bloques del subsistema de malacate.

$$
Gc(s) = -0.5907 - 50.41 * s + \frac{-0.001538}{s} (23)
$$

#### **Figura 26.**

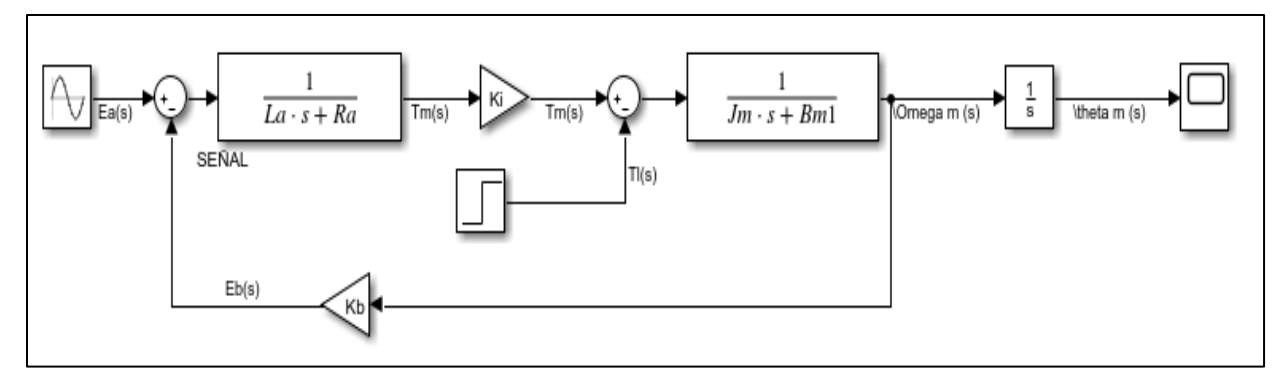

*Diagrama de bloques subsistema de controlador motor cd imán permanente.*

*Nota:* En la figura se puede observar el diagrama de bloques de un controlador de imán permanente. Tomado de B. C. Kuo., Sistemas de control automático. Séptima Edición. México, 1996.

3.3.2.v Sistema de lógica cableada. Para la acción respuesta recomendada cada caso se tiene en cuenta las acciones predeterminadas basadas en buenas prácticas operativas, comparando y confirmando un posible error en el desarrollo de la operación que afecta su continuidad. En esta sección, se realizan diagramas GRAFCET los cuales complementan el plano de mando del sistema de potencia, realizan una serie de operaciones sucesivas que dan a la continuidad del proceso, durante la sucesión de estas operaciones tienen en cuenta las condiciones que brindan un indicio para predecir que un parámetro no es el adecuado, dando lugar a una serie de operaciones predeterminadas clasificando que es lo que se debe realizar en cada caso especial, por ejemplo, cuando se está viajando o perforando y haya presencia de un influjo, se deba aumentar la densidad del fluido de perforación o no, en caso de una perdida de circulación, utilizando las reservas para perdidas parciales, perdidas extremas o simplemente para conservar las propiedades adecuadas del fluido de perforación, de esta manera es posible confirmar que las prácticas de operación fueron culminadas durante la simulación del proceso de perforación, teniendo los valores referencia calculado en la planeación direccional e hidráulica, como fuente de información para los controladores.

 Dispositivos de señal entrada en cada subsistema. Al sistema de translación, se agregan dos finales de carrera, cada uno a 21 pies y 147 pies sobre la mesa de

88

perforación respectivamente, diez sensores de proximidad (83 pies, 101 pies, 106 pies, 115.5 pies, 118.5 pies, 119 pies, 120 pies, 121 pies, 122 pies y 126 pies), por otro lado, el sistema de rotación tiene un tacómetro y un medidor de torque; por último, al sistema de Bernoulli, la conexión ON/OFF de las válvulas de los circuitos entre tanques, nueve finales de carrera en los pistones de las bombas triplex, un medidor de nivel en tanque de viaje, un medidor de flujo tipo lengüeta en la línea de retorno, junto con contadores y temporizadores.

 Dispositivos de análisis o control: amplificador operacional diseñado para control de velocidad del Malacate, amplificador operacional diseñado para control de velocidad del Top Drive y el acumulador, BOP y manifold de choque mediante su sistema hidráulico integrado se tendrá la opción de cerrar o abrir las cuatro RAMS de la BOP (con válvulas de 4 posiciones y 3 vías) y las dos válvulas de perforación con las bombas del taladro por el kill line o hacia el manifold de choque por HCR, en el manifold de choque hay varias válvulas de control de presión al restringir el flujo.

 Dispositivos de maniobra o actuadores. Los amplificadores operacionales se encargan de girar en el sentido que se requiera el sistema de translación y el sistema de rotación, en el caso del sistema de Bernoulli, está el conjunto de actuadores hidráulicos, encargados de realizar el giro correcto de las válvulas de control de presión.

### **3.4 Herramienta digital LabVIEW**

La herramienta digital es desarrollada a través de la programación en LabVIEW complementada con el nodo Python donde se importan scripts en lenguaje Python, busca simular el control de la operación de perforación con el objetivo de generar alertas preventivas adicional a la correspondiente respuesta del sistema de control diseñado sobre los parámetros operacionales, los posibles casos de influjo y de pega de tubería que puedan presentarse. Debido a esto, se realizó la programación de la planeación direccional, de la planeación hidráulica, del sistema de control y de la

89

simulación de la perforación, teniendo en cuenta los datos de entrada proporcionados por el usuario, generando las referencias en los cálculos de cada planeación y las respuestas proporcionadas por el sistema de control además de las alertas preventivas.

### *3.4.1 Programación de planeación direccional*

La programación de la planeación direccional se realiza de acuerdo a los tipos de pozo tipo "J" o tipo "S", entonces la herramienta digital necesita de variables de entrada como lo son las coordenadas de objetivo, coordenadas de superficie y profundidad vertical verdadera, con los datos anteriores se calcula el desplazamiento y azimut. Luego se hace el cálculo de la trayectoria con tres matrices columna donde cada dato de profundidad tiene su pareja de acuerda a la dirección en el plano horizontal y el desplazamiento, con respecto a los valores de distancia con respecto al norte, de distancia con respecto al este, de profundidad vertical verdadera, de distancia medida y de desplazamiento, con el objetivo de llegar a la profundidad deseada según el perfil de pozo que se haya escogido. Para ello, se plantean cuatro tipos de dos diseños en tipo J y en dos diseños en tipo S, donde el radio o los radios de construcción y aterrizaje puedan ser mayores o menores al desplazamiento total, se realizan los cálculos para cada punto de profundidad vertical verdadera, profundidad medida y desplazamiento con su correspondiente gráfica de distancia con respecto al norte vs distancia con respecto al este como se puede observar los cálculos y el perfil en la **Figura 27**, la gráfica de TVD vs MD en la **Figura 28**, la trayectoria del pozo en cuanto de TVD vs desplazamiento en la **Figura 29** y la segundo trayectoria según la gráfica de MD vs desplazamiento **Figura 30**.

## **Figura 27.**

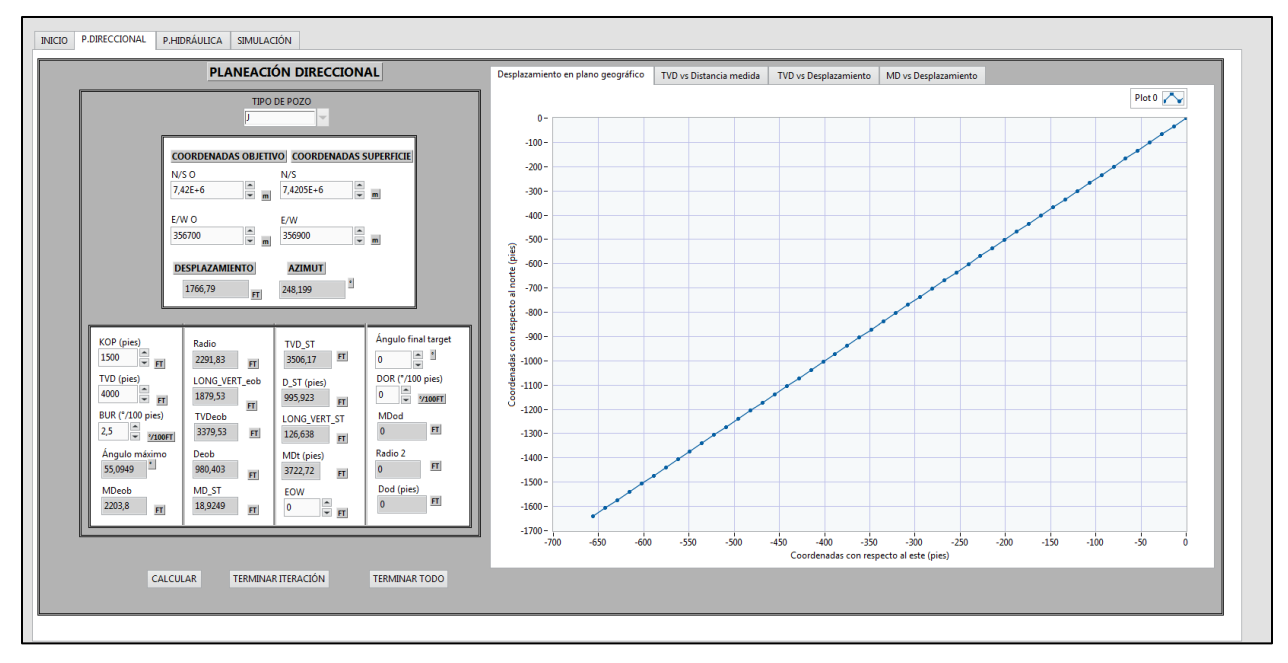

*Representación gráfica de interfaz gráfica de planeación direccional plano geográfico.*

*Nota:* En la figura se puede evidenciar los datos seleccionados de planeación direccional junto a la gráfica en el plano geográfico.

### **Figura 28.**

*Representación gráfica de interfaz gráfica de planeación direccional TVD vs MD.*

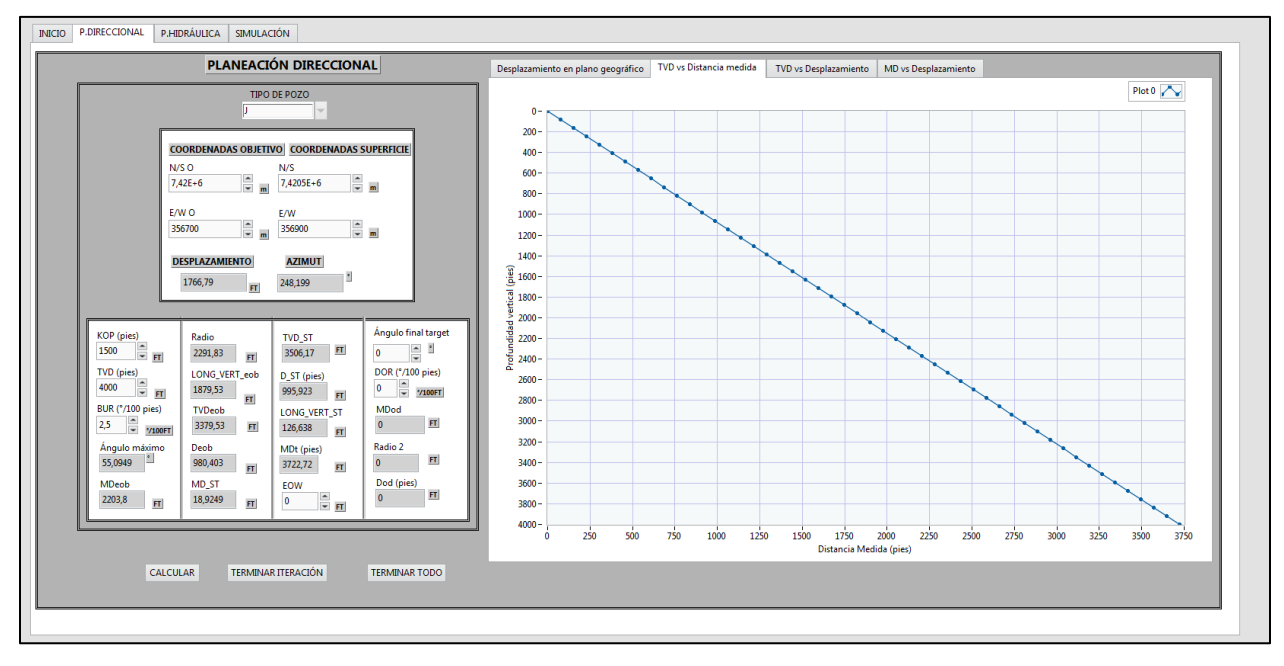

*Nota:* En la figura se puede observar los datos seleccionados de planeación direccional junto a la gráfica de distancia vertical verdadera contra distancia medida.

### **Figura 29.**

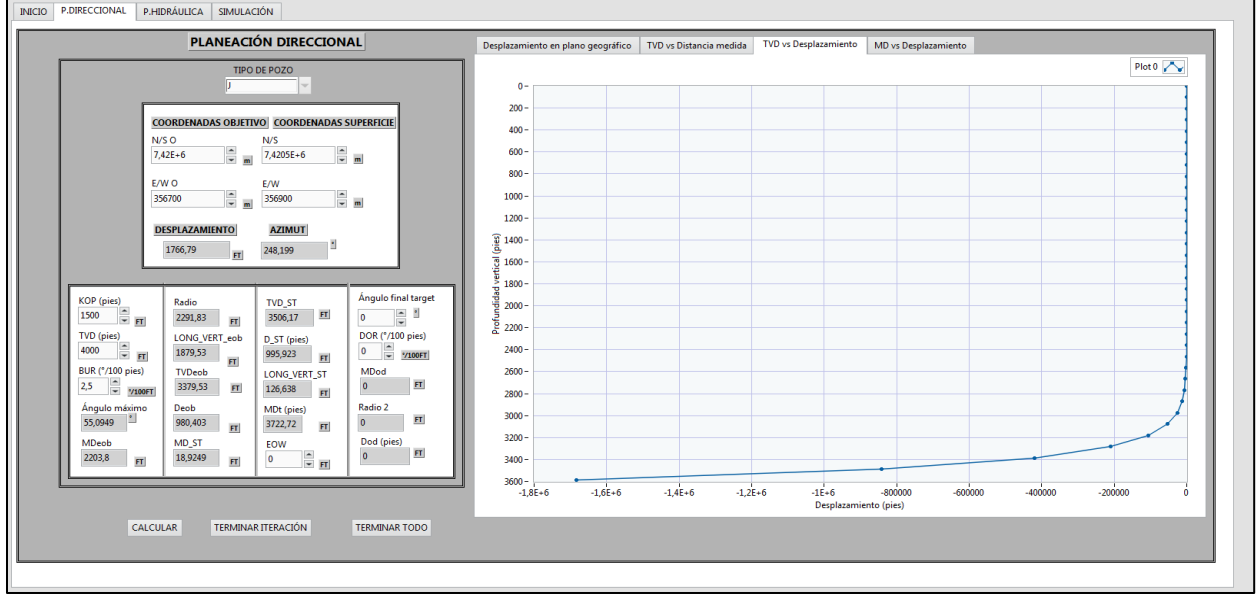

*Representación gráfica de interfaz gráfica de planeación direccional TVD vs Desplazamiento.*

*Nota:* En la figura se pueden ver los datos seleccionados de planeación direccional junto a la gráfica de distancia vertical verdadera contra desplazamiento.

#### **Figura 30.**

*Representación gráfica de interfaz gráfica de planeación direccional MD vs Desplazamiento.*

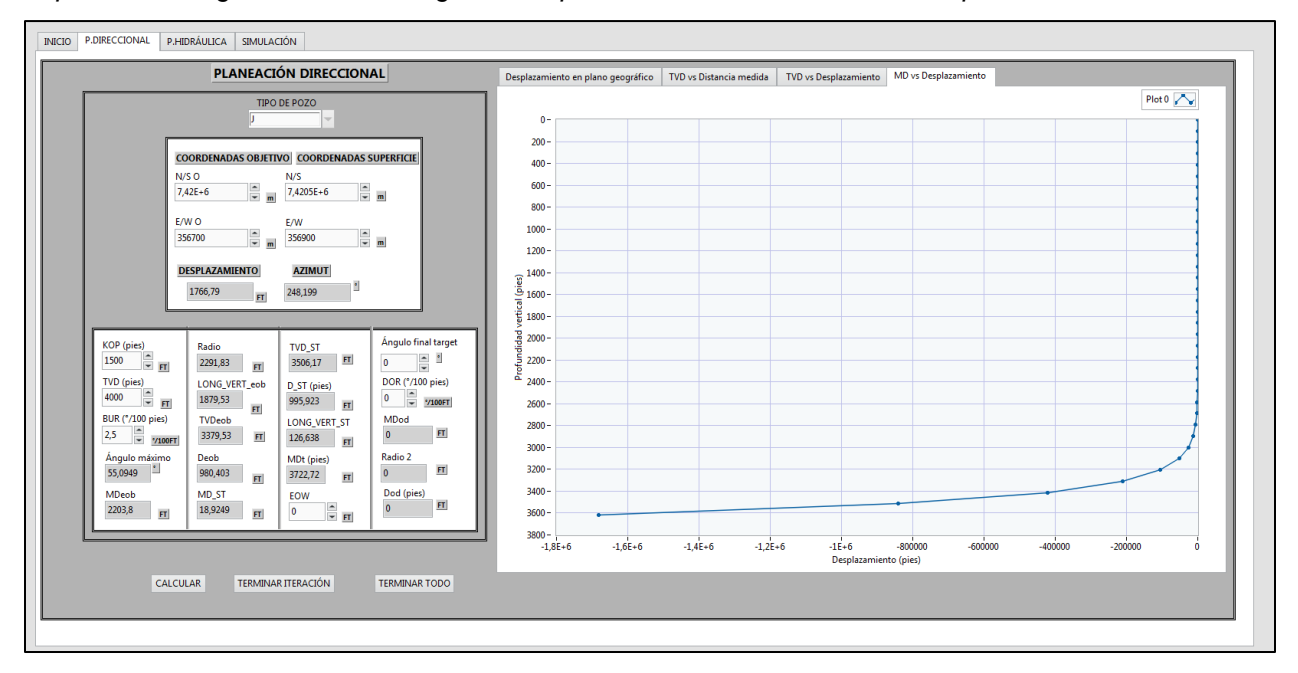

*Nota:* En la figura se pueden ver los datos seleccionados de planeación direccional junto a la gráfica de distancia vertical verdadera contra desplazamiento.

3.4.1.i Programación de bloque diagrama planeación direccional. El flujo de información inicia con la serie de cálculos según la metodología mencionada en la sección 2.4, luego de desarrollar los cálculos con sus respectivas ecuaciones y los condicionales de acuerdo al tipo de pozo, después de pulsar el botón calcular, es posible observar los valores calculados en indicadores numéricos y adicionalmente se encarga de realizar las matrices de los datos requeridos en las gráficas, esta programación recibe las variables de entrada en controles numéricos a través de la interfaz gráfica, al confirmar que los valores de profundidad medida están dentro del rango de trabajo de la herramienta, se procede a encontrar los datos necesarios de profundidad vertical verdadera, de profundidad medida y de desplazamiento. Finalmente se obtienen los valores de planeación en los indicadores y un perfil gráfico de la trayectoria del pozo con respecto al plano horizontal y al plano vertical.

3.4.1.ii Programación código nodo Python planeación direccional. Esta programación es complementaria, ayuda a generar condicionales mediante entradas numéricas singulares o mediante un arreglo, en este caso se utilizó en operaciones de potencias, un condicional del cálculo del valor del azimut dependiendo de las coordenadas, cuatro ciclos para qué, con sus correspondientes condiciones generando la matriz columna de los valores del eje x de distancia con respecto al este y de desplazamiento, junto a los valores del eje y de distancia con respecto al norte, de profundidad vertical verdadera y de profundidad medida.

3.4.1.iii Registro de datos de planeación direccional**.** Después de realizar cada uno de los procesos anteriores en secuencia observando los valores en los indicadores, las matrices columna se registran los valores de cada arreglo armado para el perfil gráfico de la trayectoria del pozo, haciendo un registro en la base de datos de la herramienta digital, en una matriz u hoja de cálculo en Excel, con el objetivo de que ella pueda tomar estos valores como referencia en el sistema de control.

93

# *3.4.2 Programación de planeación hidráulica*

La programación de esta parte de la herramienta digital une los criterios de un modelo hidráulico general, el modelo plástico de Bingham y el diseño de colapso y tensión, los cuales involucran las pérdidas de presión por fricción del sistema, el límite elástico y torsional con respecto al torque y al arrastre, elaborando un análisis más consolidado del sistema hidráulico, se realizan los cálculos de pérdidas de presión de acuerdo al diseño del BHA en cada sección, teniendo en cuenta parámetros como el peso y la fuerza de fricción presentada por el contacto de la tubería con el hueco abierto o el hueco revestido. Para esto también se tiene en cuenta los rangos operativos de equipos como las bombas triplex, el Top drive y las herramientas del BHA, con el fin de no forzar o dañar la integridad de alguno de los mencionados anteriormente.

3.4.2.i Cálculos previos de viscosidad plástica y punto cedente. Basado en la muestra representativa de datos de la **Tabla 9** se realizó una regresión lineal y un ajuste polinomial para encontrar las ecuaciones de viscosidad plástica y de punto cedente respectivamente, están representados en la **Figura 31** y de acuerdo con los resultados de la gráfica, se obtuvo (24) en el caso de la viscosidad plástica y (25) para el caso de punto cedente.

### **Figura 31.**

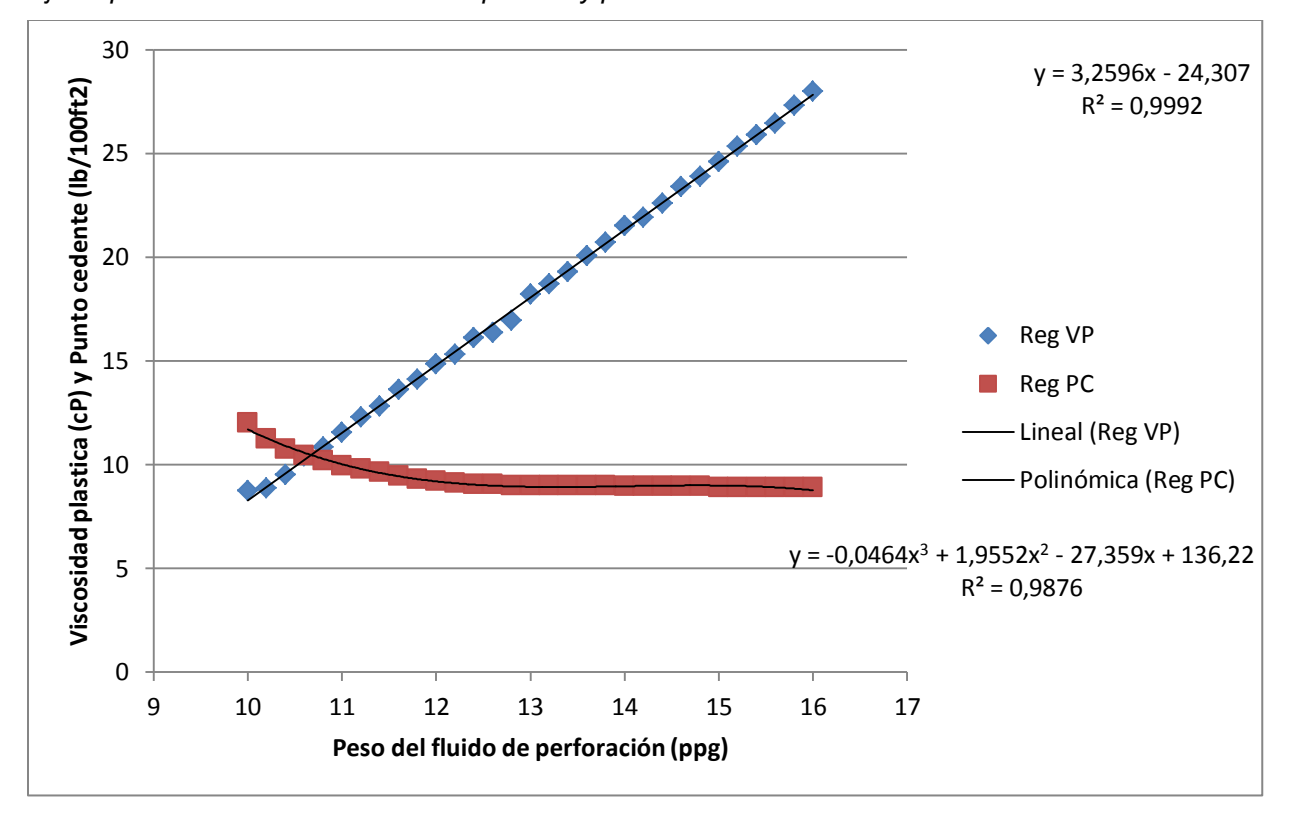

*Ajuste para ecuaciones de viscosidad plástica y punto cedente.*

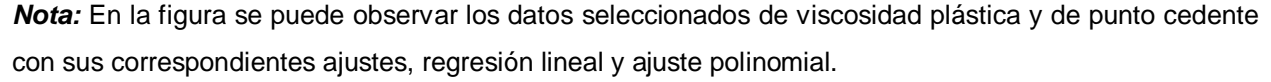

$$
VP = 3.2596 * MW - 24.307 (24)
$$

$$
PC = -0.0464 * MW^{3} + 1.9552 * MW^{2} - 27.359 * MW + 136.22 (25)
$$

3.4.2.ii Programación en bloque diagrama planeación hidráulica. Dependiendo de la sección que se vaya a perforar y el revestimiento que se haya instalado en el pozo, se propone un diseño de BHA para cada sección (12 ¼ in, 10 5/8 in, 8 ½ in y 6 5/8 in), además se tienen en cuenta parámetros específicos como el peso del fluido de perforación, la velocidad de la bomba con su respectiva capacidad según la longitud del estroque y el diámetro del pistón de las bombas triplex del taladro, luego se selección la cantidad de secciones a perforar y el diámetro o diámetros de las secciones a planificar, adicionalmente se digita la profundidad medida inicial y final, y selecciona el diámetro de la sección o secciones que se requieren planear, posteriormente se

realizan los cálculos de las pérdidas de presión por fricción en el sistema hidráulico a partir de dos modelos, tomando como referencia principalmente los collares de perforación y la tubería de perforación, adicionalmente se calculan varios parámetros hidráulicos los cuales con ayuda de matrices columna, logrando graficar la planeación de torque y arrastre, escogiendo varios casos del valor de coeficiente de fricción y obtener un estimado del valor cuando se operando con la tubería de perforación, bien sea en operaciones viajando adentro o afuera del pozo y en caso de mantener rotando la todo el ensamblaje de herramientas del BHA y la tubería de perforación.

3.4.2.iii Programación código nodo Python planeación hidráulica. La programación complementa la hidráulica en la planeación de un pozo, debido a que gracias al uso de los scripts de Python se pueden realizar operaciones matemáticos de potencia, además de la construcción de arreglos mediante ciclos con condicionales de acuerdo a la profundidad, la inclinación y el azimut, encontrando un valor de peso, tensión y torque para cada tramo de 100 pies de la profundidad medida con el objetivo de calcular las salidas de las variables contempladas en las siguientes figuras con la tabla de BHA, indicadores numéricos y el perfil proporcional del arrastre y el limitado en fondo característico del torque, los cálculos generales en la **Figura 32**, los cálculos del modelo plástico en la **Figura 33**, lo cálculos de diseño colapso y tensión en la **Figura 34**, agregando los arreglos a gráficas donde se ilustrará la profundidad vs el peso o la carga de gancho y la profundidad vs el torque, como se puede observar en la **Figura 35** y **Figura 36**, respectivamente. Es relevante recordar que cada uno de estos resultados cae de acuerdo a la sección del pozo, por lo tanto cada vez que se requiera perforar una sección se planificará el arrastre y el torque.

## **Figura 32.**

*Visualización interfaz de planeación hidráulica cálculos generales y BHA.*

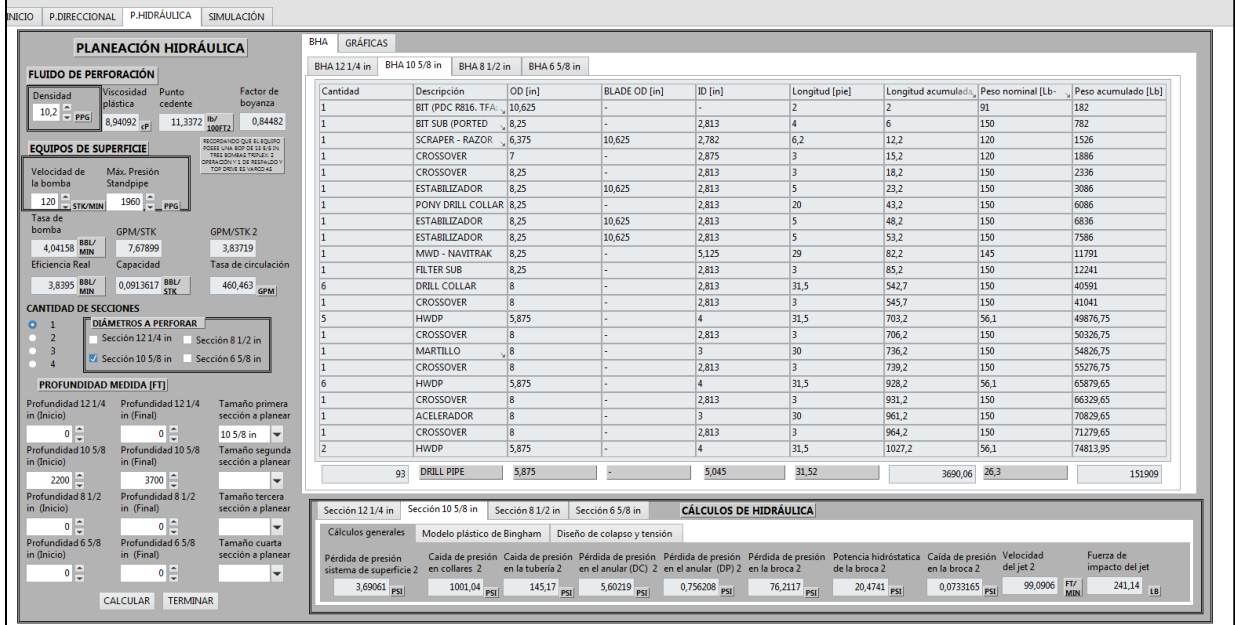

*Nota:* En la figura se puede evidenciar los datos de entrada seleccionados junto a los resultados de los cálculos generales de la sección estudio.

### **Figura 33.**

*Visualización interfaz de planeación hidráulica cálculos modelo plástico de Bingham.*

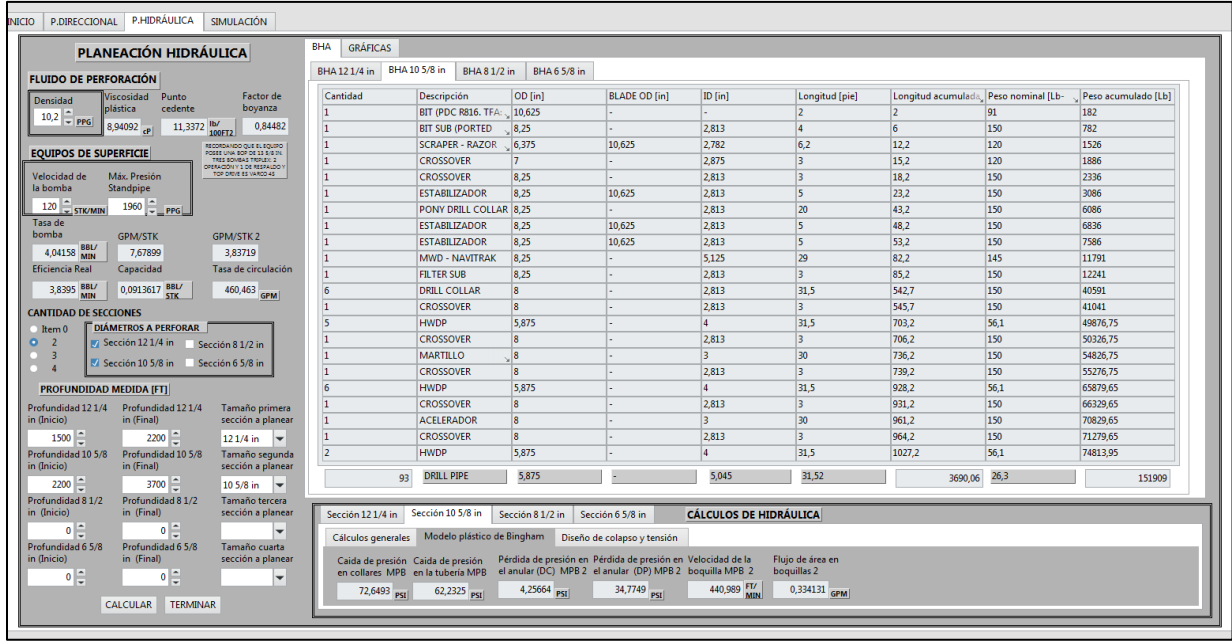

*Nota:* En la figura se puede evidenciar los datos de entrada seleccionados junto a los resultados de los cálculos del modelo plástico de Bingham de la sección estudio.

## **Figura 34.**

*Visualización interfaz de planeación hidráulica cálculos diseño de colapso y tensión.*

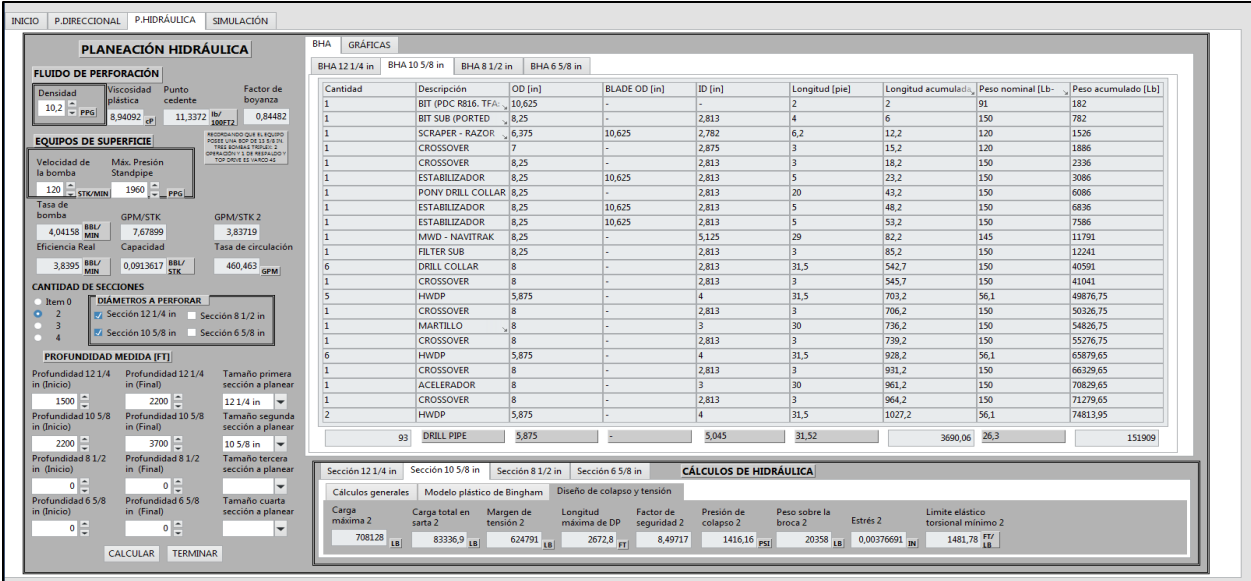

*Nota:* En la figura se puede evidenciar los datos de entrada seleccionados junto a los resultados de los cálculos de diseño de colapso y tensión de la tubería de perforación de la sección estudio.

### **Figura 35.**

*Representación gráfica de interfaz gráfica de planeación hidráulica Arrastre vs MD.*

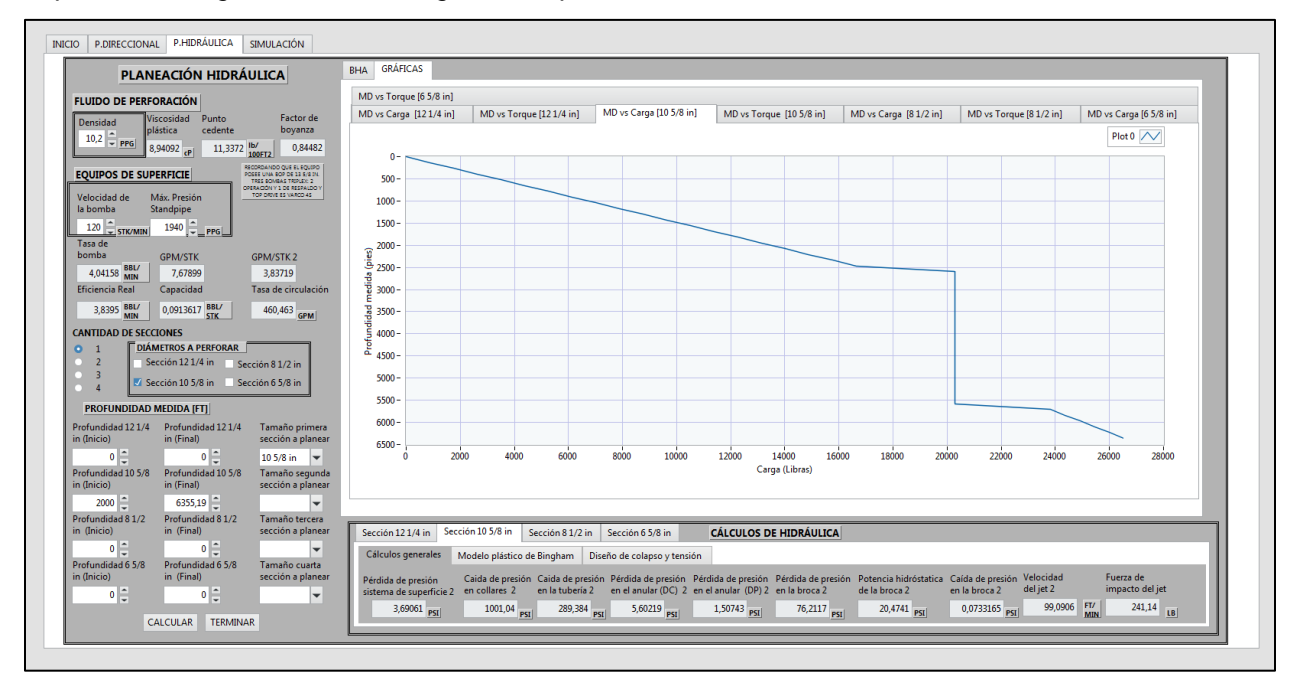

*Nota:* En la figura se pueden ver los datos seleccionados de planeación hidráulica junto a la gráfica de los valores de arrastre contra distancia medida.

## **Figura 36.**

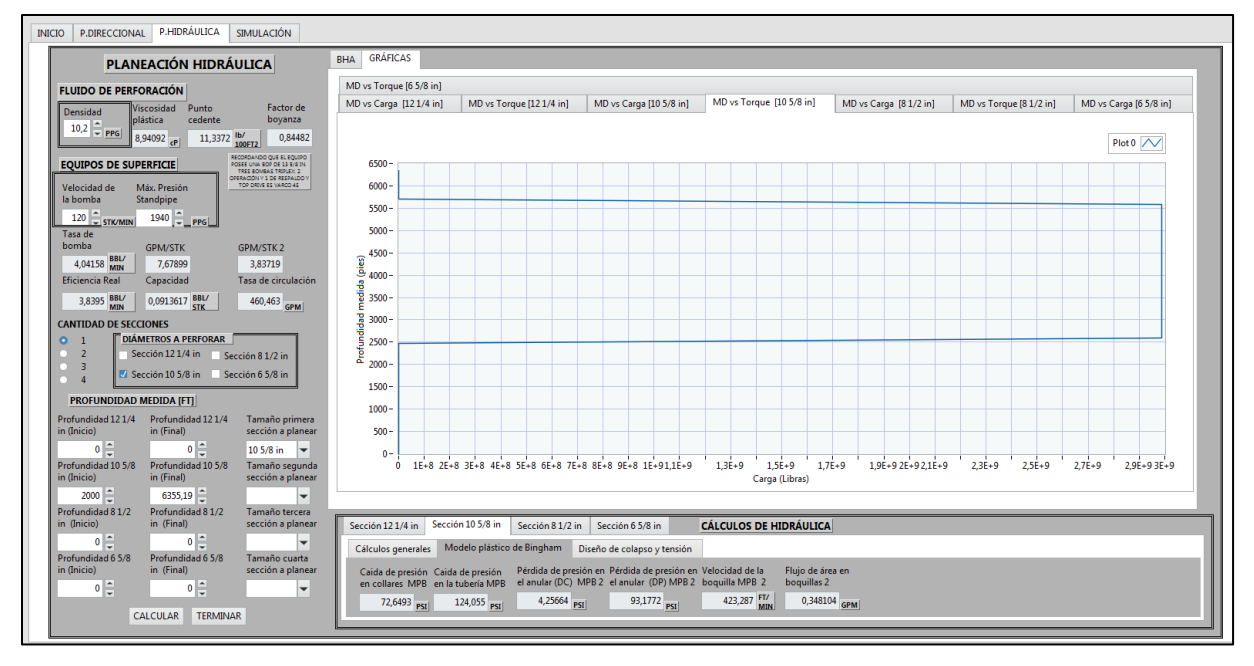

*Representación gráfica de interfaz gráfica de planeación hidráulica Torque vs MD.*

*Nota:* En la figura se pueden ver los datos seleccionados de planeación hidráulica junto a la gráfica de los valores de torque contra distancia medida.

3.4.2.iv Base de datos planeación hidráulica**.** De acuerdo a la planeación requerida por el usuario la base de datos con las especificaciones técnicas de las herramientas donde se incluye de posibles configuraciones de BHA según el tamaño de la sección y el tipo de BHA, el BHA empacado para la sección de 12 ¼ in en la **Tabla 33**, el BHA fulcrum para la sección de 10 5/8 in en la **Tabla 34**, el BHA empacado para la sección de 8 ½ in en la **Tabla 35** y el BHA péndulo para la sección de 6 5/8 in la **Tabla 36**, se puede observar un ejemplo de los BHA diseñados para la herramienta, y los diseños adicionales se encuentran en el **Anexo 22**.

## **Tabla 33.**

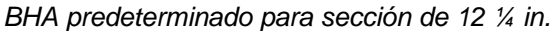

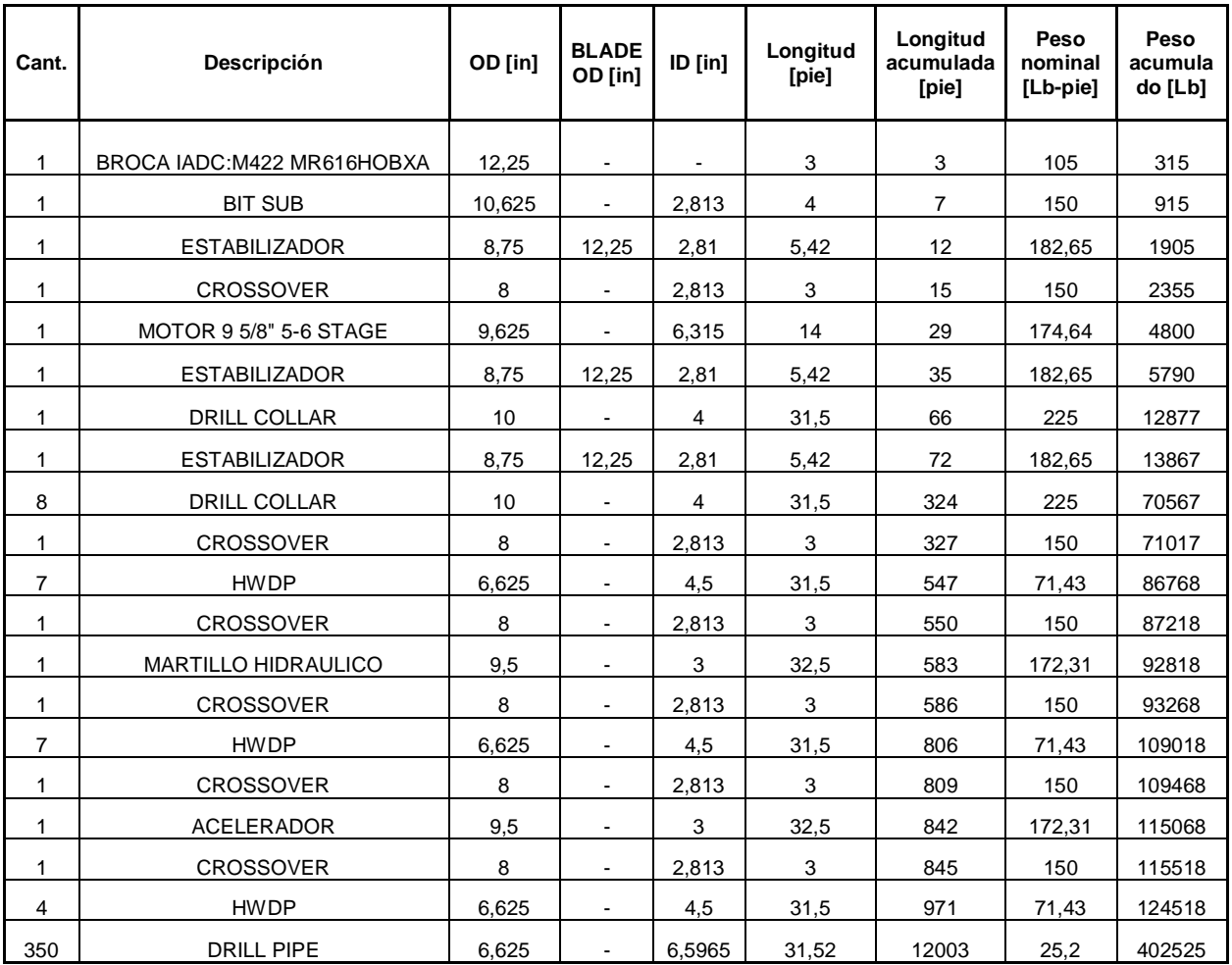

*Nota:* La tabla incluye las especificaciones técnicas de un BHA tipo empacado de la sección de 12 1/4 in

hasta 12000 pies de longitud acumulada.

## **Tabla 34.**

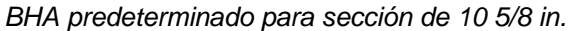

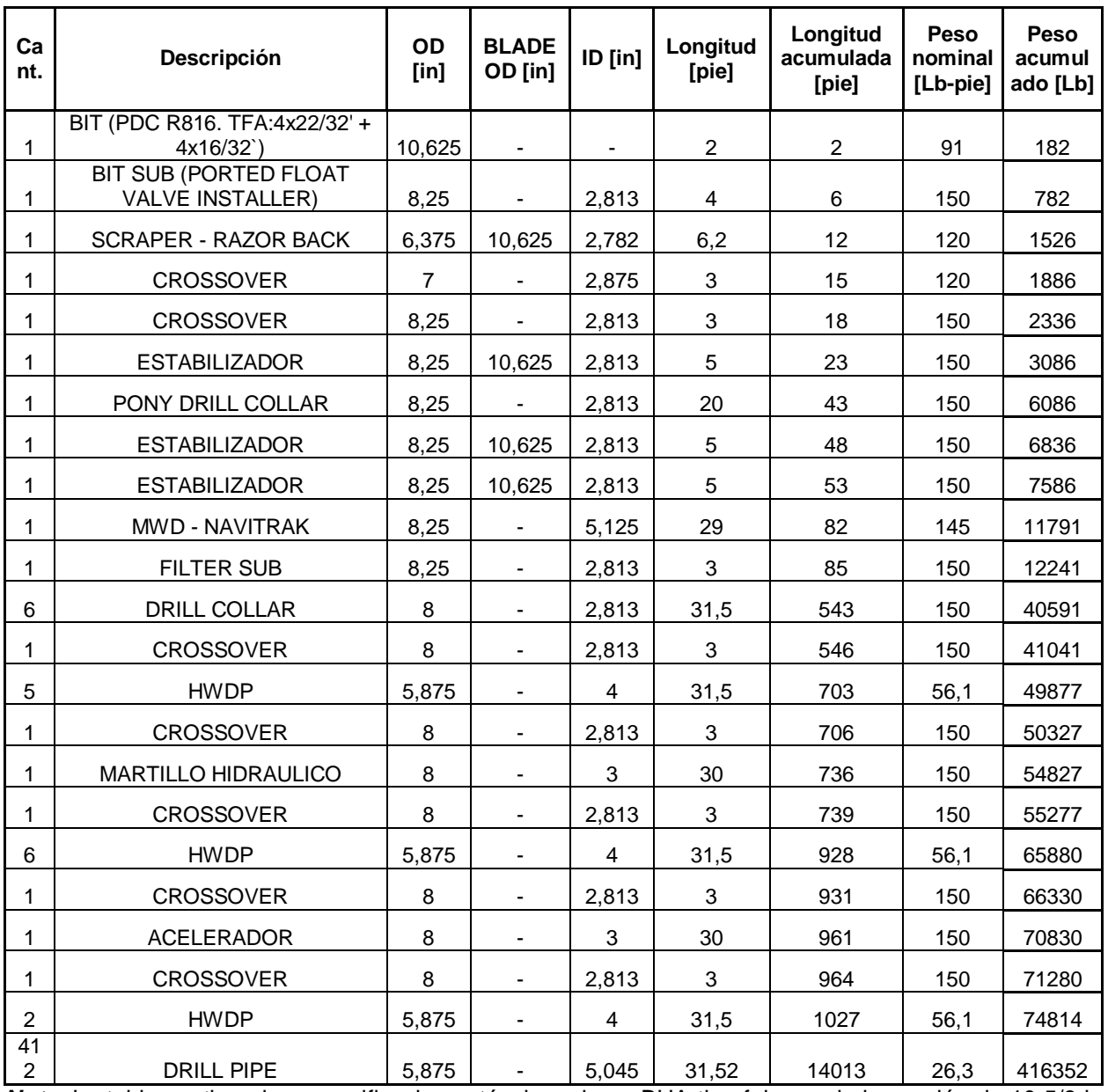

*Nota:* La tabla contiene las especificaciones técnicas de un BHA tipo fulcrum de la sección de 10 5/8 in hasta 14000 pies de longitud acumulada.

# **Tabla 35.**

*BHA predeterminado para sección de 8 ½ in.*

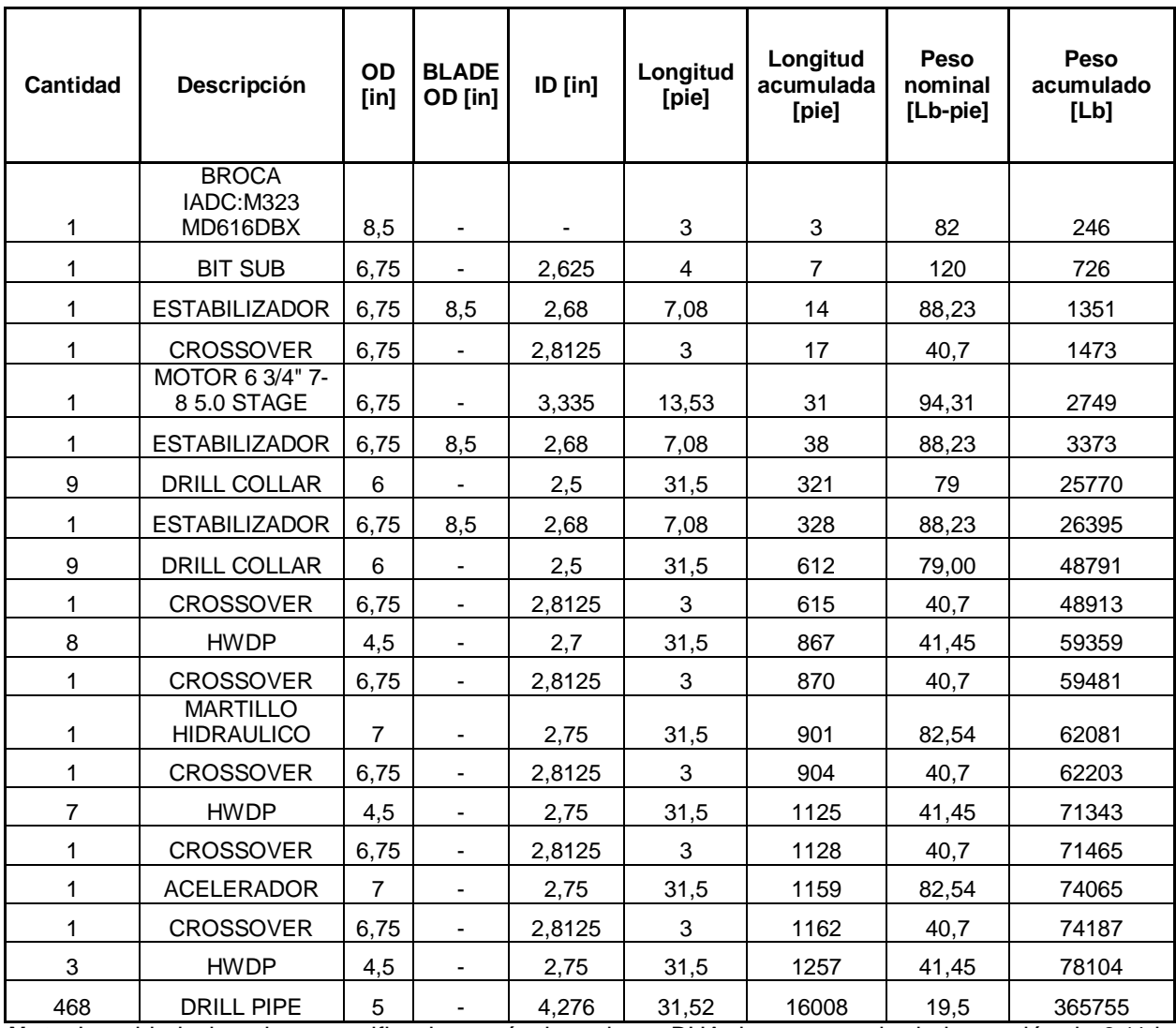

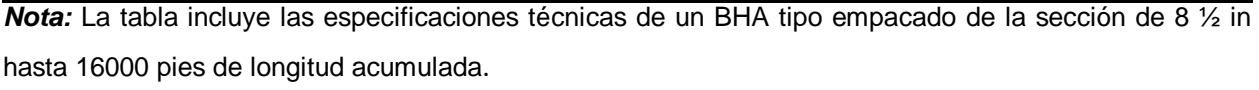

### **Tabla 36.**

*BHA predeterminado para sección de 6 5/8 in.*

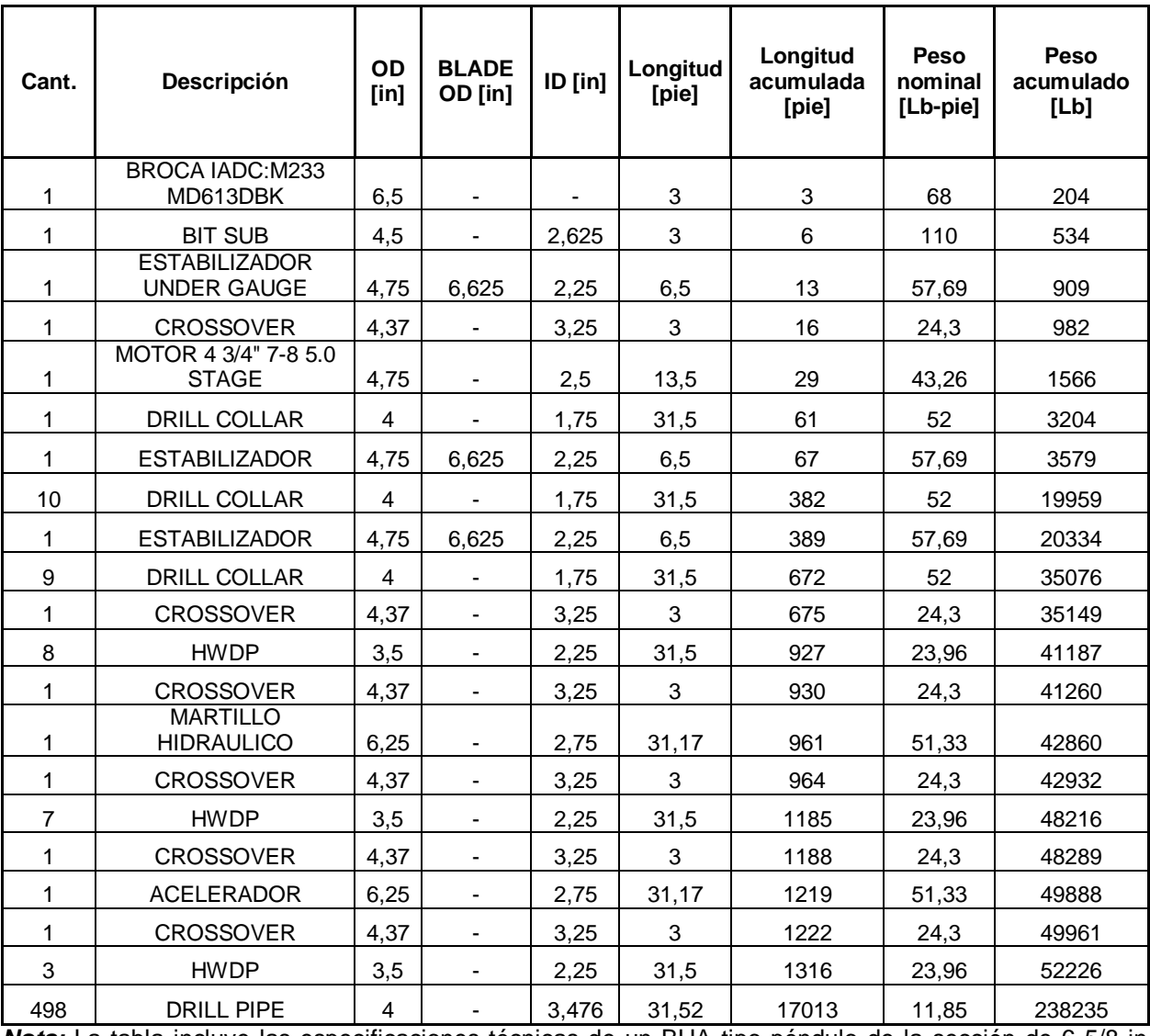

*Nota:* La tabla incluye las especificaciones técnicas de un BHA tipo péndulo de la sección de 6 5/8 in hasta 17000 pies de longitud acumulada.

### *3.4.3 Programación de simulación de perforación*

Esta parte de la programación se desarrolla en el dominio del tiempo, donde dependiendo del paso en el tiempo las variables de operación tendrán valores operativos los cuales serán captados o medidos por los elementos primarios de medición del sistema de control, con los respectivos indicadores de cada variables relacionada en el proceso, tomando como referencia los modos, los indicadores, los equipos y los circuitos de transferencia, estos se ilustran en la herramienta como se puede observar en la **Figura 37**, donde es posible habilitar los circuitos de transferencia predeterminados iniciales o cada uno de los circuitos de transferencia individuales, y su correspondiente salida, en la **Figura 38** en el diagrama general del taladro, en la **Figura 39** en el diagrama del sistema activo del taladro y por último, en la **Figura 40** en el diagrama de los tanques de reserva, que deben estar encendidos u habilitados para iniciar una operación, bien sea, en el arme o desarme del BHA, en viaje adentro o afuera del hueco y durante la perforación, y las respuestas del sistema de control durante la simulación del proceso, la herramienta digital tiene la capacidad de generar la respuesta adecuada siguiendo los pasos predeterminados planteados en los diagramas GRAFCET anexados al documento, en caso de se presenten pérdidas de circulación y ocurra un influjo o una pega de tubería o simplemente se requiera viajar al zapato, alineando el conjunto de circuitos de transferencia y confirmando que el fluido a bombear fluye por la tubería y el anular basado en la velocidad mínima de la bomba, la presión de bomba, el volumen, los estroque y el tiempo requeridos, de esta manera se controlan las variables de salida, en caso de que la operación deba continuar o no, la herramienta podrá seguir la consecución de sensores y señales, continuando con el proceso hasta llegar al objetivo designado, tomando estas referencias de la información de los datos suministrados por el usuario y los parámetros de operación, aprovechando la ayuda con la base de datos realizada en las dos secciones de planeación direccional y de planeación hidráulica.

# **Figura 37.**

*Visualización interfaz gráfica de simulación en circuitos de transferencia.*

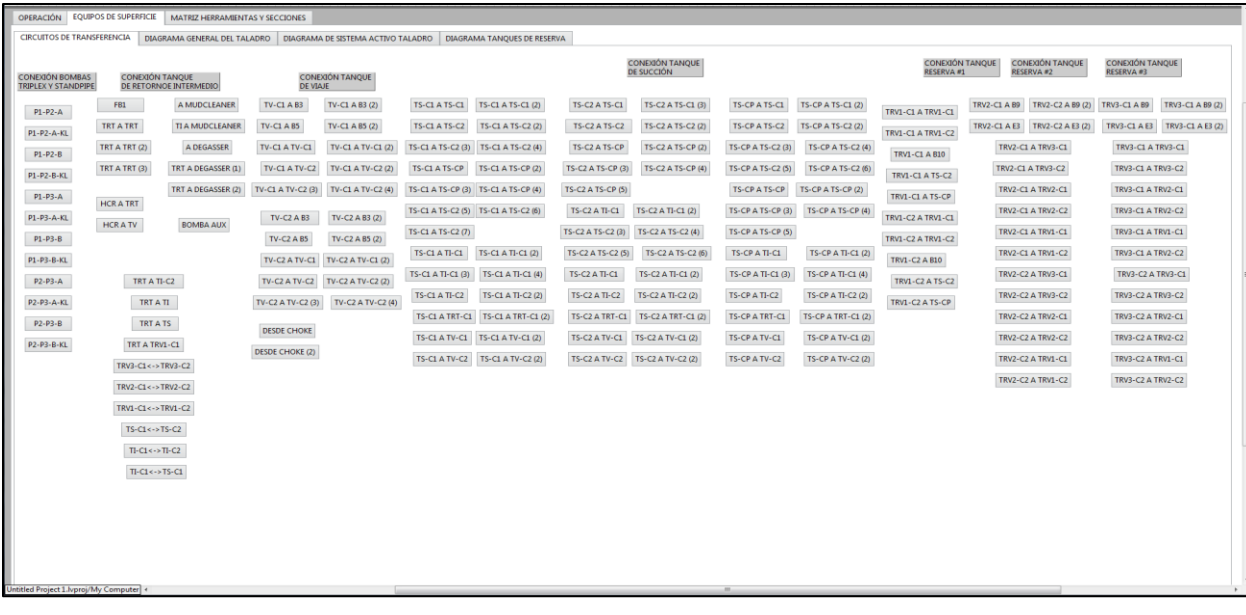

*Nota:* La imagen incluye como se puede observar la interfaz gráfica de simulación en la sección de circuitos de transferencia.

### **Figura 38.**

*Visualización interfaz gráfica de simulación en diagrama general de taladro.*

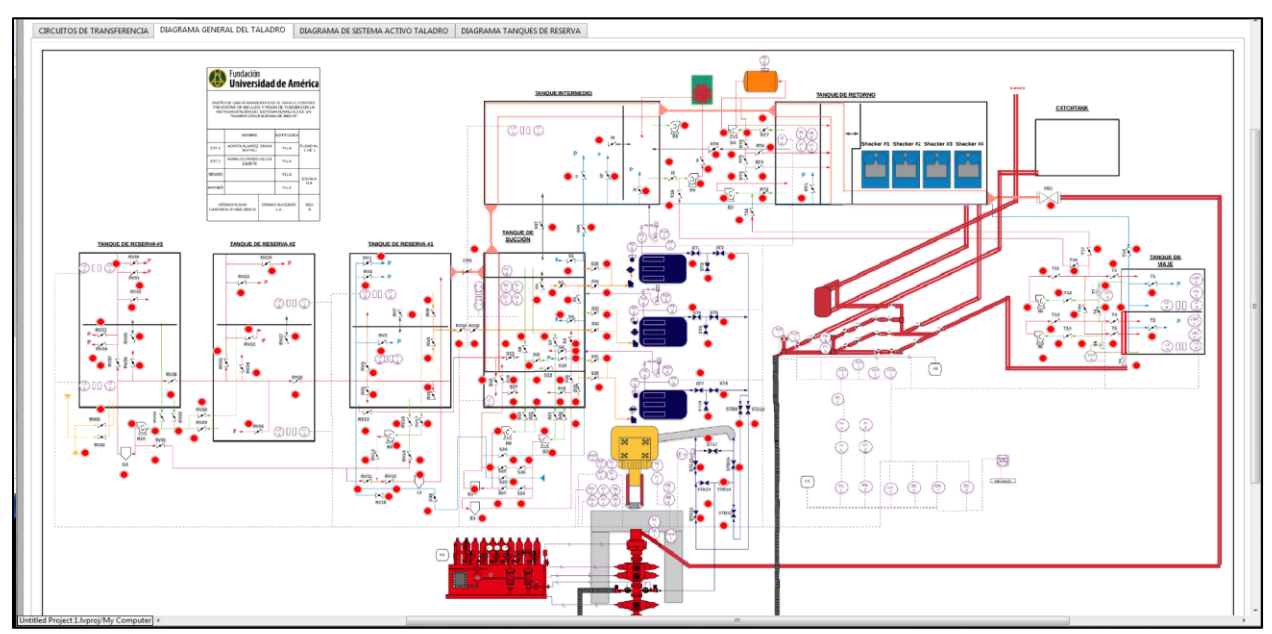

*Nota:* La imagen se puede observar la interfaz gráfica de simulación en el diagrama general de taladro.

# **Figura 39.**

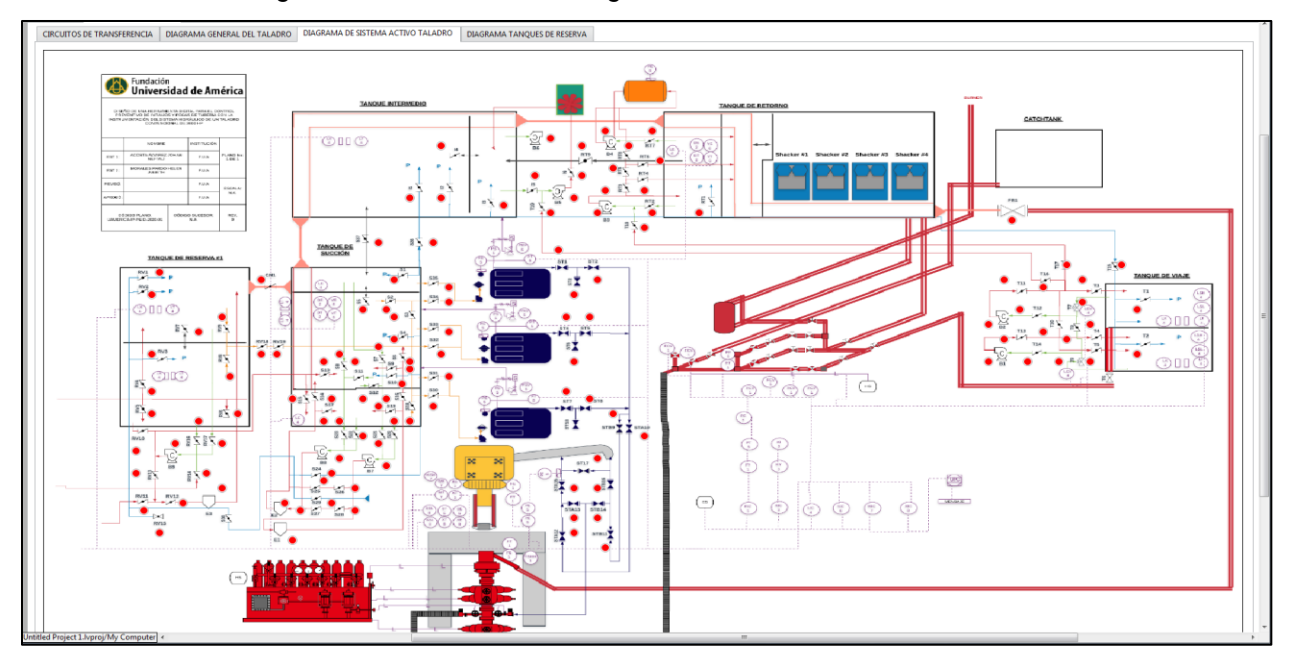

*Visualización interfaz gráfica de simulación en diagrama de sistema activo de taladro.*

*Nota:* La figura muestra la interfaz gráfica de simulación en el diagrama de sistema activo de taladro.

### **Figura 40.**

*Visualización interfaz gráfica de simulación en diagrama de tanques de reserva.*

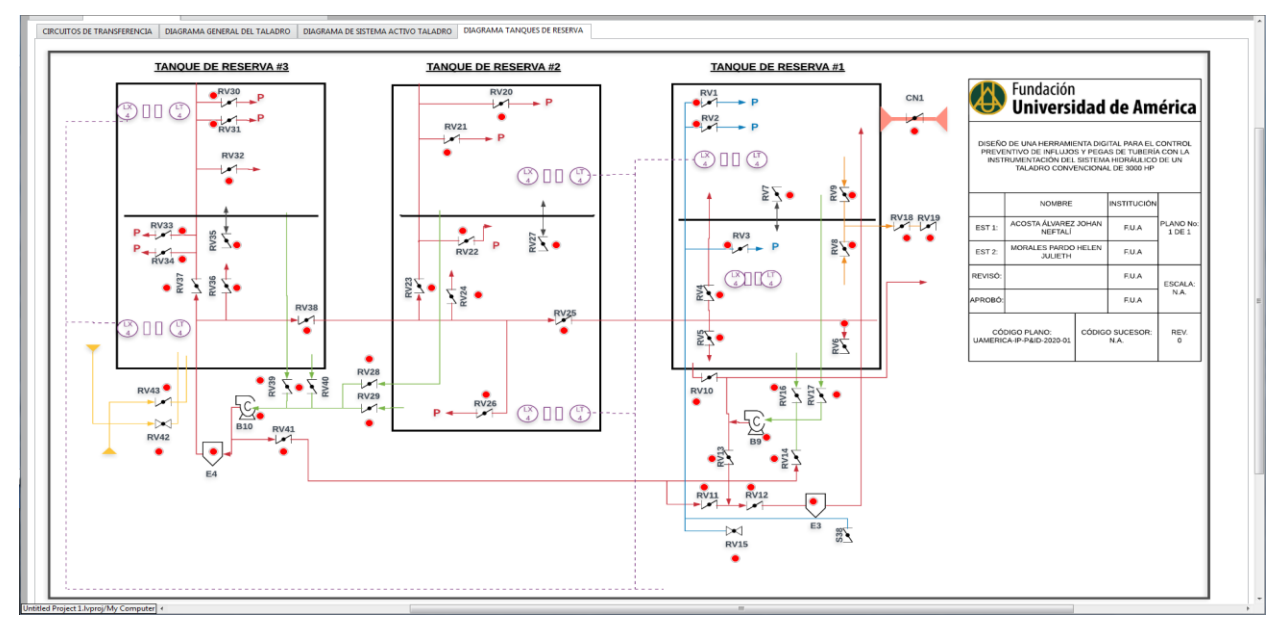

*Nota:* La imagen incluye como se puede observar la interfaz gráfica de simulación en el diagr5ama de tanques de reserva.

Con la referencia calculada, en el modelo numérico es posible comparar los valores en tiempo real, recomendar acciones predeterminadas de acuerdo al análisis de la circunstancia detectada por parte del sistema de lógica cableada y si requiere una función por parte del controlador y adicional a lo anterior, se pueden realizar recomendaciones preventivas de acuerdo a las pruebas de operación de los equipos del control de pozo como alertas que verifican la inspección y funcionamiento de ellos, debido a que son los equipos de mayor importancia, una falla en ellos puede causar consecuencias en cuanto integridad del equipo y muy peligrosas para el personal que se encuentra laborando en el taladro de perforación, también se debe tener en cuenta la calibración de los instrumentos y su correcto funcionamiento.

Finalmente, en la interfaz gráfica el usuario podrá manipular las variables de los equipos con los respectivos modos, diales y actuadores graduados según el ambiente de operación de los equipo, lo cual se ilustra en la **Figura 41**, de esta manera iniciar la operación, lograr la continuación de la misma con la respuesta de parte del sistema del control junto a la lógica cableada, seleccionando el camino de acción predeterminada como respuesta a la operación requerida por el usuario y una planeación de control de pozo gracias a la posibilidad de calcular los estroques y el tiempo de circulación del pozo y lo disponible en el sistema de superficie, con ayuda de la hoja de matado de pozo vertical observada en la **Figura 42** y la hoja de matado de pozo horizontal o desviado ilustrada en la **Figura 43**, adicionalmente se puede generar una advertencia de inspección de las pruebas de operación correcta de los equipos involucrados, centrándose principalmente en los equipos de control de pozo como lo son el conjunto de BOP, el acumulador, el manifold de choque y las válvulas de seguridad e inside BOP disponibles en la piso de operación de la mesa rotaria del taladro.

# **Figura 41.**

*Visualización interfaz de simulación principal.*

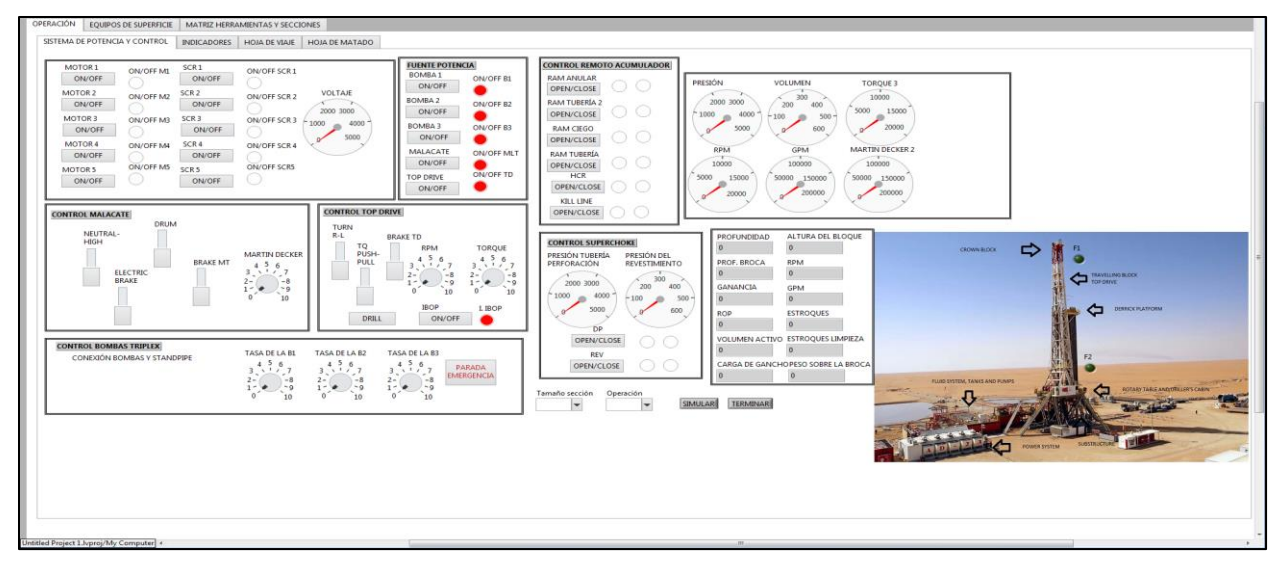

*Nota:* En la figura se puede evidenciar como se ve la interfaz de simulación principal.

# **Figura 42.**

*Visualización interfaz de simulación en hoja de matado pozo vertical.*

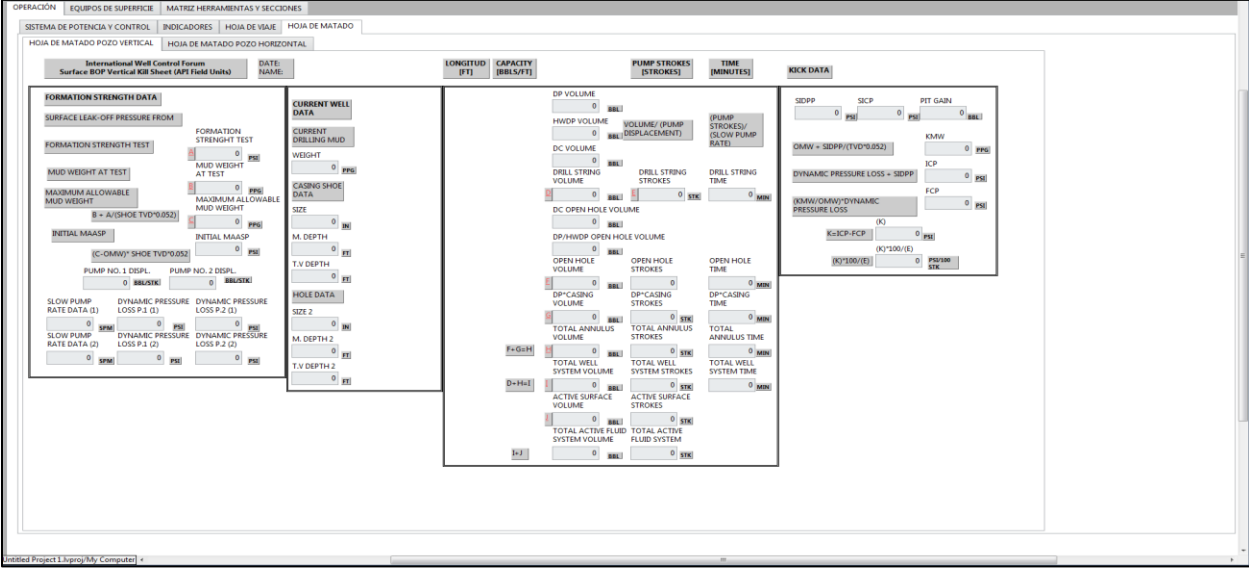

*Nota:* La ilustración de la interfaz de simulación en la hoja de matado de pozo vertical.
#### **Figura 43.**

*Visualización interfaz de simulación en hoja de matado pozo horizontal.*

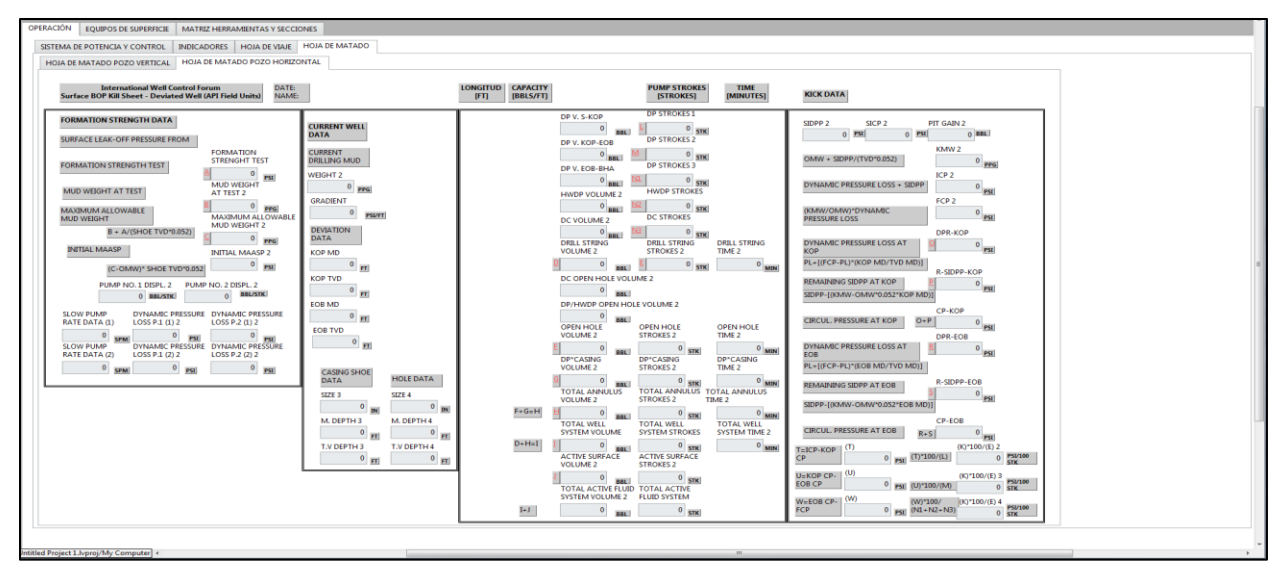

*Nota:* La ilustración de la interfaz de simulación en la hoja de matado de pozo de pozo horizontal.

3.4.3.i Programación en bloque diagrama simulación de perforación. Relaciona base de datos de las planeaciones de referencia, es posible visualizar la señal de cada una de las variables de impacto junto a la posible manipulación de los actuadores de las válvulas y los equipos, el sistema de control compara el error y realiza la corrección en cuanto a reducción de velocidad en los tres casos, de esta manera cuando se requiera corregir la entrada mediante la repuesta del controlador de la trayectoria hacia la variable de salida deseada.

En esta parte se incluye el diagrama de bloques programado en simulink el cual puede ser importado en lenguaje de programación de MatLab agregándolo en un script de MatLab en la programación de bloque diagrama, no obstante los controladores tiene su función transferencia para comparar el error y corregir las señales de entrada a través de los indicadores de los elementos primarios de medición, el flujo de los datos en el bloque diagrama inicia cuando los equipos involucrados se encuentran encendidos, es decir con fuente de energía, el sistema activo correctamente conectado y seleccionado el tipo de fluido disponible en los compartimientos de las reservas, la comparación es

realizada con el valor calculado de las columnas de la matriz arreglo de la base de datos creada por los datos requeridos por el usuario y la correspondiente simulación de perforación, tomando el arreglo de la columna de referencia y el arreglo en tiempo real de cada parámetro dentro de la simulación.

3.4.3.ii Programación código nodo Python simulación de perforación. Hay variables que requieren cálculos de potencias, se agregan condicionales de acuerdo a la sección a perforar y ayuda a construir los arreglos columna mediante ciclos para qué, dando la opción de transmitir los datos a LabVIEW con ayuda de sus bibliotecas facilitando la función del script llamado en la herramienta digital.

3.4.3.iii Base de datos simulación de perforación. En este caso la base de datos no se refiere a los valores que se deben tomar para cada una de las variables, debido a que estas tienen una naturaleza y se caracterizan fenómenos que ocurren en el sistema de control y se captan mediante su lógica cableada, es por esto que los diagramas GRAFCET, documentos anexados al presente, son la base de datos debido a que ellos contienen la información de cada uno de los pasos, sensores, bobinas o acciones que se deben cumplir para culminar el proceso que haya sido seleccionado.

3.4.3.iv Sugerencias de acción respuesta. Las respuestas realizadas por los controladores y la lógica cableada del sistema de control, de acuerdo a la acción predeterminada, arme o desarme BHA, viaje adentro o afuera del hueco y la perforación, y su respectivo procedimiento a seguir, en caso de haber reconocido que existe una circunstancia operativa, entonces se exponen las posibles acciones preventivas o acción respuesta dentro de las respuestas predeterminadas en cada caso desarrolladas en el GRAFCET junto a la función de los compartimientos, identificando la condición o condiciones con el objetivo de continuar la operación debido a la corrección de la circunstancia, con un temprano reconocimiento de esto logrando disminuir el tiempo de respuesta, la adecuada respuesta de la lógica cableada, la respuesta transitoria y la respuesta en estado estable de los controladores

del sistema de control en el dominio del tiempo, las características anteriores mejoran desempeño del sistema de control.

3.4.3.v Reporte de datos. Después de realizar cada una de las planeaciones y la correspondiente simulación de perforación, se van a registrar los valores del arreglo de propuesto para cada una de las señales que realizó la herramienta, dando a resaltar su acción durante la operación destacando cada una de esas acciones con el tiempo que requiere para identificar y brindar la posible solución para un caso de influjo o pega de tubería. Con el fin de poder hacer un registro en la base de datos de la herramienta digital para que ella pueda reportar estos acciones propuestas por la herramienta.

## **3.5 Validación**

Una vez desarrollada la herramienta digital se valida la planeación direccional, la hidráulica y la simulación de la perforación, evaluando la acción que proporciona la herramienta frente a los problemas operacionales, los tiempos de respuesta y comparando los tiempos no productivos obtenidos en un plan de perforación con los obtenidos a partir de la herramienta, bajo las mismas condiciones. De esta forma se reconoce la utilidad de la herramienta.

## **3.5.1***Planeación direccional sección 10 5/8 in*

Con los datos de entrada para el caso de estudio del pozo, se digitan los valores en la sección de planeación direccional de la herramienta digital y se encuentran los resultados de los cálculos. Se obtienen las salidas o resultados en forma de gráfica característicos de la planeación direccional.

La validación de la planeación direccional de la sección 10 5/8 in se presenta en la **Figura 44** de acuerdo al plano geográfico**,** en la **Figura 45** la planeación de TVD vs MD**,** en la **Figura 46** la gráfica de TVD vs Desplazamiento y en la **Figura 47** la imagen del perfil de MD vs Deslazamiento**.**

## **Figura 44.**

INICIO P.DIRECCIONAL P.HIDRÁULICA SIMULACIÓN PLANEACIÓN DIRECCIONAL to en plano geográfico | TVD vs Distancia medida | TVD vs Desplazamiento | MD vs Despla Plot  $\sqrt{\sqrt{ }}$ TIPO DE POZO  $-100 -$ **COORE SJETIVO** COORD  $-200$ V/S O  $\frac{1}{2}$  m  $7,42E+6$ ÷ 7,4205E+6  $-300 -$ 400 E/W O - -- -<br>356701  $\frac{2}{x}$  m  $\frac{a}{r}$  m 500- $-600 -$ **DESPLAZAMIENTO AZIMUT**  $248,199$  $-700 1766,79$  FT  $-800 -900-$ KOP (pi<br>1500  $\begin{array}{c|c}\n\text{Angulo final target} \\
\hline\n0 & \overline{\phantom{0}} \\
\end{array}$ pies)<br>|-<br>pies) TVD\_ST Kadio<br>2291,83 FT  $3506,17$  FT  $-1000 \begin{array}{c|c|c}\n\hline\n\text{TVD (pies)} & \text{ET} \\
\hline\n\text{4000} & \text{F} & \text{FT}\n\end{array}$ D\_ST (pies)<br>995,923 DOR (\*/100 pies) LONG\_VERT\_eob 1100-LONG\_VERT\_eob<br>1879,53<br>TVDeob  $0$   $\rightarrow$   $\frac{2}{3}$   $\rightarrow$  7100FT  $-1200 -$ BUR (°/100 pies) LONG\_VERT\_ST<br>126,638 MDod **TVDeob**  $2,5$   $\rightarrow$   $\frac{1}{2,000}$  $3379,53$  FT  $0 \qquad \qquad \frac{\text{FT}}{2}$  $-1300 \begin{array}{c|c}\n\text{Radio 2} \\
\hline\n0 & \text{II}\n\end{array}$ Deob<br>980,403 MDt (pies)<br>3722,72  $-1400 -$ 55,0949  $\overline{\mathbf{H}}$  $\overline{\mathbf{H}}$  $-1500 -$ Dod (pies)<br>0 MD\_ST<br>18,9249 EOW  $\frac{1}{\sqrt{2}}$ FF 2203,8  $\overline{H}$  $-1600 \overline{0}$  $F$  $-1700 -150$  $350$  $250$ 450 especto al este (pi CALCULAR TERMINAR ITERACIÓN **TERMINAR TODO** 

*Representación gráfica de interfaz gráfica de planeación direccional plano geográfico de Pozo Estudio.*

*Nota:* En la figura se puede evidenciar los datos seleccionados de planeación direccional de Pozo estudio junto a la gráfica en el plano geográfico.

#### **Figura 45.**

*Representación gráfica de interfaz gráfica de planeación direccional TVD vs MD de Pozo Estudio.*

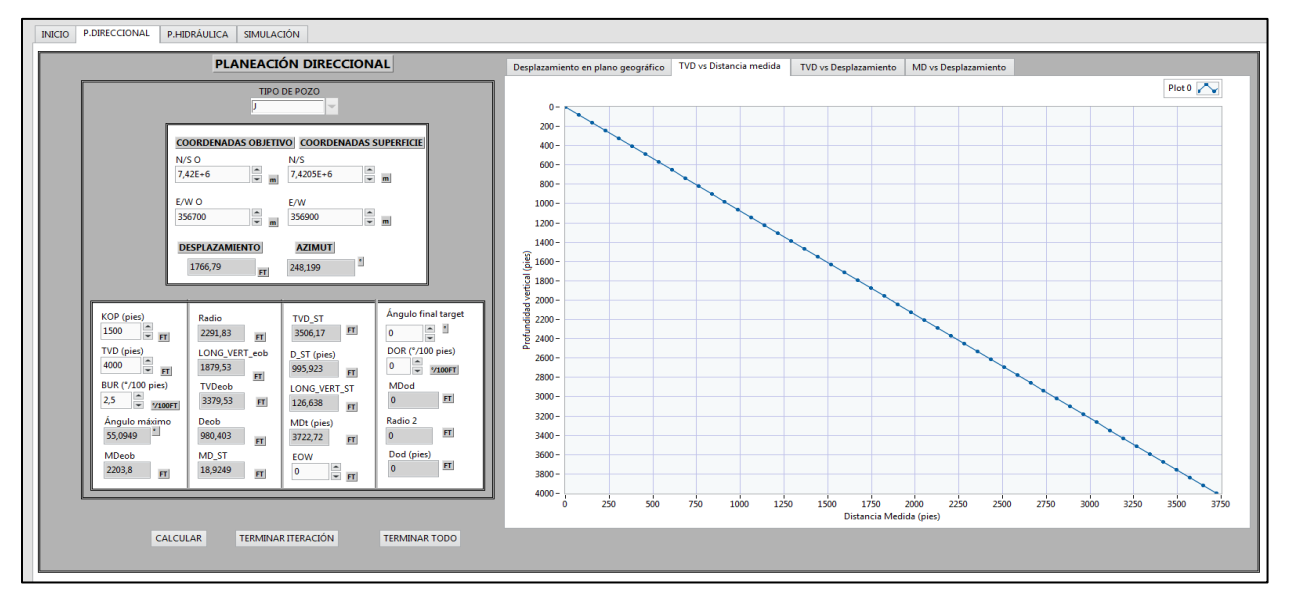

*Nota:* En la figura se puede observar los datos seleccionados de planeación direccional de Pozo Estudio junto a la gráfica de distancia vertical verdadera contra distancia medida.

## **Figura 46.**

*Representación gráfica de interfaz gráfica de planeación direccional TVD vs Desplazamiento de Pozo Estudio.*

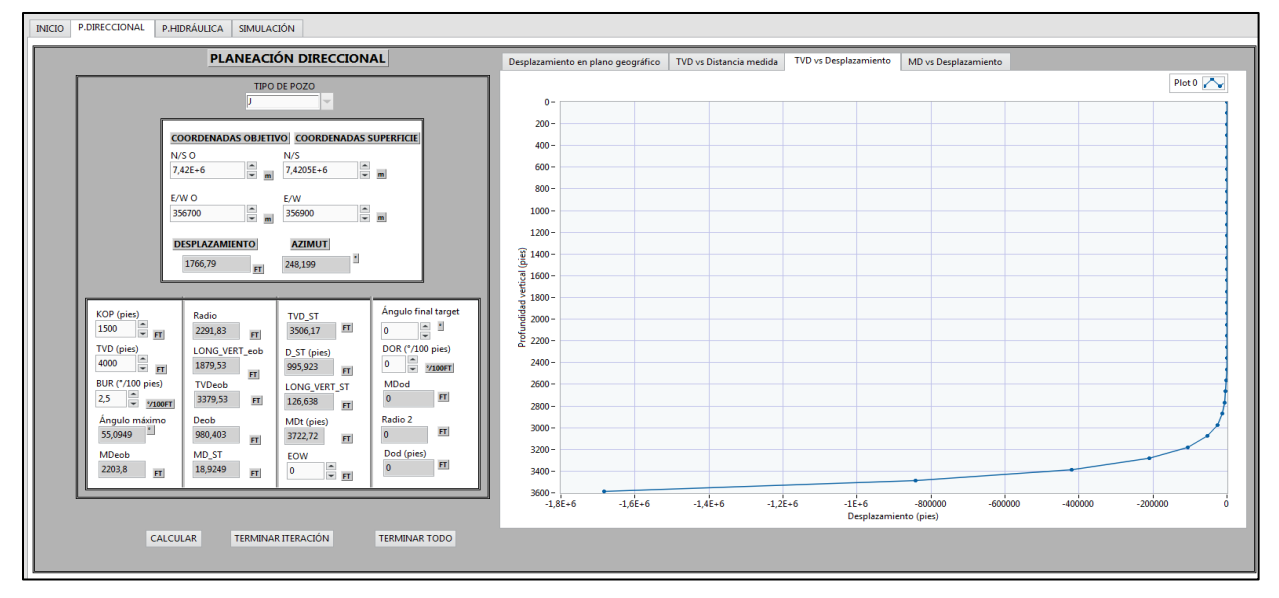

*Nota:* En la figura se pueden ver los datos seleccionados de planeación direccional de Pozo Estudio junto a la gráfica de distancia vertical verdadera contra desplazamiento.

## **Figura 47.**

*Representación gráfica de interfaz gráfica de planeación direccional MD vs Desplazamiento de Pozo Estudio.*

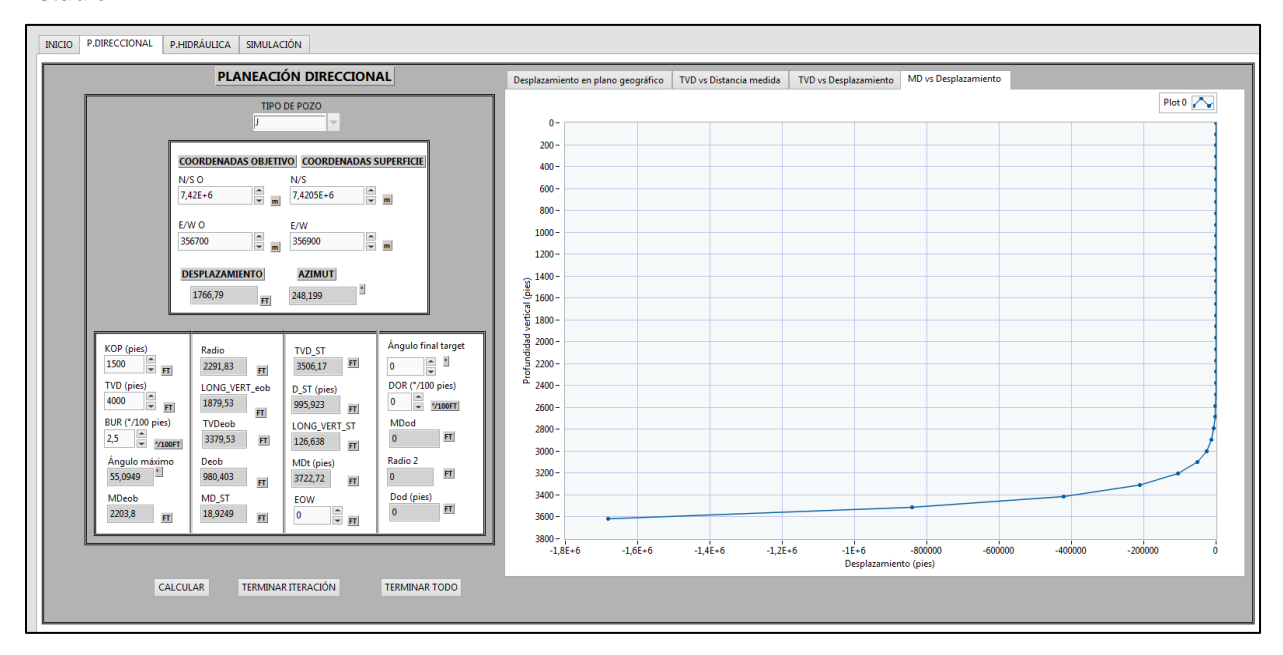

*Nota:* En la figura se pueden ver los datos seleccionados de planeación direccional de Pozo Estudio junto a la gráfica de distancia vertical verdadera contra desplazamiento.

## **3.5.2***Planeación hidráulica*

Con los parámetros de operación y el BHA diseñado para la sección, se registran los datos para los cálculos correspondientes, con respecto a las pérdidas de presión y fuerza de fricción de cada viaje de tubería y durante la perforación.

La validación de la planeación hidráulica de la sección 10 5/8 in. Se presenta en la **Figura 48** como se puede observar los cálculos generales de la planeación hidráulica**,**  en la **Figura 49** se puede ver los cálculos del modelo plástico de Bingham, en la **Figura 50** es posible visualizar los cálculos del diseño de colapso y tensión, en la **Figura 51** la gráfica de Arrastre vs MD y al final la **Figura 52** la imagen del perfil de Torque vs MD**.**

#### **Figura 48.**

*Visualización interfaz de planeación hidráulica cálculos generales y BHA de Pozo Estudio.*

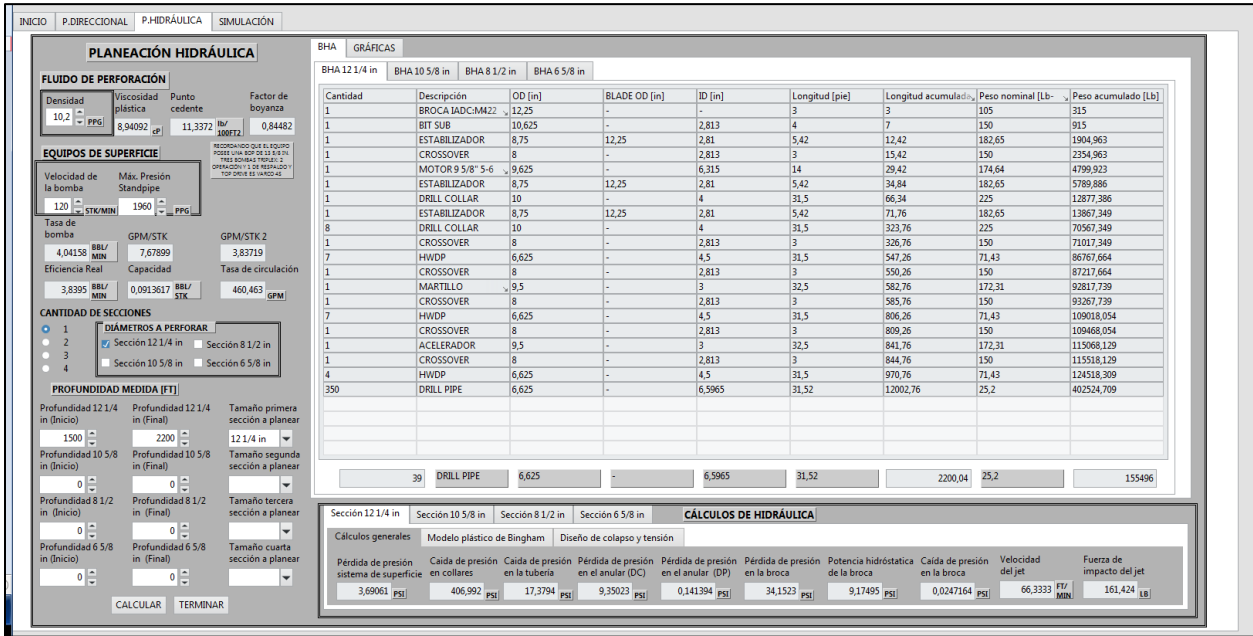

*Nota:* En la figura se puede evidenciar los datos de entrada seleccionados junto a los resultados de los cálculos generales de la sección estudio.

## **Figura 49.**

*Visualización interfaz de planeación hidráulica cálculos modelo plástico de Bingham de Pozo Estudio.*

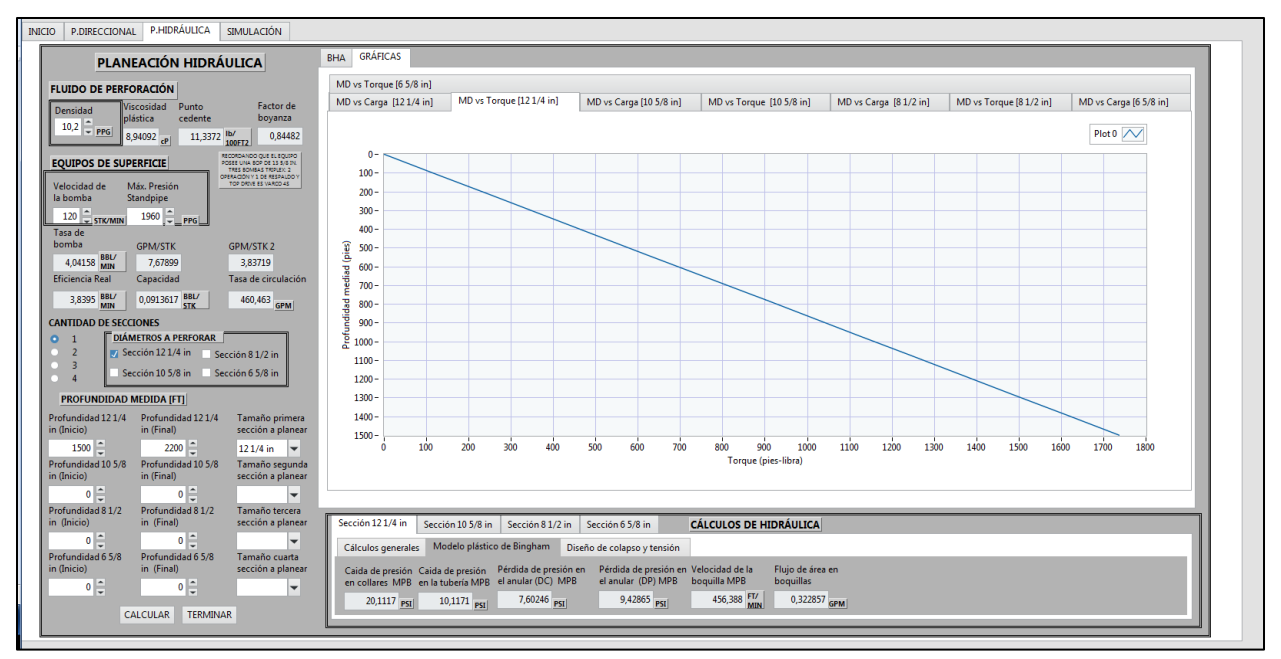

*Nota:* En la figura se puede evidenciar los datos de entrada seleccionados junto a los resultados de los cálculos del modelo plástico de Bingham de la sección estudio.

## **Figura 50.**

*Visualización interfaz de planeación hidráulica cálculos diseño de colapso y tensión de Pozo Estudio.*

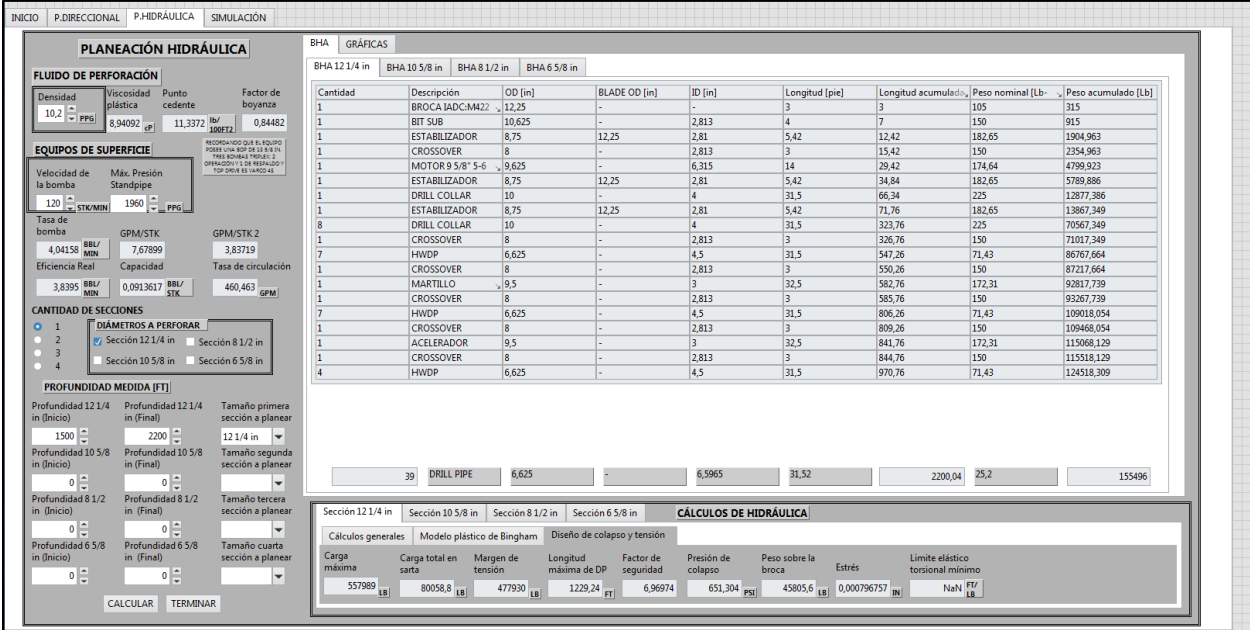

*Nota:* En la figura se puede evidenciar los datos de entrada seleccionados junto a los resultados de los cálculos de diseño de colapso y tensión de la tubería de perforación de la sección estudio.

## **Figura 51.**

*Representación gráfica de interfaz gráfica de planeación hidráulica Arrastre vs MD de Pozo Estudio.*

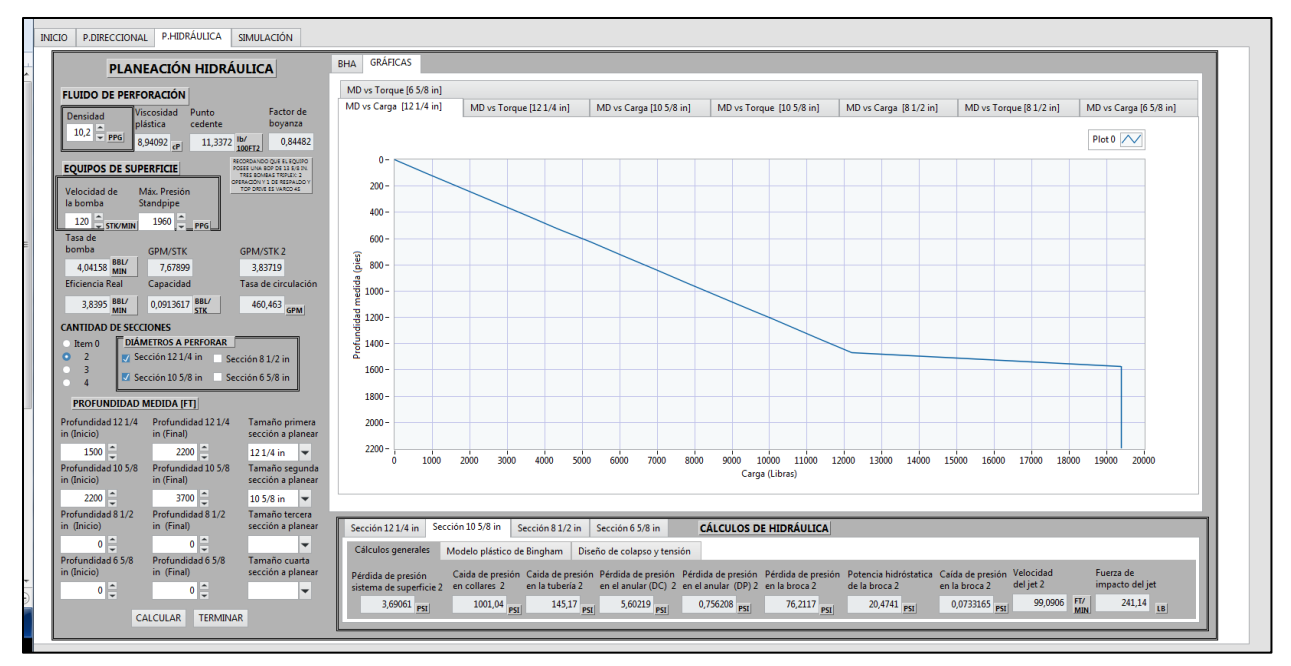

*Nota:* En la figura se pueden ver los datos seleccionados de planeación hidráulica junto a la gráfica de los valores de arrastre contra distancia medida.

## **Figura 52.**

*Representación gráfica de interfaz gráfica de planeación hidráulica Torque vs MD de Pozo Estudio.*

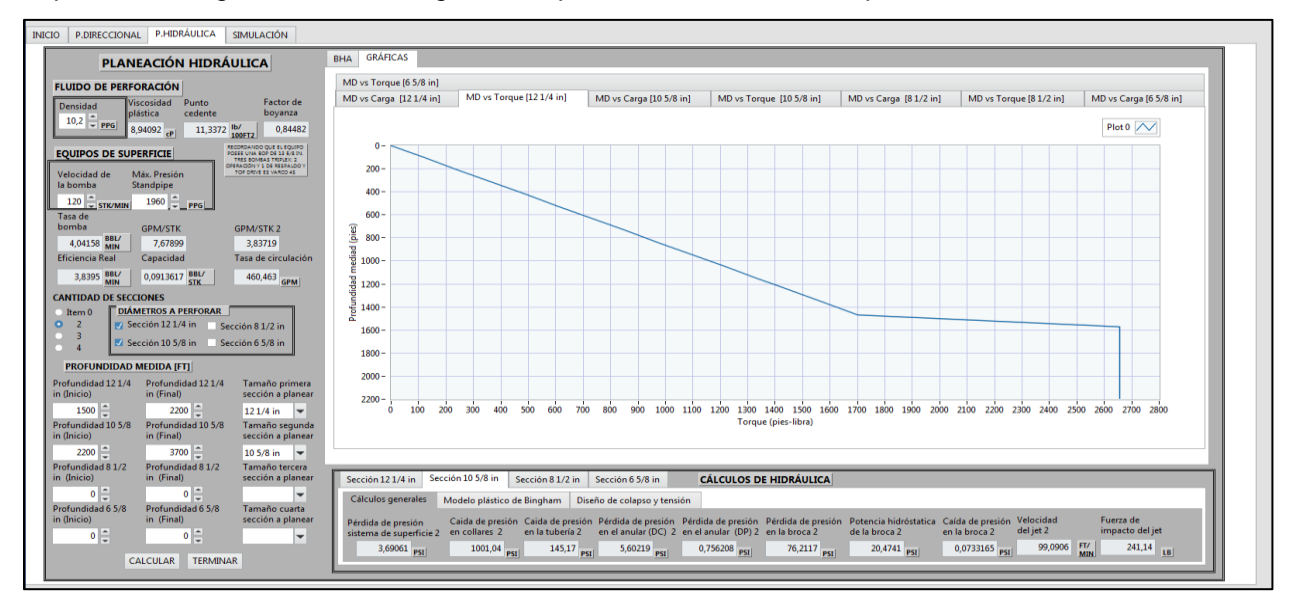

*Nota:* En la figura se pueden ver los datos seleccionados de planeación hidráulica junto a la gráfica de los valores de torque contra distancia medida.

## **3.5.3***Simulación de perforación*

La validación de la simulación de la perforación de la sección 10 5/8 in involucra una gran base de datos por lo que cuando el programa empieza la simulación ocupa gran parte de la memoria RAM, normalmente durante la programación de una máquina de estados como lo es un taladro de perforación, se unen parte de la programación de acuerdo a condiciones principal y la programación orientada a los eventos. Adicionalmente a esto no fue posible terminar de programar algunos modos de operación de la simulación, debido a que el objetivo es acercar el simulador a una experiencia similar, mediante la interactividad de la herramienta lograr que el usuario comprenda cómo funciona un taladro de perforación, cuáles son los elementos que lo componen, cómo funcionan los equipos en conjunto en cada operación. Por lo tanto, es posible mostrar cómo se observa la interfaz gráfica principal en la **Figura 53**, y la interfaz gráfica de tanques de acuerdo al nivel en la **Figura 54**.

## **Figura 53.**

*Visualización interfaz de simulación principal no simulada.*

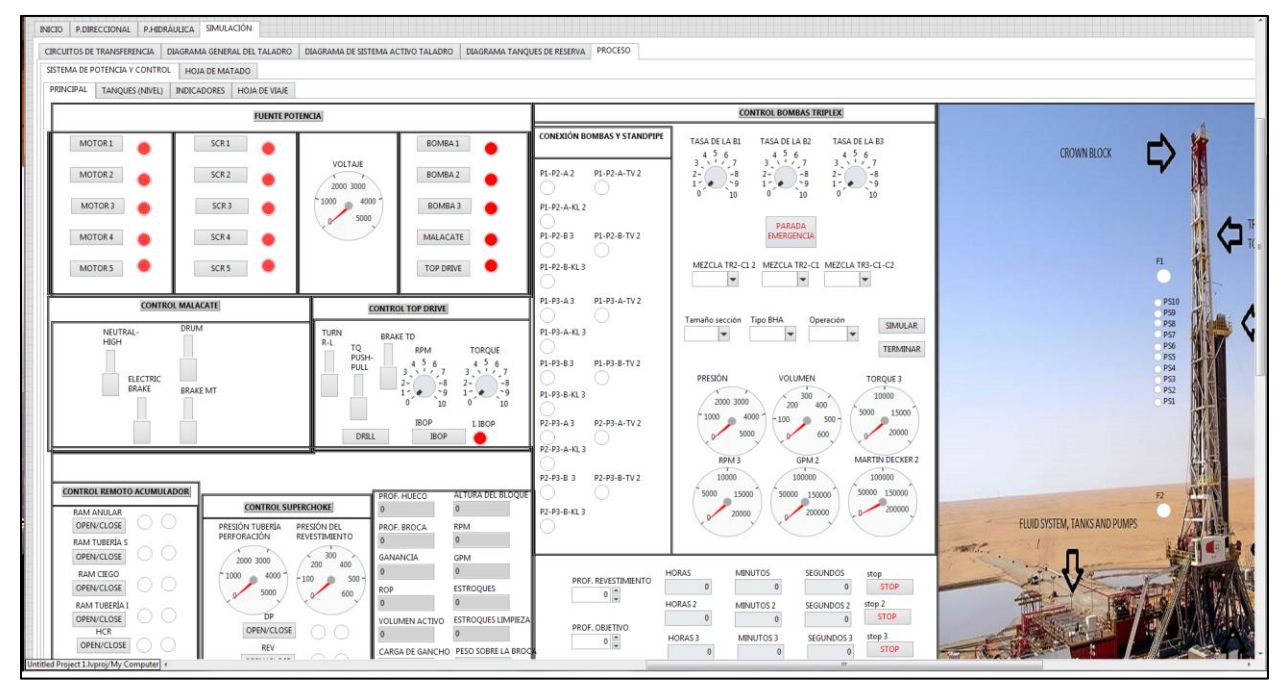

*Nota:* En la figura se puede evidenciar como se ve la interfaz de simulación principal.

#### **Figura 54.**

*Visualización interfaz de simulación en el nivel de los tanques.*

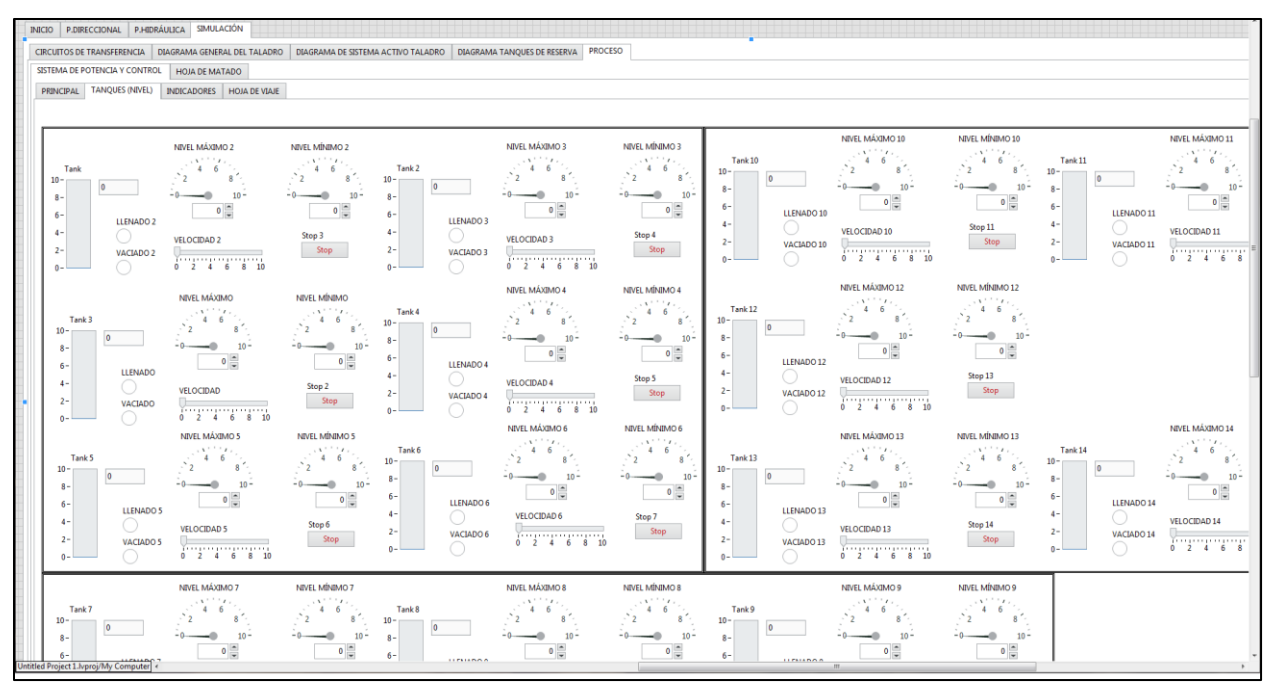

*Nota:* En la figura se puede evidenciar como se ve la interfaz de simulación en el nivel de los tanque.

3.5.3.i Acción de herramienta digital. Como una rama principal del proyecto es en pro del proceso de la automatización del proceso industrial debido al riesgo, la acción de la herramienta se verifica en las acciones predeterminadas que se plantean en las estrategias de contingencia y se ilustran en los diagramas de GRAFCET anexados al documento, donde de acuerdo a las condiciones operativas se seleccionan los modos de operación y según a las condiciones del sistema es posible clasificar mediante la captación de una señal de uno o varios elementos primarios de medición. De acuerdo a lo anterior, la herramienta debe ser capaz de reconocer la circunstancia operativa, realizar la acción predeterminada y continuar con la operación en caso de no haber terminado con el objetivo de la operación.

3.5.3.ii Contabilización de tiempo de respuesta. La herramienta dentro de su programación contabilizará el tiempo total desarrollado para la planeación direccional, la planeación hidráulica y para la simulación, el cual se puede observar en la **Figura**  **55**. Por otro lado, de acuerdo a la respuesta en el dominio del tiempo de los controladores, los cuales es posible verificar en la **Gráfica 21** para el controlador del malacate, en la **Gráfica 23** para el controlador del Top Drive y en la **Gráfica 25** del controlador de las bombas triplex, el tiempo de asentamiento y tiempo para llegar al error en estado estable.

## **Figura 55.**

*Reporte de tiempo registrado durante operación de la herramienta digital.*

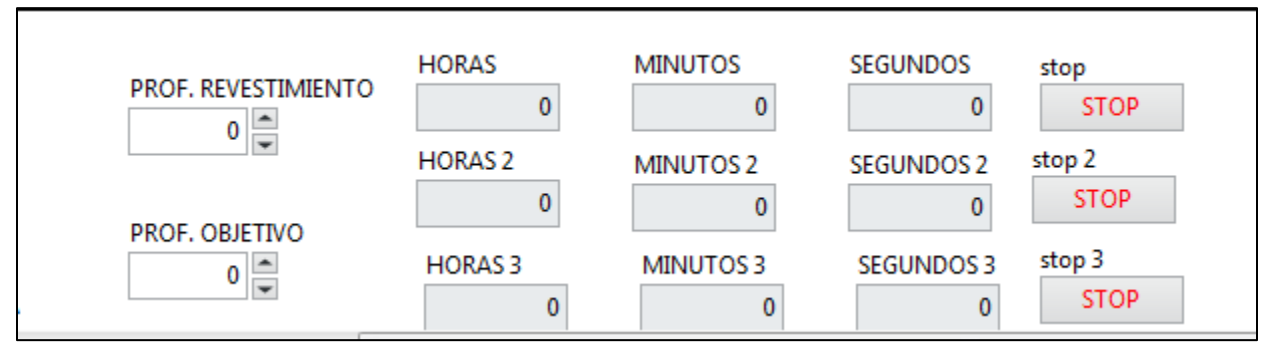

*Nota:* En la figura se puede evidenciar como se ve la interfaz de simulación principal.

3.5.3.iii Comparación con respecto a NPT. Al no ser posible culminar con los modos de operación de la herramienta digital, no se puede tener una comparación exacta o numérica en los tiempos de operación obtenidos al simular la herramienta.

## **4. CONCLUSIONES**

Las variables de impacto se identificaron mediante el estudio de su frecuencia en los casos de influjos y pega de tubería, generando su influencia en los parámetros de operación, como se puede observar en la **Figura 13**, las variables de impacto definidas son el arrastre, presión, volumen torque y ROP.

Los rangos seleccionados son el conjunto de valores de las variables de impacto donde se desenvolverá la herramienta digital, es decir que un valor fuera de estos rangos, no será reconocida por las entradas del sistema de lógica cableada de la herramienta, los rangos recomendados para la sección de 12 ¼ in la **Tabla 19**, la sección de 10 5/8 in en la **Tabla 20,** la sección de 8 1/2 in en la **Tabla 21** y para la sección de 6 5/8 in en la **Tabla 22**.

El buen desarrollo de las prácticas de operación se refleja en la confirmación de las recomendaciones de la **Sección 3.2.1** para el arrastre, presión, volumen, torque y ROP en las estrategias de contingencia, las cuales deben tener en cuenta las premisas durante la operación en cuanto a influjos con el método de cierre en la **Tabla 31** y método de control en la **Tabla 32**; y en el caso de pega de tubería, la **Sección 3.2.2** dando mayor importancia limpieza de hueco con velocidad rotaria de 120 rpm y tiempo de circulación realizando de 2-4 fondos arriba dependiendo de la longitud de la sarta de perforación.

El diagrama P&ID da una mayor accesibilidad a la visualización de los equipos e instrumentos que se manejan en el sistema hidráulico de superficie, además ayuda a la identificación de las válvulas de proceso y bombas centrífugas que conforman cada uno de los circuitos de transferencia mencionados en el **Anexo 21** del presente documento, gracias a todos los circuitos se definieron seis circuitos principales predeterminados y fluidos preparados previamente en los compartimientos de los tanques de reserva, como formulaciones para perdidas de circulación (Tanque Reserva #2 y #3) y para mantener la densidad del fluido de perforación (Tanque Reserva #1).

El control preventivo planteado se compone del diagrama P&ID, del plano general de potencia y del plano de sistema de mando, adicionalmente se complementa con los ocho diagramas GRAFCET de arme y desarme de BHA de las secciones, uno en modo de operación de viaje y el último en modo de perforación, gracias a los anteriores, dependiendo del modo en que se requiera operar, es posible tener una serie de acciones sucesivas, la secuencia de finales de carrera, válvulas o cuando actúa el controlador de los subsistemas en la **Figura 20** el del malacate con la ecuación (21), en la **Figura 22** el del Top drive con la ecuación (22) y en la **Figura 24** el de las bombas triplex junto al conjunto de preventores y manifold de choque con la ecuación (23).

La programación de la herramienta digital es interactiva, recuerda los datos que deben ser diligenciados por el usuario generando mensajes en la pantalla durante la realización de modelos de planeación direccional e hidráulica, como se puede observar las gráficas de distancia con respecto al norte vs distancia con respecto al este en la **Figura 27**, de TVD vs MD en la **Figura 28**, de TVD vs desplazamiento en la **Figura 29** y de MD vs desplazamiento **Figura 30** y los cálculos generales en la **Figura 32**, los cálculos del modelo plástico en la **Figura 33**, lo cálculos de diseño colapso y tensión en la **Figura 34**, agregando los arreglos a gráficas de profundidad vs el peso o la carga de gancho y la profundidad vs el torque, en la **Figura 35** y **Figura 36** respectivamente, los cuales se guardan en una base de datos y en la interfaz gráfica, con el fin de compararlos con las variables operativas durante la simulación de la perforación.

La simulación de la perforación debe completar el objetivo, en estas condiciones en caso de no lograr la profundidad objetivo debido a la presencia de una circunstancia operativa, definiendo condiciones óptimas de operación a las cuales se deben volver para continuar satisfactoriamente con la operación hasta el objetivo, de esta forma se genera una señal del sistema de lógica cableada o una maniobra del controlador de un equipo continuando con la operación, en una respuesta en cuanto el tiempo de asentamiento y tiempo de error en estado estable para el controlador del malacate de 10 y 20 segundos según la **Figura 21**, el del Top Drive de 0,5 y 2,5 segundos según la **Figura 23** y el de las bombas triplex de 8 y 12 segundos según la **Figura 25**.

Es muy importante contar con los recursos y capacidades del sistema operativo, al realizar soluciones para problemas de ingeniería, las operaciones requeridas por el software LabVIEW donde se realiza una simulación, debido a esto, las máquinas de estados son normalmente evaluadas en máquinas virtuales con los procesadores de última tecnología, los cuales permiten realizar operaciones aparentemente complicadas en un menor tiempo aprovechando la capacidad de la memoria RAM. Además de requerirse una programación robusta y organizada un software como LabVIEW nos da la oportunidad de simular el programa sin errores, identificando y dando un consejo con el objetivo de solucionar el correspondiente.

## **BIBLIOGRAFÍA**

- [1] Well Control School, WCS-Well Control, Lousiana, 2003.
- [2] Well Control International, Manuel de Control de Pozos, Buenos Aires, 2013.
- [3] Well Control International, Prevención de tubería pegada, Buenos Aires, 2013.
- [4] L. V. J. R. y. P. S. J., LabVIEW: Entorno gráfico de programación, 2011.
- [5] American Petroleum Institute, API RP 59: Recommended Practice for Well Control Operations.
- [6] American Petroleum Institute, API RP 7G: Recommended Practice for Drill Stem Desing and Operating Limits, Estados Unidos.
- [7] M. G. A. D. y. P. G. A. F., *Selección de mejores prácticas preventivas para disminuir los tiempos no productivos debido a pega de tubería por empaquetamiento para la perforación en el campo castilla de ECOPETROL S.A.,*  Bogota D.C., 2017.
- [8] «Estudio Estadístico,» [En línea]. Available: https://es.khanacademy.org/math/probability/study-design-a1/observational-studiesexperiments/v/analyzing-statistical-study.
- [9] «Fórmulas de Excel para porcentaje,» [En línea]. Available: https://es.justexw.com/las-formulas-de-excel-para-sacar-porcentajes.html.
- [10] M. K. C. N. e. a. Bourgoyne A., Applied Drilling Engineering, 1986.
- [11] R. H., Well engineering & Construction, Estados Unidos, 2000.
- [12] Instituto Americano del Petróleo, Manual de fluidos de perforación, 2001.
- [13] B. C. Kuo., Sistemas de control automático, México, 1996.
- [14] R. L. Mott, Mecánica de fluidos, México: Pearson Educación S.A., 2006.

# **ABREVIATURAS**

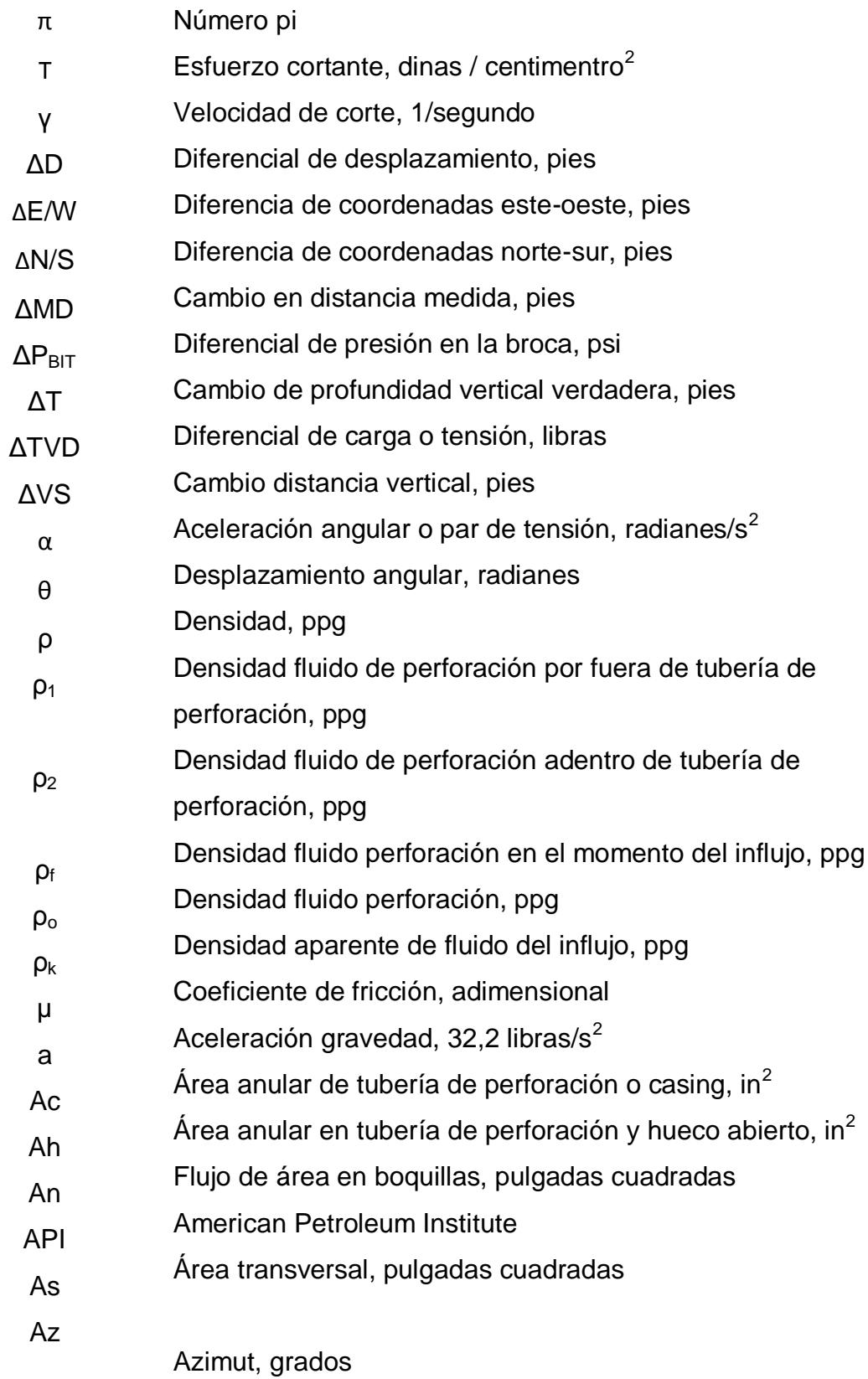

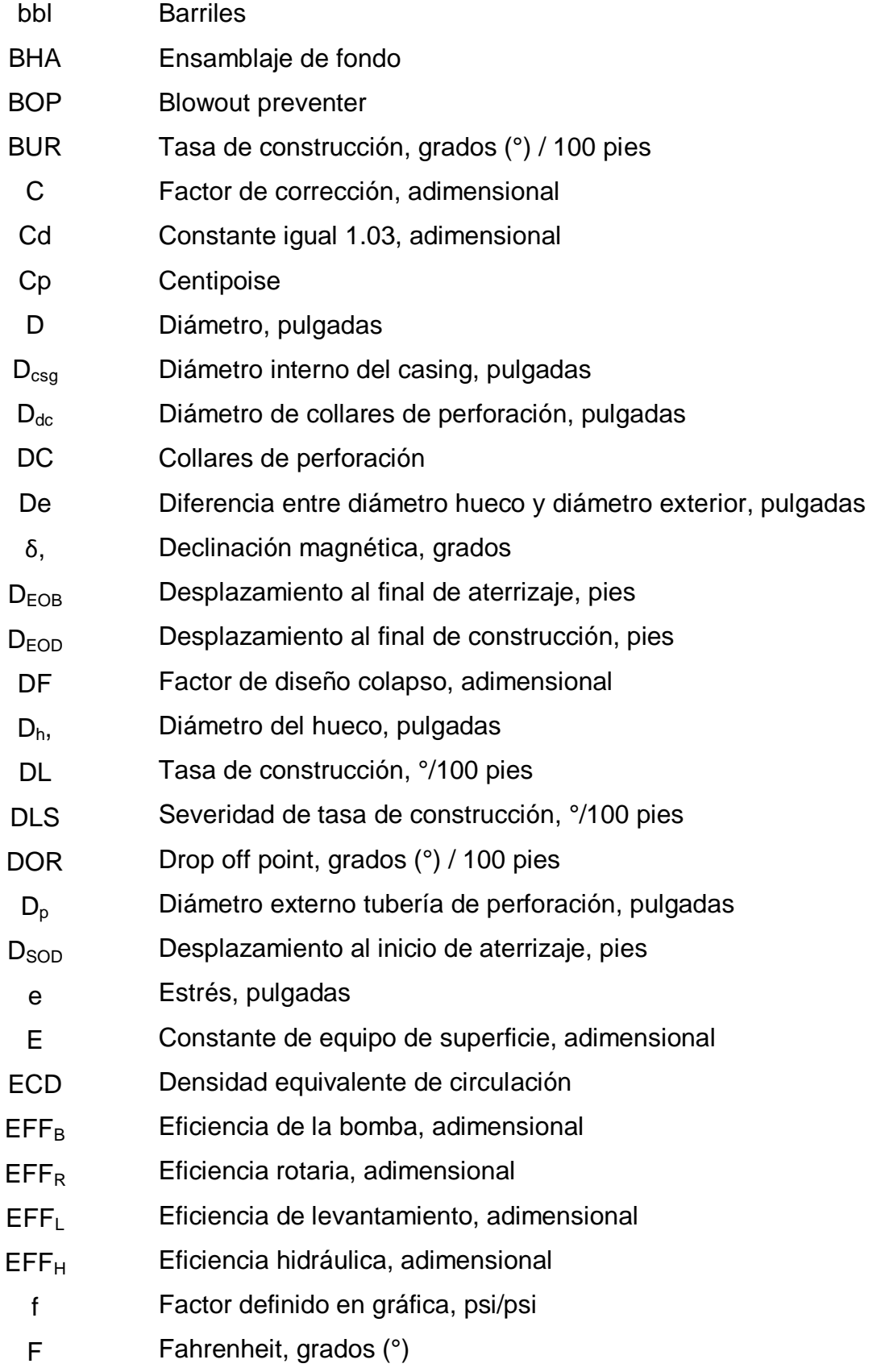

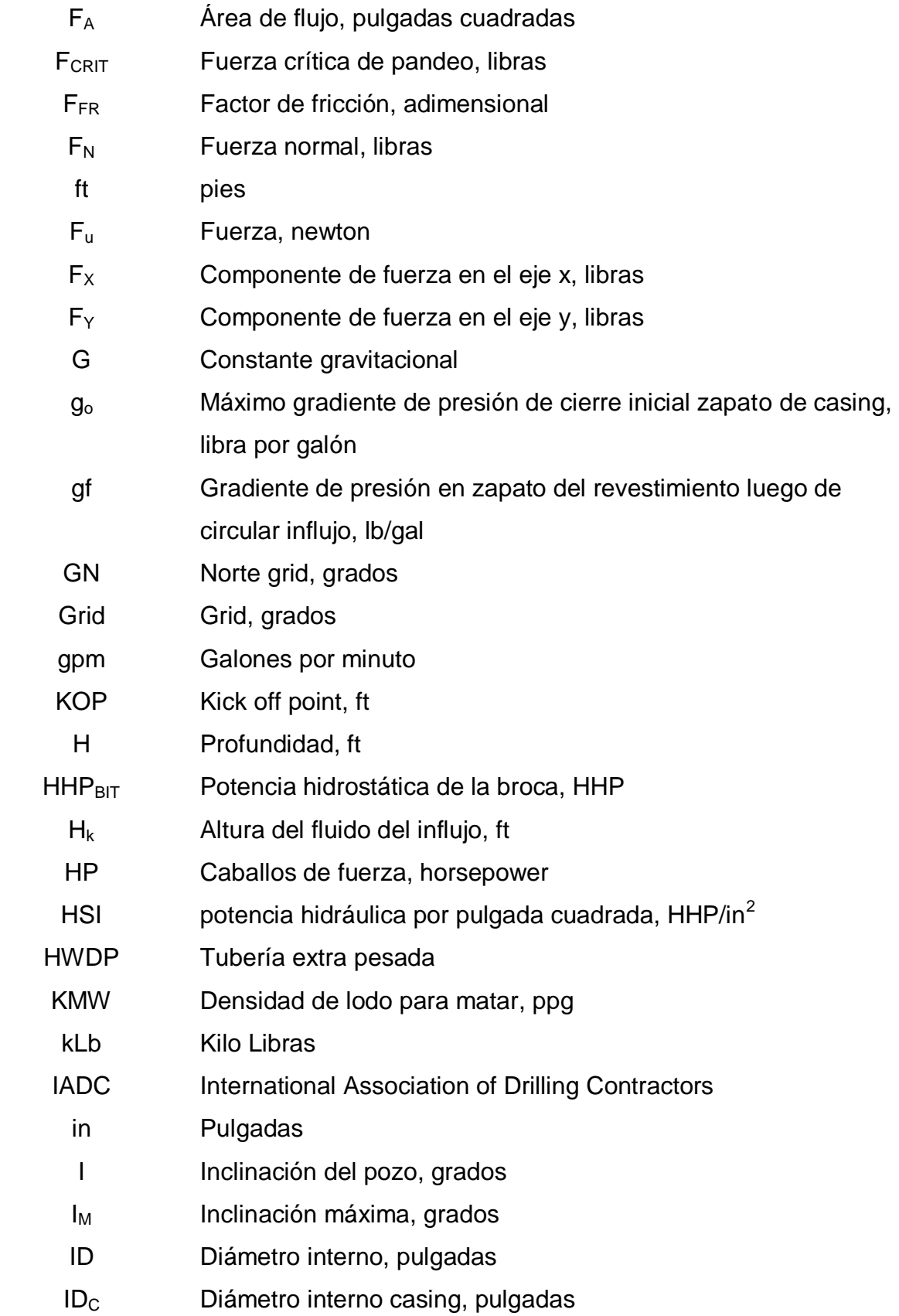

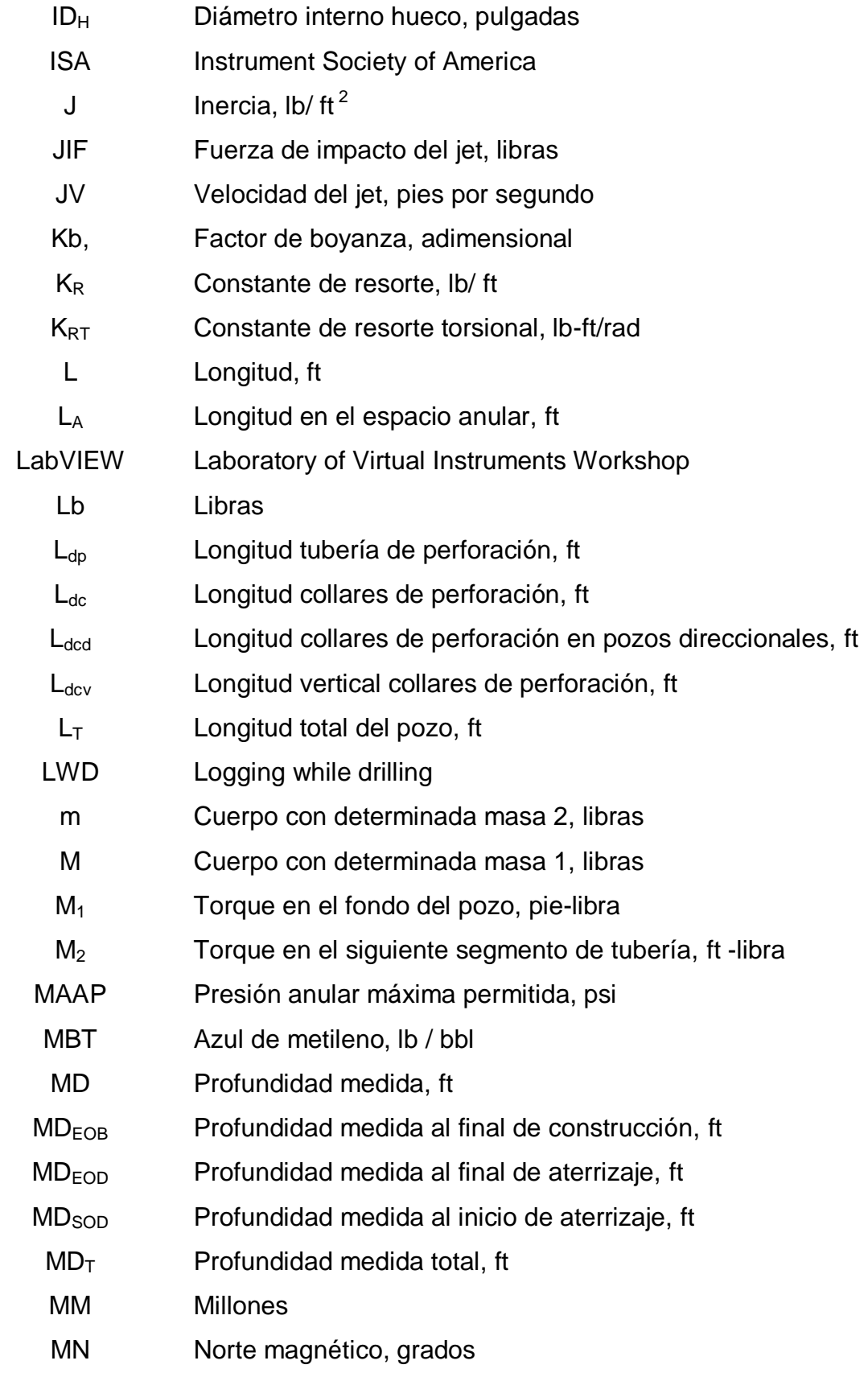

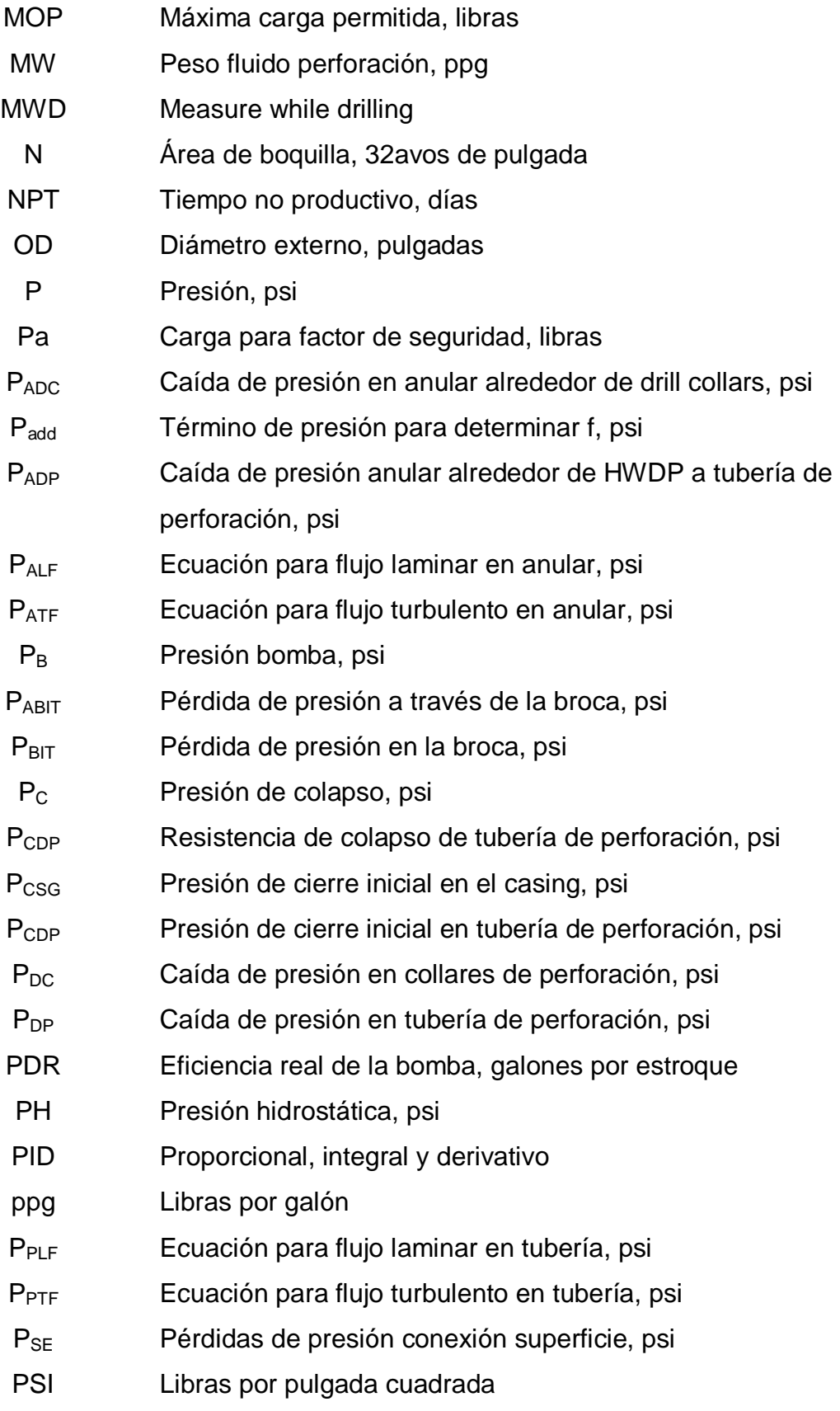

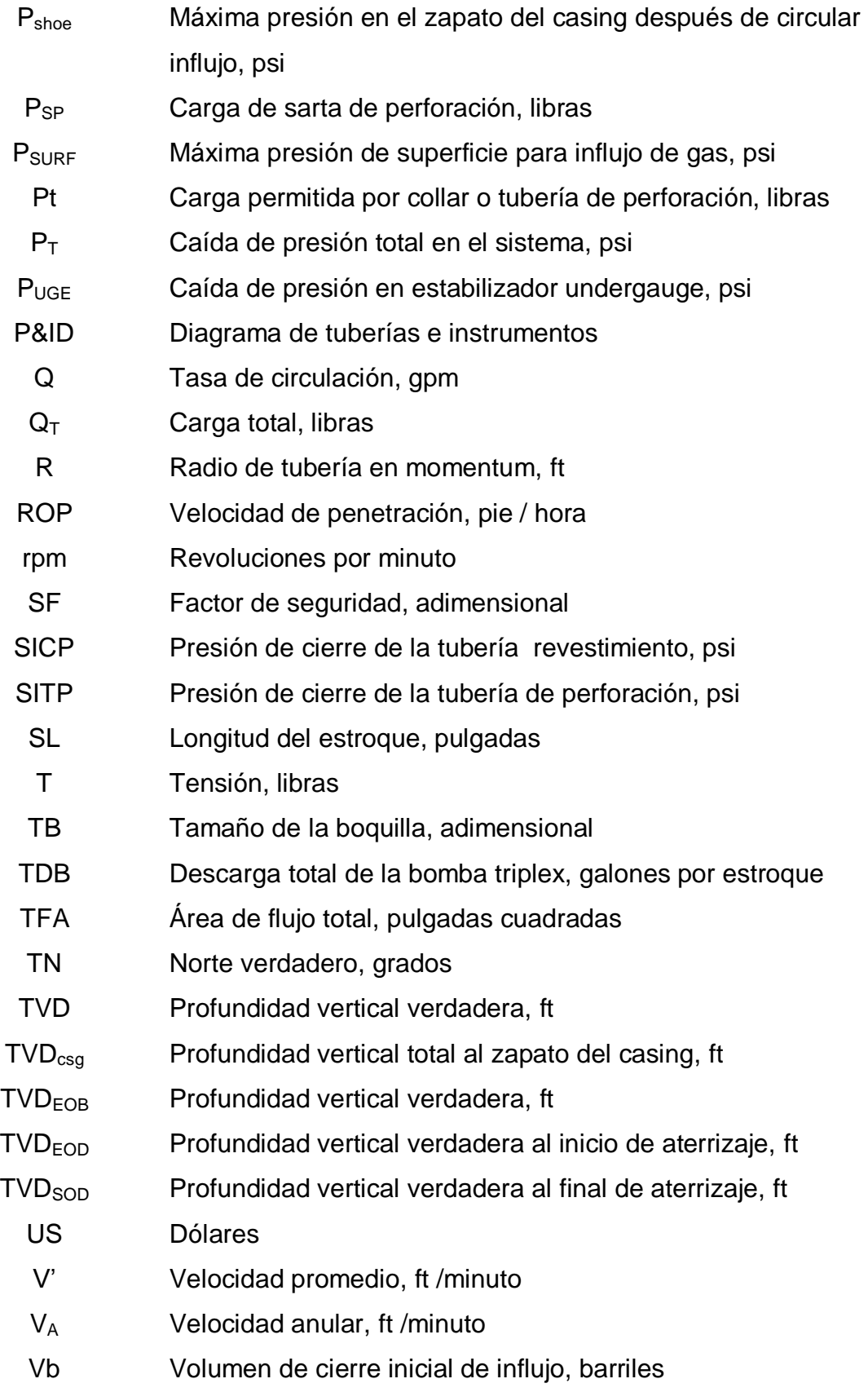

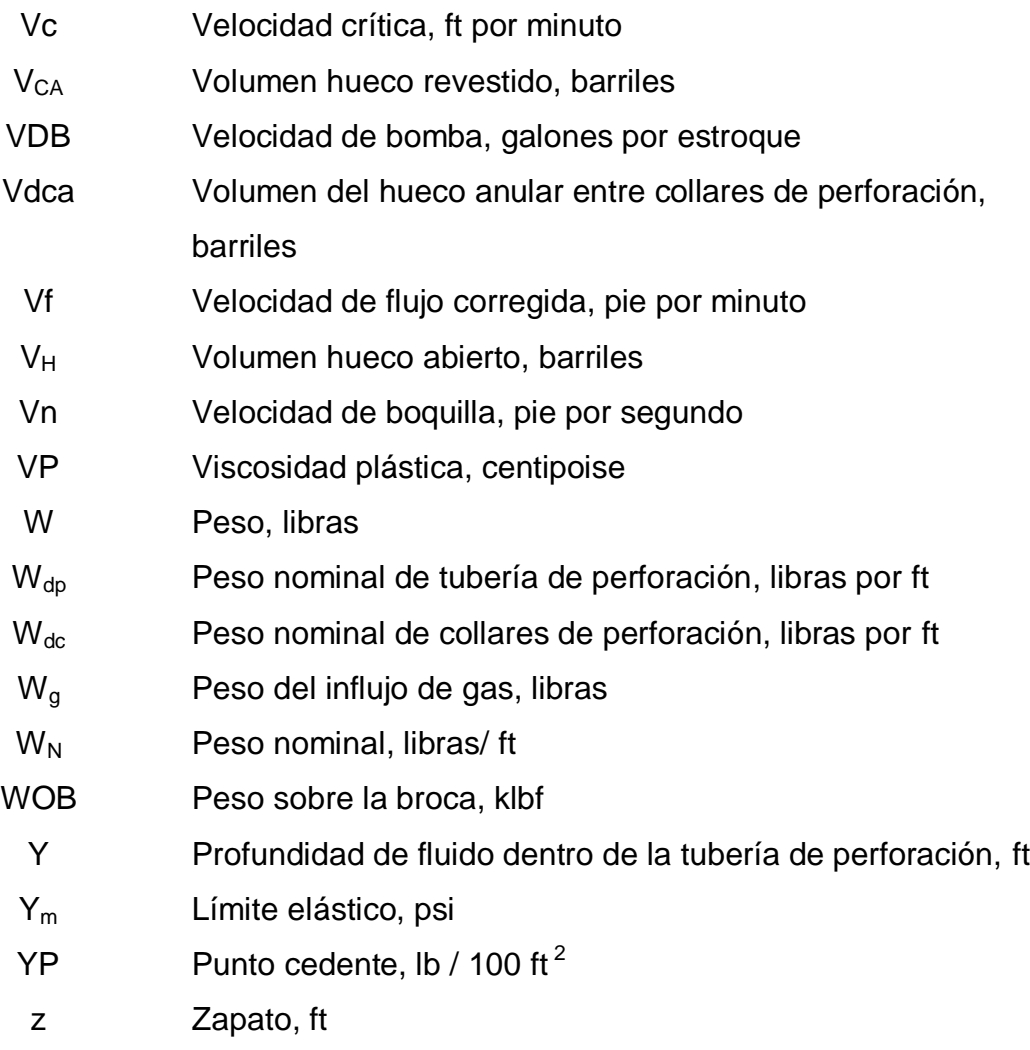

# **ÍNDICE DE TÉRMINOS TÉCNICOS**

**Aceleración angular:** cambio de la velocidad alcanzada por un elemento que gira en un movimiento de rotación. Esta aceleración es expresada a través de radianes por segundo al cuadrado y se menciona como la letra alfa del alfabeto griego.

**Amplificador operacional:** dispositivos compactos activos y lineales de alta ganancia, diseñados para proporcionar la función de transferencia deseada.

**Arrastre:** es el incremento en peso de la sarta de perforación al ser retirada del hueco o la reducción en el peso de la sarta de perforación al viajar adentro del hueco.

**Azimut:** ángulo medido en el plano horizontal, el cual representa la dirección del pozo con relación al Norte verdadero

**BHA:** ensamblaje de fondo de la sarta de perforación, entre las herramientas que lo componen están: la broca, la reducción para la broca, un motor de lodo, los estabilizadores, sarta de perforación, la columna de perforación pesada, martillos hidráulicos y los cruces de diversas formas de roscas. El arreglo de fondo de pozo debe proporcionar la fuerza para que la broca fracture la roca (peso sobre la broca), sobreviva en un ambiente mecánico hostil y proporcione al perforador el control direccional del pozo. A menudo, el arreglo incluye un motor de lodo, el equipo de medición y de perforación direccional, las herramientas de adquisición de mediciones durante la perforación, las herramientas de adquisición de registros eléctricos durante la perforación y otros dispositivos especiales.

**BOP:** conjunto de preventores instalados en la cabeza del revestimiento de un pozo, existen diferentes configuraciones para conjunto pero principalmente posee un preventor anular, un preventor de tubería superior, un preventor ciego, la válvulas de perforación del HCR y línea de matado, actúa conjuntamente con el acumulador y el sistema de fluido hidráulico que conecta los cilindros de pre-carga del acumulador con las cámaras de apertura y cámaras de cierre de cada uno de los preventores y válvulas de perforación. Se cierra el preventor anular en caso de perder de los fluidos de

formación. Mediante el cierre de esta válvula (operada generalmente en forma remota a través de accionadores hidráulicos), la brigada de perforación generalmente según las presiones de cierre de tubería de perforación y revestimiento decide si es necesario iniciar los procedimientos para incrementar la densidad del lodo o no, hasta que las presiones de superficie se estabilicen y sea posible circular el pozo y abrir el preventor anular y continuar con el procedimiento de control y matado en términos de presión.

**Bombas triplex:** es una bomba de desplazamiento positivo, que tiene tres pistones alternativos, y que funciona como aspirante – impelente. Cada pistón debe contar con dos válvulas, una de succión y otra de descarga. La parte de admisión tiene baja presión y la válvula de admisión permite la entrada del fluido en la carrera de aspiración.

**Casing:** tubería de gran diámetro que se baja en un agujero descubierto y se cementa en el lugar. La tubería de revestimiento se fabrica normalmente con acero al carbono común que es tratado térmicamente para lograr resistencias variables, pero puede fabricarse especialmente con acero inoxidable, aluminio, titanio, fibra de vidrio y otros materiales.

**Colapso:** efecto físico de aplastamiento de un tubo, por el efecto resultante de fuerzas externas, obtenido a partir de un sistema que actúa sobre un elemento tubular metálico.

**Densidad de circulación equivalente:** densidad efectiva ejercida por un fluido en circulación donde se presenta caída de presión en varios segmentos del flujo debido a las fuerzas de fricción en medio en el cual se transporta, bien sea la tubería o el espacio anular en hueco abierto o hueco revestido. La ECD es un parámetro importante para evitar golpes de presión y pérdidas, en particular en pozos que tienen una ventana estrecha entre el gradiente de fractura y el gradiente de presión de poro.

**Desplazamiento:** El desplazamiento es la distancia horizontal desde cabeza de la sección vertical de un pozo a las coordenadas del objetivo.

**Estabilizadores:** pieza de equipo de fondo de pozo usado en el ensamblaje de fondo (BHA) de una sarta de perforación. Se estabiliza mecánicamente el BHA en el pozo de sondeo con el fin de evitar desvío lateral no intencional, vibraciones, y garantizar la calidad del agujero siendo perforado.

**Fluido de perforación:** Es una mezcla homogénea de una fase continua líquida y gaseosa, y una fase sólida (en forma de suspensiones de sólidos, mezclas y emulsiones de líquidos, gases y sólidos) utilizados en operaciones de perforación de pozos de sondeo en la tierra. Es sinónimo de "lodo de perforación" en el uso general, aunque algunos prefieren reservar el término "fluido de perforación" a los "lodos" más sofisticados y bien definidos. Un esquema de clasificación, tenido en cuenta aquí, se basa únicamente en la composición del lodo distinguiendo el componente que define con claridad la función y el rendimiento del fluido: (1) a base de agua, (2) base aceite y (3) gaseoso (neumático). Cada categoría tiene una amplia variedad de subcategorías que se superponen entre sí considerablemente.

**Frecuencia:** tasa de repetición de las longitudes de onda completas de las señales eléctricas, la luz, las ondas acústicas y las ondas sísmicas, medida en ciclos por segundo, o Hertz. Se representa con el símbolo f. Las frecuencias sísmicas registradas típicas se encuentran en el rango de 5 a 100 Hertz.

**Fuerza boyante:** fuerza de empuje que ejerce un fluido en un recipiente o medio sobre la masa de un cuerpo que se encuentra dentro del fluido.

**Función transferencia:** es una expresión matemática que caracteriza las relaciones de entrada y salida de sistemas lineales invariantes en el tiempo. Se define como la relación de la trasformada de Laplace de la salida (función respuesta), a la transformada de Laplace de la entrada (función respuesta al estímulo), bajo la suposición de condiciones iniciales cero.

**Fricción viscosa:** Medida de la resistencia al flujo de un fluido. Las fuerzas viscosas en un fluido son proporcionales a la tasa con la cual cambia la velocidad del fluido en el espacio; la constante de proporcionalidad es la viscosidad.

**Fricción estática:** fuerza de resistencia que se opone al inicio del movimiento y que se da, por tanto, cuando los objetos están en reposo.

**Fricción de coulomb:** fuerza de magnitud constante que actúa en dirección opuesta al movimiento.

**HCR:** válvula de perforación que conecta el anular del pozo con el manifold de choque, es de sello metálico, posee un actuador hidráulico para su accionamiento a control remoto.

**Hidráulica:** ciencia que estudia el comportamiento de los fluidos en función de sus propiedades específicas. Es decir, estudia las propiedades mecánicas de los líquidos dependiendo de las fuerzas a las que pueden ser sometidos.

**Inclinación:** desviación respecto de la vertical, sin importar la dirección magnética, expresada en grados. La inclinación se mide inicialmente con un mecanismo de péndulo y se confirma con acelerómetros MWD o giroscopios. Para la mayoría de los pozos verticales, la inclinación es la única medición de la trayectoria del pozo. En el caso de los pozos desviados en forma intencional, o los pozos cercanos a límites legales, en general también se mide la información direccional.

**Inhibición:** prevención, detención o lentificación de cualquier acción. Por ejemplo, se puede inhibir un proceso de corrosión, tal como recubriendo la tubería de perforación con películas de aminas para detener la corrosión de la tubería en el aire. En los fluidos de perforación, los términos inhibir, inhibición y sistema de lodos inhibidores se refieren a detener o lentificar la hidratación, hinchamiento y desintegración de las arcillas y lutitas.

**Interestratificado:** Es una secuencia de dos formaciones litológicas que se repiten varias veces, normalmente existen intercalaciones de arenas y arcillas, arenas y lutitas.

**KMW:** lodo con densidad suficiente para matar el pozo, en caso de requerir circular el influjo con este lodo, se debe aumentar la densidad del lodo original, esperar a la

estabilización del pozo, con el objetivo de circular el influjo a través de todo el pozo purgando el influjo, una vez este lodo ocupe las dos caras del pozo, el pozo estará contralado y matado.

**LabVIEW:** software de la empresa National Instruments, se desarrolla una programación en bloque diagrama la cual es complementada con las herramientas llamando scripts de Python mediante el símbolo del sistema (cmd).

**LCM:** material sólido introducido de manera intencional en una mezcla de fluido de perforación para reducir, y finalmente, impedir el flujo del fluido de perforación dentro de una formación débil, fracturada o vacuolar. En general, este material es de naturaleza fibrosa o en forma de placa, ya que los proveedores intentan diseñar lechadas que obturen y sellen las zonas de pérdida. Además, los materiales populares para pérdida de circulación son productos de desecho de bajo costo de las industrias de elaboración de alimentos y fabricación química. Ejemplos de materiales para pérdida de circulación son las cáscaras molidas de cacahuete, la mica, el celofán, las cáscaras de nuez, el carbonato de calcio, las fibras vegetales, las cáscaras de semillas de algodón, el caucho molido y los materiales poliméricos.

**Límite elástico:** umbral de fluencia plástica de un cuerpo, o el punto en el cual un material no puede seguir deformándose elásticamente. Cuando se excede el límite elástico por la aplicación de un esfuerzo, se produce una deformación permanente en el objeto.

**Límite torsional:** fuerza torsional que un cuerpo es capaz de soportar, en este caso las tuberías de perforación y herramientas del BHA.

**Liner:** herramienta tubular la cual se instala con el objetivo de conectar la formación productora con el cabezal de pozo en superficie.

**Malacate:** máquina del equipo de perforación, consistente en un tambor de acero de gran diámetro, freno de inercia y freno eléctrico, una fuente de potencia y diversos dispositivos auxiliares. La función principal del malacate es desenrollar y enrollar el

cable de perforación, un cable de gran diámetro, de manera controlada. El cable de perforación se enrolla sobre el bloque de corona y el bloque viajero para crear ventaja mecánica en un modo de tipo "aparejo de roldana" o "polea". Esta acción de desenrollado y enrollado del cable de perforación hace que se baje o se suba en el pozo el bloque viajero y cualquier elemento que se encuentre suspendido debajo de éste. La acción de desenrollado del cable de perforación responde a la gravedad y el enrollado es accionado con un motor eléctrico o un motor diésel.

**Manifold de choque:** conjunto de válvulas y tuberías de alta presión, generalmente incluye al menos dos estranguladores ajustables, dispuestos de tal manera que un estrangulador ajustable pueda aislarse y ponerse fuera de servicio para reparación y renovación mientras el flujo del pozo se dirige a través del otro.

**Martillo:** dispositivo tubular mecánico utilizado en el ensamblaje de fondo para enviar una carga de impacto en caso de no sea posible mover la sarta de perforación, su función al liberar la carga es permitir que la sarta perforación pueda moverse libremente en el hueco.

**Moda:** valor más repetido del conjunto de datos, es decir, el valor cuya frecuencia relativa es mayor.

**Modelo plástico de Bingham:** modelo reológico de viscosidad plástica y punto cedente utilizado para describir las características del flujo laminar de varios tipos de lodos o fluidos.

**Motor de fondo:** herramienta que convierten la energía hidráulica del flujo del lodo de perforación en energía mecánica que permiten la rotación de la broca sin necesidad transmitir esta rotación desde superficie.

**NPT:** tiempos no productivos**,** son los tiempos correspondientes al detener la perforación del pozo por algún problema presentado, en la mayoría de los casos es por pega de tubería, estos tiempos conllevan a un aumento de costos, que finalmente hacen que los pozos se vuelvan menos rentables.

**Par de tensión:** tensión generada por la bobina de un circuito electromagnético donde la tensión completa el campo electromagnético creando conexión dando lugar al flujo de electrones.

**Peso sobre la broca:** cantidad de fuerza ejercida sobre la broca durante las operaciones de perforación. El peso de la broca generalmente se mide en miles de libras y lo proporcionan los collares perforados de paredes gruesas.

**Pérdidas de circulación:** falta de lodo que vuelve a la superficie después de ser bombeado por un pozo. La pérdida de circulación ocurre cuando la broca encuentra fisuras naturales, fracturas o cavernas, y el lodo fluye hacia el nuevo espacio disponible. La pérdida de circulación también puede deberse a la aplicación de más presión de lodo (es decir, perforación con sobre balance) en la formación de la que es lo suficientemente fuerte para soportar, abriendo así una fractura en la que fluye el lodo.

**Pérdida por filtración:** proceso en el cual el fluido de perforación pierde parte de su fase continua al entrar en contacto con la formación.

**PID:** controlador o regulador PID es un dispositivo que permite controlar un sistema en lazo cerrado para que alcance el estado de salida deseado. El controlador PID está compuesto de tres elementos que proporcionan una acción Proporcional, Integral y Derivativa. Estas tres acciones son las que dan nombre al controlador PID.

**P&ID:** diagrama de tuberías e instrumentos, muestra las tuberías, válvulas, instrumentos y equipos relacionados con la operación. Se utiliza más comúnmente en la industria donde hay una instrumentación y control de proceso.

**Píldoras:** volumen de lodo utilizado para un propósito específico en una operación de perforación. Se necesitan varios tipos de píldoras periódicamente en el equipo de perforación, como para detener la pérdida de circulación o para liberar tuberías de perforación atascadas.

**Presión de circulación:** presión a la cual el fluido de perforación es bombeado a través de la sarta de perforación y en el anular.

**Presión hidrostática:** es la fuerza ejercida por una columna de fluido sobre un área de una superficie, es expresada en libra por pulgada cuadrada.

**Prueba Leak off:** prueba para determinar la resistencia o la presión de fractura de la formación abierta, generalmente realizada inmediatamente después de perforar debajo de un nuevo zapato de revestimiento. Para mantener un factor de seguridad pequeño para permitir operaciones seguras de control de pozos, la presión máxima de operación suele estar ligeramente por debajo del resultado de la prueba de fugas.

**Python:** lenguaje de programación donde el código puede ser digitado como un archivo de texto o mediante un software con módulo interactivo de Python.

**Reventón:** flujo incontrolado de fluidos del yacimiento hacia el pozo y, a veces, catastróficamente hacia la superficie. Un reventón puede consistir en agua salada, aceite, gas o una mezcla de estos. Los reventones ocurren en todo tipo de operaciones de exploración y producción, no solo durante las operaciones de perforación. Si los fluidos del yacimiento fluyen hacia otra formación y no fluyen hacia la superficie, el resultado se denomina reventón subterráneo. Si el pozo que sufre un reventón tiene intervalos de agujero descubierto significativos, es posible que el pozo se puentee (o se selle con fragmentos de roca de formaciones colapsadas) en el fondo del pozo y se evitarán los esfuerzos de intervención.

**Revestimiento:** tubería de gran diámetro se instala y se cementa en el pozo. El diseñador de pozos debe diseñar la tubería de revestimiento para que tolere una diversidad de fuerzas, tales como aplastamiento, explosión y falla por tracción, además de las salmueras químicamente agresivas. La tubería de revestimiento se baja para proteger formaciones de agua dulce, aislar zonas de pérdida de circulación o aislar formaciones con gradientes de presión significativamente diferentes.

**Revoque:** residuo depositado sobre un medio permeable cuando un fluido, tal como un fluido de perforación, es forzado contra el medio bajo presión. El filtrado es el líquido que pasa a través del medio, dejando el revoque en el medio. Los lodos de perforación se ensayan para determinar la tasa de filtración y las propiedades del revoque de filtración. Las propiedades del revoque, tales como su espesor, solidez, resbalamiento y permeabilidad, son importantes porque el revoque que se forma en zonas permeables del pozo puede causar el atascamiento de la tubería y otros problemas de perforación.

**ROP:** abreviatura de tasa de penetración. La velocidad a la que la broca puede romper la roca debajo de ella y así profundiza el pozo. Esta velocidad generalmente se informa en unidades de pies por hora.

**Sarta de perforación:** conjunto herramientas de la columna de perforación, compuesto por las herramientas tubulares del ensamblaje de fondo de pozo y la tubería de perforación.

**Scripts:** instrucciones escritas en un archivo de texto, en algún lenguaje de programación, en el que se debe respetar su sintaxis para que cada instrucción pueda ser ejecutada.

**Sidetrack:** operación de construcción de una nueva trayectoria de pozo debido a la imposibilidad de continuar con la perforación planeada inicialmente, bien sea por problemas de operaciones o fenómenos inherentes a las formaciones atravesadas.

**Standpipe:** tubería de alta presión la cual conecta las bombas triplex del taladro con el Top drive a través de una manguera de alta presión (service loop).

**Surgencia:** fenómeno causado cuando se mueve un cuerpo dentro de un recipiente con fluido, en este caso la tubería, la presión disminuye al desplazar la tubería lo cual genera una diferencia en la columna de presión hidrostática, la cual debe ser equilibrada**.**

**Tasa de aterrizaje:** tasa medida en grados cada 100 pies, con la cual se realiza la disminución del ángulo del pozo.

**Tasa de circulación:** razón de flujo del fluido de perforación medida en galones por minuto.

**Tasa de construcción:** tasa medida en grados cada 100 pies, hace referencia a la construcción del ángulo del pozo.

**Tensión:** [magnitud física](https://es.wikipedia.org/wiki/Magnitud_f%C3%ADsica) que representa la [fuerza](https://es.wikipedia.org/wiki/Fuerza) por unidad de [área](https://es.wikipedia.org/wiki/%C3%81rea) en el entorno de un punto material sobre una superficie real o imaginaria de un [medio continúo.](https://es.wikipedia.org/wiki/Mec%C3%A1nica_de_medios_continuos)

**Top drive:** motor eléctrico con sistema hidráulico, neumático y mecánico controlado de manera remota, suspendido en el gancho del bloque viajero y se encarga de hacer rotar la broca y sarta de perforación, desde el tope, usando una cabeza de inyección. El Top Drive está suspendido en el gancho del bloque viajero, por lo que el equipo puede desplazarse hacia arriba y hacia abajo por la torre.

**Torque:** fuerza mecánica la cual genera la rotación de un cuerpo, expresado en libras por pie.

**Válvulas de perforación:** válvula de HCR y válvula del kill line, encargada de conectar el conjunto de BOP con el manifold de choque a través del HCR y las bombas triplex con el conjunto de BOP respectivamente por el kill line, respectivamente.

**Velocidad rotaria:** velocidad de un cuerpo que gira alrededor de un eje fijo, es medido en revoluciones por minuto.

**Well control:** disciplina enfocada en mantener la presión hidrostática ligeramente por encima de la presión de formación, previniendo el flujo de fluidos de formación hacia el pozo. Esta disciplina abarca la estimación de las presiones de los fluidos de formación, la resistencia de las formaciones a perforar, cuidado de la integridad del revestimiento y densidad de lodo para compensar esas presiones de una manera predecible. También se incluyen procedimientos operativos para detener de manera segura el flujo de un pozo en caso de que ocurra un influjo de fluido de formación.

**Whipstock:** herramienta tubular se instala en el pozo con el objetivo de desviar o inclinar la tubería de perforación en la dirección e inclinación adecuada desde el punto de inicio de construcción.

**Zapato:** extremo inferior de la sarta de revestimiento, incluido el cemento que la rodea, o el equipo que funciona en dicho extremo.

# **ANEXOS**

# ANEXO 1

## TABLAS DE ESPECIFICACIONES HERRAMIENTAS.

**Tabla 1.** Especificaciones de Casing.

| Sección | OD [Pulgadas] | ID [Pulgadas] | <b>PESO</b><br><b>NOMINAL</b><br>[LB/PIE] | <b>CAPACIDAD</b><br>[BBL/100PIE] | <b>LONGITUD [PIES]</b> |
|---------|---------------|---------------|-------------------------------------------|----------------------------------|------------------------|
| 12,25   | 11,75         | 11,15         | 38                                        | 12,08                            | 30                     |
| 10,625  | 9,625         | 9,063         | 29,3                                      | 7,98                             | 30                     |
| 8,5     | 7,625         | 7,125         | 20                                        | 4,93                             | 30                     |
| 6,625   | 6             | 5,542         |                                           | 2,98                             | 30                     |

**Tabla 2.** Especificaciones de Brocas.

| Sección | OD [Pulgadas] | Peso nominal<br>[LB/PIE] | Longitud [PIES] | Conexión pin rotario              |
|---------|---------------|--------------------------|-----------------|-----------------------------------|
| 12,25   | 12,25         | 105                      |                 | 6 5/8 REG                         |
| 10,625  | 10,625        | 91                       | 3               | 6 5/8 REG                         |
| 8,5     | 8,5           | 82                       | 3               | 4 <sup>1</sup> / <sub>2</sub> REG |
| 6,625   | 6,5           | 68                       | 3               | 3 <sup>1/2</sup> REG              |

**Tabla 3.** Especificaciones de Bit sub.

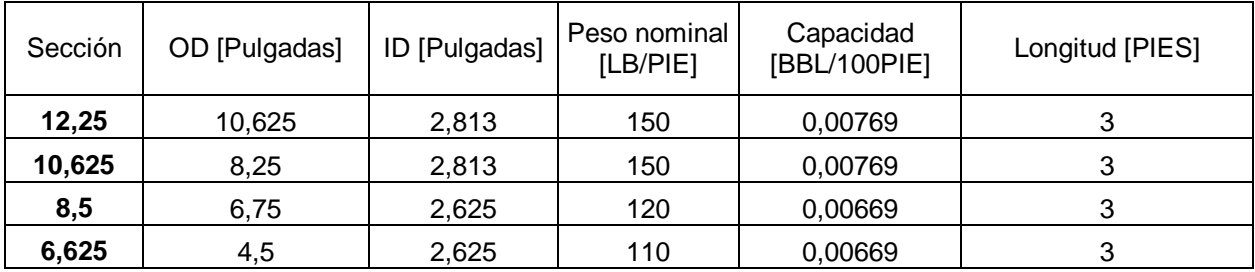

**Tabla 4.** Especificaciones de Estabilizador,

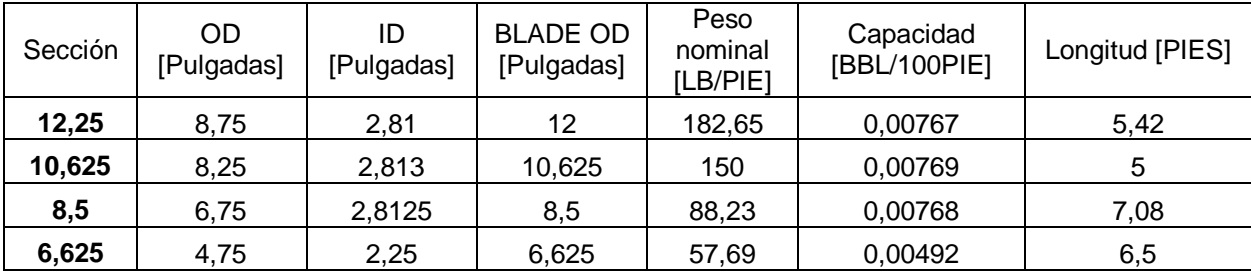

| Sección | OD [Pulgadas] | ID [Pulgadas] | Peso nominal<br>[LB/PIE] | Capacidad<br>[BBL/100PIE] | Longitud [PIES] |
|---------|---------------|---------------|--------------------------|---------------------------|-----------------|
| 12,25   | 8             | 2,813         | 150                      | 0,00769                   |                 |
| 10,625  | 8             | 2,813         | 150                      | 0,00769                   |                 |
| 10,625  |               | 2,875         | 120                      | 0,00803                   |                 |
| 8,5     | 6,68          | 3             | 40,7                     | 0,00874                   |                 |
| 6,625   | 4,37          | 3,25          | 24,3                     | 0,01026                   |                 |

**Tabla 5.** Especificaciones de Crossover.

**Tabla 6.** Especificaciones de Pony Drill collar.

| Sección | <b>OD</b><br>[Pulgadas] | ID [Pulgadas] | <b>PESO</b><br><b>NOMINAL</b><br>[LB/PIE] | <b>CAPACIDAD</b><br>[BBL/100PIE] | <b>LONGITUD [PIES]</b> |
|---------|-------------------------|---------------|-------------------------------------------|----------------------------------|------------------------|
| 12,25   | 10                      | 3             | 170                                       | 0,00874                          | 20                     |
| 10,625  | 8,25                    | 2,813         | 150                                       | 0,00769                          | 20                     |
| 8,5     | 6                       | 2,25          | 85                                        | 0,00492                          | 20                     |
| 6,625   | 4,75                    | っ             | 60                                        | 0,00389                          | 20                     |

**Tabla 7.** Especificaciones de MWD

| Sección | <b>OD</b><br>[Pulgadas] | ID [Pulgadas] | <b>PESO</b><br><b>NOMINAL</b><br>[LB/PIE] | <b>CAPACIDAD</b><br>[BBL/100PIE] | <b>LONGITUD [PIES]</b> |
|---------|-------------------------|---------------|-------------------------------------------|----------------------------------|------------------------|
| 12,25   | 9,625                   | 6,315         | 174,64                                    | 0,03874                          | 14                     |
| 10,625  |                         | 5,125         | 145                                       | 0,02552                          | 29                     |
| 8,5     | 6,75                    | 3,335         | 94,31                                     | 0,01080                          | 13,53                  |
| 6,625   | 4,75                    | 2,5           | 43,26                                     | 0,00607                          | 13,5                   |

**Tabla 8.** Especificaciones de Drill collar.

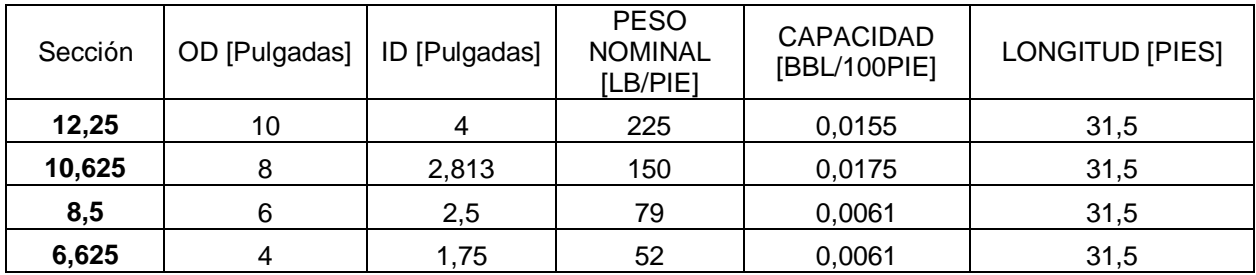
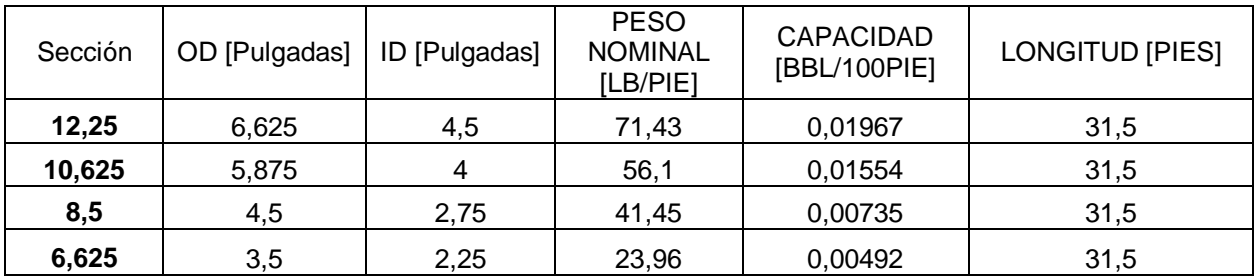

#### **Tabla 9.** Especificaciones de HWDP.

**Tabla 10.** Especificaciones de Martillo hidráulico.

| Sección | <b>OD</b><br>[Pulgadas] | ID [Pulgadas] | <b>PESO</b><br><b>NOMINAL</b><br>[LB/PIE] | <b>CAPACIDAD</b><br>[BBL/100PIE] | <b>LONGITUD [PIES]</b> |
|---------|-------------------------|---------------|-------------------------------------------|----------------------------------|------------------------|
| 12,25   | 9,5                     | 3             | 172,31                                    | 0,00874                          | 32,5                   |
| 10,625  |                         | 3             | 150                                       | 0,00874                          | 30                     |
| 8,5     |                         | 2,75          | 82,54                                     | 0,00735                          | 31,5                   |
| 6,625   | 6,25                    | 2,75          | 51,33                                     | 0,00735                          | 31,17                  |

**Tabla 11.** Especificaciones de Acelerador.

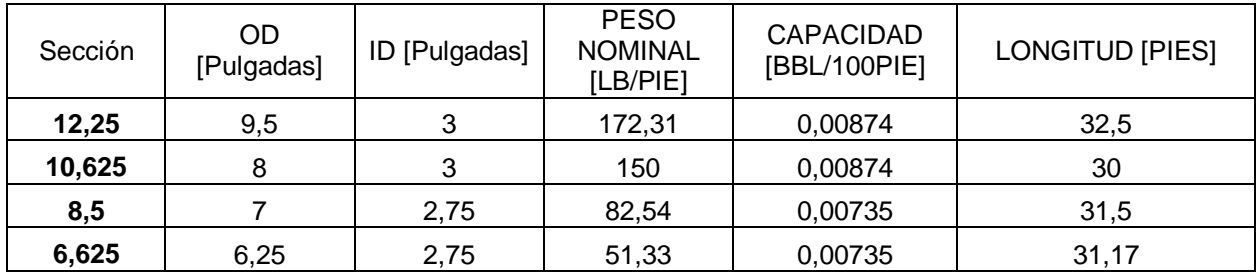

**Tabla 12.** Especificaciones de tubería de perforación.

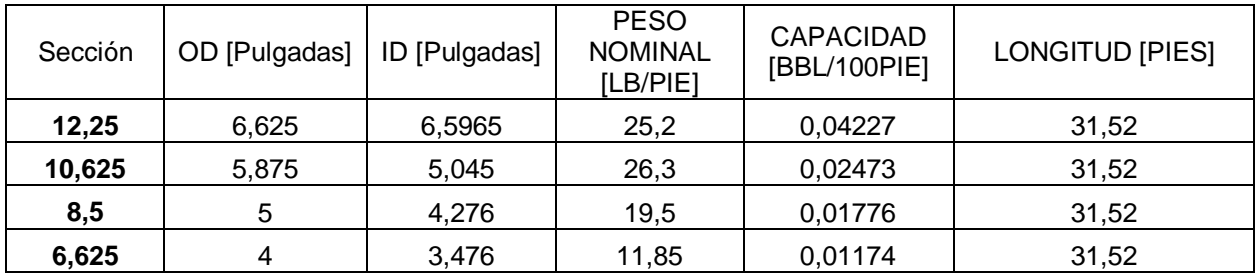

**Nota:** Las tablas contienen las especificaciones técnicas de las herramientas tubulares. Tomado de Cougars drilling solutions. MOTOR OPERATIONS HANDBOOK. COUGARS DRILLING SOLUTIONS, 2018. **Y** Smith Mason & CO. CURSO DRILLING, WELL CONTROL. Estados Unidos. SMITH MASON & CO, 2015.

# ANEXO 2 PROPIEDADES FISICOQUÍMICAS PARA LODO DENSIFICADO

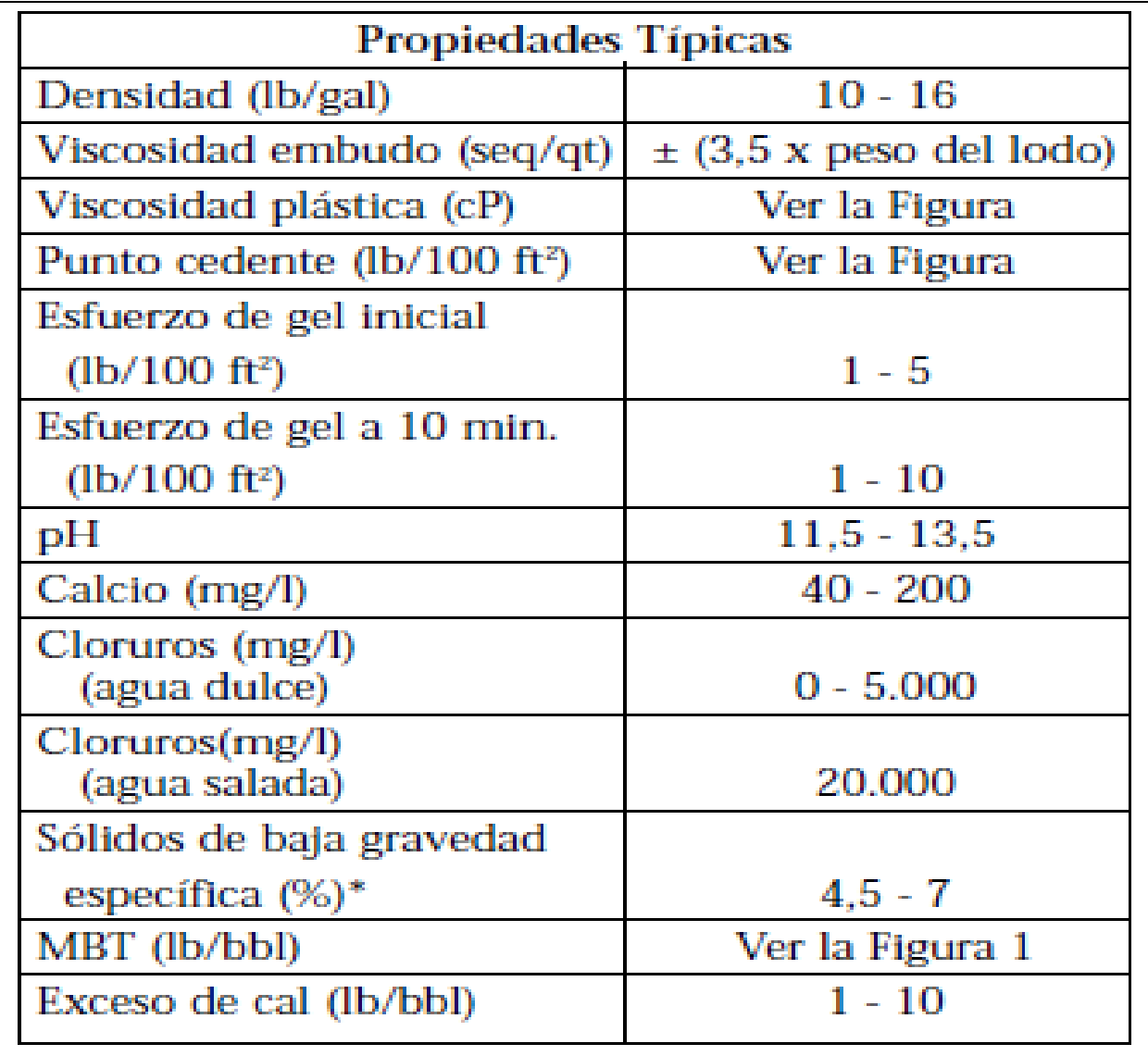

**Nota:** La figura muestra las propiedades típicas de un fluido de perforación densificado. Tomado de INSTITUTO AMERICANO DEL PETRÓLEO. Drilling Fluids Manual. Dallas, Texas, 2001. p.324.

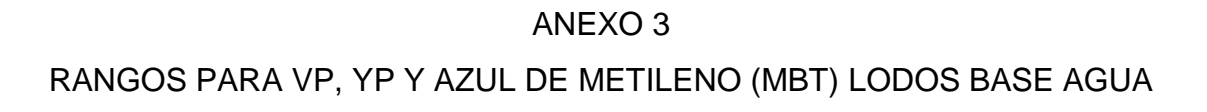

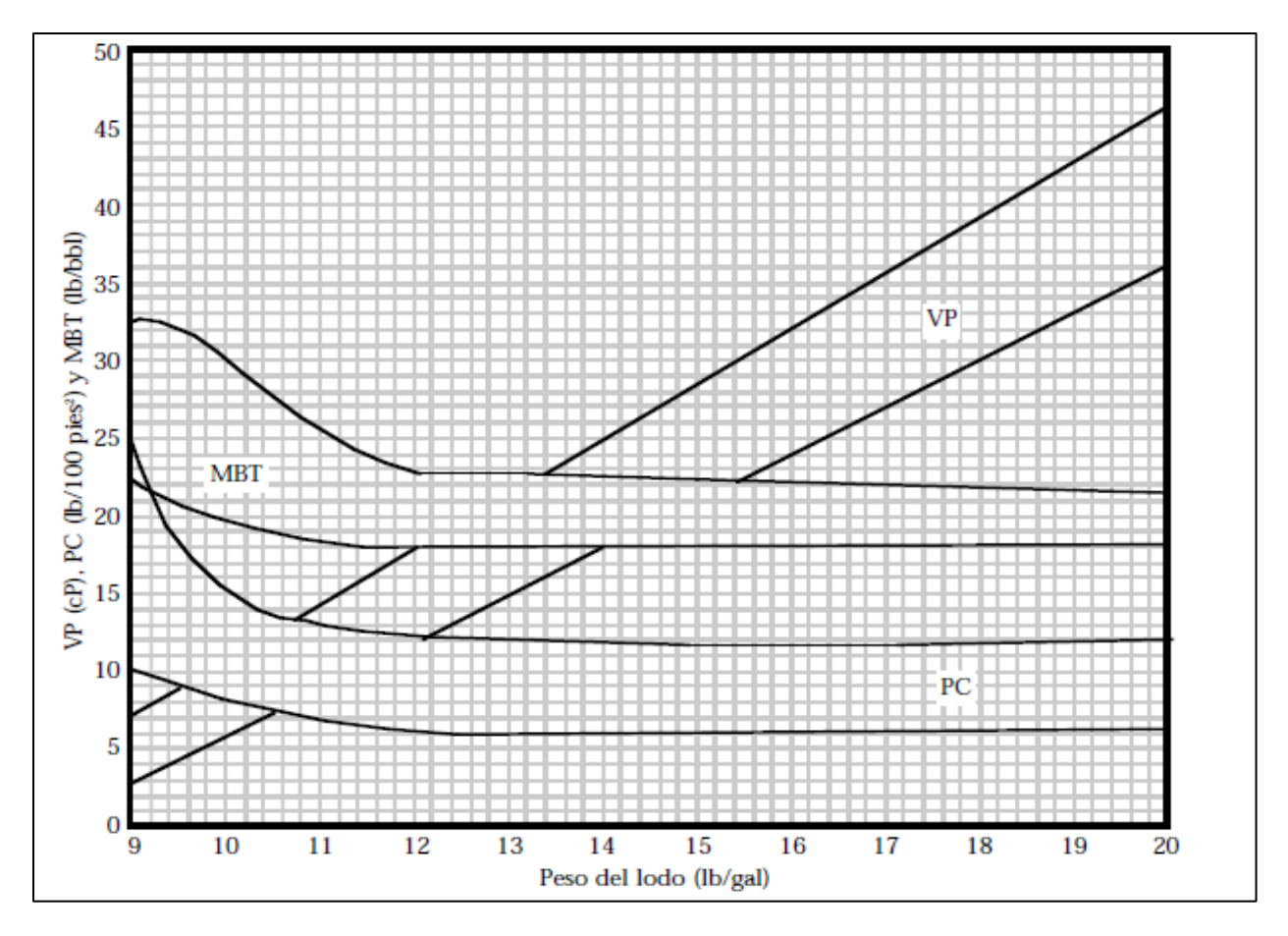

**Nota:** En la imagen se representa los rangos para viscosidad plástica, punto cedente y azul de metileno para lodos base agua. Tomado de INSTITUTO AMERICANO DEL PETRÓLEO. Drilling Fluids Manual. Dallas, Texas, 2001. p.318.

# ANEXO 4 PARÁMETROS DE OPERACIÓN MOTOR DIRECCIONAL

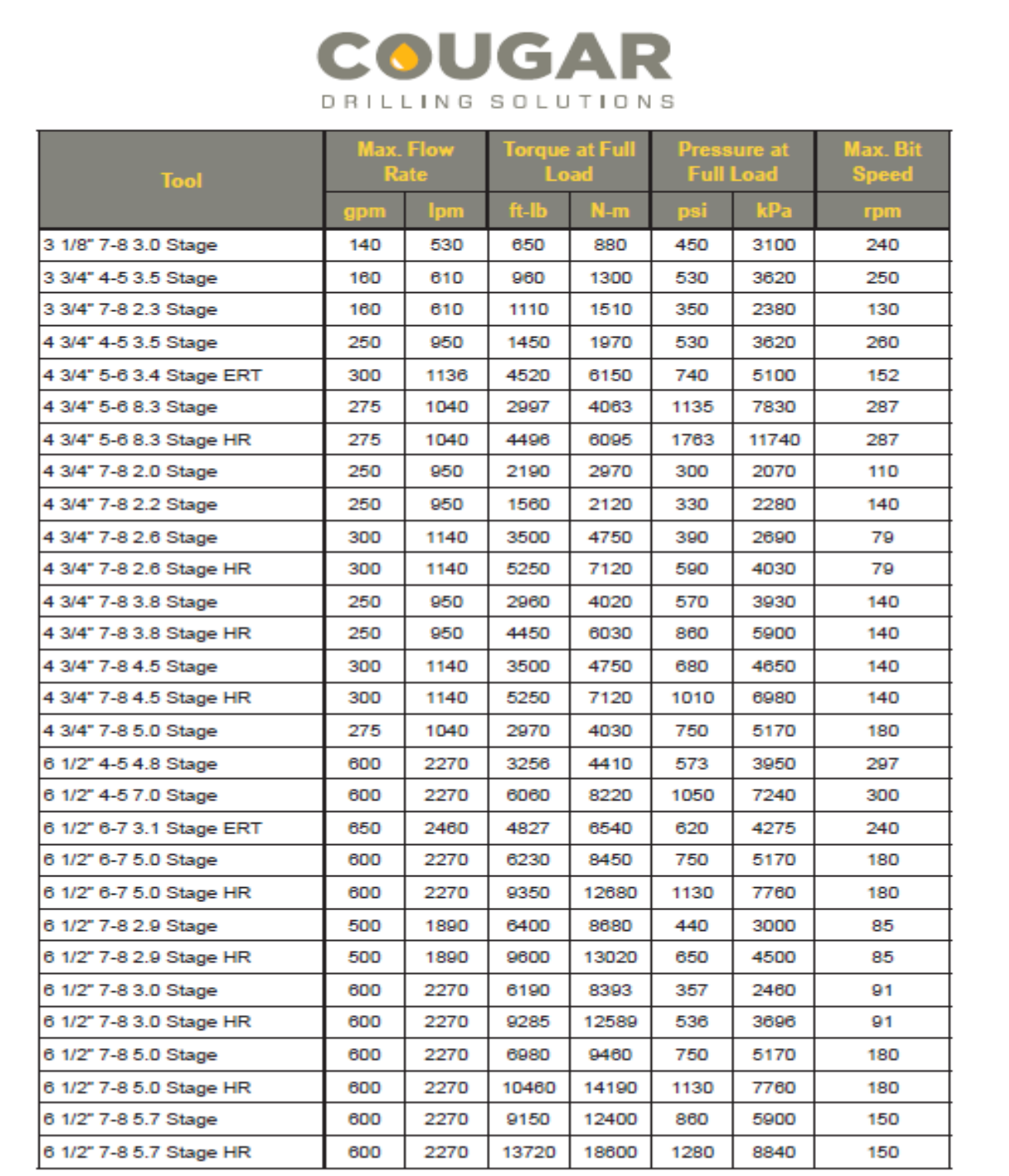

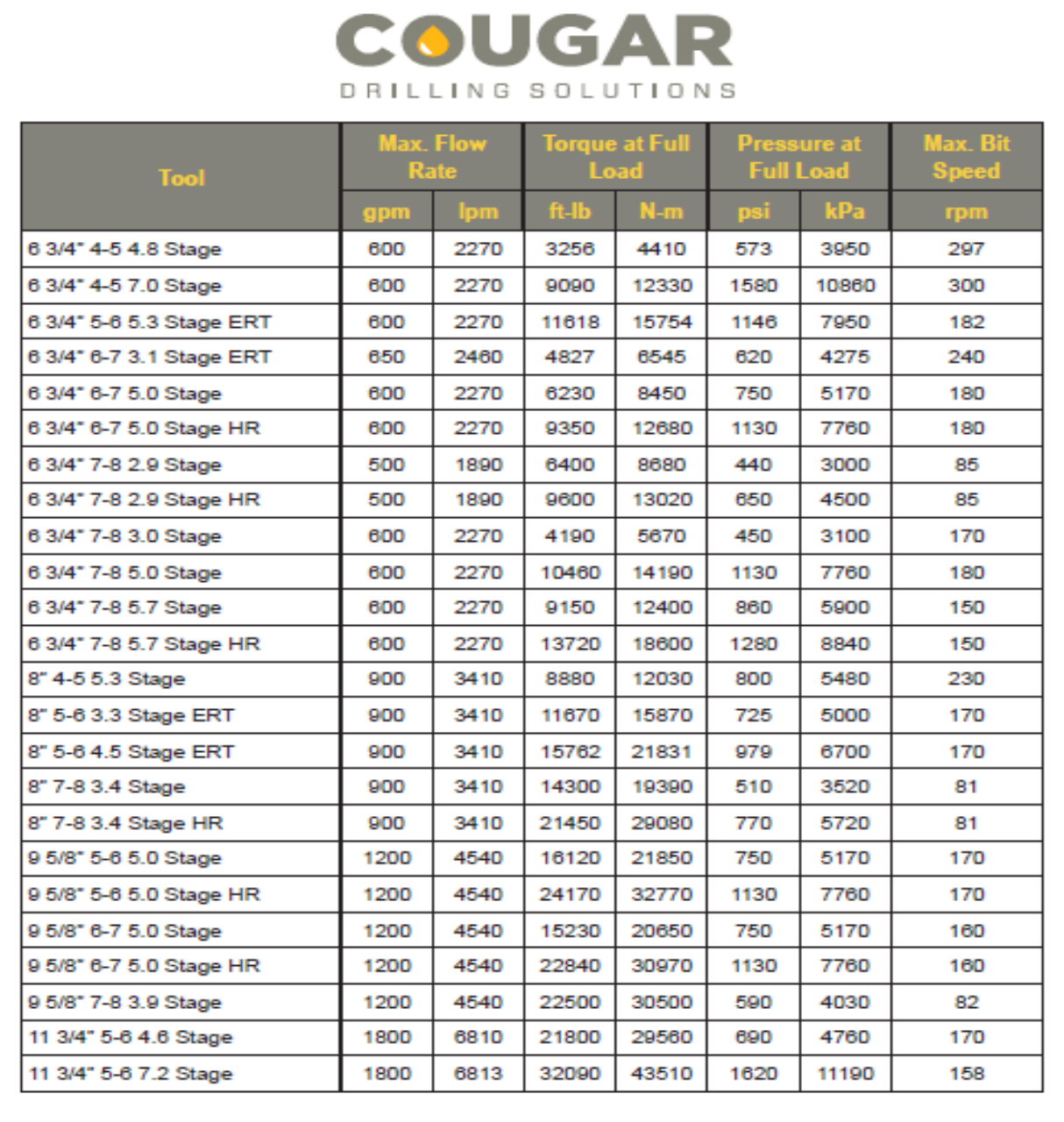

- ERT is a trademark of NOV and it describes all even wall products for various manufacturers.

. HR refers to premium elastomers, for all manufacturers.

**Nota:** En las imágenes se incluyen los parámetros de operación de los motores direccionales. Tomado de Cougars drilling solutions. MOTOR OPERATIONS HANDBOOK. COUGARS DRILLING SOLUTIONS, 2018.

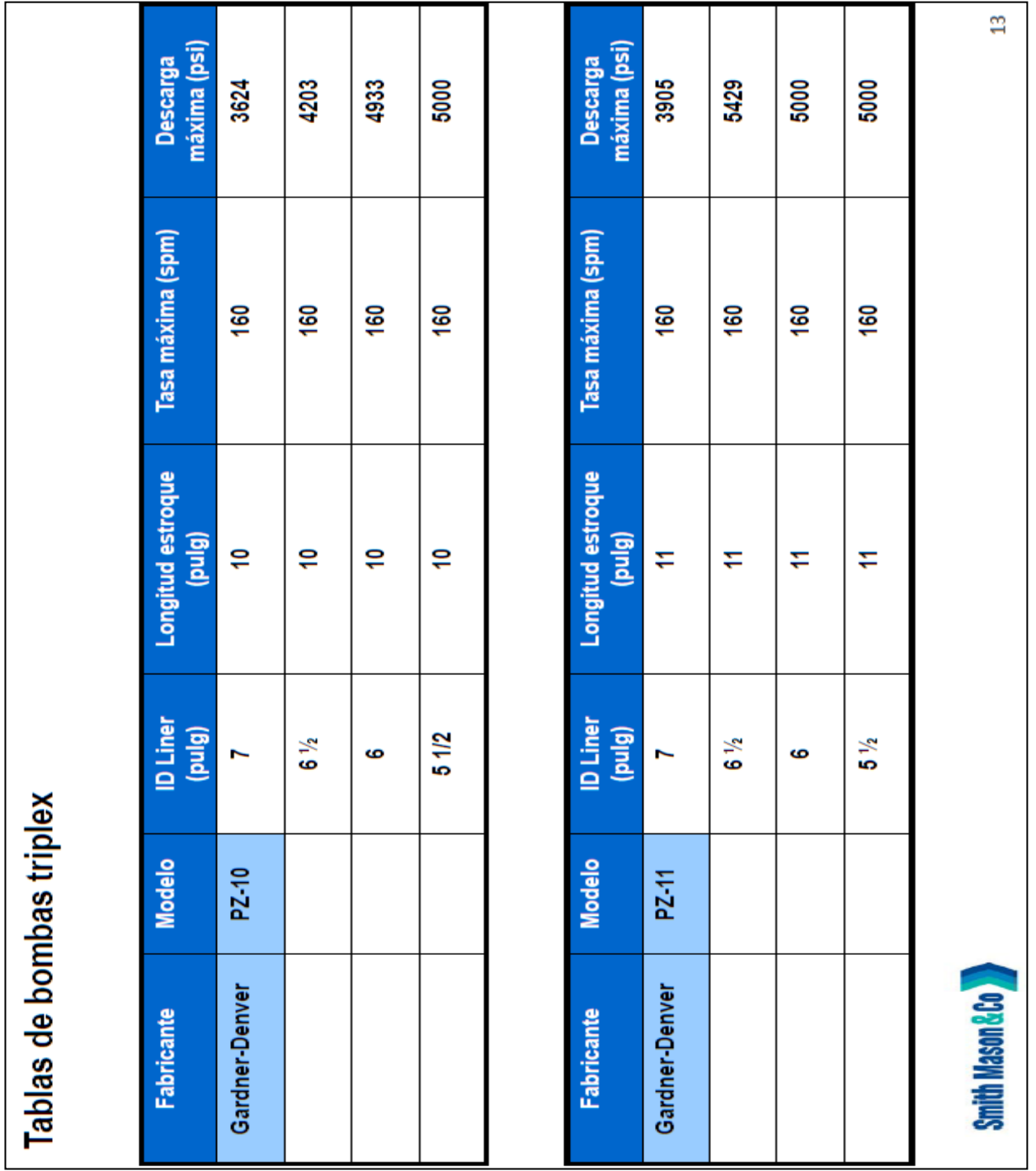

# ESPECIFICACIONES DE OPERACIÓN BOMBAS TRIPLEX

ANEXO 5

**Nota:** En la figura se pueden observar los parámetros de operación de las bombas triplex. Tomado de Smith Mason & CO. CURSO DRILLING, WELL CONTROL. Estados Unidos. SMITH MASON & CO, 2015.

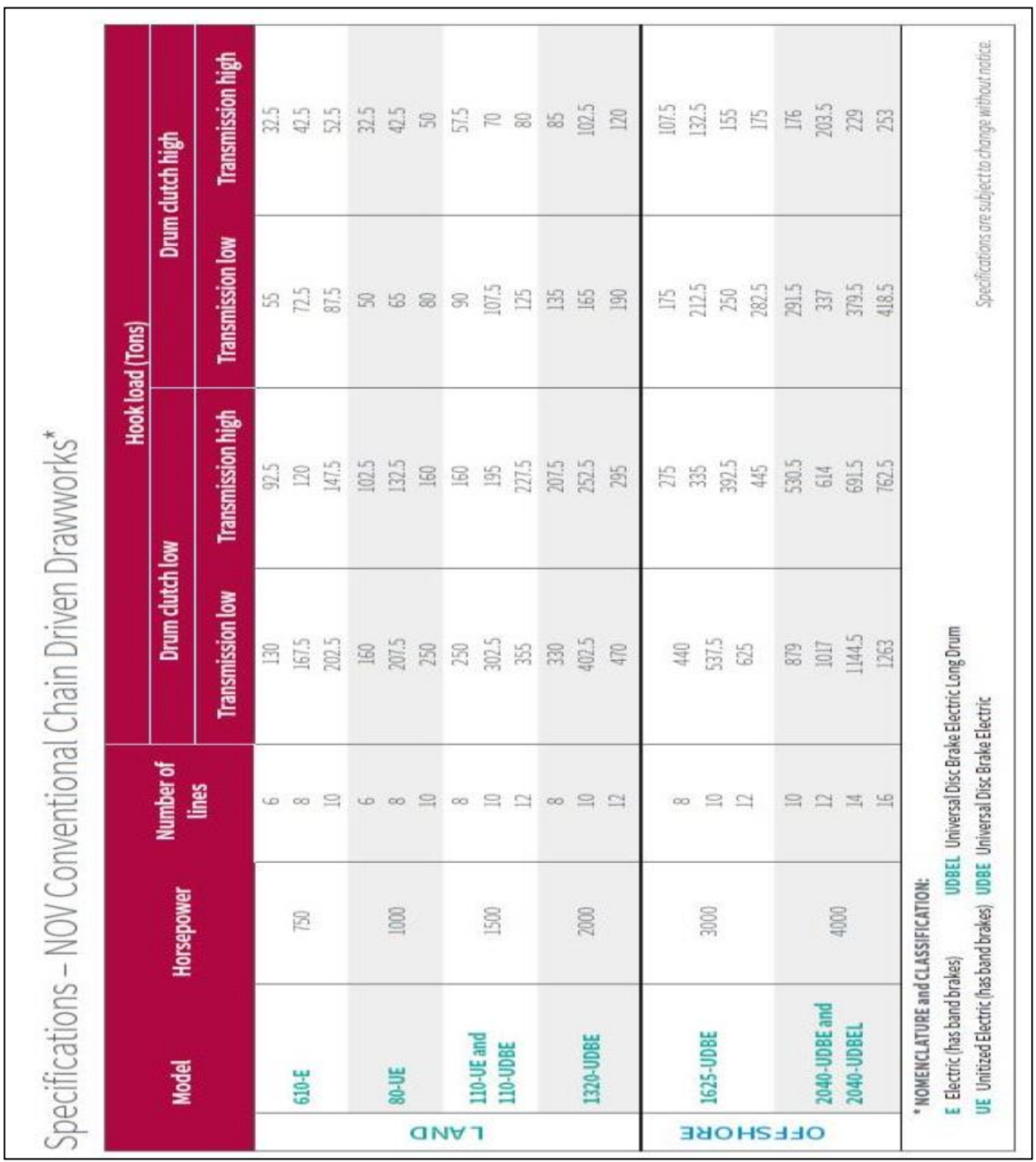

# ESPECIFICACIONES DE OPERACIÓN MALACATE 1625-UDBE

ANEXO 6

**Nota:** En la imagen se encuentran las especificaciones de operación del malacate 1625-UDBE. Tomado de NOV, NATIONAL OILWELL VARCO. Drawworks technology Houston, Texas*.* Estados Unidos*.* NOV*,*  2018.

# ANEXO 7 ESPECIFICACIONES BROCAS

Especificaciones de broca 12  $\frac{1}{4}$  in.

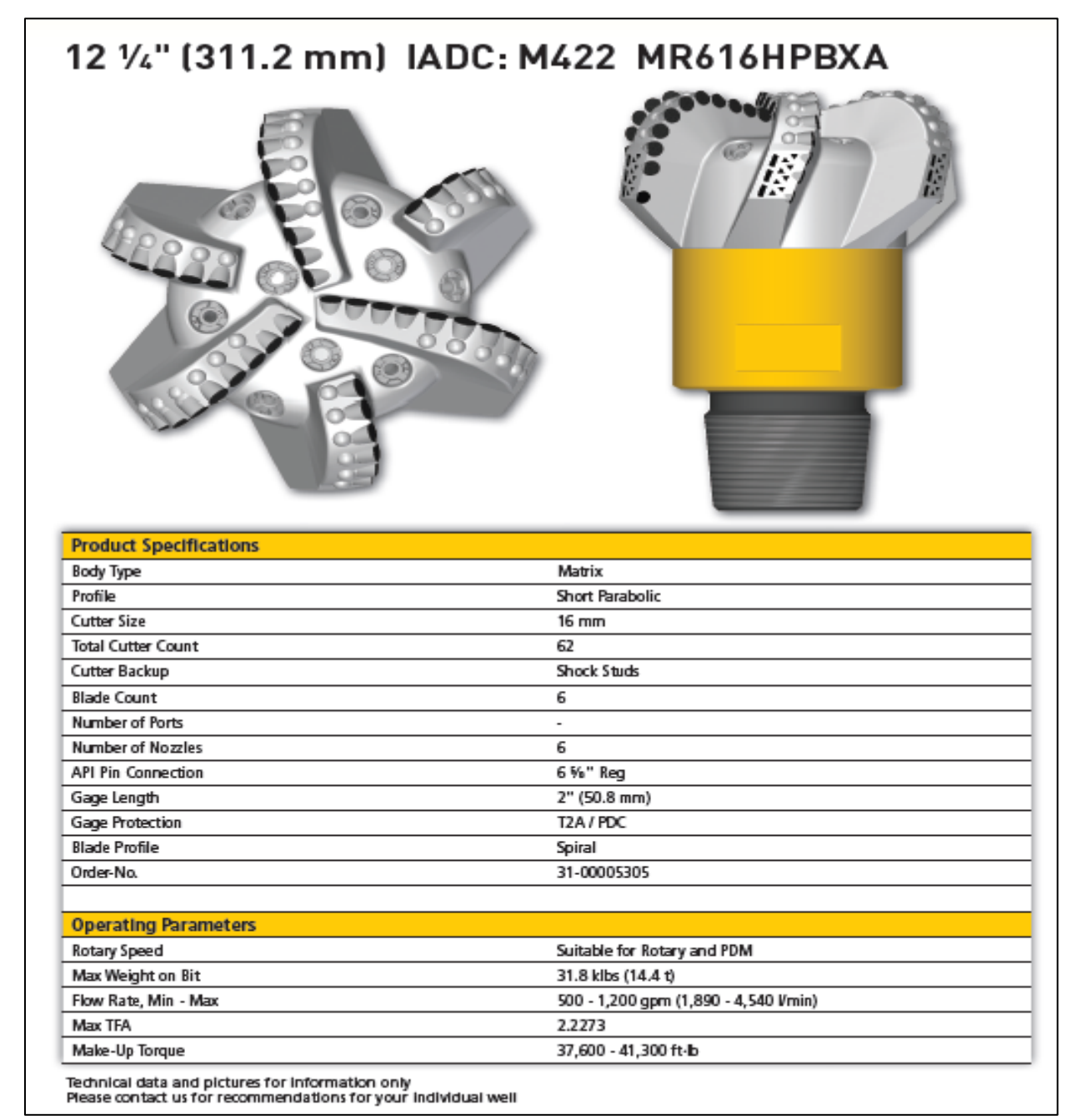

**Nota:** La imagen se mencionan las especificaciones de la broca de 12 ¼ in. Tomado de MICON DRILLING. PDC drill bits. Nienhagen. Alemania. MICON DRILLING, 2016.

Especificaciones de broca 10 5/8 in.

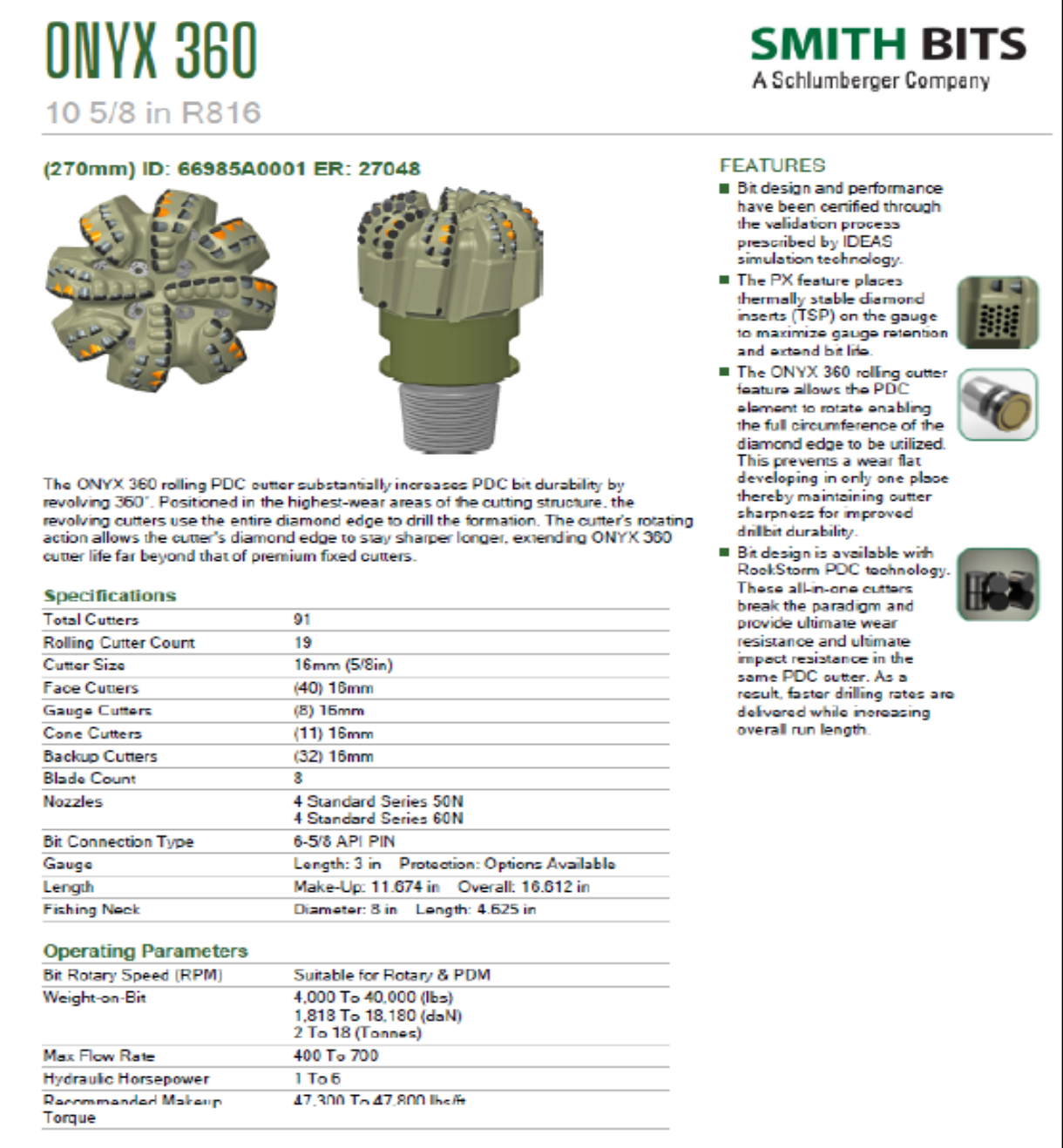

**Nota:** La imagen se ilustran las especificaciones de la broca de 10 5/8 in.Tomado de SCHLUMBERGER. CATALOGO DE SMITH BITS. Estados Unidos. SCHLUMBERGER, 2015.

Especificaciones de broca  $8\frac{1}{2}$  in.

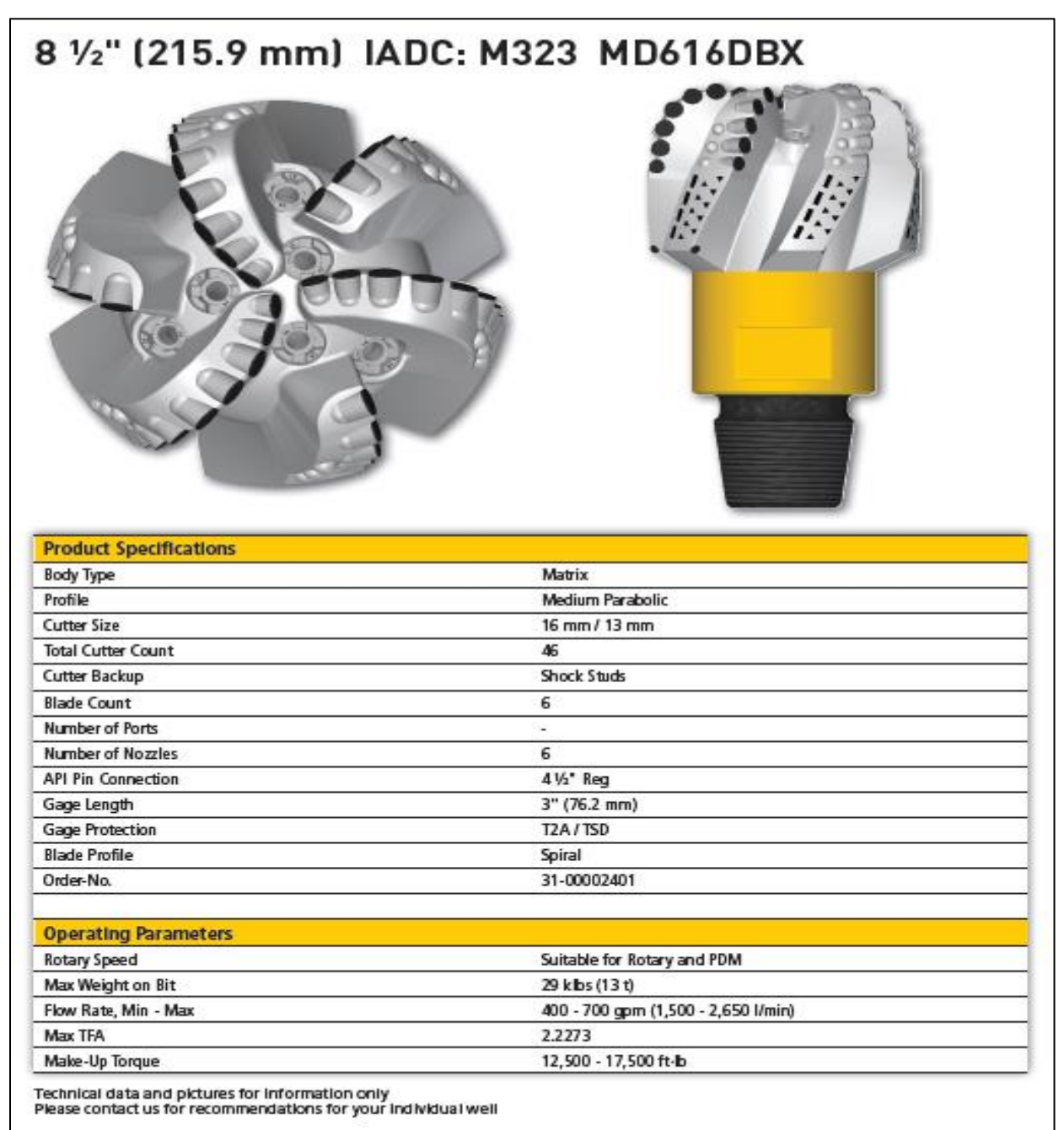

**Nota:** La imagen se encuentran las especificaciones de la broca de 8 1/2 in. Tomado de MICON DRILLING. PDC drill bits. Nienhagen. Alemania. MICON DRILLING, 2016.

Especificaciones de broca 6 5/8 in.

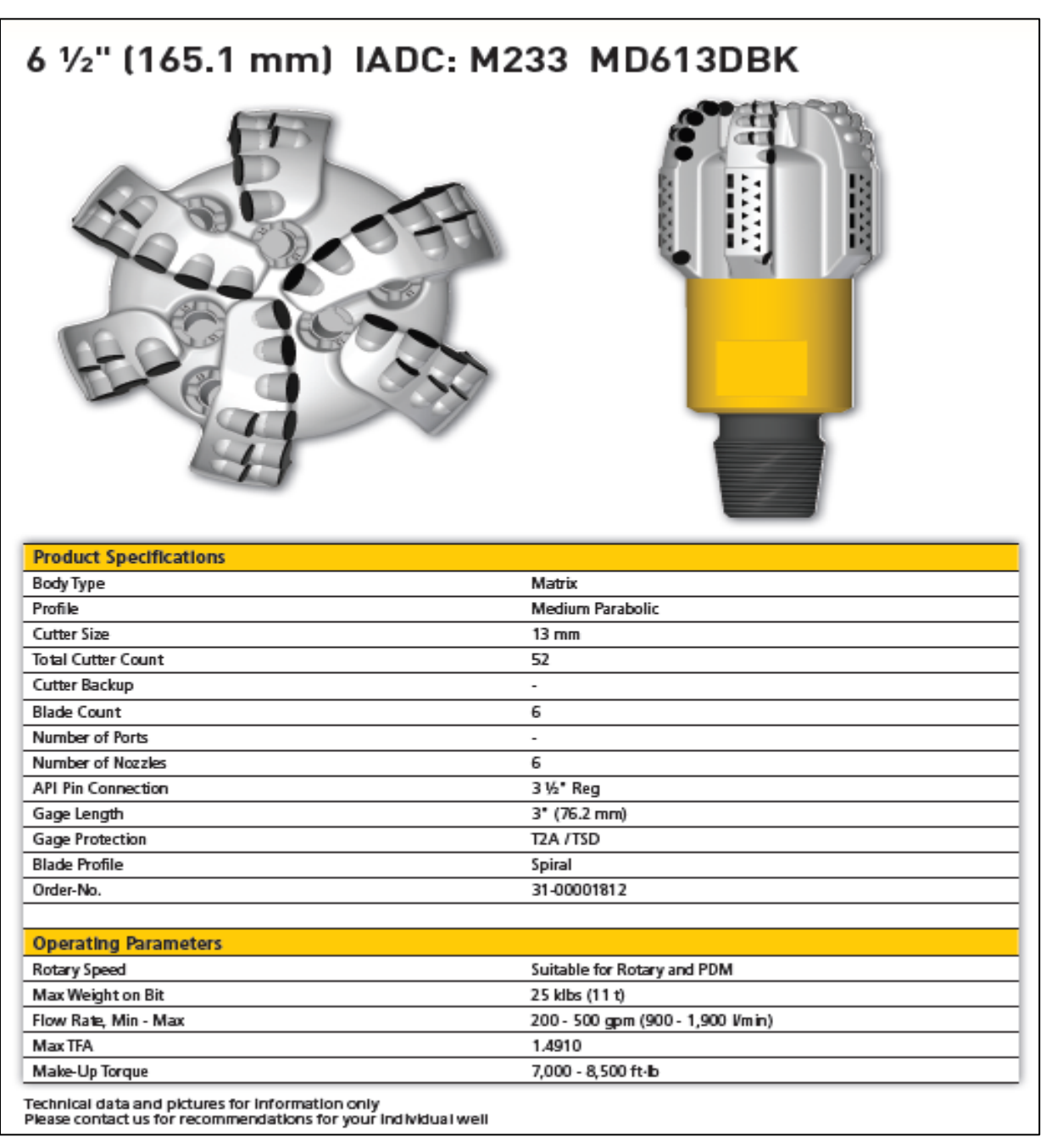

**Nota:** La imagen se incluye las especificaciones de la broca de 12 ¼ in. Tomado de MICON DRILLING. PDC drill bits. Nienhagen. Alemania. MICON DRILLING, 2016.

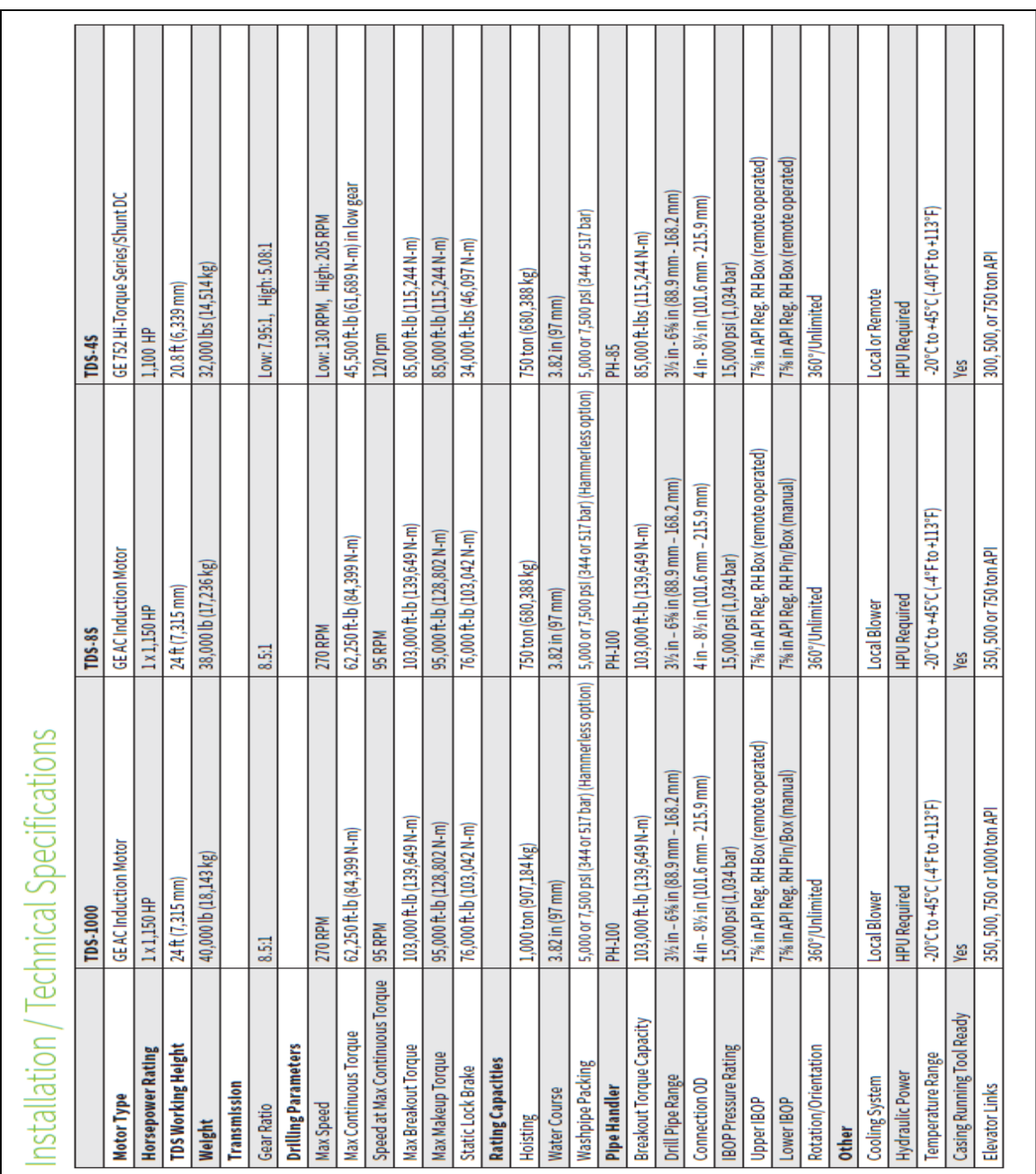

# ESPECIFICACIONES DE OPERACIÓN TOP DRIVE 4S

ANEXO 8

**Nota:** En la figura se muestran las especificaciones de operación de Top Drive 4S. Tomado de NOV, NATIONAL OILWELL VARCO. Top drive technology. Houston, Texas*.* Estados Unidos*.* NOV*,* 2018.

#### ANEXO 9

#### ECUACIONES PLANEACIÓN DIRECCIONAL POZO TIPO J

Dadas las coordenadas de superficie, coordenadas de target y TVD.

Pozo tipo "Slant", D>R.

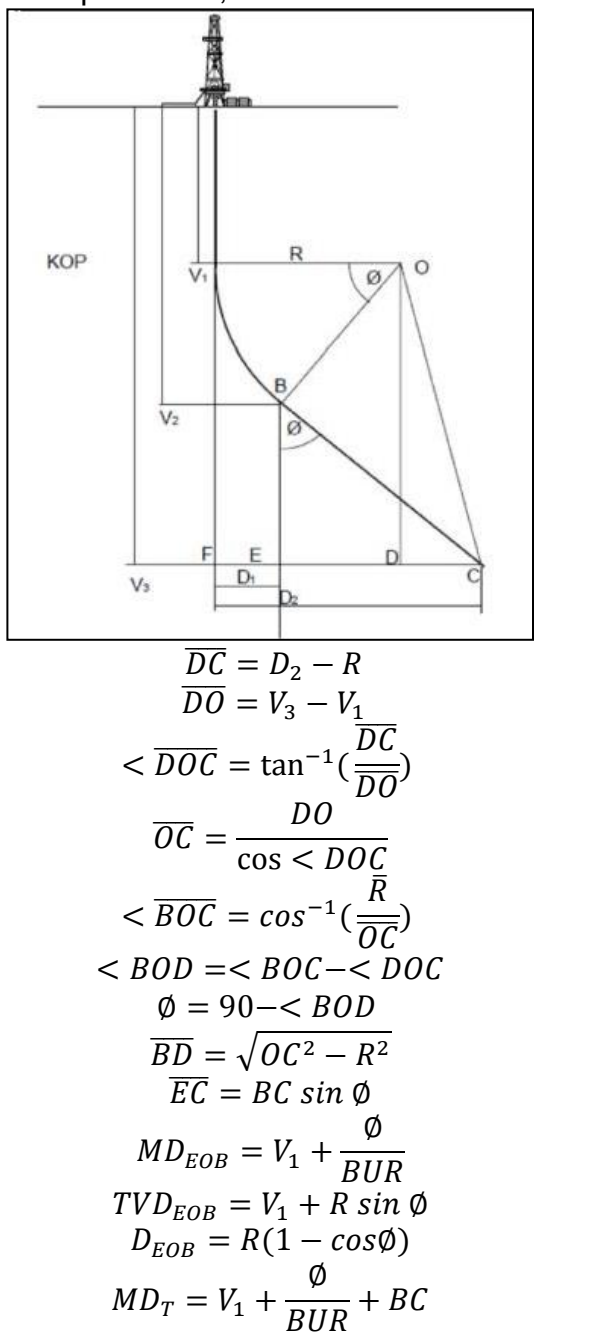

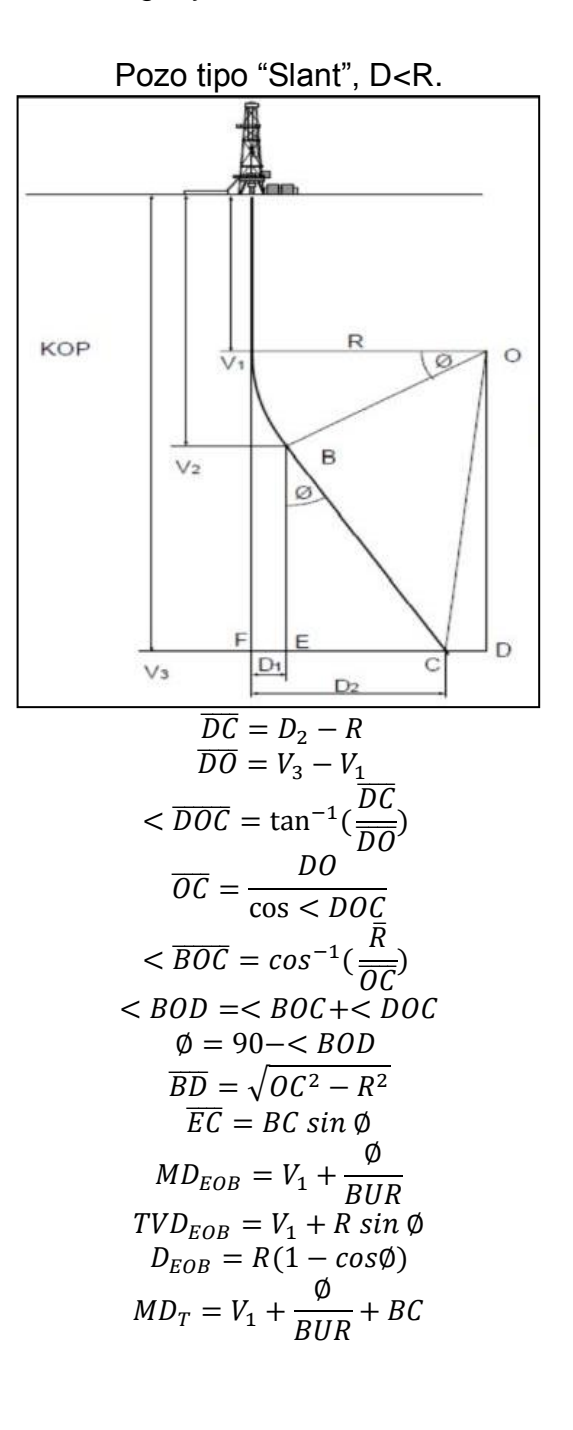

**Nota:** Ecuaciones de planeación direccional pozo tipo J. Tomado de RABIA HUSSAIN. Well engineering & Construction. Estados Unidos. 2000.

# ANEXO 10 ECUACIONES PLANEACIÓN DIRECCIONAL POZO TIPO S

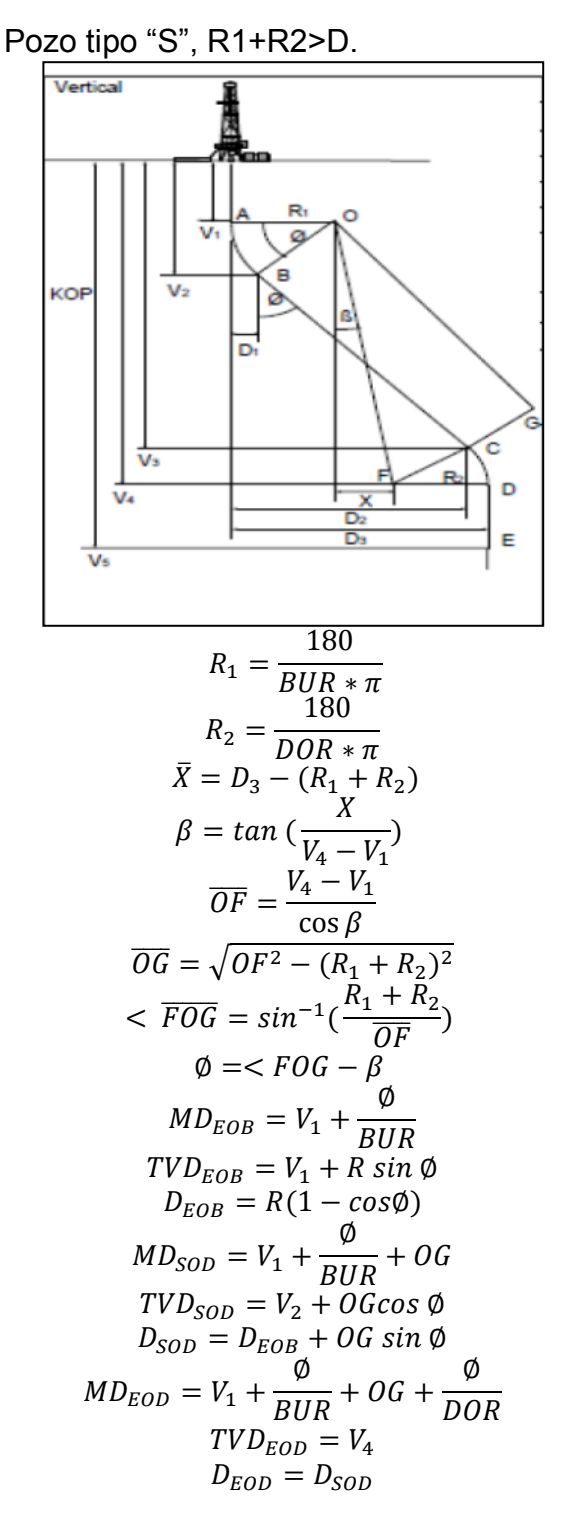

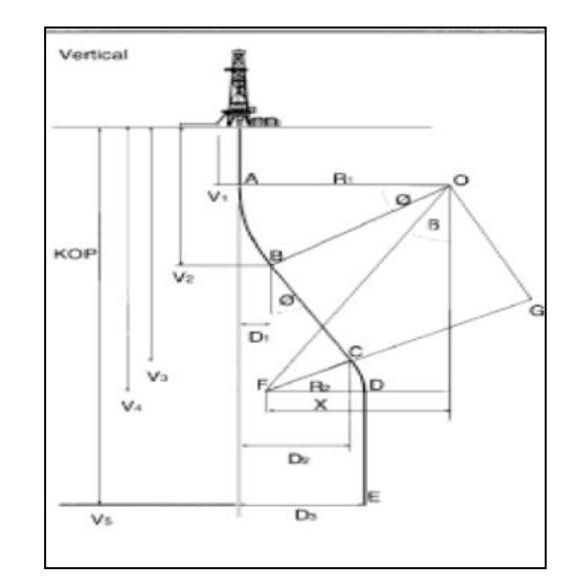

Pozo tipo "S", R1+R2<D.

$$
R_1 = \frac{180}{BUR * \pi}
$$
  
\n
$$
R_2 = \frac{180}{DOR * \pi}
$$
  
\n
$$
\bar{X} = D_3 - (R_1 - R_2)
$$
  
\n
$$
\beta = \tan\left(\frac{X}{V_4 - V_1}\right)
$$
  
\n
$$
\overline{OF} = \frac{V_4 - V_1}{\cos \beta}
$$
  
\n
$$
\overline{OG} = \sqrt{OF^2 - (R_1 + R_2)^2}
$$
  
\n
$$
\overline{FOG} = \sin^{-1}\left(\frac{R_1 + R_2}{OF}\right)
$$
  
\n
$$
\phi = \angle FOG - \beta
$$
  
\n
$$
MD_{EOB} = V_1 + \frac{\phi}{BUR}
$$
  
\n
$$
TVD_{EOB} = R(1 - \cos\phi)
$$
  
\n
$$
MD_{SOD} = V_1 + \frac{\phi}{BUR} + OG
$$
  
\n
$$
TVD_{SOD} = V_2 + OG \cos\phi
$$
  
\n
$$
D_{SOD} = D_{EOB} + OG \sin\phi
$$
  
\n
$$
MD_{EOD} = V_1 + \frac{\phi}{BUR} + OG + \frac{\phi}{DOR}
$$
  
\n
$$
TVD_{EOD} = V_4
$$
  
\n
$$
D_{EOD} = D_{SOD}
$$

**Nota:** Ecuaciones de planeación direccional pozo tipo J. Tomado de RABIA HUSSAIN. Well engineering & Construction. Estados Unidos. 2000.

# ANEXO 11 ECUACIONES PARA CÁLCULOS DE HIDRÁULICA

Peso de la sarta de perforación.  $W = Peso nominal * L * # de sencillos$ Presión de la bomba.  $P = 0,00001 * Cse * Vf * Q<sup>1</sup>$ Velocidad de flujo corregida  $Vf = \left(\frac{P}{V}\right)$  $\frac{PV}{W}$ <sup>0</sup> Tasa de circulación.  $GPM = VDB * Tasa de la bomba$ Desplazamiento total de la bomba.  $TDB = 1.0206x10^{-2} * SL * D^2$ Eficiencia real de la bomba.  $PDR = TDB * EFF$ Caída de presión de la tubería de perforación y drill collar.  $P = 0.0001 * L * C * W * Vf * Q<sup>1</sup>$ Factor de corrección.  $C = \frac{1}{2}$  $6.1$  $pi^{4,86}$ Factor de fricción.  $F_{FR} = 0.378(\frac{Q}{R})$  $\frac{Q}{D}$ )<sup>-1</sup> Pérdidas de presión en el anular.  $P = \frac{[(1.4327 \times 10^{-7}) * MW * L * V^2]}{P L}$  $Dh-Dp$ Velocidad anular.  $V_A = \frac{2}{\sqrt{2b}}$  $\overline{\mathcal{L}}$ Área de flujo por boquilla.  $FA = \frac{\pi}{4}$ 4 Área de flujo total.  $FA = \Sigma N^2$ 1303

Continuación.

| Velocidad anular.<br>$24,5*Q$                                                                                           |
|----------------------------------------------------------------------------------------------------|
| $(Dh^2-Dp^2)$<br>Área de flujo por boquilla.                                                                            |
| $\pi D^2$<br>FA                                                                                                    |
| Área de flujo total.                                                                                                    |
| $\Sigma N^2$<br>FA                                                                                                    |
| 1303.8<br>Caída de presión en la broca.                                                                                 |
| $HSI = 1,27 \frac{\overline{HHP_{BIT}}}{}$                                                                              |
| Velocidad del jet.                                                                                                    |
| $W = 0,32086$                                                                                                    |
| Fuerza de impacto del jet.<br>$MW*Vj*Q$                                                                                 |
| 1930                                                                                                    |
| $\overline{torque*rp}$ m<br>Potencia rotaria =<br>$EFF_R*5250$                                                          |
| Carga de gancho*velocidad de viaje                                                                                      |
| Potencia de levantamiento $=$<br>$EFF_L*33000*EFF$ polea                                                                |
|                                                                                                    |
| $P*gpm$                                                                                                    |
| Potencia hidráulica $=$<br>$EFF_H*1714$<br>Factor de fricción                                                           |
| GMm                                                                                                    |
| $r^2$<br>Fuerza de fricción                                                                                             |
|                                                                                                    |
| $F = \mu W$<br>Tensión en componentes de peso                                                                           |
| -WsinØ + μWcosØ                                                                                                    |
| $F_x = T\sin(\Delta I) * W\sin(I_{PROM})$                                                                               |
| $F_y = T sin(\Delta Az)sin(I_{PROM})$                                                                                   |
| Fuerza normal                                                                                                    |
| $F_N = \sqrt{F_x^2 + F_y^2}$                                                                                            |
| Tensión para intervalos<br>$T_2 = T_1 - Wcos(I_{PROM}) - \mu F_N$                                                       |
| Fuerza crítica de pandeo                                                                                                |
| 9.82x10 <sup>5</sup> *( $OD^4$ -ID <sup>4</sup> )* $\left(\frac{W}{pie}\right)$ *B*sen(I)<br>$F_{CRIT} =$<br>$(Dh$ -OD) |

# Continuación.

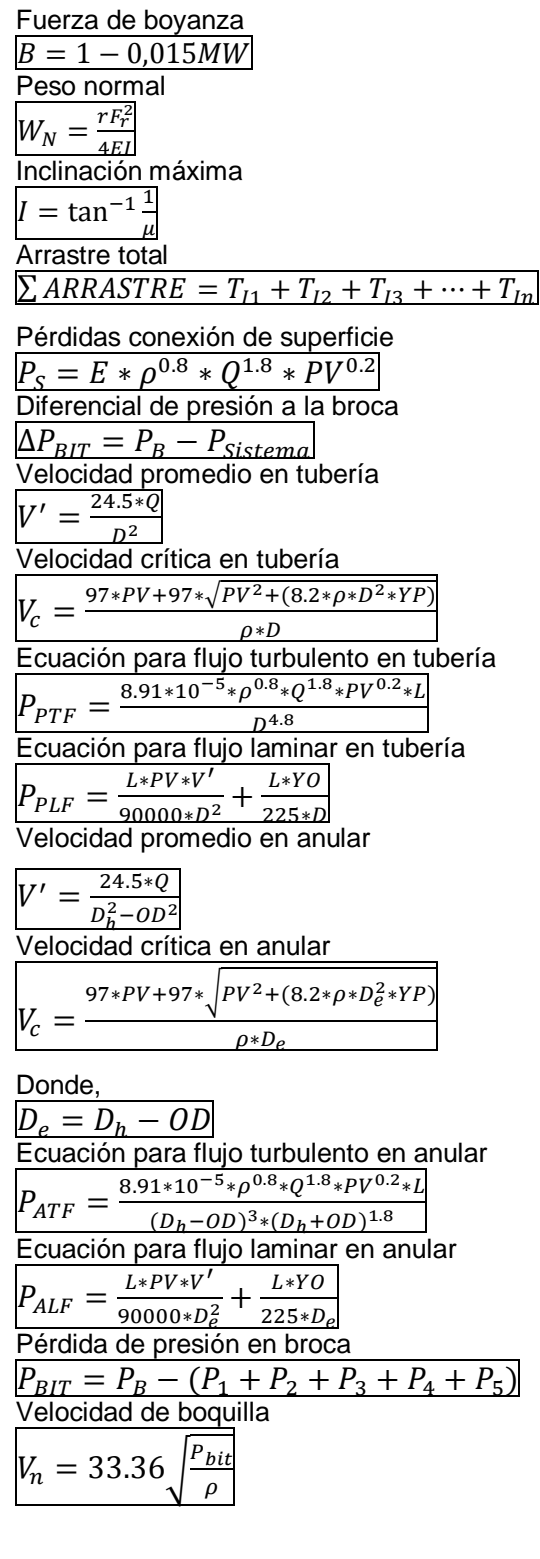

Continuación.

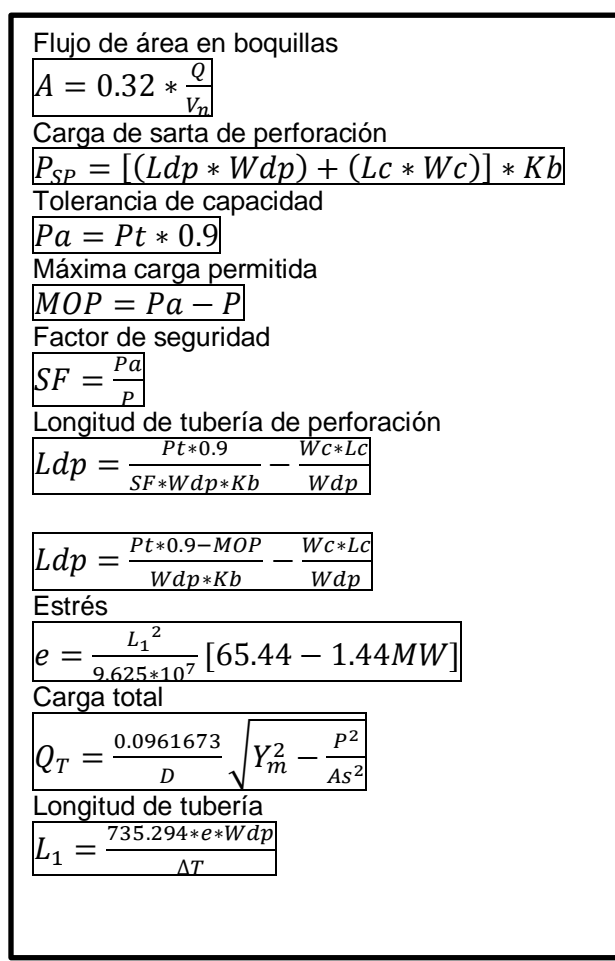

**Nota:** Ecuaciones utilizadas para los cálculos de la hidráulica del pozo. Tomado de Bourgoyne A., Millheim K.,Chenevert N.,Young F, SPE. APPLIED DRILLING ENGINEERING, 1986*.*

#### ANEXO 12 TABLA LÍMITE ELÁSTICO Y TORSIONAL DE TUBERÍA DE PERFORACIÓN

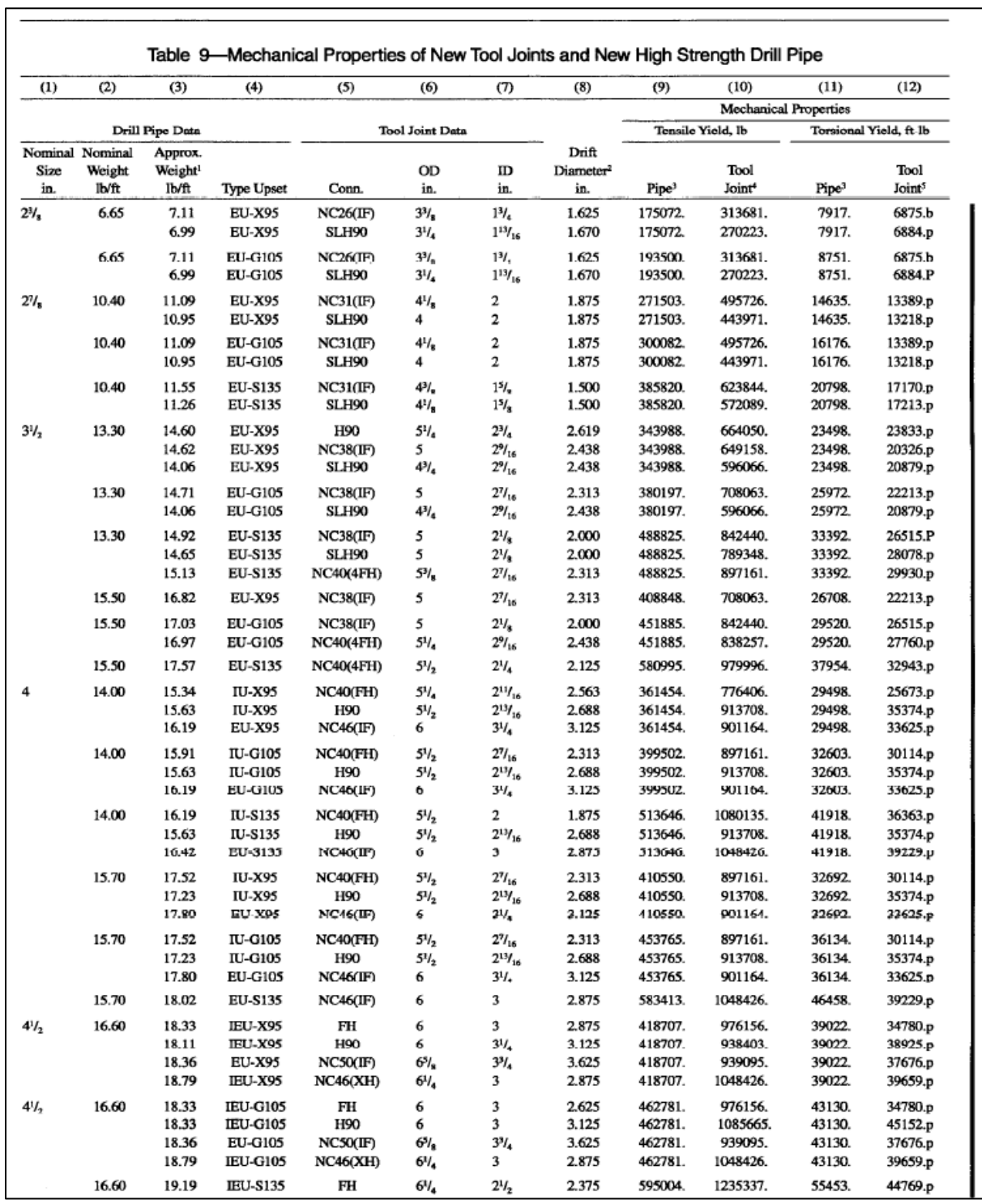

# Continuación.

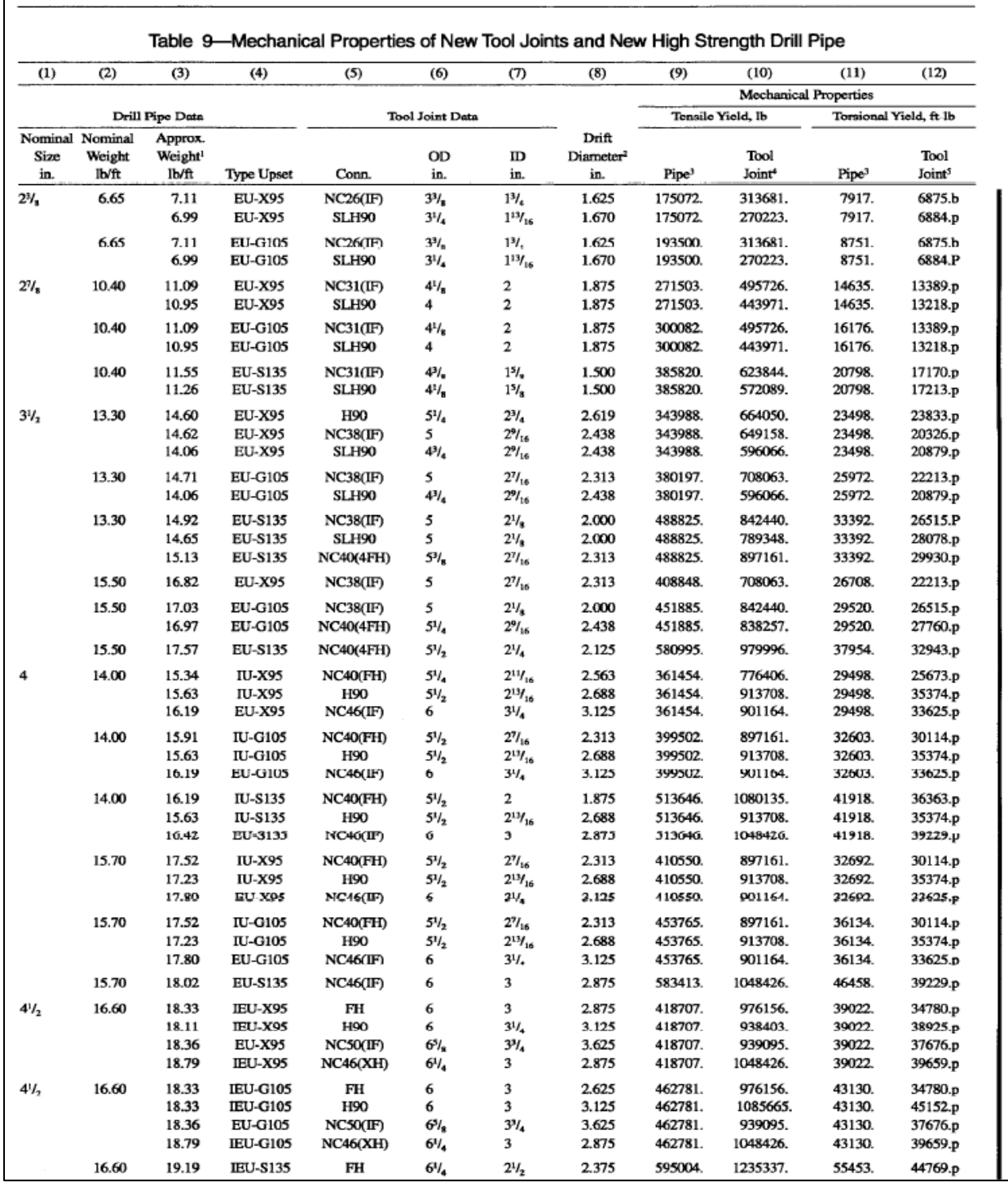

**Nota:** En las figuras se muestran las especificaciones de la tubería de perforación en cuanto al límite elástico y el límite torsional. Tomado de Bourgoyne A., Millheim K., Chenevert N., Young F, SPE. APPLIED DRILLING ENGINEERING, 1986.

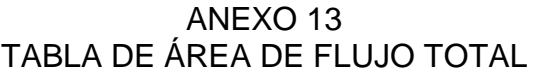

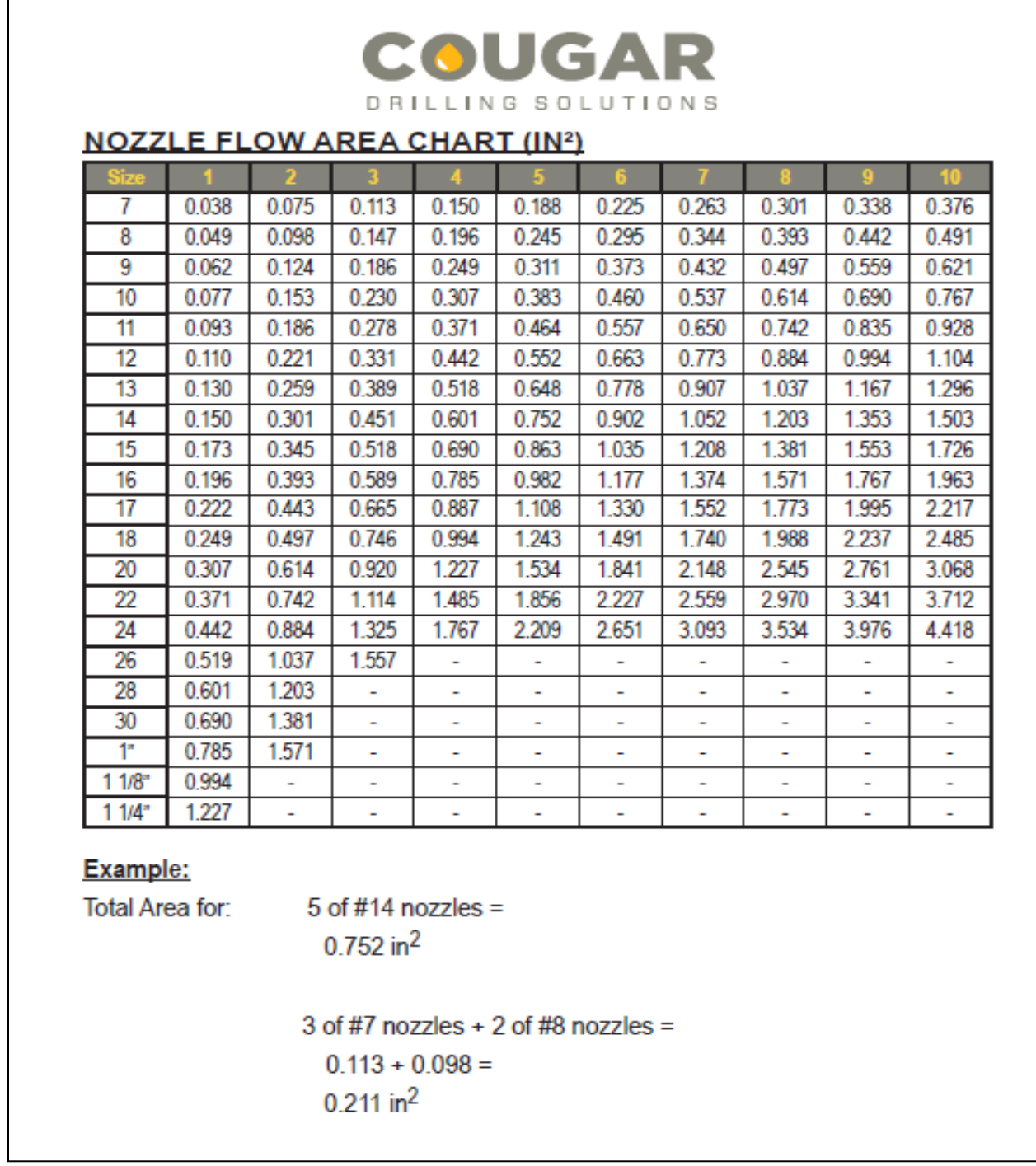

**Nota:** En la figura se ilustra la tabla de área de flujo total según las boquillas seleccionadas. Tomado de COUGARS DRILLING SOLUTIONS. Motor operations handbook. COUGARS DRILLING SOLUTIONS, 2018.

## ANEXO 14 FACTOR DE BOYANZA

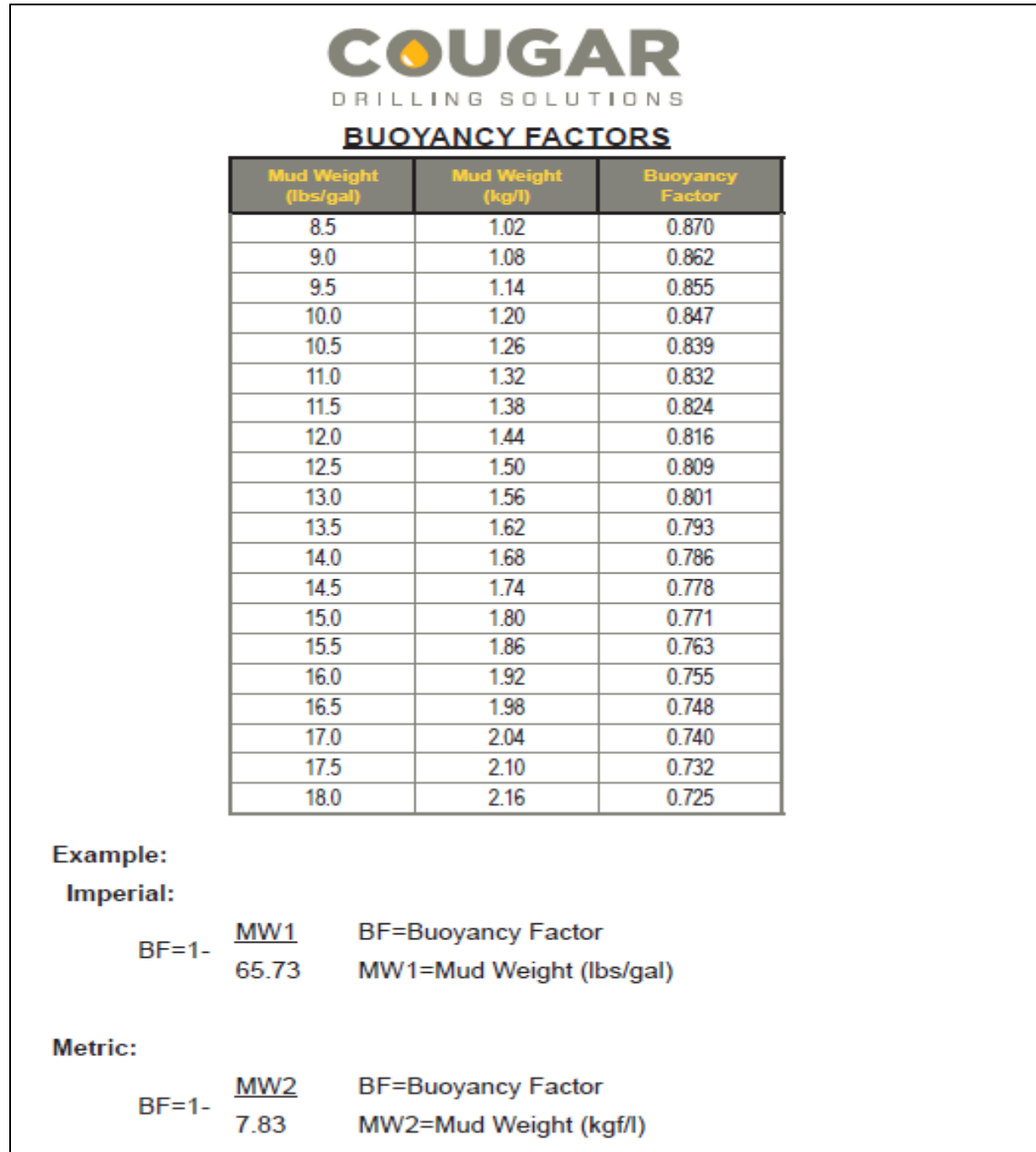

**Nota:** La imagen se puede observar el factor de boyanza del acero en el fluido de perforación. Cougars drilling solutions. MOTOR OPERATIONS HANDBOOK. COUGARS DRILLING SOLUTIONS, 2018.

ANEXO 15 ECUACIONES PARÁMETROS DE CONTROL DE POZO

| Presión Hidrostática(PSI) = $0.052 \times MW_{PPG} \times$ Longitud Columna $_{vertical}$                                                                               |
|----------------------------------------------------------------------------------------------------|
| Gradiente del fluido $\left(\frac{PSI}{PIF}\right)=0.52\times MW_{PPG}$                                                                                                 |
| $Agua\ de\ formaci\'on (PSI) = Gradient \es$ rs $\times$ Longitud Columna $_{vertical}$                                                                                 |
| Grad.influjo est. $\left(\frac{PSI}{PIE}\right) = (0.052 \times MW_{PPG}) - \left(\frac{\text{SICF}_{PSI} - \text{SILF}_{PSI})}{Altura Influjo Vertical_{PIES}}\right)$ |
| Presión de formación(PSI) = SITP <sub>PSI</sub> + Presión hidrostática tubería prod                                                                                     |
| (Presión de formación $_{PSI}$ $\times$ 19.23)<br>Presión de formación $(PPG) =$                                                                                        |
| $\overline{(Fricci}$ ón en el anula $r_{\rm PSI}\times 19.23)$<br>$ECDcon$ influjo(PPG) =<br>$+$ $\rho$ fluido <sub>PPG</sub><br>TVD                                    |
| $\overline{(SICP}_{psi} + Fricción en el anular_{psi} \times 19.23)^2$<br>$ECDsin influjo(PPG) =$<br>$+$ $\rho f_{PPG}$<br>Porfundidad d vertical de interés            |
| ID<br>Capacidad sarta de trabajo<br>$^-$ 1029.4                                                                                                    |
| ID<br>Volumen sarta de trabajo = $\frac{1}{\sqrt{2}}$<br>$\frac{1029.4}{\sqrt{1029.4}}$ × Longitud <sub>pie</sub>                                                       |
| $(ID2Anular - OD2Tuberia)$<br>Sección anular<br>1029.4                                                                                                    |
| $\frac{1027.7}{(ID_{Anular}^2 - OD_{Tuberia})} \times Longitud_{pies}$<br>$Volumen\;sección\;anular(BBL) =$                                                             |
| $Vol.$ tk rectangular(BBL) = $\left( Altura_{pies} \times Ancho_{pies} \times Longitud_{pies} \right) \times 0.1781$                                                    |
| Volumen del tanque <sub>BBL</sub><br>$BBL$ por pulgada $=$<br>Altura <sub>pies</sub> $\times$ 12                                                                        |
| (IDdel tanque $_{\rm{pies}}$ $\times$ $12_{\rm{Pulga das}}$ ) <sup>2</sup><br>$Vol$ tanque cilindrico(BBL) =<br>$\times$ Altura <sub>pies</sub><br>1029.4               |
| Densidad aparente de los fluidos del influjo                                                                                                    |
| $(P_{csg}-P_{dp})$<br>$\rho_k = \rho_o$<br>$\frac{6}{0.052*H_k}$                                                                                                    |
| Volumen anular alrededor de los drill collar                                                                                                    |
| $(D_h^2 - D_{dc}^2) * I_{dc}$<br>$V_{dca}$                                                                                                    |
| 1029<br>Si el volumen del influjo es menor al volumen alrededor de los collares                                                                                         |
| $\left(P_{csg}-P_{dp}\right) * \left(D_h^2 - D_{dc}^2\right)$<br>$\rho_k = \rho_o$<br>$53.5*V_h$                                                                        |
| Si el volumen del influjo es mayor al volumen alrededor de los collares                                                                                                 |
| $\frac{(P_{csg} - P_{dp})}{0.052 * L_{dc} + \frac{53.5 * (V_b - V_{dca})}{(D_b^2 - D_{dc}^2)}}$<br>$\rho_k = \rho_o$                                                    |
|                                                                                                    |

Continuación.

Presión de cierro del fondo del pozo  $P_h = 0.052 * \rho_0 * TVD = P_{dp}$ Presión hidrostática después de circular el influjo W  $\frac{N g}{A c} = \frac{1}{\left(D_c\right)}$  $(D_{CSa}^2 - D_n^2)$ Máxima presión de superficie para influjo de gas usando el método del perforador  $P_{surf} = P_q = (P_{dp} * f)$ F usando Padd=Pdp EN LA FIGURA DE LA NORMA Máxima presión de superficie para influjo de gas usando el método del perforador  $P_{surf} = P_g + (P_{dp} * \frac{I}{R^2})$  $D_n^2 - D_n^2$ F usando Padd=Pdp  $P_{add} = \frac{P}{\sqrt{P}}$  $\sqrt{(D_n^2 - D_p^1)}$ Gradiente de presión de cierre inicial al zapato del casing  $g_o = \rho_o + \frac{P_o}{2.053}$  $\bf{0}$ Presión hidrostática del influjo de gas en hueco abierto y anular de sarta de perforación W  $\frac{Wg}{Ah} = \frac{1}{(D)}$  $(D_n^2 - D_n^2)$ Máxima presión en el zapato del casing después de circular al zapato usando el método del perforador  $P_{shoe} = P_g + (P_{dp} + (0.052 * \rho_o * TVD_{csg})) * f$ Padd con figuras A.2 y A.3  $P_{add} = P_{dp} + 0.052 * \rho_o * TVD_{csg}$ Máxima presión en el zapato del casing después de circular al zapato usando el método de esperar y pesar  $P_{surf} = P_g + (P_{dp} * \frac{I}{R^2})$  $\frac{D}{D_n^2 - D_n^2}$  + 0.052  $*$ Padd con figuras A.2 y A.3  $P_{add} = P_{dp} * \frac{I}{R^2}$  $\frac{1D}{D_n^2-D_p^2}$  + +0.052  $*$ Gradiente en el zapato después de circular el gas al zapato del casing  $g_f = \frac{P}{0.052}$  $\bf{0}$ 

**Nota:** Ecuaciones requeridas para los parámetros de control de pozo. Tomado de AMERICAN PETROLEUM INSTITUTE. API RP 59: Recommended Practice for Well Control Operations. p. 67-72.

INDIC ACION CONTROL, REGISTRO, ALARMA<br>ACCESSIBLE AL OPTRADOR DE INDICACION, CONTROL REGISTRO, ALARMA<br>ACCESIBLE AL DIFERADIR DE INDICACIONACONTRILAEGISTRO, ALARMA<br>EN PANEL AUXILIAR DE INTERFASE DEL<br>OPERADOR ACCESIBLE AL MISMO FUNDINES SECUENDALES<br>CONTRAL ACCESBLE AL TERCONECTA FUNCINES SEGLENCA<br>LOGICAS DE CONTRAL ND ACCESSLE<br>. OPERADOR MONTAJE DETRAS DEL PANEL LOCAL COMBINACION DE NSTRUMENTOS SMBOLOS DE INSTRUMENTOS SIMBOLOS DE INSTRUMENTOS °o MONTAJE EN PANEL FRINCIPAL MONTAJE DETRAS DEL PANEL LOGICA DE ENCLAVAMENTO MONTAJE EN PANEL IOCAL NTERCONECTA **NONTAJE LOCAL EXISTENTE** 82 . Ċ İ 営 p Ę SERAL ELEC ROMAGNETICA<br>SONIDO/RADO ACTIVO PARA INDICAR **INPOSIBLE MECANICA** SERAL HIDRAULICA SERAL ELECTRICA S 32 ó, ZG. g CONEXION COMBINACION S ķ ASd **ISS** H.L.HH.LL. S č, š č È **AJAMAV SS** Z Š  $\leq \widetilde{\mathbb{Z}} \leq \widetilde{\mathbb{Z}} \leq \widetilde{\mathbb{Z}} \leq$ č  $55$ ζ ミス 회 **INSTRUMEN** Crawwiad<br>Cu Nama ta Q 延医促促压迫性 正显现显显而更加 **ROOM** 出 뵺 Ú  $-5$ SOFIJOS:  $= 55574$ 교통 kT 1 **ROSINGMART E**  $\frac{1}{2}$ 다 5 보 Б ħ ļ anaw C かいちゅう ò はんにんだい F. ζ h COMBINACION IMPROBABLE 主  $\breve{\mathbf{x}}$ i- $558$ KA  $54$ 뚬  $3833344$  $\lesssim$ 盏 SIGUIENTES **ALARMA**  $355$ 乏 Z SUMMISTRO DE AIRE A INSTRUMENTO DOMPUTA-LOJWIZYDGE<br>SALEGEVDOLY<br>CON INCT VDOL  $\overline{a}$ **DENTIFICAGION** ă ç g ş ë  $\overline{Q}$ **MC HC**<br>MC HC<br>MC HC **SE** SIC<sub>1</sub> š XRC XIC **ENLACE ENTRIS SISTEMAS**<br>RIZADO TIPO SOFTWARE  $\frac{DE}{BA_2O}$  . g W g **S 85** CONEXION A FROCESO  $9999$ 읖 오울 XC. ZC SERAL REUMARICA コミミのの日  $57588$  $\frac{2}{3}$ SERAL CAPILAR **BOOARTERGIR E** 555氏≤≥ SSEBBE 医安星 × ZR. ARADIR<br>ALTO o  $\geq$   $\alpha$   $\omega$   $\sim$  $\succ$  3  $\!\times\!$  $\geq$  $\leq m$   $O$   $O$   $\mu$   $\mu$  $\times$  $N$  $T$ **FUNCION** LINEAS **TEMPERATURA** AUTOCAD V-13/musear/simbologia/S29<br>ESC. DE PLOTED: 1/1 CONDUCTIVIO PRESION<br>FRECUENCIA SBR. VISCOSIDAD POSICION(\* **FLUJO**<br>CORRIENTE VELOCIDAD **INDEFINIDO VIBRACION** DENSIDAD HUMEDAD VARIABLE **ANALISIS VOLTAJE** ă MANUAL **UGMEN** LLAMA PESO **SE UE** NIVEL TIPOS IDENTIFICACION DE INSTRUMENTOS SIMBOLOGIA

ANEXO 16 TABLA DE IDENTIFICACIÓN DE INSTRUMENTOS Y SIMBOLOGÍA DE NORMA ISA

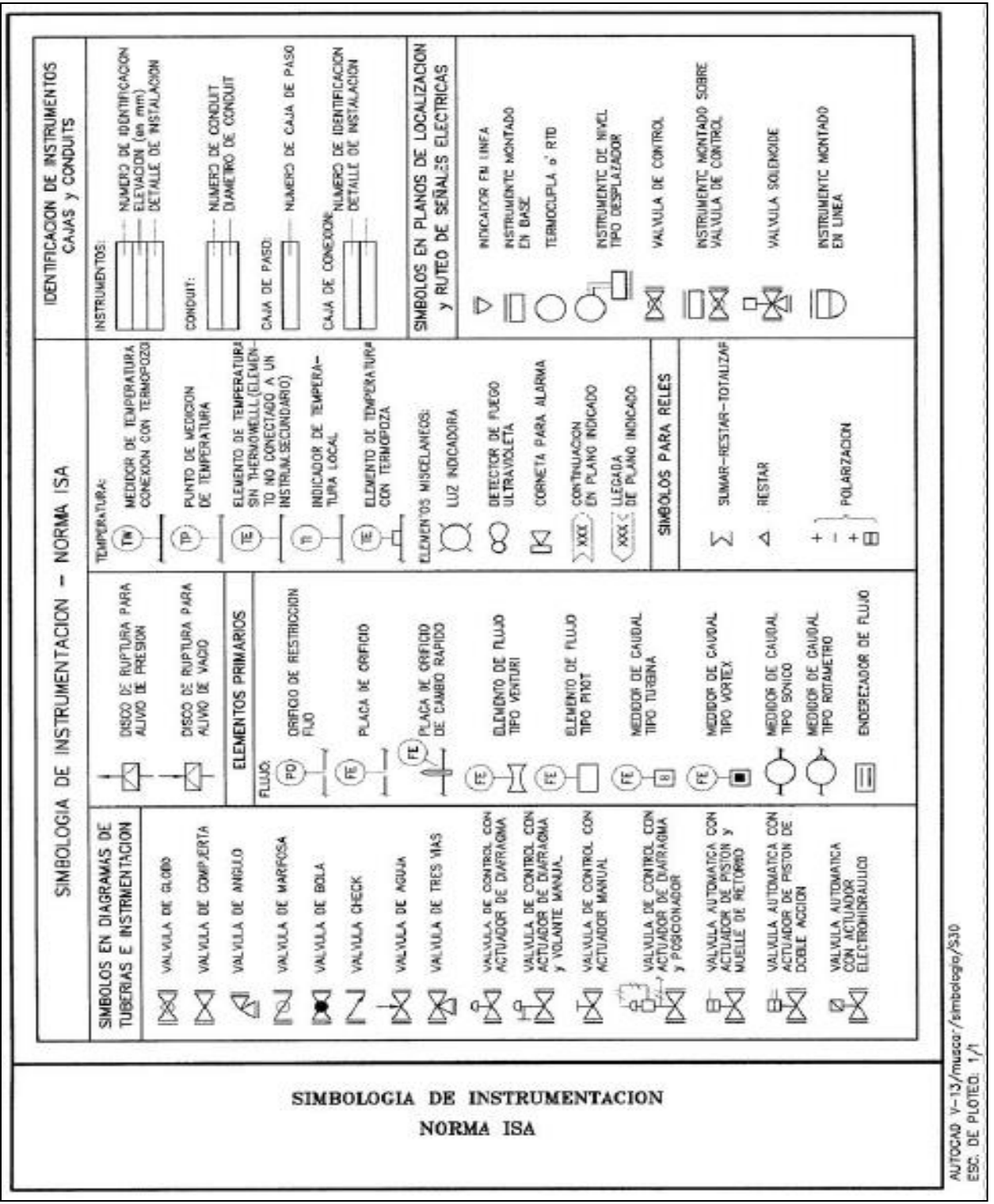

**Nota:** Las imágenes se encuentran la identificación de instrumentos y simbología de la norma ISA. Tomado de INSTRUMENT SOCIETY OF AMERICA. Norma ISA S 5.1. Estados Unidos. ISA, 2015.

## ANEXO 17 TABLA DE SIGNIFICADOS DE LAS LETRAS DE IDENTIFICACIÓN NORMA ISA

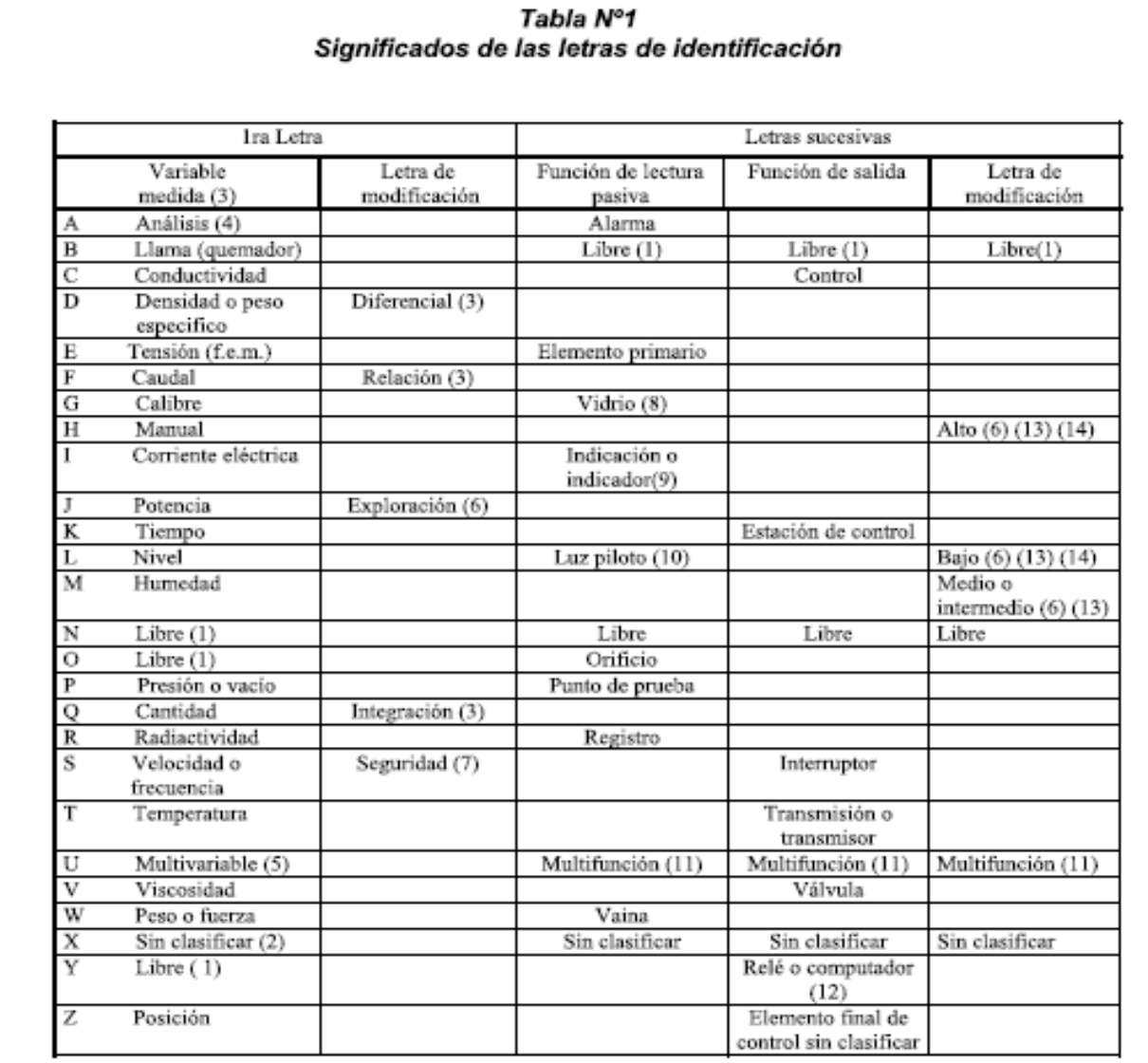

**Nota:** La figura incluye los significados de las letras de identificación según la norma ISA. Tomado de INSTRUMENT SOCIETY OF AMERICA. Norma ISA S 5.1. Estados Unidos. ISA, 2015.

#### ANEXO 18 ECUACIONES DE PRIMERA Y SEGUNDA LEY DE NEWTON

```
Resorte en función del tiempo.
f(t) = K_R * y(t)Resorte precargado con tensión.
f(t) - T = K_R * y(t)Fricción viscosa traslación.
f(t) = B * \frac{d}{t}d.
Fricción estática traslación.
f(t) = \pm (Fs)|_{\dot{v}=0}Fricción de Coulomb traslación.
f(t) = Fc \frac{dy(t)/d}{|dy(t)/d|}Resorte torsional con respecto al tiempo.
T(t) = K_{RT} * \theta(t)Resorte torsional precargado.
T(t) - TP = K_{RT} * \theta(t)Fricción viscosa rotación.
T(t) = B * \frac{d}{t}d.
Fricción estática rotación.
T(t) = \pm (Fs)|_{\hat{\theta}=0}Fricción de Coulomb rotación.
T(t) = Fc \frac{d\theta(t)/d}{|d\theta(t)/d|}
```
**Nota:** Ecuaciones relacionadas con el modelamiento físico y matemático de los sistemas de control. Tomado de BENJAMIN C. KUO., Sistemas de control automático. Séptima Edición. México, 1996.

## ANEXO 19 HOJA DE MATADO DE POZO VERTICAL

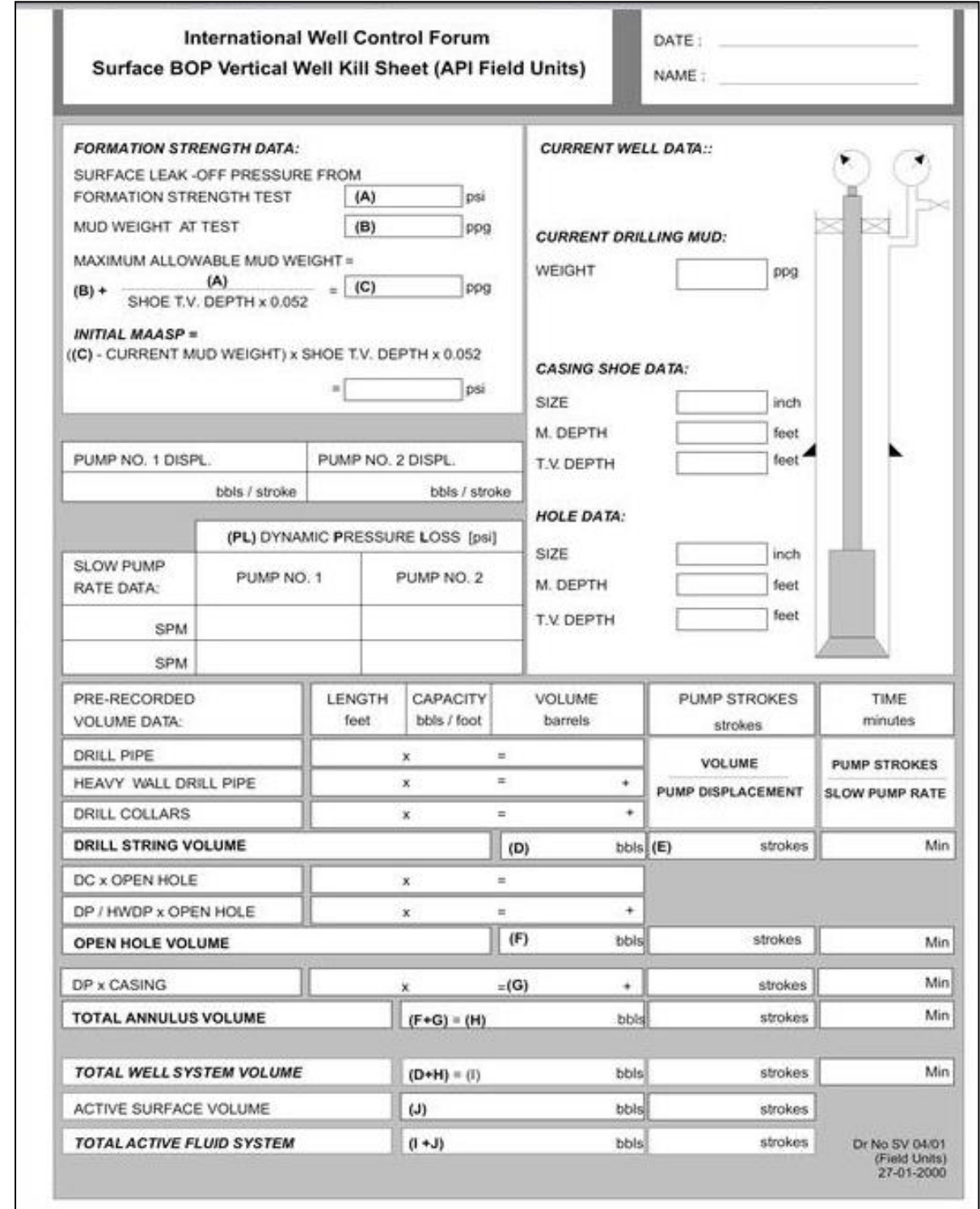

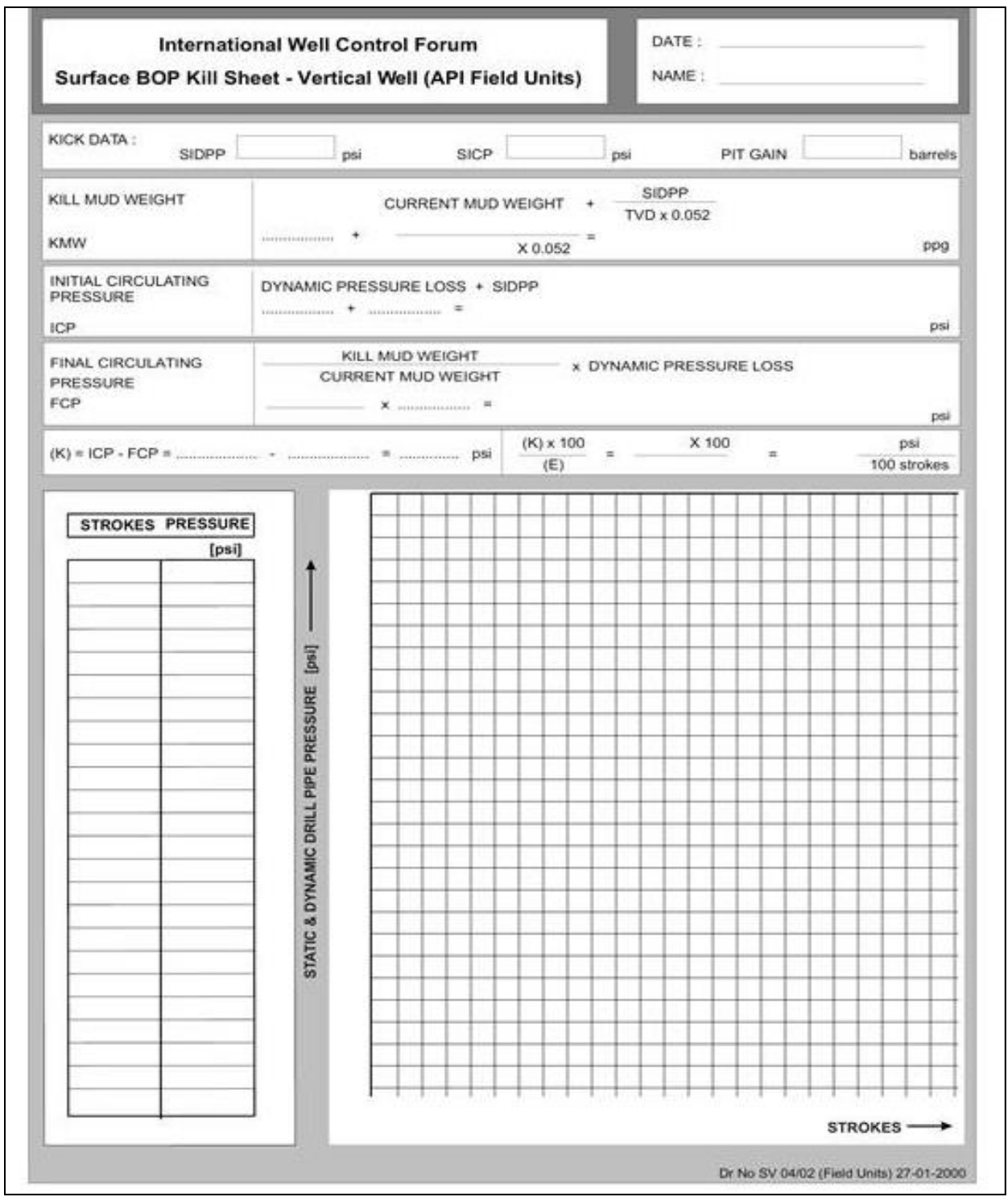

**Nota:** En las imágenes se muestra la plantilla de hoja de matado de pozo vertical. Tomado de Smith Mason & CO. CURSO DRILLING, WELL CONTROL. Estados Unidos. SMITH MASON & CO, 2015.

## ANEXO 20 HOJA DE MATADO DE POZO HORIZONTAL

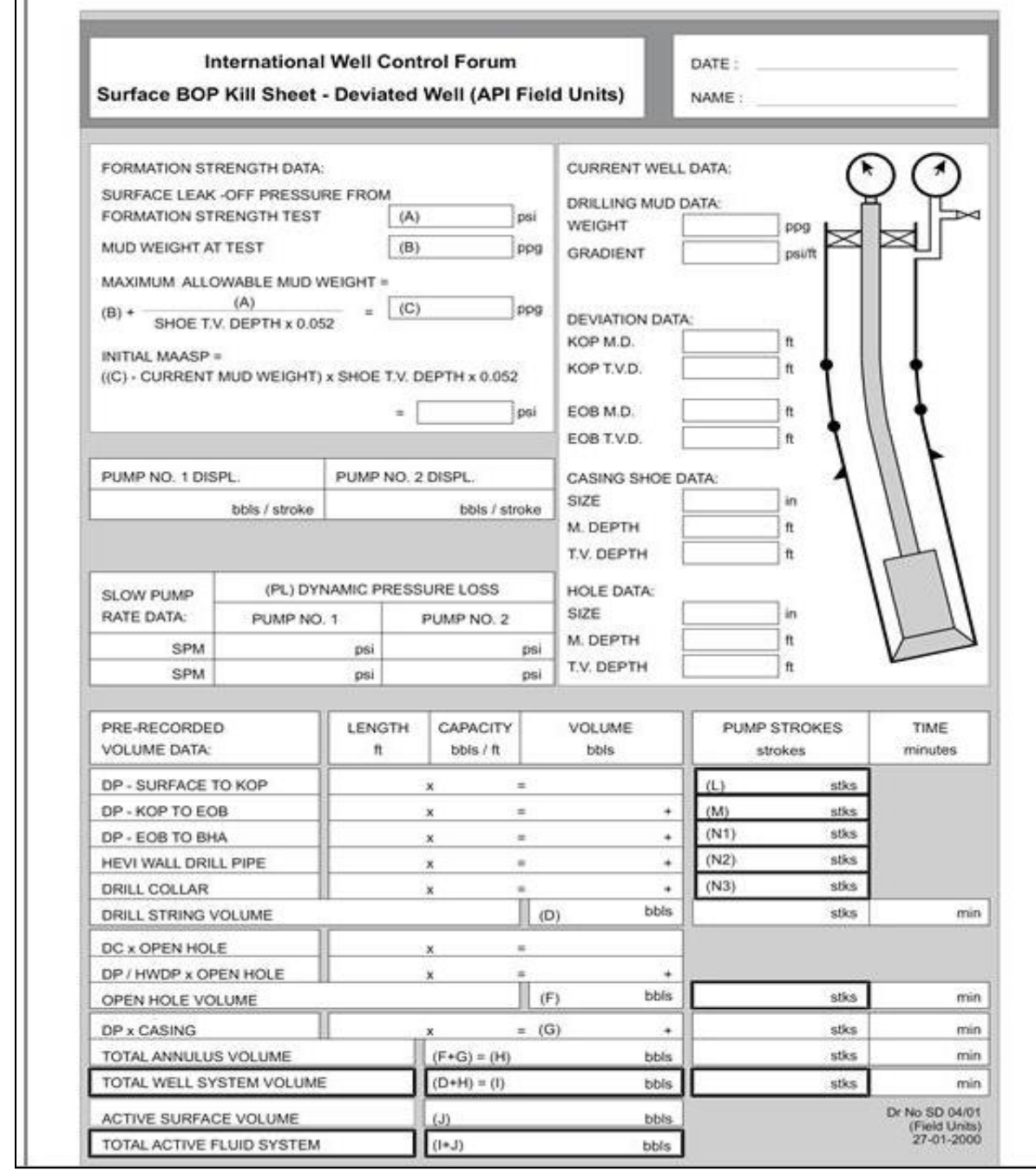

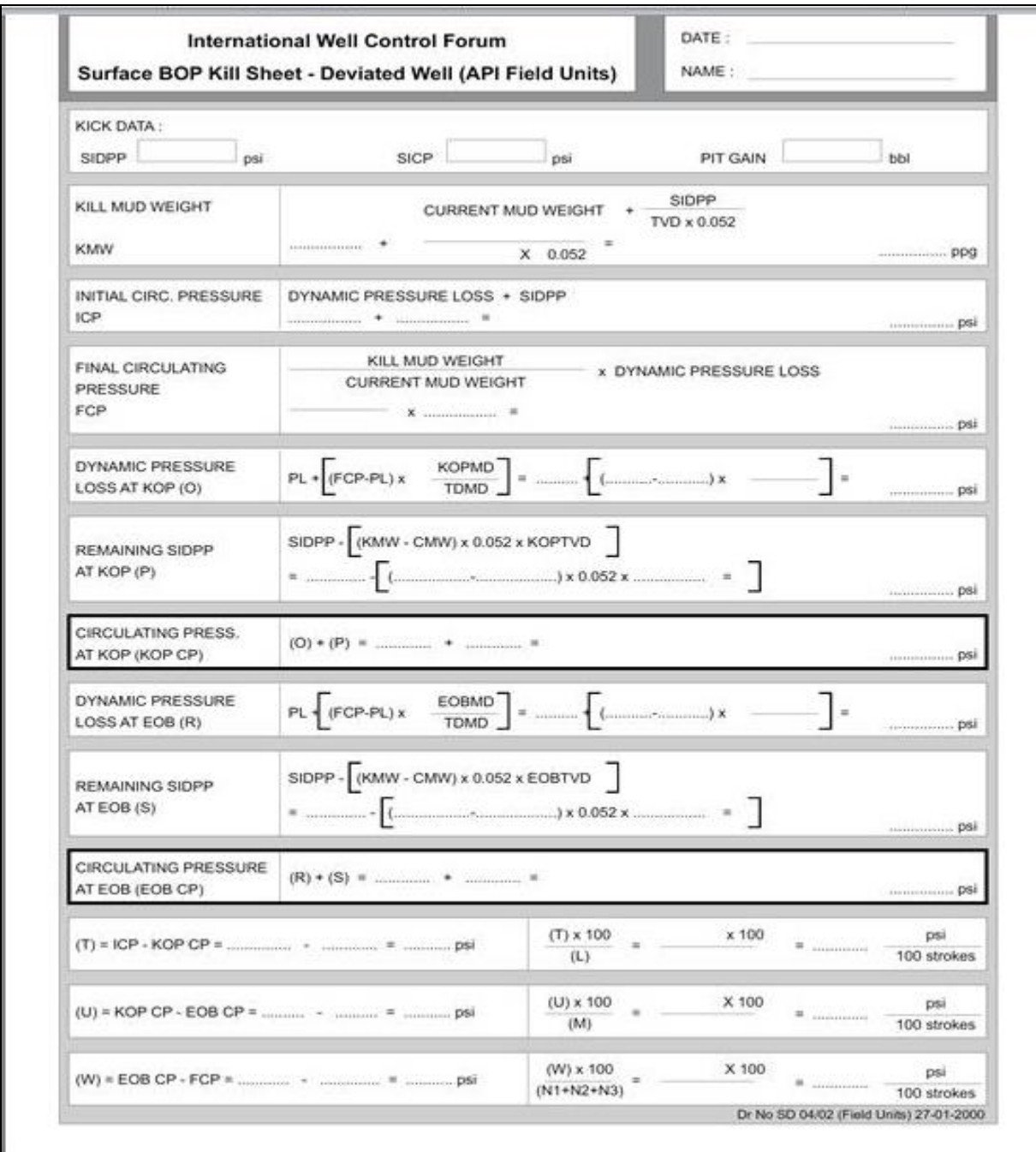

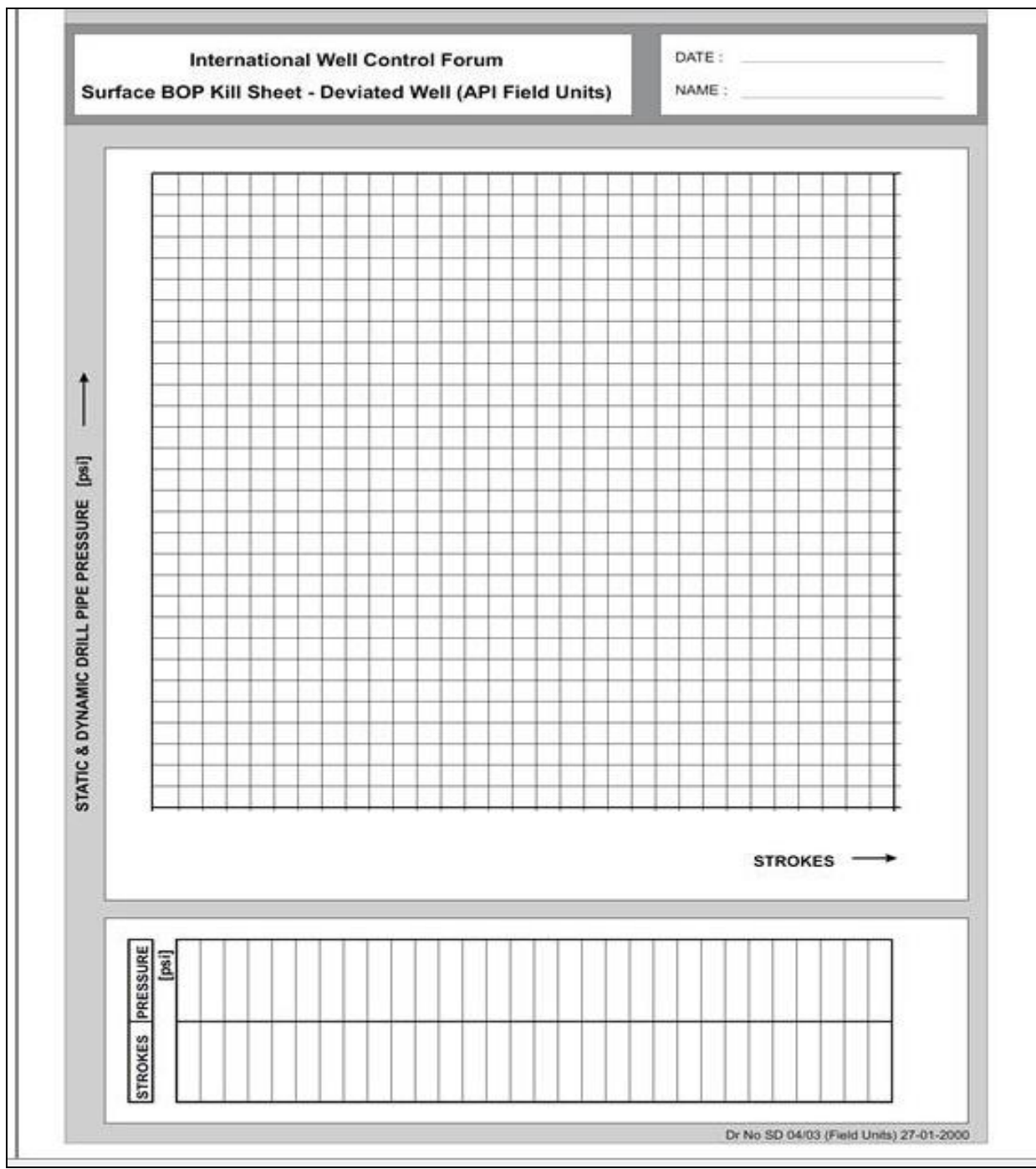

**Nota:** En las imágenes se muestra la plantilla de hoja de matado de pozo horizontal. Tomado de Smith Mason & CO. CURSO DRILLING, WELL CONTROL. Estados Unidos. SMITH MASON & CO, 2015.

### ANEXO 21

### CIRCUITOS DE TRANSFERENCIA ENTRE TANQUES

# Circuitos de transferencia Tanque Reserva #3.

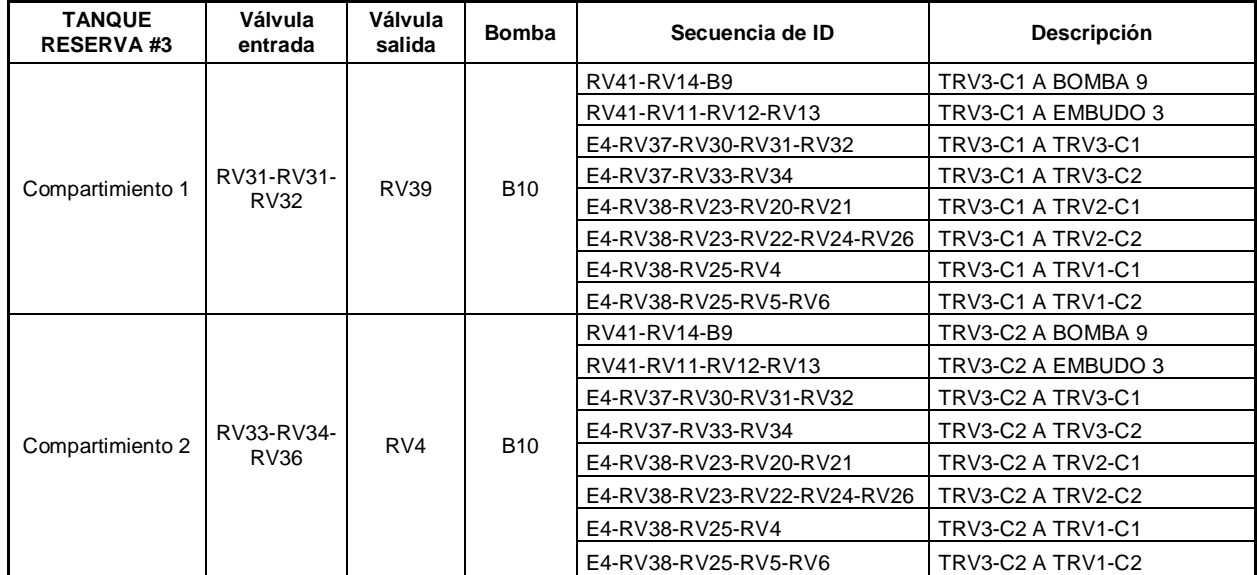

**Nota:** En la tabla se mencionan la descripción de los circuitos de transferencia del tanque de reserva #3.

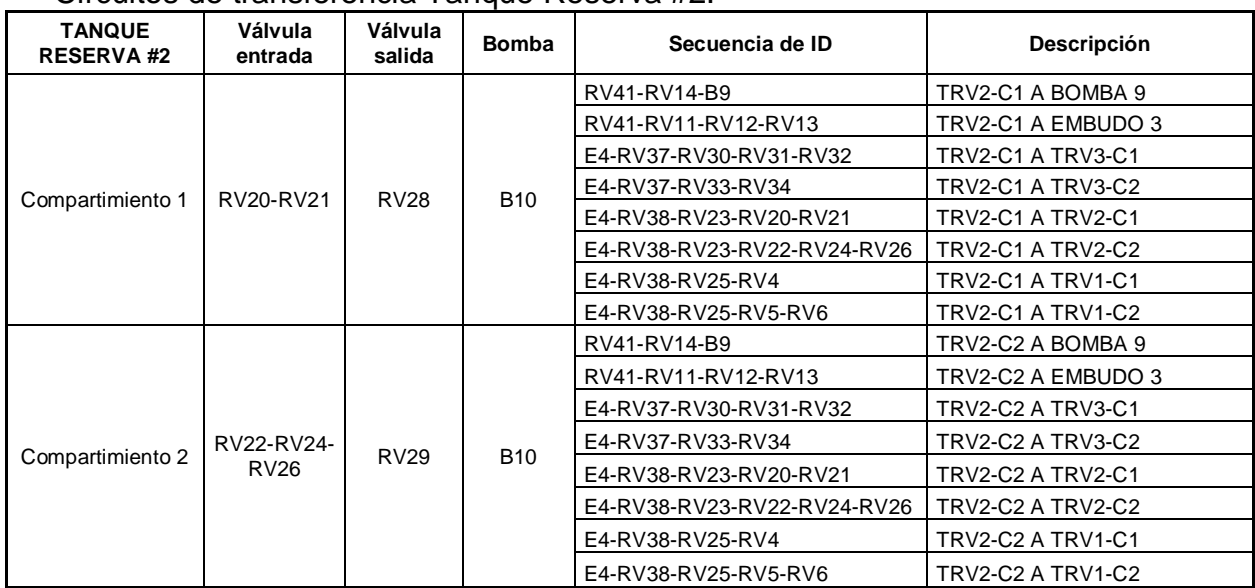

## Circuitos de transferencia Tanque Reserva #2.

**Nota:** En la tabla se mencionan la descripción de los circuitos de transferencia del tanque de reserva #2.

Circuitos de transferencia Tanque Reserva #1.

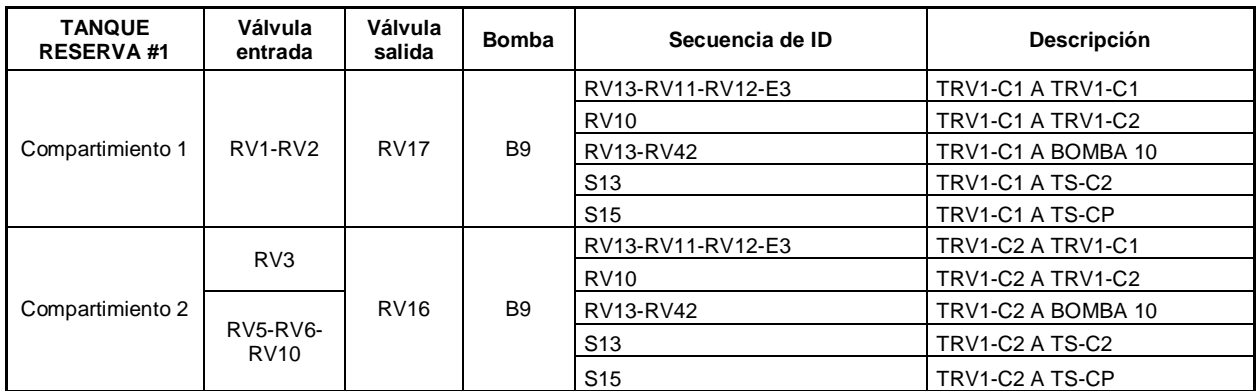

**Nota:** En la tabla se mencionan la descripción de los circuitos de transferencia del tanque de reserva #1.

# Circuitos de transferencia Tanque Succión.

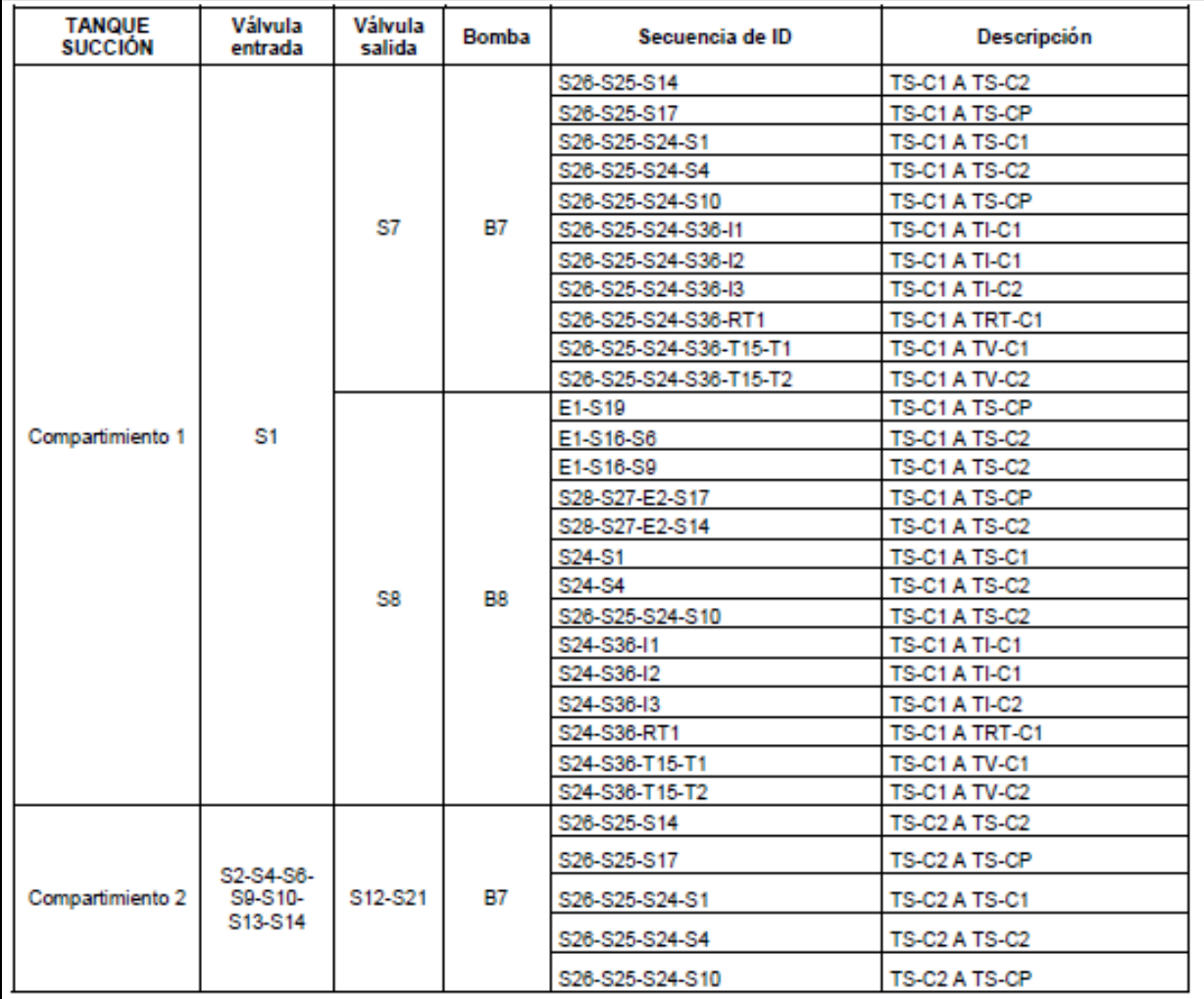

Tabla circuitos de transferencia Tanque de succión. Continuación.

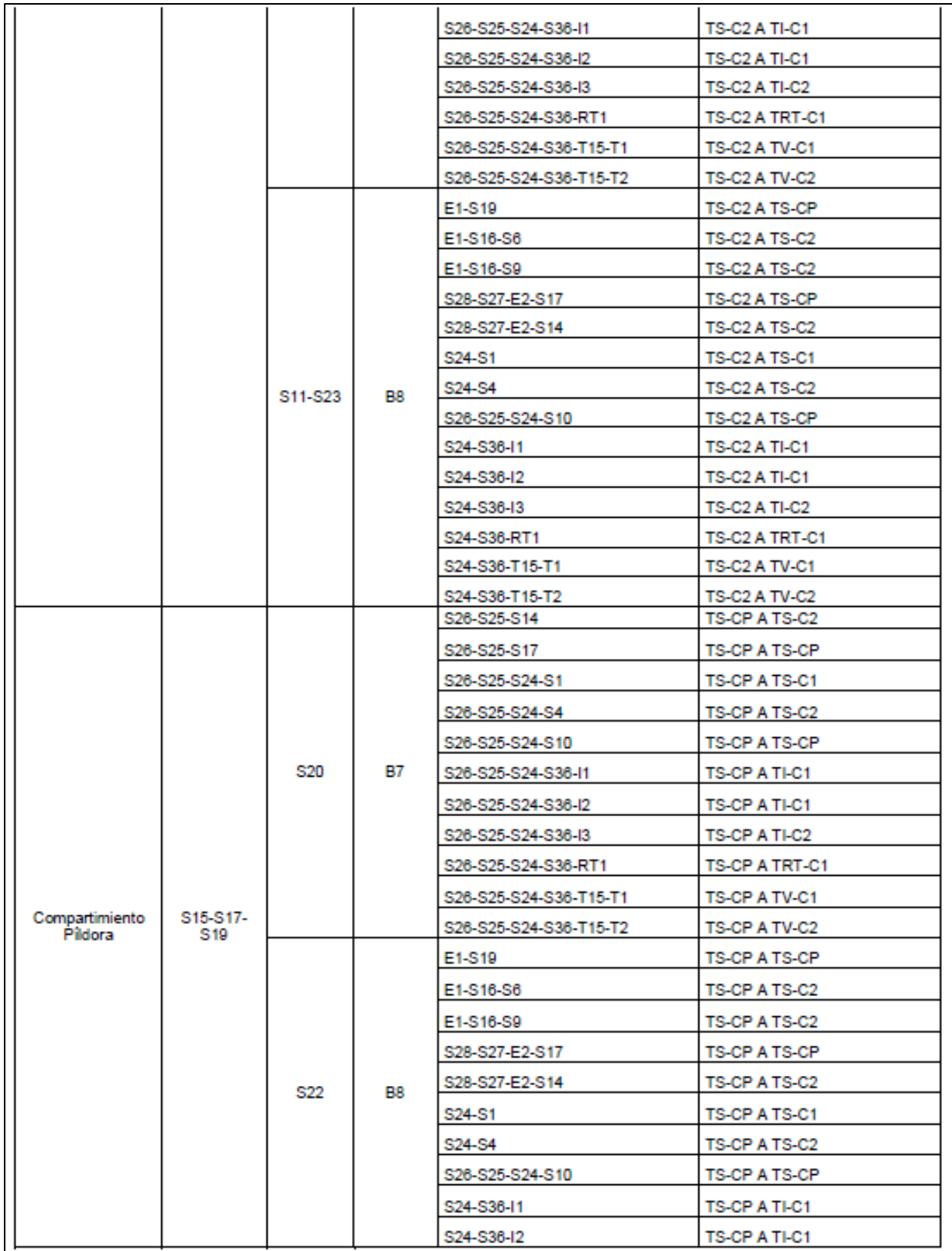
Tabla circuitos de transferencia Tanque de succión. Continuación.

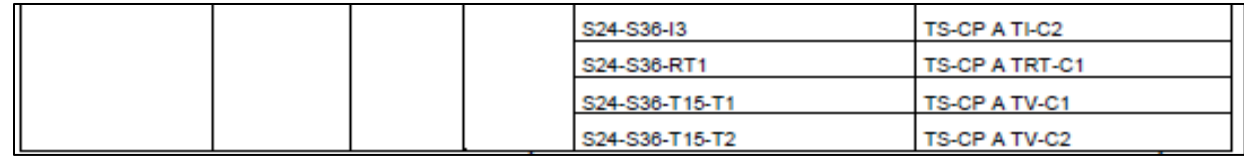

**Nota:** En la tabla se mencionan la descripción de los circuitos de transferencia del tanque de succión.

Circuitos de transferencia Bomba Triplex #1.

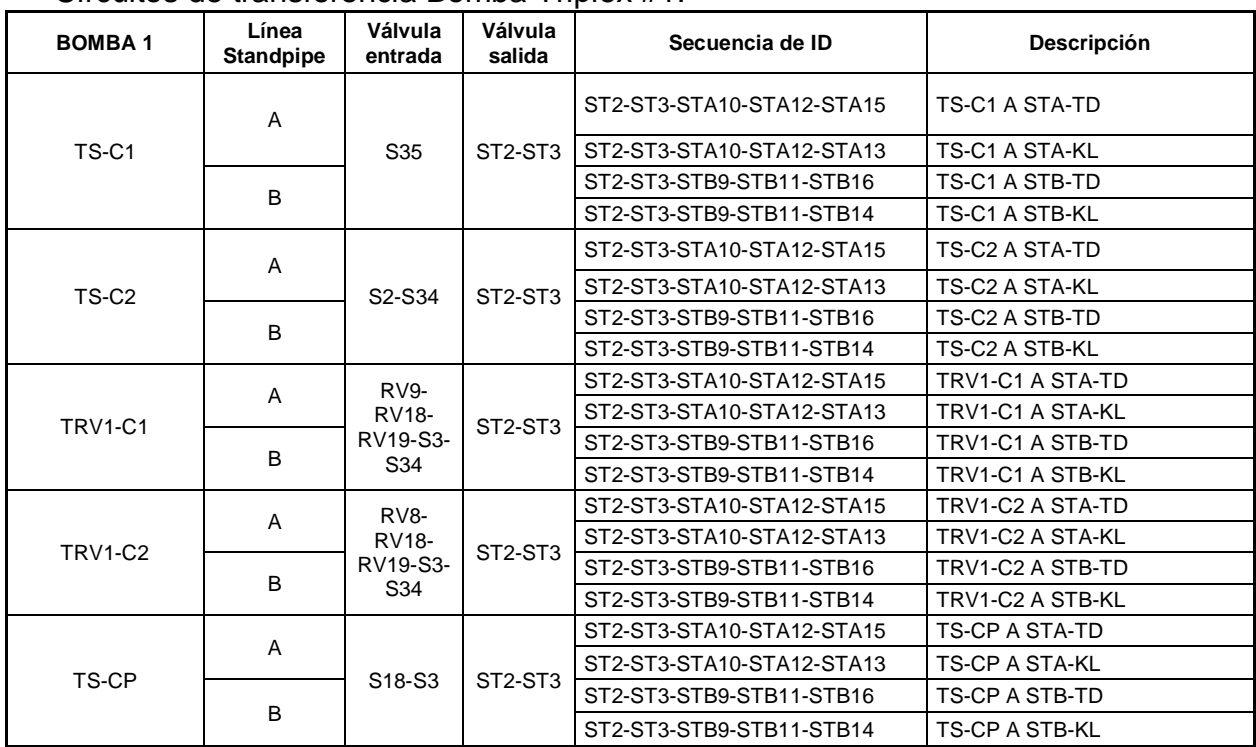

**Nota:** En la tabla se mencionan la descripción de los circuitos de transferencia de bomba triplex #1.

| <b>BOMBA2</b>  | Línea<br><b>Standpipe</b> | Válvula<br>entrada                | Válvula<br>salida | Secuencia de ID           | <b>Descripción</b>    |
|----------------|---------------------------|-----------------------------------|-------------------|---------------------------|-----------------------|
|                |                           |                                   |                   | ST4-ST5-STA10-STA12-STA15 | TS-C2 A STA-TD        |
| TS-C2          | A                         | S33 // S2-                        | ST4-ST5           | ST4-ST5-STA10-STA12-STA13 | TS-C2 A STA-KL        |
|                | B                         | S3-S32                            |                   | ST4-ST5-STB9-STB11-STB16  | TS-C2 A STB-TD        |
|                |                           |                                   |                   | ST4-ST5-STB9-STB11-STB14  | TS-C2 A STB-KL        |
|                | A                         |                                   |                   | ST4-ST5-STA10-STA12-STA15 | TRV1-C1 A STA-TD      |
| <b>TRV1-C1</b> |                           | RV <sub>9</sub> -<br><b>RV18-</b> | ST4-ST5           | ST4-ST5-STA10-STA12-STA13 | TRV1-C1 A STA-KL      |
|                | B                         | RV19-S32                          |                   | ST4-ST5-STB9-STB11-STB16  | TRV1-C1 A STB-TD      |
|                |                           |                                   |                   | ST4-ST5-STB9-STB11-STB14  | TRV1-C1 A STB-KL      |
|                | A                         |                                   |                   | ST4-ST5-STA10-STA12-STA15 | TRV1-C2 A STA-TD      |
| TRV1-C2        |                           | <b>RV8-</b><br><b>RV18-</b>       | ST4-ST5           | ST4-ST5-STA10-STA12-STA13 | TRV1-C2 A STA-KL      |
|                | B                         | RV19-S32                          |                   | ST4-ST5-STB9-STB11-STB16  | TRV1-C2 A STB-TD      |
|                |                           |                                   |                   | ST4-ST5-STB9-STB11-STB14  | TRV1-C2 A STB-KL      |
|                | A                         |                                   |                   | ST4-ST5-STA10-STA12-STA15 | TS-CP A STA-TD        |
|                |                           |                                   |                   | ST4-ST5-STA10-STA12-STA13 | <b>TS-CP A STA-KL</b> |
| TS-CP          |                           | S <sub>18</sub> -S <sub>32</sub>  | ST4-ST5           | ST4-ST5-STB9-STB11-STB16  | TS-CP A STB-TD        |
|                | B                         |                                   |                   | ST4-ST5-STB9-STB11-STB14  | <b>TS-CP A STB-KL</b> |

Circuitos de transferencia Bomba Triplex #2.

**Nota:** En la tabla se mencionan la descripción de los circuitos de transferencia de bomba triplex #2.

# Circuitos de transferencia Bomba Triplex #3.

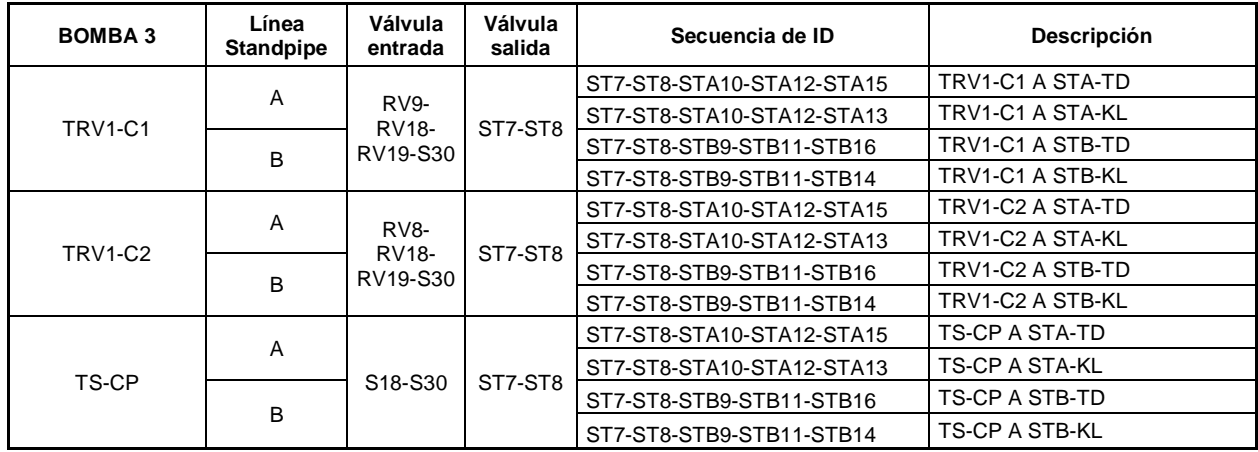

**Nota:** En la tabla se mencionan la descripción de los circuitos de transferencia de bomba triplex #3.

Circuitos de transferencia Tanque de Viaje.

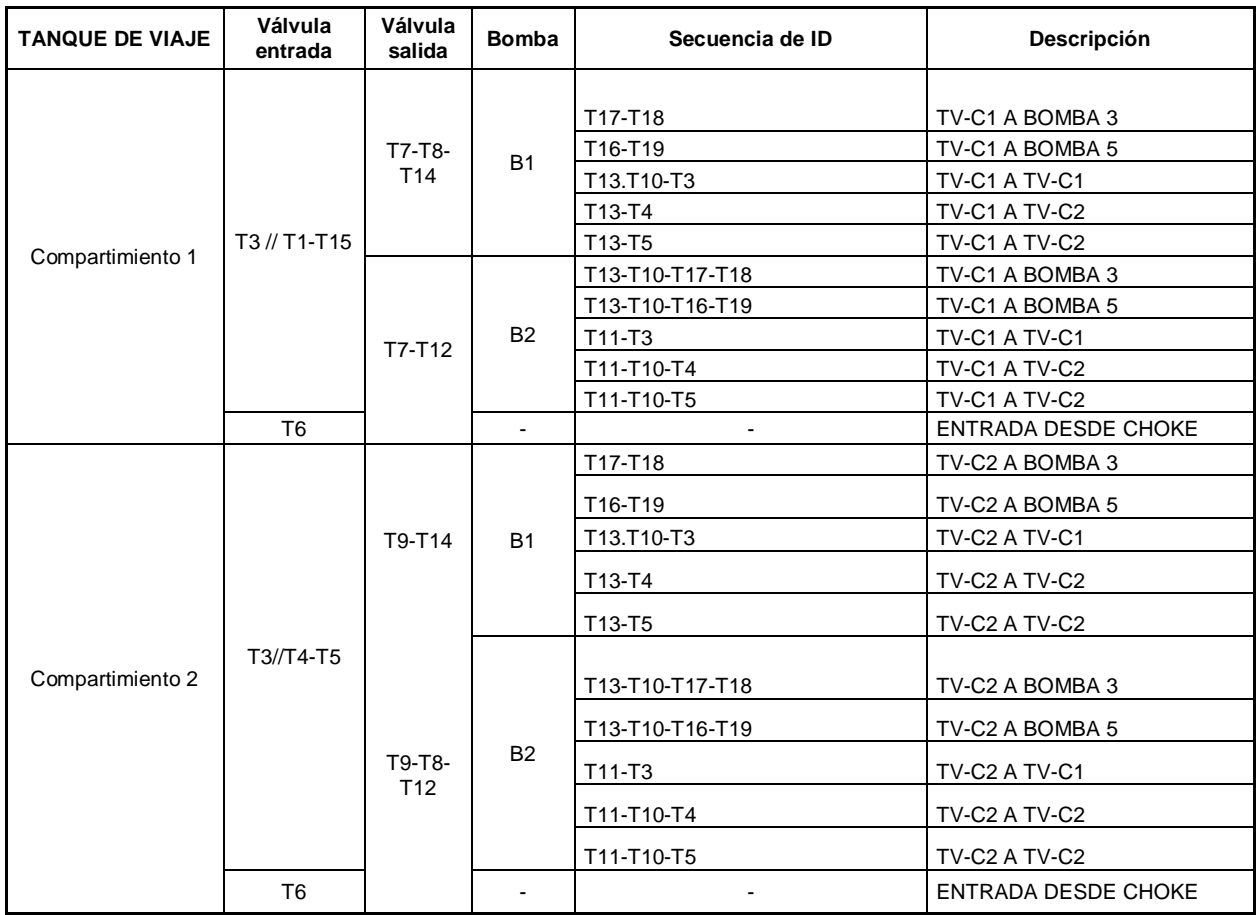

**Nota:** En la tabla se mencionan la descripción de los circuitos de transferencia del tanque de viaje.

Circuitos de transferencia Tanque de Retorno.

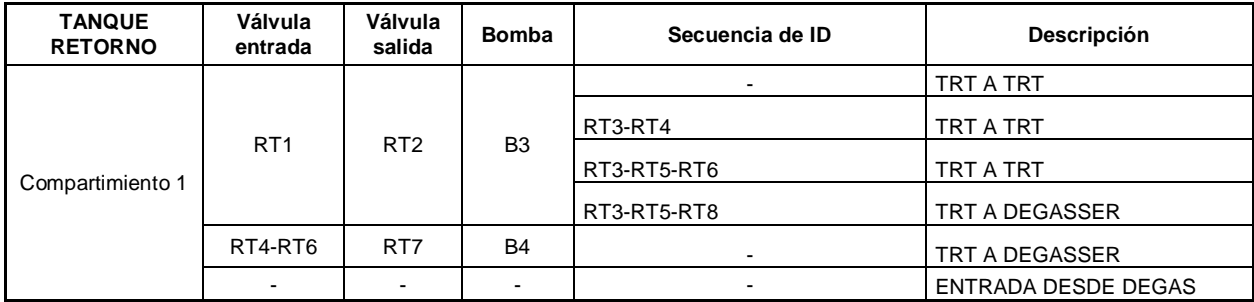

**Nota:** En la tabla se mencionan la descripción de los circuitos de transferencia del tanque de retorno.

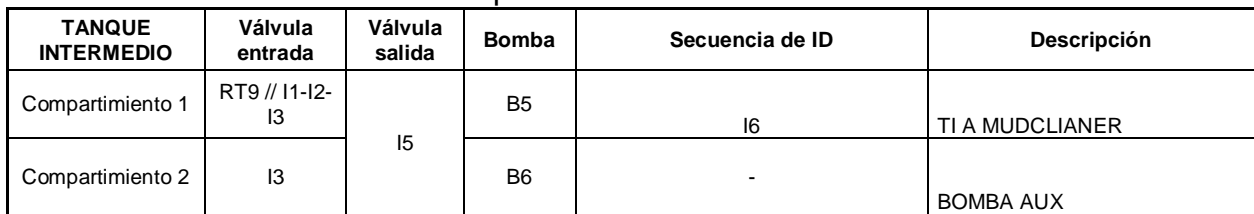

### Circuitos de transferencia Tanque Intermedio.

**Nota:** En la tabla se mencionan la descripción de los circuitos de transferencia de tanque intermedio.

### Conexión de Canal.

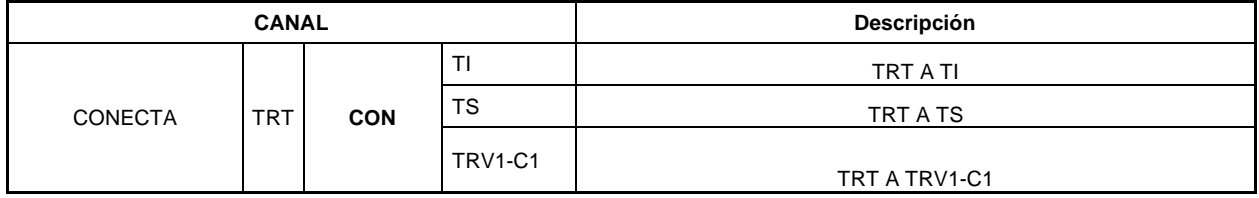

**Nota:** En la tabla se mencionan la descripción de los circuitos de transferencia de la canal.

## Válvulas de conexión entre Tanques.

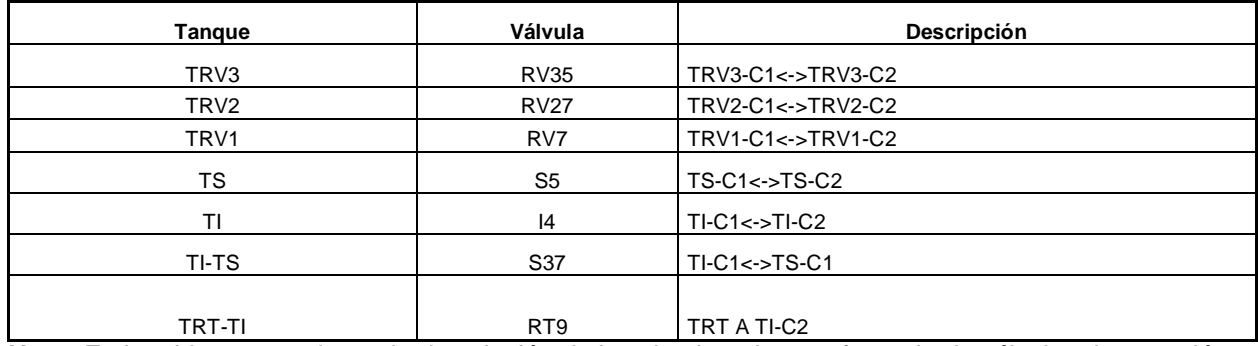

**Nota:** En la tabla se mencionan la descripción de los circuitos de transferencia de válvulas de conexión

entre tanques.

# ANEXO 22 TIPOS DE BHA PREDETERMINADOS POR SECCIÓN

# $\bullet$  BHA 12  $\frac{1}{4}$  in tipo Fulcrum

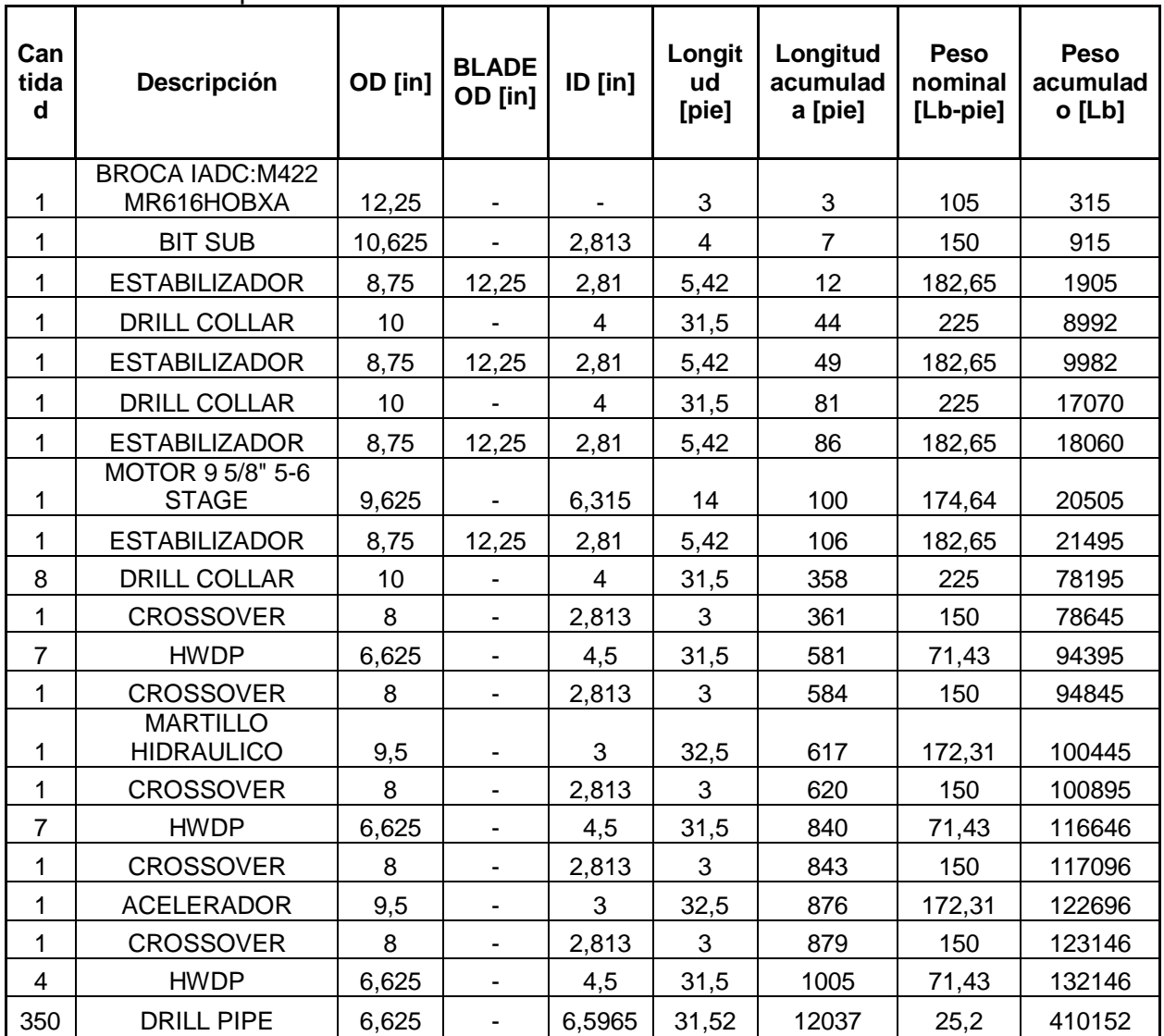

**Nota:** En la tabla se encuentran las herramientas y especificaciones del BHA de 12 1/4 in tipo Fulcrum.

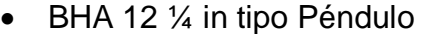

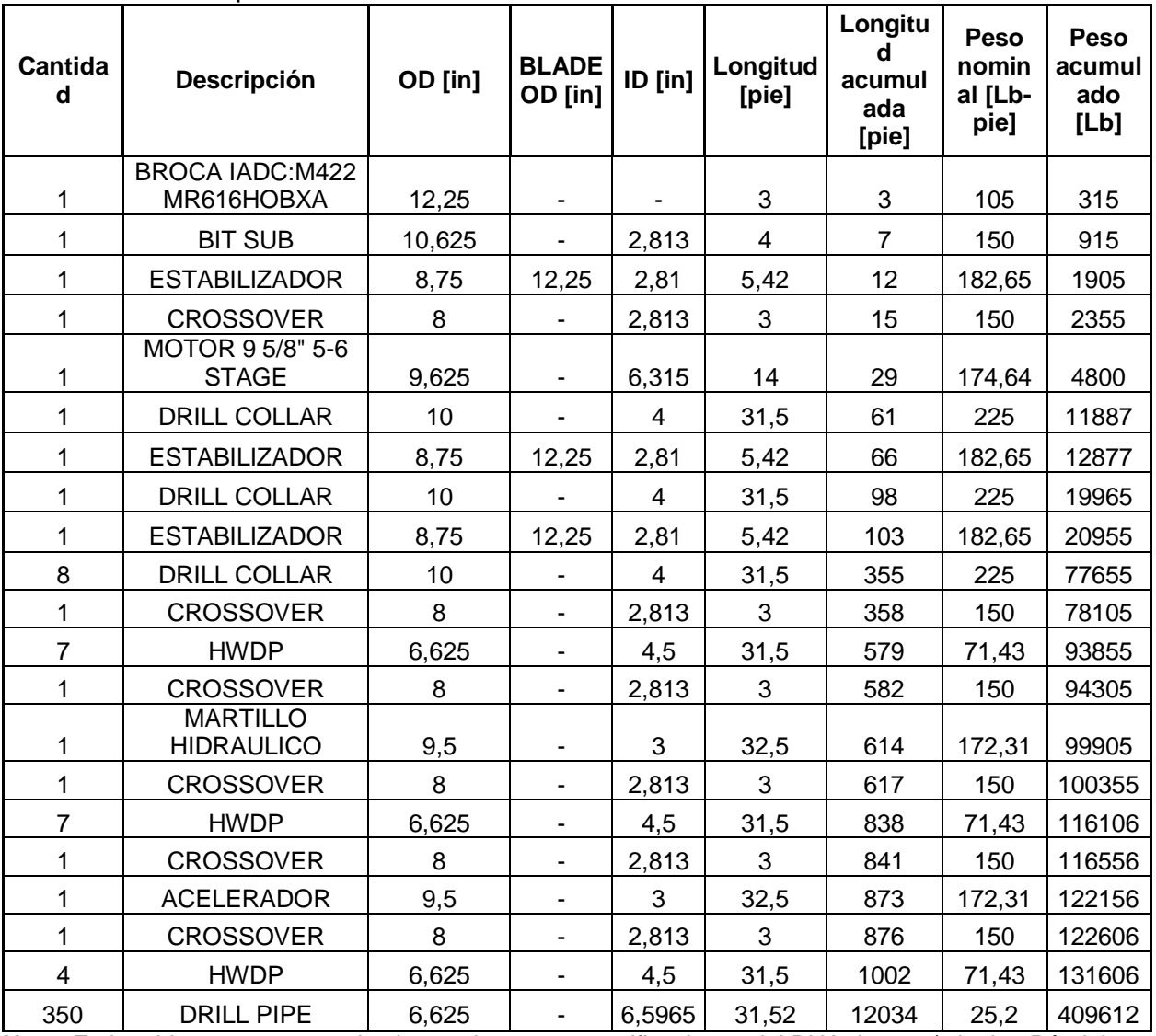

**Nota:** En la tabla se encuentran las herramientas y especificaciones del BHA de 12 1/4 in tipo Péndulo.

• BHA 10 5/8 in tipo Empacado

| <b>Cantida</b><br>d | Descripción                                                       | OD [in]        | <b>BLADE</b><br>OD [in]  | $ID$ [in]               | Longit<br>ud<br>[pie]     | Longit<br>ud<br>acumul<br>ada<br>[pie] | Peso<br>nomin<br>al [Lb-<br>pie] | Peso<br>acumula<br>do [Lb] |
|---------------------|-------------------------------------------------------------------|----------------|--------------------------|-------------------------|---------------------------|----------------------------------------|----------------------------------|----------------------------|
| $\mathbf{1}$        | <b>BIT (PDC R816.</b><br>TFA:4x22/32' + 4x16/32`)                 | 10,625         | $\blacksquare$           | ä,                      | $\overline{2}$            | $\overline{2}$                         | 91                               | 182                        |
| 1                   | <b>BIT SUB (PORTED</b><br><b>FLOAT VALVE</b><br><b>INSTALLER)</b> | 8,25           |                          | 2,813                   | $\overline{\mathbf{4}}$   | 6                                      | 150                              | 782                        |
| 1                   | <b>ESTABILIZADOR</b>                                              | 8,25           | 10,625                   | 2,813                   | 5                         | 11                                     | 150                              | 1532                       |
| 1                   | <b>CROSSOVER</b>                                                  | $\overline{7}$ | ä,                       | 2,875                   | $\ensuremath{\mathsf{3}}$ | 14                                     | 120                              | 1892                       |
| 1                   | MWD - NAVITRAK                                                    | 8,25           | $\overline{a}$           | 5,125                   | 29                        | 43                                     | 145                              | 6097                       |
| $\mathbf{1}$        | <b>ESTABILIZADOR</b>                                              | 8,25           | 10,625                   | 2,813                   | 5                         | 48                                     | 150                              | 6847                       |
| $\mathbf{1}$        | <b>DRILL COLLAR</b>                                               | 8              |                          | 2,813                   | 31,5                      | 80                                     | 150                              | 11572                      |
| 1                   | <b>ESTABILIZADOR</b>                                              | 8,25           | 10,625                   | 2,813                   | 5                         | 85                                     | 150                              | 12322                      |
| 6                   | <b>DRILL COLLAR</b>                                               | 8              | $\overline{\phantom{0}}$ | 2,813                   | 31,5                      | 274                                    | 150                              | 40672                      |
| 1                   | <b>CROSSOVER</b>                                                  | 8              | ä,                       | 2,813                   | $\mathbf{3}$              | 277                                    | 150                              | 41122                      |
| 1                   | <b>HWDP</b>                                                       | 5,875          | $\frac{1}{2}$            | $\overline{\mathbf{4}}$ | 31,5                      | 308                                    | 56,1                             | 42889,15                   |
| 6                   | <b>DRILL COLLAR</b>                                               | 8              |                          | 2,813                   | 31,5                      | 497                                    | 150                              | 71239,15                   |
| 1                   | <b>CROSSOVER</b>                                                  | 8              | $\blacksquare$           | 2,813                   | 3                         | 500                                    | 150                              | 71689,15                   |
| 5                   | <b>HWDP</b>                                                       | 5,875          | $\blacksquare$           | 4                       | 31,5                      | 658                                    | 56,1                             | 80524,9                    |
| $\mathbf{1}$        | <b>CROSSOVER</b>                                                  | 8              | ÷,                       | 2,813                   | 3                         | 661                                    | 150                              | 80974,9                    |
| 1                   | <b>MARTILLO</b><br><b>HIDRAULICO</b>                              | 8              | $\overline{\phantom{0}}$ | 3                       | 30                        | 691                                    | 150                              | 85474,9                    |
| $\mathbf{1}$        | <b>CROSSOVER</b>                                                  | 8              | ä,                       | 2,813                   | 3                         | 694                                    | 150                              | 85924,9                    |
| 6                   | <b>HWDP</b>                                                       | 5,875          | -                        | $\overline{\mathbf{4}}$ | 31,5                      | 883                                    | 56,1                             | 96527,8                    |
| $\mathbf{1}$        | <b>CROSSOVER</b>                                                  | 8              | $\blacksquare$           | 2,813                   | 3                         | 886                                    | 150                              | 96977,8                    |
| 1                   | <b>ACELERADOR</b>                                                 | 8              | $\overline{\phantom{a}}$ | $\mathbf{3}$            | 30                        | 916                                    | 150                              | 101477,8                   |
| $\mathbf{1}$        | <b>CROSSOVER</b>                                                  | 8              | ä,                       | 2,813                   | 3                         | 919                                    | 150                              | 101927,8                   |
| $\overline{c}$      | <b>HWDP</b>                                                       | 5,875          | $\overline{\phantom{a}}$ | $\overline{\mathbf{4}}$ | 31,5                      | 982                                    | 56,1                             | 105462,1                   |
| 412                 | <b>DRILL PIPE</b>                                                 | 5,875          | $\overline{\phantom{0}}$ | 5,045                   | 31,52                     | 13968                                  | 26,3                             | 447000,2<br>12             |

**Nota:** En la tabla se encuentran las herramientas y especificaciones del BHA de 10 5/8 in tipo Empacado.

BHA 10 5/8 in tipo Péndulo

| Canti<br>dad   | Descripción                                                       | OD [in]        | <b>BLADE</b><br>OD [in]      | ID [in] | Longi<br>tud<br>[pie] | Longitu<br>acumula<br>da [pie] | <b>Peso</b><br>nomi<br>nal<br>[Lb-<br>pie] | Peso<br>acumulad<br>$o$ [Lb] |
|----------------|-------------------------------------------------------------------|----------------|------------------------------|---------|-----------------------|--------------------------------|--------------------------------------------|------------------------------|
| $\mathbf{1}$   | BIT (PDC R816.<br>TFA:4x22/32' + 4x16/32')                        | 10,625         | $\blacksquare$               |         | $\overline{2}$        | $\overline{2}$                 | 91                                         | 182                          |
| 1              | <b>BIT SUB (PORTED</b><br><b>FLOAT VALVE</b><br><b>INSTALLER)</b> | 8,25           |                              | 2,813   | 4                     | 6                              | 150                                        | 782                          |
| 1              | <b>ESTABILIZADOR</b>                                              | 8,25           | 10,625                       | 2,813   | 5                     | 11                             | 150                                        | 1532                         |
| 1              | <b>CROSSOVER</b>                                                  | $\overline{7}$ |                              | 2,875   | 3                     | 14                             | 120                                        | 1892                         |
| 1              | MWD - NAVITRAK                                                    | 8,25           |                              | 5,125   | 29                    | 43                             | 145                                        | 6097                         |
| 1              | <b>DRILL COLLAR</b>                                               | 8              |                              | 2,813   | 31,5                  | 75                             | 150                                        | 10822                        |
| 1              | <b>ESTABILIZADOR</b>                                              | 8,25           | 10,625                       | 2,813   | 5                     | 80                             | 150                                        | 11572                        |
| 6              | <b>DRILL COLLAR</b>                                               | 8              |                              | 2,813   | 31,5                  | 269                            | 150                                        | 39922                        |
| 1              | <b>CROSSOVER</b>                                                  | $\, 8$         | $\blacksquare$               | 2,813   | 3                     | 272                            | 150                                        | 40372                        |
| 5              | <b>HWDP</b>                                                       | 5,875          | $\blacksquare$               | 4       | 31,5                  | 429                            | 56,1                                       | 49208                        |
| 1              | <b>CROSSOVER</b>                                                  | 8              |                              | 2,813   | 3                     | 432                            | 150                                        | 49658                        |
| 1              | <b>MARTILLO HIDRAULICO</b>                                        | 8              |                              | 3       | 30                    | 462                            | 150                                        | 54158                        |
| 1              | <b>CROSSOVER</b>                                                  | 8              | $\blacksquare$               | 2,813   | 3                     | 465                            | 150                                        | 54608                        |
| 6              | <b>HWDP</b>                                                       | 5,875          | $\qquad \qquad \blacksquare$ | 4       | 31,5                  | 654                            | 56,1                                       | 65211                        |
| 1              | <b>CROSSOVER</b>                                                  | 8              | ۰                            | 2,813   | 3                     | 657                            | 150                                        | 65661                        |
| 1              | <b>ACELERADOR</b>                                                 | 8              | $\blacksquare$               | 3       | 30                    | 687                            | 150                                        | 70161                        |
| 1              | <b>CROSSOVER</b>                                                  | 8              | $\blacksquare$               | 2,813   | 3                     | 690                            | 150                                        | 70611                        |
| $\overline{2}$ | <b>HWDP</b>                                                       | 5,875          | $\blacksquare$               | 4       | 31,5                  | 753                            | 56,1                                       | 74145                        |
| 412            | <b>DRILL PIPE</b>                                                 | 5,875          | $\overline{\phantom{a}}$     | 5,045   | 31,52                 | 13739                          | 26,3                                       | 415683                       |

**Nota:** En la tabla se encuentran las herramientas y especificaciones del BHA de 10 5/8 in tipo Péndulo.

 $\bullet$  BHA 8  $\frac{1}{2}$  in tipo Fulcrum

| <b>Cantida</b><br>d | Descripción                          | <b>OD</b><br>[in] | <b>BLA</b><br><b>DE</b><br>OD<br>$[$ in] | ID [in] | Longitu<br>d [pie] | Longitu<br>d<br>acumula<br>da [pie] | Peso<br>nominal<br>[Lb-pie] | <b>Peso</b><br>acumula<br>do [Lb] |
|---------------------|--------------------------------------|-------------------|------------------------------------------|---------|--------------------|-------------------------------------|-----------------------------|-----------------------------------|
| 1                   | <b>BROCA IADC:M323</b><br>MD616DBX   | 8,5               |                                          |         | 3                  | 3                                   | 82                          | 246                               |
| 1                   | <b>BIT SUB</b>                       | 6,75              |                                          | 2,625   | 4                  | $\overline{7}$                      | 120                         | 726                               |
| 1                   | <b>ESTABILIZADOR</b>                 | 6,75              | 8,5                                      | 2,68    | 7,08               | 14                                  | 88,23                       | 1351                              |
| 1                   | <b>DRILL COLLAR</b>                  | $6\phantom{1}6$   |                                          | 2,5     | 31,5               | 46                                  | 79                          | 3839                              |
| 1                   | <b>ESTABILIZADOR</b>                 | 6,75              | 8,5                                      | 2,68    | 7,08               | 53                                  | 88,23                       | 4464                              |
| 1                   | <b>DRILL COLLAR</b>                  | $6\phantom{1}6$   |                                          | 2,5     | 31,5               | 84                                  | 79                          | 6952                              |
| 1                   | <b>ESTABILIZADOR</b>                 | 6,75              | 8,5                                      | 2,68    | 7,08               | 91                                  | 88,23                       | 7577                              |
| 1                   | MOTOR 6 3/4" 7-8 5.0<br><b>STAGE</b> | 6,75              | $\blacksquare$                           | 3,335   | 13,53              | 105                                 | 94,31                       | 8853                              |
| 1                   | <b>CROSSOVER</b>                     | 6,75              |                                          | 2,8125  | 3                  | 108                                 | 40,7                        | 8975                              |
| $\boldsymbol{9}$    | <b>DRILL COLLAR</b>                  | 6                 | $\blacksquare$                           | 2,5     | 31,5               | 391                                 | 79,00                       | 31372                             |
| 1                   | <b>CROSSOVER</b>                     | 6,75              |                                          | 2,8125  | 3                  | 394                                 | 40,7                        | 31494                             |
| 8                   | <b>HWDP</b>                          | 4,5               | ٠                                        | 2,7     | 31,5               | 646                                 | 41,45                       | 41939                             |
| $\mathbf{1}$        | <b>CROSSOVER</b>                     | 6,75              | $\blacksquare$                           | 2,8125  | 3                  | 649                                 | 40,7                        | 42061                             |
| 1                   | <b>MARTILLO</b><br><b>HIDRAULICO</b> | $\overline{7}$    | $\blacksquare$                           | 2,75    | 31,5               | 681                                 | 82,54                       | 44661                             |
| 1                   | <b>CROSSOVER</b>                     | 6,75              |                                          | 2,8125  | 3                  | 684                                 | 40,7                        | 44783                             |
| $\overline{7}$      | <b>HWDP</b>                          | 4,5               | $\overline{\phantom{a}}$                 | 2,75    | 31,5               | 904                                 | 41,45                       | 53923                             |
| $\mathbf{1}$        | <b>CROSSOVER</b>                     | 6,75              |                                          | 2,8125  | 3                  | 907                                 | 40,7                        | 54045                             |
| 1                   | <b>ACELERADOR</b>                    | $\overline{7}$    | $\blacksquare$                           | 2,75    | 31,5               | 939                                 | 82,54                       | 56645                             |
| $\mathbf{1}$        | <b>CROSSOVER</b>                     | 6,75              |                                          | 2,8125  | 3                  | 942                                 | 40,7                        | 56767                             |
| 3                   | <b>HWDP</b>                          | 4,5               | $\blacksquare$                           | 2,75    | 31,5               | 1036                                | 41,45                       | 60684                             |
| 468                 | <b>DRILL PIPE</b>                    | 5                 | $\blacksquare$                           | 4,276   | 31,52              | 15788                               | 19,5                        | 348336                            |

**Nota:** En la tabla se encuentran las herramientas y especificaciones del BHA de 8 1/2 in tipo Fulcrum.

 $\bullet$  BHA 8  $\frac{1}{2}$  in tipo Péndulo

| <b>Cantidad</b>  | <b>Descripción</b>                    | OD<br>$[$ in]  | <b>BLA</b><br><b>DE</b><br>OD<br>$[$ in] | $ID$ [in] | Longit<br>ud<br>[pie] | Longitu<br>d<br>acumul<br>ada<br>[pie] | <b>Peso</b><br>nominal<br>[Lb-pie] | <b>Peso</b><br>acumul<br>ado<br>[Lb] |
|------------------|---------------------------------------|----------------|------------------------------------------|-----------|-----------------------|----------------------------------------|------------------------------------|--------------------------------------|
| 1                | <b>BROCA</b><br>IADC:M323<br>MD616DBX | 8,5            | $\overline{\phantom{a}}$                 |           | 3                     | 3                                      | 82                                 | 246                                  |
| 1                | <b>BIT SUB</b>                        | 6,75           |                                          | 2,625     | $\overline{4}$        | $\overline{7}$                         | 120                                | 726                                  |
| $\mathbf{1}$     | <b>ESTABILIZADOR</b>                  | 6,75           | 8,5                                      | 2,68      | 7,08                  | 14                                     | 88,23                              | 1351                                 |
| $\mathbf{1}$     | <b>CROSSOVER</b>                      | 6,75           | $\blacksquare$                           | 2,8125    | 3                     | 17                                     | 40,7                               | 1473                                 |
| 1                | MOTOR 6 3/4" 7-8<br>5.0 STAGE         | 6,75           |                                          | 3,335     | 13,53                 | 31                                     | 94,31                              | 2749                                 |
| 1                | <b>DRILL COLLAR</b>                   | 6              |                                          | 2,5       | 31,5                  | 62                                     | 79                                 | 5237                                 |
| $\mathbf{1}$     | <b>ESTABILIZADOR</b>                  | 6,75           | 8,5                                      | 2,68      | 7,08                  | 69                                     | 88,23                              | 5862                                 |
| 8                | <b>DRILL COLLAR</b>                   | 6              |                                          | 2,5       | 31,5                  | 321                                    | 79                                 | 25770                                |
| $\mathbf{1}$     | <b>ESTABILIZADOR</b>                  | 6,75           | 8,5                                      | 2,68      | 7,08                  | 328                                    | 88,23                              | 26395                                |
| $\boldsymbol{9}$ | <b>DRILL COLLAR</b>                   | 6              | $\blacksquare$                           | 2,5       | 31,5                  | 612                                    | 79,00                              | 48791                                |
| 1                | <b>CROSSOVER</b>                      | 6,75           |                                          | 2,8125    | 3                     | 615                                    | 88,23                              | 49056                                |
| 8                | <b>HWDP</b>                           | 4,5            |                                          | 2,7       | 31,5                  | 867                                    | 41,45                              | 59501                                |
| $\mathbf{1}$     | <b>CROSSOVER</b>                      | 6,75           | $\qquad \qquad \blacksquare$             | 2,8125    | 3                     | 870                                    | 88,23                              | 59766                                |
| 1                | <b>MARTILLO</b><br><b>HIDRAULICO</b>  | $\overline{7}$ |                                          | 2,75      | 31,5                  | 901                                    | 82,54                              | 62366                                |
| $\mathbf{1}$     | <b>CROSSOVER</b>                      | 6,75           | $\overline{\phantom{a}}$                 | 2,8125    | 3                     | 904                                    | 88,23                              | 62631                                |
| $\overline{7}$   | <b>HWDP</b>                           | 4,5            |                                          | 2,75      | 31,5                  | 1125                                   | 41,45                              | 71770                                |
| $\mathbf 1$      | <b>CROSSOVER</b>                      | 6,75           | $\overline{\phantom{a}}$                 | 2,8125    | 3                     | 1128                                   | 88,23                              | 72035                                |
| $\mathbf{1}$     | <b>ACELERADOR</b>                     | $\overline{7}$ |                                          | 2,75      | 31,5                  | 1159                                   | 82,54                              | 74635                                |
| $\mathbf{1}$     | <b>CROSSOVER</b>                      | 6,75           | $\blacksquare$                           | 2,8125    | 3                     | 1162                                   | 88,23                              | 74900                                |
| 3                | <b>HWDP</b>                           | 4,5            | $\overline{\phantom{a}}$                 | 2,75      | 31,5                  | 1257                                   | 41,45                              | 78817                                |
| 468              | <b>DRILL PIPE</b>                     | 5              |                                          | 4,276     | 31,52                 | 16008                                  | 19,5                               | 366468                               |

**Nota:** En la tabla se encuentran las herramientas y especificaciones del BHA de 8 1/2 in tipo Péndulo.

• BHA 6 5/8 in tipo Empacado

| <b>Cantidad</b> | Descripción                                | OD<br>[in]     | <b>BLA</b><br><b>DE</b><br><b>OD</b><br>$[$ in] | ID [in] | Longitud<br>[pie] | Longitud<br>acumulada<br>[pie] | Peso<br>nominal<br>[Lb-pie] | Peso<br>acumulad<br>o [Lb] |
|-----------------|--------------------------------------------|----------------|-------------------------------------------------|---------|-------------------|--------------------------------|-----------------------------|----------------------------|
| 1               | <b>BROCA IADC:M233</b><br>MD613DBK         | 6,5            | -                                               |         | 3                 | 3                              | 68                          | 204                        |
| 1               | <b>BIT SUB</b>                             | 4,5            | $\blacksquare$                                  | 2,625   | 3                 | 6                              | 110                         | 534                        |
| 1               | <b>ESTABILIZADOR</b><br><b>UNDER GAUGE</b> | 4,75           | 6                                               | 2,25    | 6,5               | 13                             | 57,69                       | 909                        |
| 1               | <b>CROSSOVER</b>                           | 4,37           | $\blacksquare$                                  | 3,25    | 3                 | 16                             | 24,3                        | 982                        |
| 1               | MOTOR 4 3/4" 7-8 5.0<br><b>STAGE</b>       | 4,75           |                                                 | 2,5     | 13,5              | 29                             | 43,26                       | 1566                       |
| 1               | <b>ESTABILIZADOR</b>                       | 4,75           | 6,62<br>5                                       | 2,25    | 6,5               | 36                             | 57,69                       | 1941                       |
| 1               | <b>DRILL COLLAR</b>                        | $\overline{4}$ |                                                 | 1,75    | 6,5               | 42                             | 52                          | 2279                       |
| 1               | <b>ESTABILIZADOR</b>                       | 4,75           | 6,62<br>5                                       | 2,25    | 6,5               | 49                             | 57,69                       | 2654                       |
| 10              | <b>DRILL COLLAR</b>                        | $\overline{4}$ |                                                 | 1,75    | 31,5              | 364                            | 52                          | 19034                      |
| $\mathbf{1}$    | <b>CROSSOVER</b>                           | 4,37           | $\blacksquare$                                  | 3,25    | 3                 | 367                            | 24,3                        | 19107                      |
| 8               | <b>HWDP</b>                                | 3,5            | -                                               | 2,25    | 31,5              | 619                            | 23,96                       | 25145                      |
| 1               | <b>CROSSOVER</b>                           | 4,37           | $\blacksquare$                                  | 3,25    | 3                 | 622                            | 24,3                        | 25218                      |
| 1               | <b>MARTILLO</b><br><b>HIDRAULICO</b>       | 6,25           | $\blacksquare$                                  | 2,75    | 31,17             | 653                            | 51,33                       | 26818                      |
| 1               | <b>CROSSOVER</b>                           | 4,37           | $\overline{\phantom{a}}$                        | 3,25    | 3                 | 656                            | 24,3                        | 26890                      |
| $\overline{7}$  | <b>HWDP</b>                                | 3,5            | $\blacksquare$                                  | 2,25    | 31,5              | 876                            | 23,96                       | 32174                      |
| 1               | <b>CROSSOVER</b>                           | 4,37           | $\blacksquare$                                  | 3,25    | 3                 | 879                            | 24,3                        | 32247                      |
| 1               | <b>ACELERADOR</b>                          | 6,25           | $\blacksquare$                                  | 2,75    | 31,17             | 910                            | 51,33                       | 33846                      |
| 1               | <b>CROSSOVER</b>                           | 4,37           | $\blacksquare$                                  | 3,25    | 3                 | 913                            | 24,3                        | 33919                      |
| 3               | <b>HWDP</b>                                | 3,5            | $\overline{\phantom{0}}$                        | 2,25    | 31,5              | 1008                           | 23,96                       | 36184                      |
| 498             | <b>DRILL PIPE</b>                          | 4              | $\blacksquare$                                  | 3,476   | 31,52             | 16705                          | 11,85                       | 222193                     |

**Nota:** En la tabla se encuentran las herramientas y especificaciones del BHA de 6 5/8 in tipo Empacado.

• BHA 6 5/8 in tipo Fulcrum

| Cantid<br>ad   | <b>Descripción</b>                         | OD<br>$[$ in]  | <b>BLA</b><br><b>DE</b><br>OD<br>[in] | ID [in] | Longit<br>ud<br>[pie] | Longitud<br>acumula<br>da [pie] | <b>Peso</b><br>nominal<br>[Lb-pie] | <b>Peso</b><br>acumul<br>ado<br>[Lb] |
|----------------|--------------------------------------------|----------------|---------------------------------------|---------|-----------------------|---------------------------------|------------------------------------|--------------------------------------|
|                | <b>BROCA IADC:M233</b>                     |                |                                       |         |                       |                                 |                                    |                                      |
| 1              | MD613DBK                                   | 6,5            |                                       |         | 3                     | 3                               | 68                                 | 204                                  |
| 1              | <b>BIT SUB</b>                             | 4,5            | $\blacksquare$                        | 2,625   | 3                     | 6                               | 110                                | 534                                  |
| 1              | <b>ESTABILIZADOR</b>                       | 4,75           | 6,625                                 | 2,25    | 6,5                   | 13                              | 57,69                              | 909                                  |
| 1              | <b>DRILL COLLAR</b>                        | $\overline{4}$ |                                       | 1,75    | 31,5                  | 44                              | 52                                 | 2547                                 |
| 1              | <b>ESTABILIZADOR</b><br><b>UNDER GAUGE</b> | 4,75           | 6                                     | 2,25    | 6,5                   | 51                              | 57,69                              | 2922                                 |
| 1              | <b>DRILL COLLAR</b>                        | $\overline{4}$ |                                       | 1,75    | 31,5                  | 82                              | 52                                 | 4560                                 |
| 1              | <b>ESTABILIZADOR</b>                       | 4,75           | 6,625                                 | 2,25    | 6,5                   | 89                              | 57,69                              | 4935                                 |
| 1              | MOTOR 4 3/4" 7-8<br>5.0 STAGE              | 4,75           | $\overline{\phantom{a}}$              | 2,5     | 13,5                  | 102                             | 43,26                              | 5519                                 |
| 1              | <b>CROSSOVER</b>                           | 4,37           | $\blacksquare$                        | 3,25    | 3                     | 105                             | 24,3                               | 5592                                 |
| 8              | <b>DRILL COLLAR</b>                        | $\overline{4}$ |                                       | 1,75    | 31,5                  | 357                             | 52                                 | 18696                                |
| 1              | <b>ESTABILIZADOR</b>                       | 4,75           | 6,625                                 | 2,25    | 6,5                   | 364                             | 57,69                              | 19071                                |
| $\mathsf 9$    | <b>DRILL COLLAR</b>                        | $\overline{4}$ | $\frac{1}{2}$                         | 1,75    | 31,5                  | 647                             | 52                                 | 33813                                |
| 1              | <b>CROSSOVER</b>                           | 4,37           | $\overline{\phantom{0}}$              | 3,25    | 3                     | 650                             | 24,3                               | 33886                                |
| 8              | <b>HWDP</b>                                | 3,5            | $\blacksquare$                        | 2,25    | 31,5                  | 902                             | 23,96                              | 39924                                |
| 1              | <b>CROSSOVER</b>                           | 4,37           | $\blacksquare$                        | 3,25    | 3                     | 905                             | 24,3                               | 39997                                |
| 1              | <b>MARTILLO</b><br><b>HIDRAULICO</b>       | 6,25           | $\qquad \qquad \blacksquare$          | 2,75    | 31,17                 | 936                             | 51,33                              | 41597                                |
| 1              | <b>CROSSOVER</b>                           | 4,37           | $\blacksquare$                        | 3,25    | 3                     | 939                             | 24,3                               | 41669                                |
| $\overline{7}$ | <b>HWDP</b>                                | 3,5            | $\blacksquare$                        | 2,25    | 31,5                  | 1160                            | 23,96                              | 46953                                |
| 1              | <b>CROSSOVER</b>                           | 4,37           | $\blacksquare$                        | 3,25    | 3                     | 1163                            | 24,3                               | 47025                                |
| $\overline{1}$ | <b>ACELERADOR</b>                          | 6,25           | $\blacksquare$                        | 2,75    | 31,17                 | 1194                            | 51,33                              | 48625                                |
| $\mathbf 1$    | <b>CROSSOVER</b>                           | 4,37           | $\blacksquare$                        | 3,25    | 3                     | 1197                            | 24,3                               | 48698                                |
| 3              | <b>HWDP</b>                                | 3,5            | $\overline{a}$                        | 2,25    | 31,5                  | 1291                            | 23,96                              | 50963                                |
| 498            | <b>DRILL PIPE</b>                          | $\overline{4}$ | $\overline{a}$                        | 3,476   | 31,52                 | 16988                           | 11,85                              | 236972                               |

**Nota:** En la tabla se encuentran las herramientas y especificaciones del BHA de 6 5/8 in tipo Fulcrum.

| Especificaciones de operación - Desviador Hydril MSP 2000 |                 |                 |
|-----------------------------------------------------------|-----------------|-----------------|
| Bore Size                                                 | 21.25"          |                 |
| <b>Head Type</b>                                          | Screwed         |                 |
| Working Pressure                                          | 2,000 psi       |                 |
| Gal to Close                                              | 31.1 gol        |                 |
| Gal to Open                                               | $18.9$ gol      |                 |
| Especificaciones de operación - Desviador Hydril FSP      |                 |                 |
| Bore Size                                                 | 28.00"          |                 |
| Working Pressure                                          | 2,000 psi       |                 |
| Closing Pressure                                          | 1,500-3,000 psi |                 |
| Packing Unit Operating Range                              | 28.00 to CSO    |                 |
| Closing Chamber Volume - Total                            | 90 gal          |                 |
| Opening Chamber Volume                                    | 75 gal          |                 |
| <b>Smith Mason &amp; Co</b>                               |                 | $\overline{21}$ |

ANEXO 23 ESPECIFICACIONES DE OPERACIÓN DESVIADORES

**Nota:** En la figura es posible observar las especificaciones de operación de desviadores. Tomado de Smith Mason & CO. CURSO DRILLING, WELL CONTROL. Estados Unidos. SMITH MASON & CO, 2015.

| Especificaciones de operación - Hydril GK |                                           |               |         |         |         |               |         |                   |         |                         |
|-------------------------------------------|-------------------------------------------|---------------|---------|---------|---------|---------------|---------|-------------------|---------|-------------------------|
| Bore (Inches)                             | 7.0625                                    | 7.0625        | 7.0625  | 7.0625  | 7.0625  | 9.00          | 9.00    | $\frac{80}{20}$   | 11.00   | 11.00                   |
| Working Pressure (psi)                    | 3,000                                     | $5,000$       | 10,000  | 15,000  | 20,000  | 3,000         | 5,000   | 10,000            | 3,000   | 5,000                   |
| Head Type                                 | powers                                    | Scrowed       | powers  | Scrawed | powers  | powers        | Scrawad | Scrowed           | Screwed | poweras                 |
| Hydraulic Operating Pressure (psi)        | 1,500                                     | 1,500         | 1,500   | 1,500   | 1,500   | 1,500         | 1,500   | 1,500             | 1,500   | 1,500                   |
| Gal. to Close (U.S. gal.)                 | 2.85                                      | 3.86          | 9.42    | 11.2    | 10.9    | 4.33          | 6.84    | 15.9              | 7.43    | 9.81                    |
| Gal. to Open (U.S. gal.)                  | 2.24                                      | $\frac{1}{2}$ | 7.08    | 7.5     | 7.2     | 3.41          | 28      | 11.95             | 5.54    | 7.98                    |
| Bore (inches                              | 11.00                                     | 11.00         | 11.00   | 13.625  | 13.625  | 13.625        | 13.625  | 13.625            | 16.75   | 16.75                   |
| Working Pressure (psi)                    | 5.000                                     | $10.000$      | 10.000  | 3.000   | 3.000   | 5.000         | 5.000   | 10.000            | 5.000   | 5.000                   |
| Hoad Type                                 | Latched                                   | Scrowod       | Latched | Scrowad | Latched | Scrowod       | Latched | Latched           | Scrowed | Latched                 |
| Hydraulic Operating Pressure (psi)        | 1,500                                     | $1,500$       | $1.500$ | 1,500   | 1,500   | 1,500         | 1,500   | 1,500             | 1,500   | 1,500                   |
| Gal. to Close (U.S. gal.)                 | 9.81                                      | 25.1          | 25.1    | 11.36   | 11.36   | 17.98         | 17.98   | 37.18             | 28.7    | 28.7                    |
| Gal. to Open (U.S. gal.)                  | 7.98                                      | 18.97         | 18.97   | 8.94    | 8.94    | 14.16         | 14.16   | 12.59             | 19.93   | 19.93                   |
|                                           | Especificaciones de operación - Hydril GL |               |         |         |         |               |         |                   |         |                         |
| Bore (Inches)                             |                                           |               |         |         |         | 18.75         |         | <b>Dual 18.75</b> |         | 21.25                   |
| Working Prossuro (psi)                    |                                           |               |         |         |         | 5,000         |         | 5,000             |         | 5,000                   |
| Hudraulic Operating Pressure (psi)        |                                           |               |         |         |         | 1,500         |         | 1,500             |         | 1,500                   |
| Gal. to Close (U.S. gal.)                 |                                           |               |         |         |         | \$            |         | 44                |         | 38                      |
| Gal. to Open (U.S. gal.)                  |                                           |               |         |         |         | $\frac{4}{9}$ |         | $\frac{4}{4}$     |         | 8                       |
|                                           | Especificaciones de operación - Hydril GX |               |         |         |         |               |         |                   |         |                         |
| Bore (inches)                             |                                           |               | 11.00   |         | 11.00   |               | 13.625  | 13.625            |         | 18.75                   |
| Working Pressure (psi)                    |                                           |               | 10,000  |         | 15,000  |               | 5,000   | 10,000            |         | 10,000                  |
| Hydraulic Operating Pressure (psi)        |                                           |               | 1,500   |         | 1,500   |               | 1,500   | 1,500             |         | 1,500                   |
| Gal. to Close (U.S. gal.)                 |                                           |               | 17.9    |         | 24.1    |               | 15.5    | 24.1              |         | S.                      |
| Gal. to Open (U.S. gal.)                  |                                           |               | 17.9    |         | 24.1    |               | 15.5    | 24.1              |         | SS <sub>1</sub>         |
| <b>Smith Mason &amp;Co</b>                |                                           |               |         |         |         |               |         |                   |         | $\overline{\mathbf{2}}$ |

ANEXO 24 ESPECIFICACIONES DE OPERACIÓN HYDRIL GK

**Nota:** En la imagen es posible leer las especificaciones de operación Hydril GK. Tomado de Smith Mason & CO. CURSO DRILLING, WELL CONTROL. Estados Unidos. SMITH MASON & CO, 2015.

## ANEXO 25 ESPECIFICACIONES DE OPERACIÓN CAMERON DL

 $\Gamma$ 

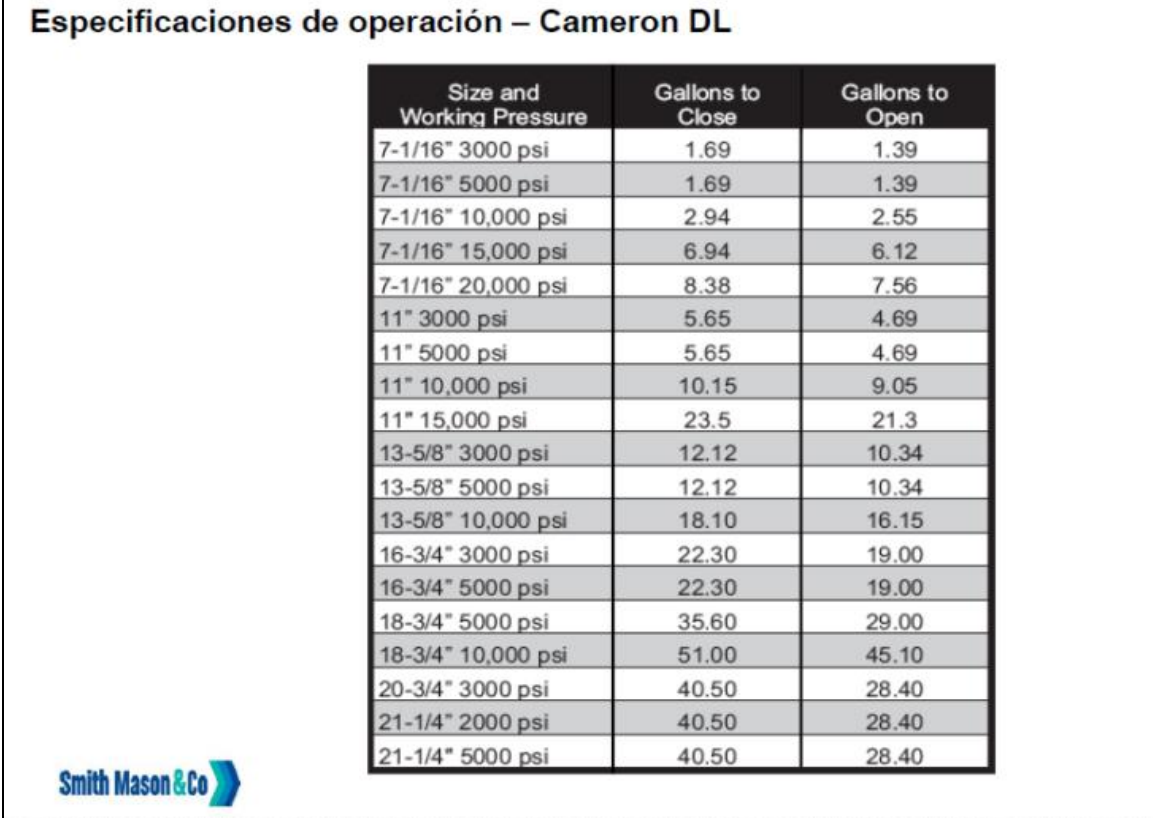

**Nota:** En la imagen se encuentran las especificaciones de operación de Cameron DL**.** Tomado de Smith Mason & CO. CURSO DRILLING, WELL CONTROL. Estados Unidos. SMITH MASON & CO, 2015.

# ANEXO 26 REQUERIMIENTOS PARA EL PREVENTOR DE ARIETE CAMERON TIPO U

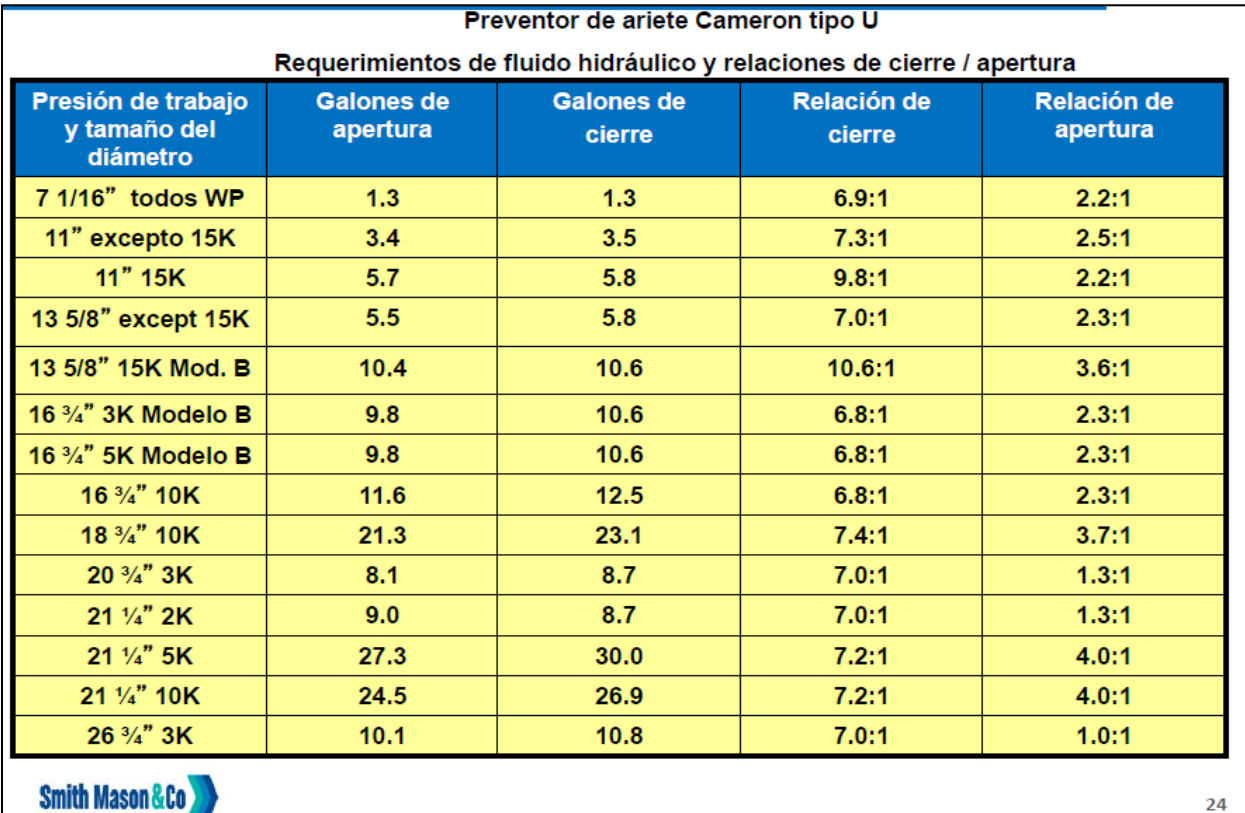

**Nota:** En la figura se puede observar los requerimientos para el preventor de ariete Cameron tipo U. Tomado de Smith Mason & CO. CURSO DRILLING, WELL CONTROL. Estados Unidos. SMITH MASON & CO, 2015.

| Especificaciones de operación - Preventor de ariete Hydril Quik-Loc |          |                 |               |           |                          |
|---------------------------------------------------------------------|----------|-----------------|---------------|-----------|--------------------------|
| Bore (inches)                                                       |          |                 | 13.625        | 13.625    | 18.75                    |
| Working Pressure (psi)                                              |          |                 | 10.000        | 15.000    | 15.000                   |
| Recommended Hydraulic Operating Pressure (psi)                      |          |                 | 1,500         | 1,500     | 1,500                    |
| Gal. to Close (U.S. gal.)                                           | Operator | 14.25" Shear    | 24.8          | 24.8      |                          |
|                                                                     | Operator | 14.25" Standard | 13.1          | 151       | ï                        |
|                                                                     | Operator | 15.50"          | $\bar{ }$     | ï         | 19.5                     |
|                                                                     | Operator | $19.00^{\circ}$ | ï             |           | 29.7                     |
| Gal. to Open (U.S. gal.)                                            | Operator | 14.25" Shear    | 23            | 233       | $\overline{\phantom{a}}$ |
|                                                                     | Operator | 14.25" Standard | $117\,$       | $117\,$   |                          |
|                                                                     | Operator | 15.50"          | ł.            | ï         | $16.8\,$                 |
|                                                                     | Operator | $19.00^{\circ}$ |               |           | 28.1                     |
| Closing Ratio                                                       | Operator | 14.25" Shear    | 170.1         | 17:0:1    | $\overline{\phantom{a}}$ |
|                                                                     | Operator | 14.25" Standard | 9:0:1         | 9:0:1     |                          |
|                                                                     | Operator | 15.50"          | $\pmb{\cdot}$ | $\lambda$ | 7:27:1                   |
|                                                                     | Operator | $19.00^{\circ}$ | $\lambda$     | $\cdot$   | 8:22:1                   |
|                                                                     |          |                 |               |           |                          |
|                                                                     |          |                 |               |           |                          |
| <b>Smith Mason &amp;Co</b>                                          |          |                 |               |           | 26                       |

ANEXO 27 ESPECIFICACIONES DE OPERACIÓN PREVENTOR DE ARIETE HYDRIL QUIK-LOC.

**Nota:** En la imagen se mencionan las especificaciones de operación de preventor de ariete Hydril Quikloc. Tomado de Smith Mason & CO. CURSO DRILLING, WELL CONTROL. Estados Unidos. SMITH MASON & CO, 2015.

#### ANEXO 28 RECOMENDACIONES

El presente proyecto en vía de profundizar la programación en los modos de operación, debido a que se diversificaron los casos de programación, desde el tamaño de sección, el tipo de BHA y el modo de operación, las condiciones de respuesta del sistema de control ilustradas en los GRAFCET pueden ser modificadas o actualizadas para desarrollar una operación más rigurosa o una práctica de operación diferente a las planteadas.

El diagrama GRAFCET debido a su estrecha relación con el sistema de lógica cableada, se debe agregar la secuencia de acciones requeridas en el GRAFCET, dentro del sistema de mando de la lógica cableada, es posible agregar una acción a los diagramas del presente proyecto o una nueva secuencia de acciones predeterminadas.

En la programación de una máquina de estados es recomendable utilizar un computador con un buen procesador y capacidad de memoria RAM, es posible agregar o modificar la programación de la secuencia de acciones predeterminadas con ayuda de los diagramas GRAFCET del documento o realizando nuevos diagramas GRAFCET.

El manejo de un software como LabVIEW complementado con lenguajes de programación como Python y MatLab, genera una simulación interactiva, donde el usuario puede lograr una experiencia similar a una operación en campo, aplicando los diagramas GRAFCET nuevos y los lenguajes de programación, la simulación adquiriría la capacidad de realismo de operación en una máquina de estados virtual.